ФЕДЕРАЛЬНОЕ АГЕНТСТВО ПО ОБРАЗОВАНИЮ Государственное образовательное учреждение высшего профессионального образования

«**НАЦИОНАЛЬНЫЙ ИССЛЕДОВАТЕЛЬСКИЙ ТОМСКИЙ ПОЛИТЕХНИЧЕСКИЙ УНИВЕРСИТЕТ**»

## **Г.В. Носов, Е.О. Кулешова, В.А. Колчанова**

# **ТЕОРЕТИЧЕСКИЕ ОСНОВЫ ЭЛЕКТРОТЕХНИКИ. ЧАСТЬ 1**

*Рекомендовано в качестве учебного пособия Редакционно*-*издательским советом Томского политехнического университета*

Издательство Томского политехнического университета 2012

#### **Кулешова Е.О.**

К ??? Теоретические основы электротехники. Часть 1: учебное пособие / Е.О. Кулешова, Г.В. Носов, В.А. Колчанова; Национальный исследовательский Томский политехнический университет. − Томск: Изд-во Томского политехнического университета, 2012. – 216 с. ISBN 0-00000-000-0

В пособии рассмотрены основные положения теории линейных электрических цепей и их свойства. Приведены методы решения задач по следующим разделам: цепи постоянного тока, цепи однофазного синусоидального и трехфазного токов. Теоретический материал закрепляется примерами и контрольными заданиями с методическими указаниями по их выполнению с использованием программно- интегрированной среды Mathcad.

Предназначено для самостоятельной работы студентов Электротехнического института Томского политехнического университета.

#### **УДК 621.3.011 ББК 31.211я73**

#### *Рецензенты*

Ведущий научный сотрудник Института оптики атмосферы им. В.Е. Зуева СО РАН, доктор физико-математических наук, *Ф.Ю. Канев*

> Доктор технических наук, профессор ТПУ *Ю.П. Усов*

**ISBN 0-00000-000-0** © Томский политехнический университет, 2012

*(указывается год 1-го издания)* 

© Кулешова Е.О., Носов Г.В., Колчанова В.А., 2012

© Оформление. Издательство Томского

политехнического университета, 2012

### **Оглавление**

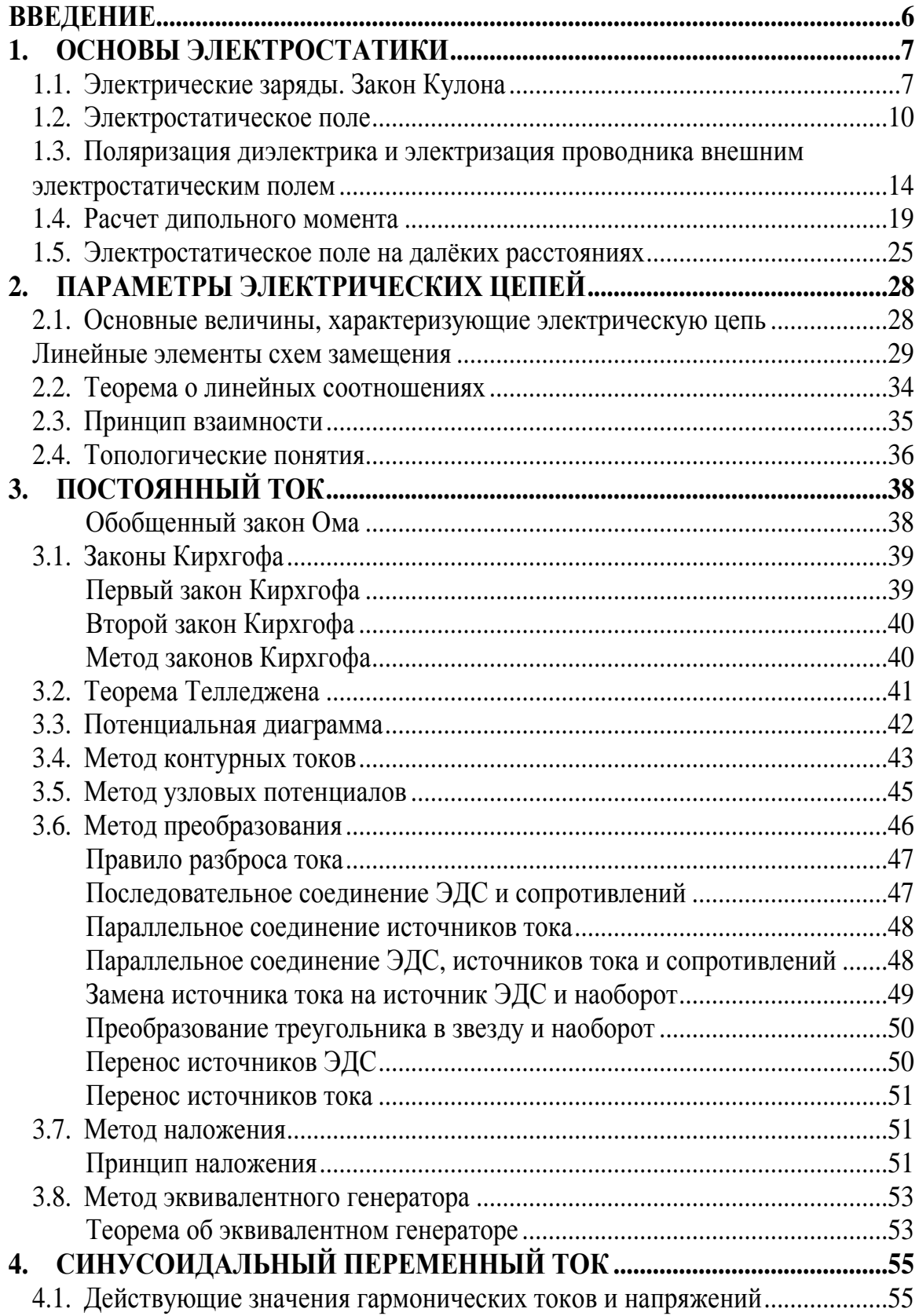

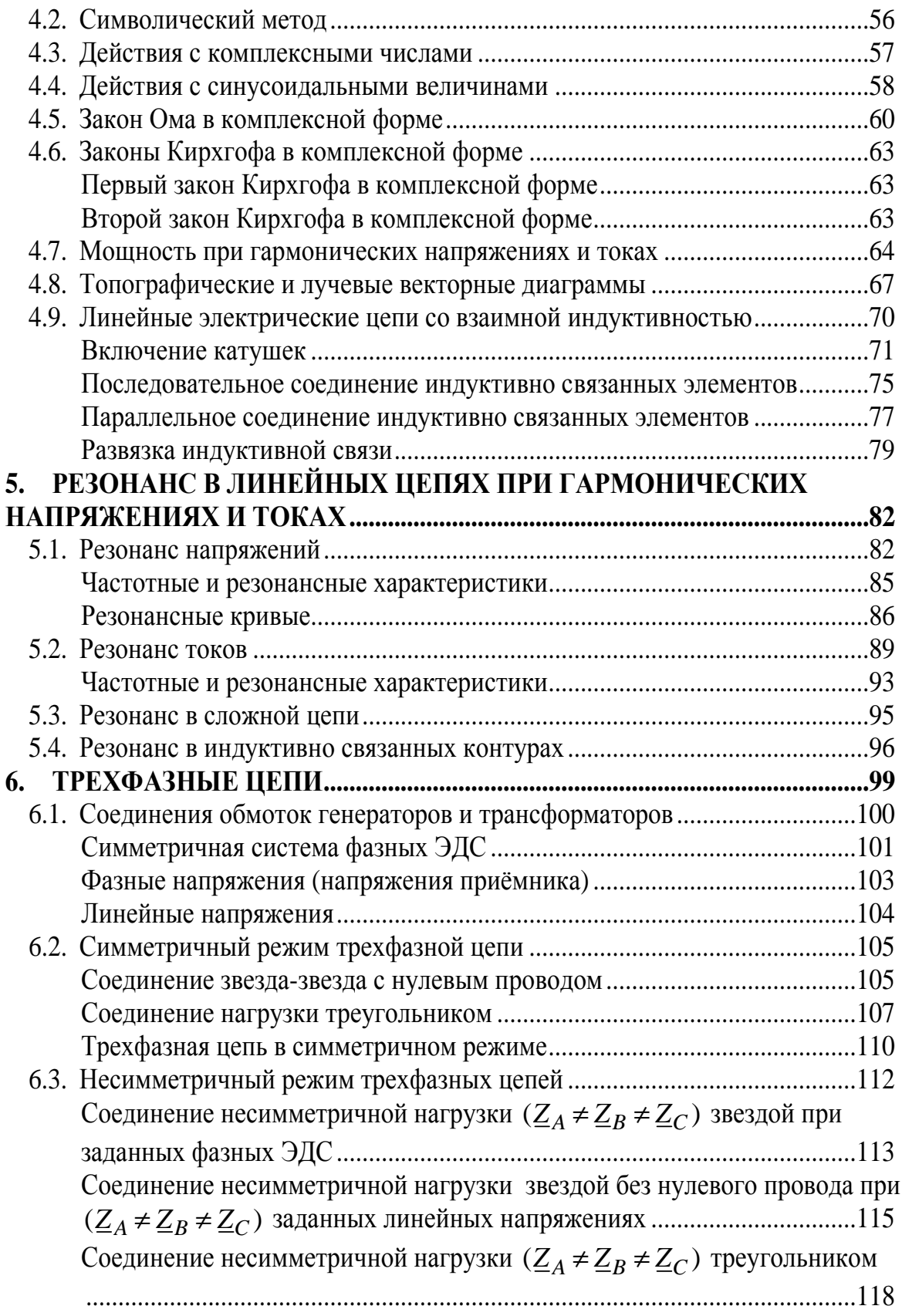

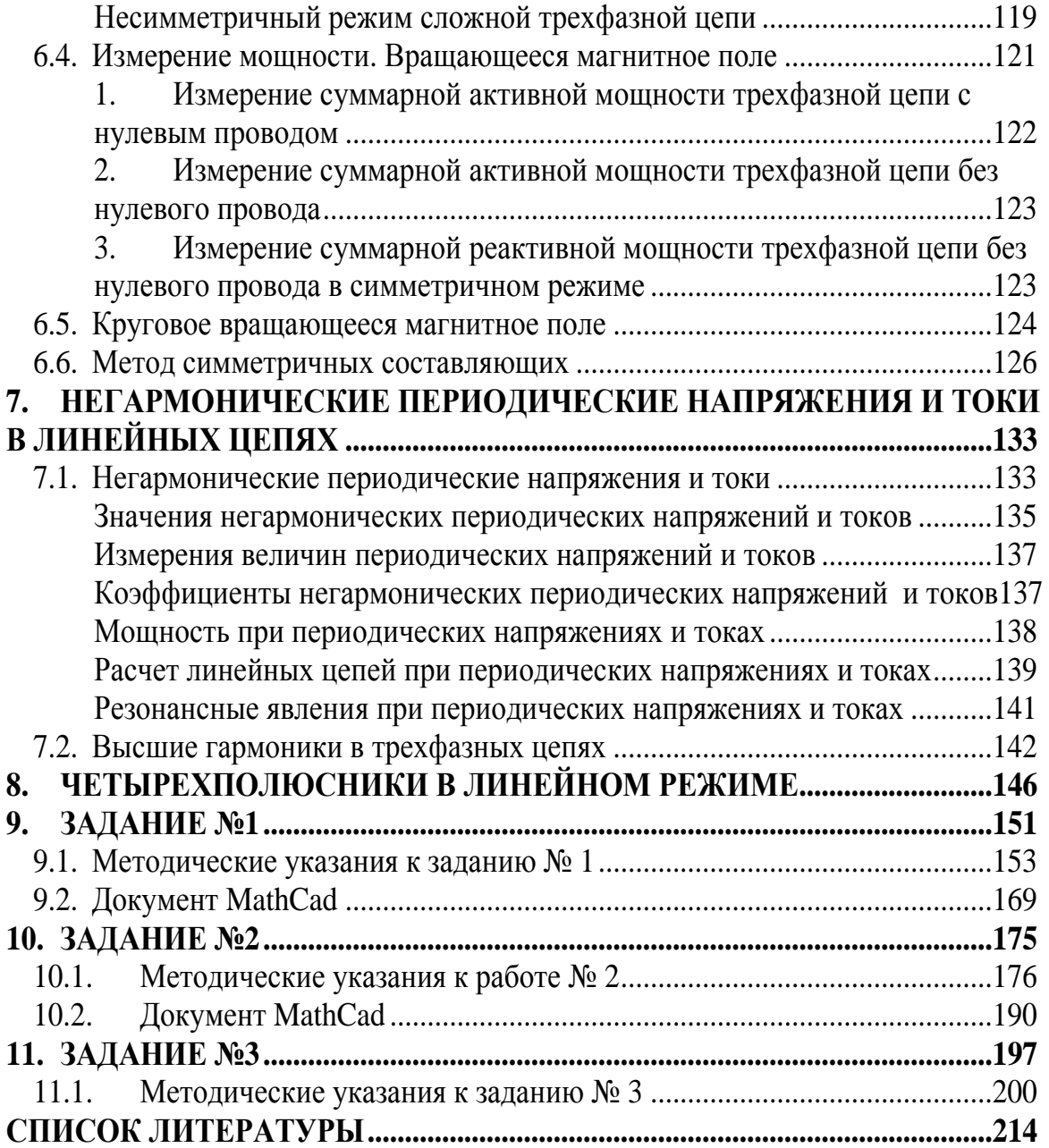

#### **ВВЕДЕНИЕ**

Теоретические основы электротехники (ТОЭ) – это техническая дисциплина, связанная с изучением теории электричества и электромагнетизма, являющаяся базовым общетехническим курсом для электротехнических и электроэнергетических специальностей вузов.

Электроэнергетика – это отрасль энергетики, включающая в себя производство, передачу, сбыт и потребление электрической энергии. Электроэнергетика является наиболее важной отраслью энергетики и основой функционирования экономики и жизнеобеспечения, что объясняется такими преимуществами электроэнергии перед энергией других видов, как относительная лёгкость передачи на большие расстояния, распределения между потребителями, а также преобразования в другие виды энергии (механическую, тепловую, химическую, световую и др.). Отличительной чертой электрической энергии является практическая одновременность её генерирования и потребления, так как электрический ток распространяется по сетям со скоростью, близкой к скорости света.

Основная часть электроэнергии вырабатывается крупными электростанциями: тепловыми (ТЭС), гидравлическими (ГЭС), атомными (АЭС). Электростанции, объединённые между собой и с потребителями высоковольтными линиями электропередачи (ЛЭП), образуют электрические системы.

Становление электроэнергетики определялось, с одной стороны, созданием электростанций и топливной базы для них, сооружением линий электропередачи и разработкой электрической аппаратуры и энергетического оборудования, с другой – развитием теоретических основ электротехники – необходимого условия для научного обоснования энергетического строительства. В этих целях были осуществлены важные исследования в области техники высоких напряжении, теории устойчивости электрических систем, разработаны методы расчёта мощных генераторов, трансформаторов и других электрических машин, электропривода, электрических аппаратов; создана электротехнология, внедрено автоматизированное управление электрическими системами, использованы методы физического и математического моделирования при расчёте и изучении электроэнергетических систем.

6

### **1. ОСНОВЫ ЭЛЕКТРОСТАТИКИ**

#### **1.1. Электрические заряды. Закон Кулона**

В процессе эксплуатации нефтяных и газовых скважин, а также магистральных трубопроводов возможна *электризация* оборудования за счет трения и внешних электромагнитных полей, что может привести к электрическим разрядам, взрывам и пожарам. Это обуславливает необходимость изучения основ электростатики.

Все вещества состоят из атомов и молекул. Важнейшими структурными элементами атомов являются элементарные частицы материи. Рассмотрим основные свойства двух из них: протонов и электронов.

*Протоны* – частицы, обладающие положительным электрическим зарядом. Они входят в состав атомного ядра, сообщая ему положительный заряд.

*Электроны* – мельчайшие отрицательно заряженные частицы, которые с огромной скоростью вращаются вокруг ядра по замкнутым орбитам. Заряд электрона  $e = -16 \cdot 10^{-20} \text{K}$ л. Это элементарный, т.е. наименьший, отрицательный электрический заряд. Число электронов в атомах различных химических элементов неодинаково. Так, например, атом водорода имеет один электрон, который вращается вокруг ядра по одной орбите, а натрия – 11 электронов, вращающихся по трем орбитам: на первой, ближней к ядру – 2, на второй – 8 и на третьей – 1.

В атомах различных химических веществ, находящихся в обычном состоянии, существует электрическое равновесие: общий отрицательный заряд электронов равен положительному заряду ядра. В этом случае атомы, а значит, и все вещество, состоящее из этих атомов, электрически нейтральны, т.е. суммарный заряд *q* тела, образованного этим веществом, равен нулю. Если атом теряет один или несколько электронов, то равновесие электрических зарядов нарушается и атом превращается в положительный ион. Если же атом получает лишние электроны, то он заряжается отрицательно, превращаясь в отрицательный ион. Процесс превращения нейтрального атома в положительный или отрицательный ион называется *ионизацией*.

Тело называют электрически заряженным, если в нем преобладают положительные или отрицательные заряды. Избыток тех или других зарядов в рассматриваемом теле возникает в результате передачи заряженных частиц от одного тела другому или их перемещением

внутри тела из одной его области в другую область. Такая *электризация* тел может быть осуществлена трением или в результате других физических и химических процессов. Электрически заряженное тело характеризуется суммарным положительным или отрицательным зарядом *q*, который измеряется в кулонах (Кл).

Электрически заряженные тела (частицы) с зарядами *q*<sup>1</sup> и *q*<sup>2</sup> взаимодействуют друг с другом с силой *F*, которая является векторной величиной и измеряется в ньютонах (Н). При разноименных зарядах тела притягиваются друг к другу (рис. 1.1, а), а при одноименных – отталкиваются (рис. 1.1, б).

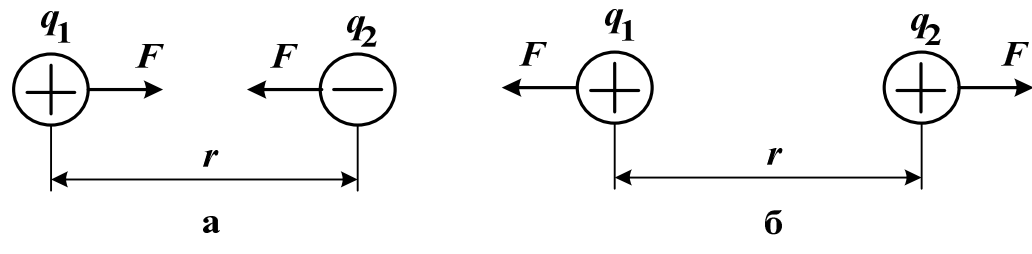

Рис. 1.1

Заряженные тела называются *точечными*, если их линейные размеры малы по сравнению с расстоянием *r* между телами. Величина силы их взаимодействия *F* зависит от величины зарядов *q*<sup>1</sup> и *q*2, расстояния *r* между ними и среды, в которой находятся электрические заряды.

Связь между этими величинами была сформулирована французским ученым Кулоном в 1775 году: *величина силы взаимодействия двух неподвижных точечных заряженных тел прямо пропорциональна произведению зарядов этих тел, обратно пропорциональна квадрату расстояния между ними и зависит от среды.*

Закон Кулона выражается следующей формулой:

$$
F = \frac{q_1 \cdot q_2}{4\pi \varepsilon_a r^2},\tag{1.1}
$$

где

 $\mathcal{E}_a$  – абсолютная диэлектрическая проницаемость среды, которая учитывает влияние среды на величину силы.

Из формулы (1.1) следует, что для разноименных зарядов *q*<sup>1</sup> и *q*<sup>2</sup> величина силы *F* получается отрицательной, что указывает на притяжение точечных тел, а для одноименных зарядов *F* положительна, что свидетельствует об отталкивании тел.

Различные вещества имеют разную абсолютную диэлектрическую проницаемость ε . Абсолютная диэлектрическая проницаемость вакуума  $\varepsilon_0$  называется эл*ектрической постоянной*. Её размерность выражается в фарадах на метр (Ф/м). Опытным путем установлено, что

$$
\varepsilon_0 = \frac{1}{36\pi \cdot 10^9} = 8.85 \cdot 10^{-12} \text{ }\Phi/\text{m}.
$$

Величина, показывающая, во сколько раз абсолютная диэлектрическая проницаемость вещества  $\bm{\epsilon}_{\text{a}}$  больше электрической постоянной  $\varepsilon_0$ , называется относительной диэлектрической проницаемостью этого вещества  $\varepsilon_r$ , которая не имеет размерности. Таким образом,  $\varepsilon_a = \varepsilon_r \cdot \varepsilon_0$ . Для большинства диэлектриков  $\varepsilon_r$ относительно мало зависит от электрических условий и температуры, а поэтому считается значением постоянным. В табл. 1.1 приведены значения  $\varepsilon_r$  для некоторых веществ (диэлектриков).

Таблица 1.1

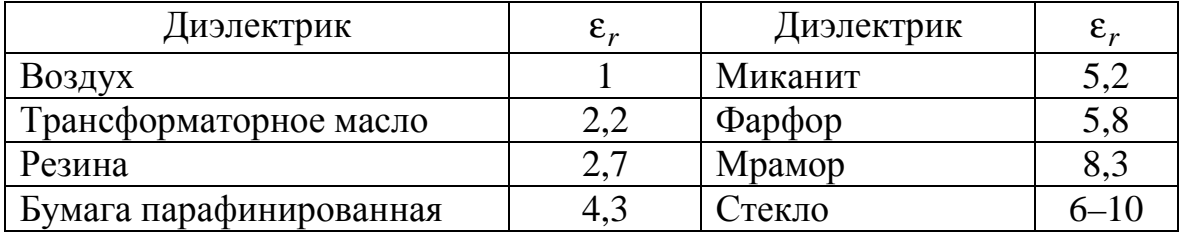

**Пример 1.1.** Определить силу взаимодействия двух точечных тел с зарядами 6  $q_1 = 25 \cdot 10^{-6}$  K<sub>J</sub>  $M = q_2 = -4 \cdot 10^{-6}$  $q_2 = -4.10^{-6}$ Кл, помещенных в трансформаторное масло на расстоянии *r* = 10 см друг от друга.

*Решение*. По табл. 1.1 находим относительную диэлектрическую проницаемость трансформаторного масла  $\varepsilon_r = 2, 2$ .

Абсолютная диэлектрическая проницаемость трансформаторного масла

$$
\varepsilon_a = \varepsilon_r \cdot \varepsilon_0 = 2.2 \cdot 8.85 \cdot 10^{-12} = 19.47 \cdot 10^{-12} \text{ }\Phi/\text{m}.
$$

Расстояние между зарядами:

$$
r = 10 \text{cm} = 10 \cdot \frac{1}{100} \text{m} = 10 \cdot 10^{-2} \text{ m}.
$$

Сила взаимодействия электрических зарядов:

$$
F = \frac{q_1 \cdot q_2}{4\pi \varepsilon_a r^2} = \frac{25 \cdot 10^{-6} \cdot (-4) \cdot 10^{-6}}{4 \cdot 3,14 \cdot 19,47 \cdot 10^{-12} \cdot 100 \cdot 10^{-4}} = -41 \text{ H},
$$

причем тела притягиваются к друг другу ( *F* < 0 ).

#### **1.2. Электростатическое поле**

Электростатическое поле создается неподвижными и неизменными электрическими зарядами. Электростатическое поле является частным случаем электромагнитного поля и проявляется механическими силами, которые испытывают неподвижные заряженные тела, вносимые в это поле. Если в некоторое электростатическое поле вносить точечное тело с весьма малым пробным положительным зарядом +*q*, не искажающим исследуемое поле, то в каждой точке поля на это тело будет действовать определенная по значению и направлению механическая сила *F*. Эта сила характеризует *напряженность электростатического поля Е, которая равна отношению силы F, действующей на неподвижное положительно заряженное пробное тело, помещенное в данную точку поля, к величине заряда q этого тела*. Напряженность является векторной величиной, модуль которой рассчитывается как

$$
E = \frac{F}{q} \tag{1.2}
$$

причем размерность напряженности вольт на метр (В/м), т.к. Н=Дж/м=А·В·с/м и Кл=А·с, т.е. Н/Кл=В/м.

Используя формулы (1.1) и (1.2) можно определить величину напряженности электростатического поля, создаваемое уединенным точечным телом с зарядом *q*<sup>1</sup> в некоторой точке А (с пробным зарядом  $q_2$ ),отстоящей от этого тела на расстоянии  $r_1$ :

$$
E_1 = \frac{q_1}{4\pi\varepsilon_a r_1^2}.
$$
\n(1.3)

Аналогично можно определить величину напряженности электростатического поля, создаваемое другим уединенным точечным телом с зарядом *q*<sup>2</sup> в той же точке А, отстоящей от этого тела на расстоянии *r*<sub>2</sub>:

$$
E_2 = \frac{q_2}{4\pi\varepsilon_a r_2^2}
$$
 (1.4)

Направления векторов *Е***<sup>1</sup>** и *Е***<sup>2</sup>** в точке А определяются знаками зарядов *q*<sup>1</sup> и *q*<sup>2</sup> соответственно: *при положительном заряде тела вектор*

*напряженности направлен от тела вдоль прямой, соединяющей заряд и точку* А*, а при отрицательном заряде тела вектор напряженности направлен к телу по прямой, соединяющей заряд и точку* А (рис. 1.2).

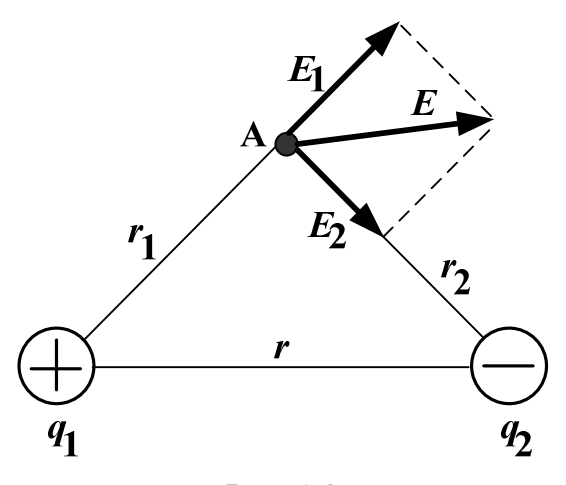

Рис. 1.2

При этом вектор напряженности *Е* в точке А результирующего электростатического поля, создаваемого зарядами *q*<sup>1</sup> и *q*2 , находится как геометрическая сумма векторов *Е***<sup>1</sup>** и *Е***2** .

Важной характеристикой электростатического поля является *потенциал φ численно равный работе, которая может быть совершена силами поля при перемещении положительного единичного заряда q из данной точки поля* А *в точку, потенциал которой принят равным нулю*:

$$
\oint_{\Phi} \frac{F \cdot dr}{q}
$$
 (1.5)

Потенциал является скалярной величиной и измеряется в вольтах (Дж/Кл=В). Потенциал бесконечно удаленной точки или потенциал поверхности Земли обычно принимается равным нулю. Потенциал φ может принимать положительные и отрицательные значения. Положительное значение потенциала в точке А означает положительную работу сил поля при перемещении частицы с зарядом *q*. Отрицательное значение потенциала в точке А свидетельствует о том, что силы поля будут препятствовать движению частицы с зарядом *q* из данной точки А в точку, потенциал принят равным нулю. При этом работа сил отрицательна и возможна только за счет внешнего источника.

Используя формулы (1.1–1.5) можно рассчитать потенциалы электростатического поля, создаваемые по отдельности точечными уединенными телами с зарядами  $q_1$  и  $q_2$  в точке А (рис. 1.2):

$$
\varphi_1 = \frac{q_1}{4\pi\varepsilon_a r_1}; \varphi_2 = \frac{q_2}{4\pi\varepsilon_a r_2}.
$$
\n(1.6)

Потенциал φ в точке А результирующего электростатического поля, создаваемого зарядами *q*<sup>1</sup> и *q*2 , находится как алгебраическая сумма потенциалов  $\varphi_1$  и  $\varphi_2$ , рассчитанных с учетом знаков зарядов, т.е.

 $\varphi = \varphi_1 + \varphi_2$  (1.7)

Разность потенциалов двух точек поля называется *электрическим напряжением U, которое равно работе, затрачиваемой на перемещение единичного заряда из одной точки* (А) *поля в другую точку* (В):

$$
U = \varphi_A - \varphi_B, B \tag{1.8}
$$

Графически картина электростатического поля изображается с помощью силовых и эквипотенциальных линий. *Силовая линия* – это линия в каждой точке которой вектор напряженности *E*  $\stackrel{5}{\pm}$ направлен по касательной. Силовые линии начинаются на положительных зарядах и заканчиваются на отрицательных зарядах. Силовые линии проводят с определенной плотностью, т.е. так, чтобы число силовых линий, проходящих через единицу поверхности, перпендикулярной силовым линиям, было равно или пропорционально значению напряженности поля в данном месте. *Однородное* электростатическое поле имеет во всех точках одинаковые векторы напряженности. Силовые линии однородного поля параллельны и расположены с одинаковой плотностью. *Эквипотенциальная линия* в каждой точке имеет одинаковое значение потенциала, причем разность потенциалов (∆φ) соседних эквипотенциальных линий должна быть постоянной. На рис. 1.3 приведена картина электростатического поля двух разноименно заряженных точечных тел.

**Пример 1.2.** Электрические заряды точечных тел равны 10  $q_1 = 4 \cdot 10^{-10}$ , K $\pi$ ;  $q_2 = -3 \cdot 10^{-10}$  $q_2 = -3 \cdot 10^{-10}$ , Кл. Расстояние между зарядами *r* =14,1 см. Определить модуль напряженности *Е* и потенциал φ электростатического поля в точке А при  $r_1 = r_2 = 10$  см (рис. 1.2), если заряды находятся в воздухе.

*Решение*. По таблице 1.1 определяем для воздуха  $\varepsilon_r = 1$ , тогда  $12 - 8.85 \cdot 10^{-12}$  $\varepsilon_a = \varepsilon_r \cdot \varepsilon_0 = 1 \cdot 8,85 \cdot 10^{-12} = 8,85 \cdot 10^{-12}, \Phi/m.$ 

Определяем по формуле (1.3) напряженность в точке А от первого точечного заряда

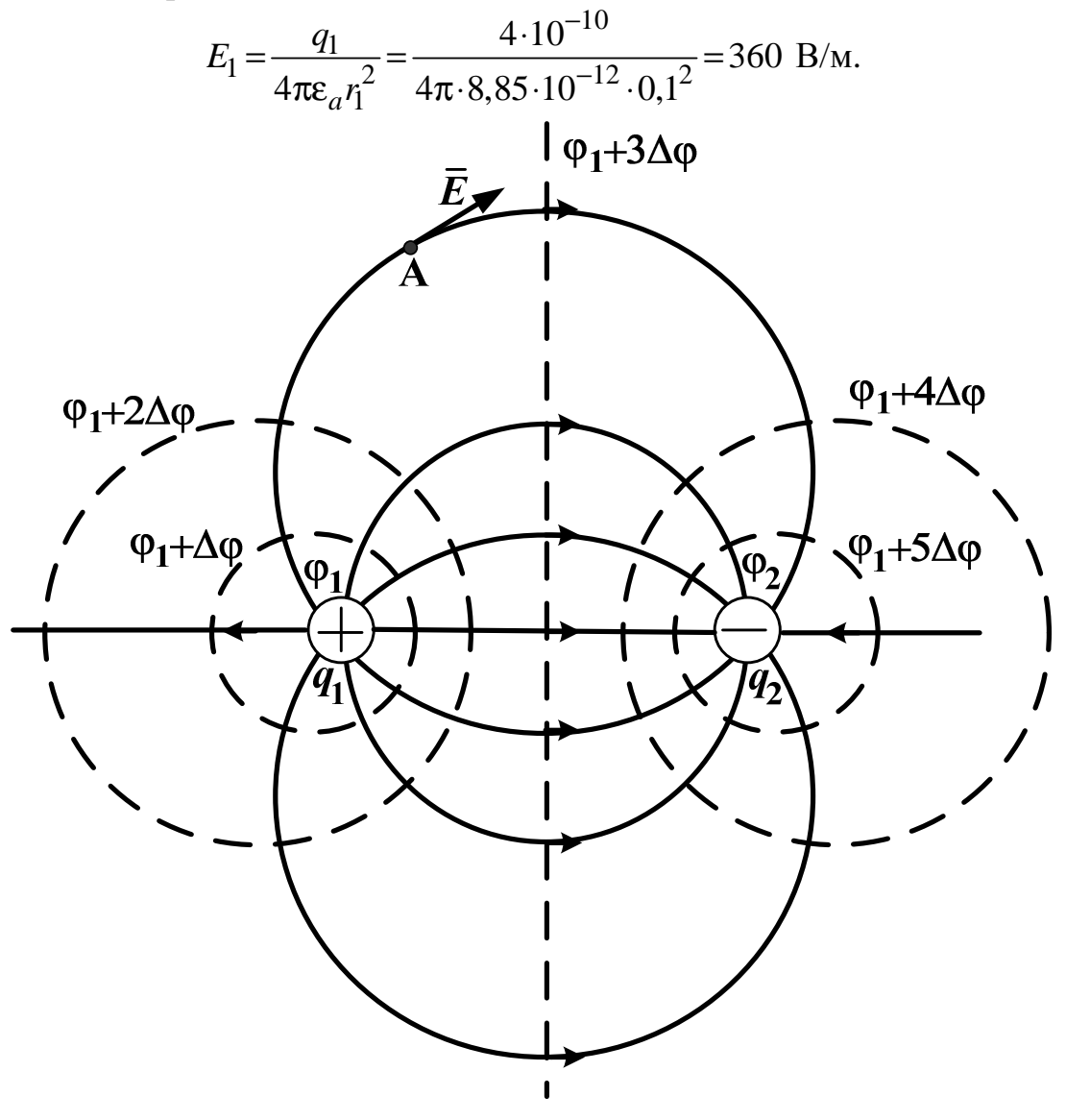

Рис. 1.3

Определяем по формуле (1.4) напряженность в точке А от второго точечного заряда

$$
E_2 = \frac{q_2}{4\pi\epsilon_a r_2^2} = \frac{-3.10^{-10}}{4\pi \cdot 8.85 \cdot 10^{-12} \cdot 0.1^2} = -270
$$
, B/m.

В масштабе 1:1 чертим расположение зарядов и точки А (рис. 1.2). На чертеже строим вектора *Е***<sup>1</sup>** и *Е***<sup>2</sup>** в точке А, например, в масштабе 90 В/м в 1 см. При этом учитываем знаки зарядов и соответствующих напряженностей (рис. 1.2): вектор *Е***1**направлен от точечного тела с

зарядом *q*<sup>1</sup> вдоль прямой, соединяющей этот заряд и точку А (*Е*1>0), вектор *Е***2**направлен к точечному телу с зарядом *q*<sup>2</sup> вдоль прямой, соединяющей этот заряд и точку А ( $E_2$ <0). Графически складываем вектора *Е***<sup>1</sup>** и *Е***2**: строим параллелограмм из этих векторов и измеряем его диагональ, которая получается равной 5 см. После умножения длины этой диагонали на масштаб построения векторов 90 В/м в 1 см получаем искомый модуль напряженности электростатического поля в точке А:

$$
E=5.90=450
$$
 B/m.

По формулам (1.6) находим потенциалы в точке А от первого

$$
\varphi_1 = \frac{q_1}{4\pi \varepsilon_a r_1} = \frac{4 \cdot 10^{-10}}{4\pi \cdot 8,85 \cdot 10^{-12} \cdot 0,1} = 36 \text{ B}
$$

и второго точечного заряда

$$
\varphi_2 = \frac{q_2}{4\pi\varepsilon_a r_2} = \frac{-3.10^{-10}}{4\pi \cdot 8.85 \cdot 10^{-12} \cdot 0.1} = -27 \text{ B}.
$$

В результате искомый потенциал электростатического поля в точке А будет равен

$$
\varphi = \varphi_1 + \varphi_2 = 36 + (-27) = 9
$$
 B.

#### **1.3. Поляризация диэлектрика и электризация проводника внешним электростатическим полем**

К диэлектрикам относятся вещества (табл. 1.1), у которых практически отсутствуют свободные заряды. При внесении диэлектрика в электростатическое поле под действием сил поля орбиты электронов смещаются в направлении, противоположном полю, вследствие чего ядра атомов оказываются уже не в центрах электронных орбит (рис. 1.4, а), а на некотором расстоянии от них (рис. 1.4, б). С точки зрения электрических свойств такой атом (молекулу) можно рассматривать как *электрический диполь*, т.е. как пару разноименных точечных зарядов +*q* и –*q* (рис. 1.4, в), находящихся на небольшом расстоянии *h* друг от друга (плечо диполя).

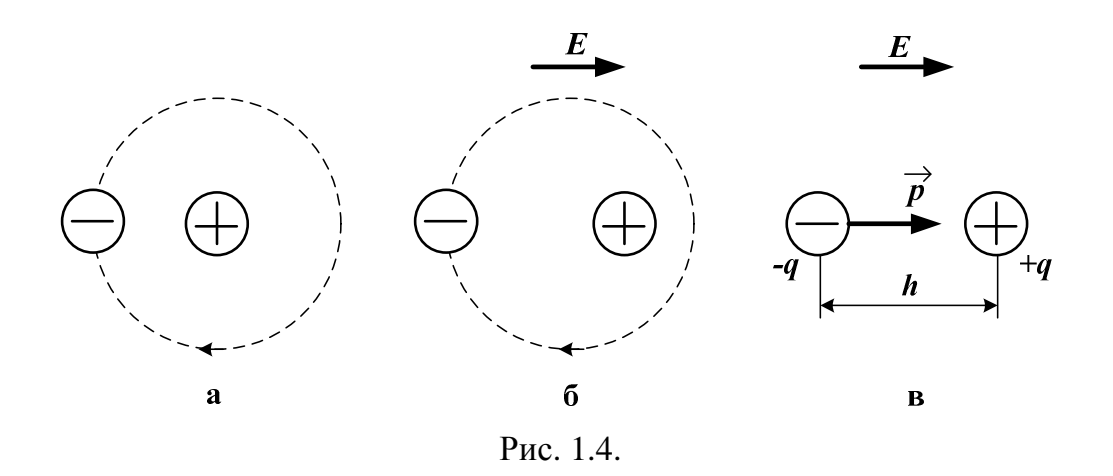

Заряды, образующие диполи диэлектрика, являются *связанными*, а произведение величины заряда *q* и плеча *h* называют *электрическим моментом диполя*:

$$
p = q \cdot h. \tag{1.9}
$$

Электрический момент диполя  $\vec{p}$  – векторная величина, направленная от отрицательного заряда диполя -*q* к положительному заряду +*q* (рис. 1.4, в). Электрический момент измеряется в Кл·м. Таким образом, молекулы диэлектриков во внешнем поле становятся диполями, электрические моменты  $\vec{p}$ которых стремятся расположиться в направлении внешнего поля (рис. 1.5). При исчезновении поля исчезает и смещение электронных орбит. Явление смещения называется *поляризацией диэлектрика*.

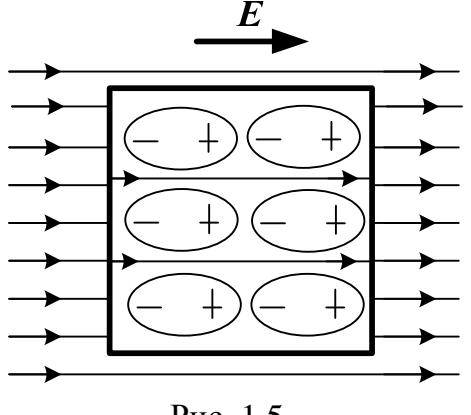

Рис. 1.5

Поляризованные молекулы создают свое электростатическое поле, направленное противоположно внешнему полю. Таким образом, в диэлектрике результирующее поле отличается от внешнего поля. Если абсолютная диэлектрическая проницаемость внешней среды меньше

абсолютной диэлектрической проницаемости внесенного диэлектрика, то поле внутри диэлектрика ослабляется по сравнению с внешним полем и имеет такое же направление (рис. 1.5). Если же абсолютная диэлектрическая проницаемость внешней среды больше абсолютной диэлектрической проницаемости внесенного диэлектрика, то поле внутри диэлектрика усиливается по сравнению с внешним полем и имеет противоположное направление. Способность диэлектрика поляризоваться под действием электростатического поля оценивается относительной диэлектрической проницаемостью  $\varepsilon_r$  (табл. 1.1), которая показывает, во сколько раз ослабляется внешнее поле (уменьшается напряженность *Е*) в диэлектрике, размещенном в вакууме или воздухе. На противоположных сторонах диэлектрика (рис. 1.5) оказываются сосредоточены положительные и отрицательные связанные заряды с некоторой поверхностной плотностью  $\sigma_{\text{CBA3}}^{},\;$  имеющей размерность  $K\pi/m^2$ . При этом внутри диэлектрика положительные и отрицательные заряды диполей взаимно уравновешиваются. Суммарный заряд поляризованного диэлектрика будет равен нулю.

Для определения  $\sigma_{CBA3}$  примем, что внешняя среда имеет абсолютную диэлектрическую проницаемость  $\varepsilon_0$ , а прямоугольное тело из диэлектрика, расположенное во внешнем однородном поле с напряженностью *Е* согласно рис. 1.5, характеризуется проницаемостью  $\varepsilon_a = \varepsilon_r \cdot \varepsilon_0$ . В этом случае постоянная поверхностная плотность отрицательных связанных зарядов на поверхности диэлектрика, в которую входят силовые линии внешнего поля, приближенно без учета искажения поля определиться так

$$
\sigma_{\text{CB}33} \approx \varepsilon_0 \left( \frac{E}{\varepsilon_r} - E \right) = \varepsilon_0 \frac{(1 - \varepsilon_r)}{\varepsilon_r} E, \qquad (1.10)
$$

т.е. при  $\varepsilon_r = 1$  имеем  $\sigma_{CB} = 0$ , а при  $\varepsilon_r > 1$  получаем  $\sigma_{CB} = 0$ .

Очевидно, что на противоположной поверхности диэлектрика поверхностная плотность положительных связанных зарядов будет отличаться только знаком. При этом величина напряженности равномерного результирующего поля в диэлектрике (здесь и далее  $E_0$  – исходная напряженность внешнего поля до внесения в его тела)

$$
E_{\text{PE3}} = \frac{E}{\varepsilon_r} \approx \frac{3}{2 + \varepsilon_r} \cdot E_0,\tag{1.11}
$$

определяемая из граничного условия

$$
\varepsilon_0 E = \varepsilon_0 \varepsilon_r E_{\text{PE3}},\tag{1.12}
$$

должна быть меньше *пробивной напряженности Е*ПР, при которой наступает *пробой* диэлектрика и диэлектрик теряет свои изолирующие свойства и становится проводником. Значения пробивной напряженности *Е*ПР при нормальных условиях и однородном постоянном поле для некоторых диэлектриков приведены в табл. 1.2.

Таблица 1.2

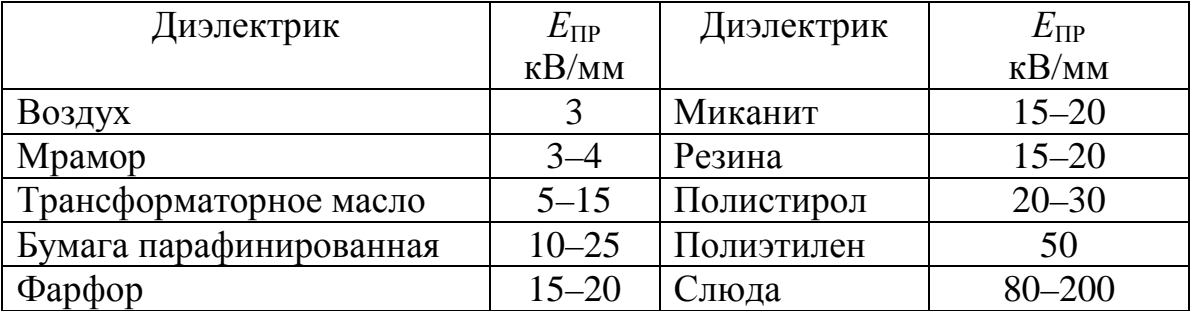

К проводникам относятся вещества, которые имеют достаточно много хаотически перемещающихся свободных зарядов – электронов у металлов и ионов у электролитов. При внесении проводника в электростатическое поле под действие сил поля положительные свободные заряды будут перемещаться по направлению поля, а отрицательные – навстречу полю. В результате на противоположных поверхностях проводника будут накапливаться заряды разных знаков, создающие собственное поле, направленное навстречу внешнему полю. Такое разделение зарядов (электризация проводника) будет проходить до тех пор, пока величина напряженности результирующего поля в проводнике не станет равной нулю, т.е.  $E_{\text{PE3}} = 0$ . При этом во всех точках проводника потенциал φ будет одинаков. Явление разделения свободных электрических зарядов в проводящем теле под действием внешнего электростатического поля называется *электростатической индукцией*.

Таким образом, электростатическое поле будет отсутствовать не только в сплошном проводнике (рис. 1.6), но и внутри металлической оболочки. Это свойство используется для защиты приборов от действия внешних электростатических полей: для этого прибор заключают в металлическую оболочку или сетку-экран.

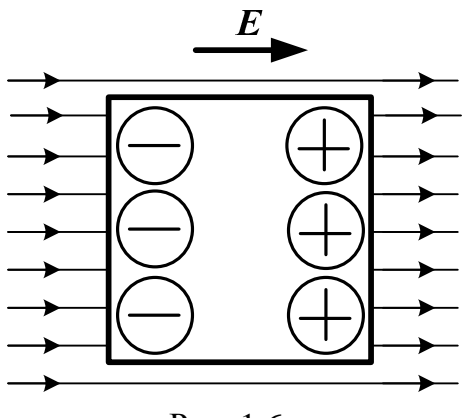

Рис. 1.6

Для определения поверхностной плотности свободных зарядов  $\sigma_{\text{CBOB}}$  (Кл/м<sup>2</sup>) примем, что внешняя среда имеет абсолютную диэлектрическую проницаемость  $\varepsilon_0$ , а прямоугольное тело из проводника располагается во внешнем однородном поле с напряженностью *Е* согласно рис. 1.6. В этом случае постоянная поверхностная плотность свободных отрицательных зарядов на поверхности проводника, в которую входят силовые линии внешнего поля, приближенно без учета искажения поля определиться на основании граничного условия так

$$
\sigma_{\text{CBOB}} \approx -\varepsilon_0 E \approx -3\varepsilon_0 E_0. \tag{1.13}
$$

На противоположной поверхности проводника поверхностная плотность свободных положительных зарядов будет отличаться только знаком, т.е. суммарный заряд тела равен нулю.

Очевидно, что для цилиндрического или сферического тела радиуса *R* , расположенного во внешнем поле с напряженностью *Е* согласно рис. 1.7, приближенно без учета искажения поля поверхностная плотность зарядов составит

$$
\sigma \approx -\sigma_m \cdot \cos(\alpha),\tag{1.14}
$$

где

σ*m* – максимальная поверхностная плотность отрицательных зарядов при  $\alpha = \pi$ , определяемая по (1.10) для диэлектрика и по (1.13) для проводника.

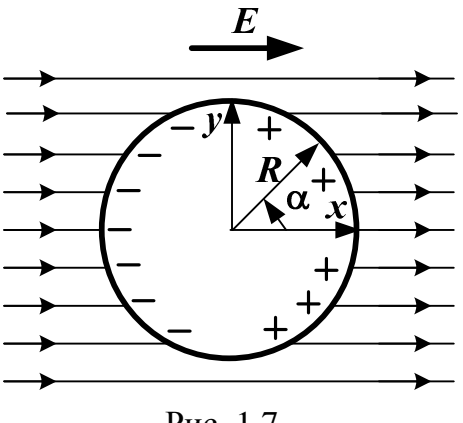

Рис. 1.7

Пример 1.3. Определить поверхностные плотности отрицательных связанных освяз и свободных зарядов освоб прямоугольных тел из резины и меди соответственно. Тела расположены в воздухе и напряженность внешнего электростатического поля  $E=100$  В/м.

*Решение*. Из таблицы 1.1 определяем для резины  $\varepsilon_r = 2.7$ , причем абсолютная диэлектрическая проницаемость воздуха равна  $\varepsilon_0$ .

 $\Pi$ <sub>0</sub> формуле  $(1.10)$ находим поверхностную плотность отрицательных связанных зарядов тела из резины, которая является диэлектриком:

$$
\sigma_{\text{CB}} = \epsilon_0 \frac{(1 - \epsilon_r)}{\epsilon_r} E = 8.85 \cdot 10^{-12} \cdot \frac{(1 - 2.7)}{2.7} \cdot 100 = -5.57 \cdot 10^{-10} \text{ Km/m}^2.
$$

По формуле (1.13) рассчитываем поверхностную плотность свободных отрицательных зарядов тела из меди, которая является проводником:

 $\sigma_{\text{CROE}} \approx -\epsilon_0 E = -8.85 \cdot 10^{-12} \cdot 100 = -8.85 \cdot 10^{-10} \text{ K} \cdot \text{m/s}^2$ .

#### 1.4. Расчет липольного момента

Любую систему тел с суммарным нулевым зарядом можно представить в виде эквивалентного диполя с дипольным моментом

$$
\overrightarrow{p} = \sum_{k} q_k \cdot \overrightarrow{r_k} = \int \overrightarrow{r} dq = p_x \cdot \overrightarrow{1_x} + p_y \cdot \overrightarrow{1_y} + p_z \cdot \overrightarrow{1_z},
$$
 (1.15)

где

 $\overrightarrow{r_k}$  – радиус-вектор дискретной системы точечных зарядов, направленный из произвольно выбранного начала отсчета в заряд  $q_k$ ;

r- радиус-вектор сплошной системы зарядов, направленный из произвольно выбранного начала отсчета в элемент с зарядом  $dq = \sigma \cdot dS$ ,  $dq = \rho \cdot dV$ ,  $dq = \tau \cdot dl$ ;

б, р, т – поверхностная, объемная и линейная плотности связанных или свободных зарядов тел соответственно;

 $\overrightarrow{1_x}, \overrightarrow{1_y}, \overrightarrow{1_z}$  – единичные векторы, направленные по осям *x*, *y*, *z* системы координат соответственно;

 $p_x, p_y, p_z$  – проекции вектора дипольного момента на оси *x*, *y*, *z*.

Модуль вектора дипольного момента будет равен

$$
p = \sqrt{p_x^2 + p_y^2 + p_z^2} \,. \tag{1.16}
$$

Так, если точечный заряд  $q_k$  дискретной системы к-зарядов относительно произвольно выбранного начала прямоугольной системы координат имеет радиус-вектор

$$
\overrightarrow{r_k} = x_k \cdot \overrightarrow{1_x} + y_k \cdot \overrightarrow{1_y} + z_k \cdot \overrightarrow{1_z},
$$
 (1.17)

формулы (1.15) получаем вектор дипольного момента T<sub>O</sub> **ИЗ** эквивалентного диполя, выходящий из того же начала координат:

$$
\overrightarrow{p} = \sum_{k} (q_k \cdot x_k) \cdot \overrightarrow{1_x} + \sum_{k} (q_k \cdot y_k) \cdot \overrightarrow{1_y} + \sum_{k} (q_k \cdot z_k) \cdot \overrightarrow{1_z},
$$
 (1.18)

где

 $x_k$ ,  $y_k$ ,  $z_k$  – координаты точечного заряда  $q_k$  в выбранной системе координат.

Определим липольный момент ДЛЯ прямоугольного диэлектрического или проводящего тела с заданной постоянной поверхностной плотностью отрицательных зарядово, определяемой по формулам (1.10) или (1.13). Тело имеет геометрические размеры  $a,b,c$ . Начало прямоугольной системы координат выберем в центре тела так, чтобы оси были параллельны плоскостям тела (рис. 1.8), тогда радиусвектор отрицательных поверхностных зарядов  $\sigma$  будет следующим

$$
\overrightarrow{r_1} = -0.5a \cdot \overrightarrow{1_x} + y \cdot \overrightarrow{1_y} + z \cdot \overrightarrow{1_z},
$$
 (1.19)

а для положительных зарядов (- $\sigma$ ) радиус-вектор будет равен

$$
\overrightarrow{r_2} = 0, 5a \cdot \overrightarrow{1_x} + y \cdot \overrightarrow{1_y} + z \cdot \overrightarrow{1_z}.
$$
 (1.20)

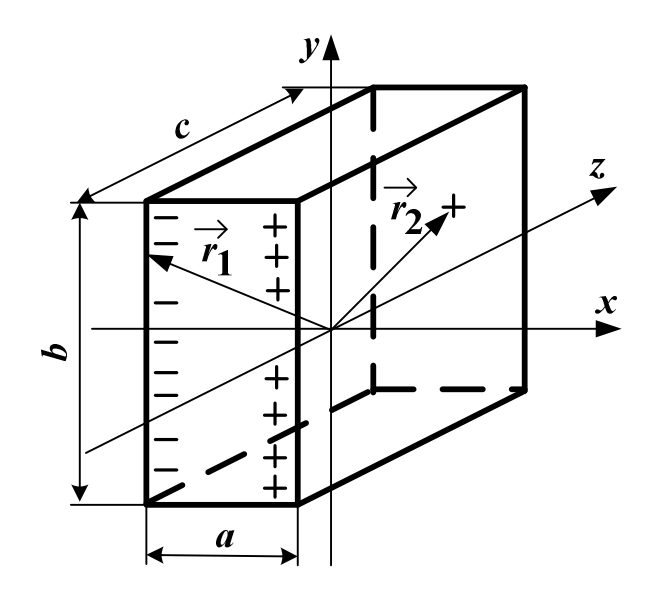

Рис. 1.8

Подстановка (1.19) и (1.20) в (1.15) позволяет получить вектор

QHIOJIBIOTO MOMEHTA 34D XREHHOTO IPJMOYTOJIBIOTO TENA

\n
$$
\vec{p} = \int \vec{r} \cdot dq = \int \vec{r_1} \cdot \sigma dS - \int \vec{r_2} \cdot \sigma dS = \int \vec{r_1} \cdot \sigma dy \cdot dz - \int \vec{r_2} \cdot \sigma dy \cdot dz =
$$
\n
$$
= \int_{-0.5b}^{0.5b} dy \int_{-0.5c}^{0.5c} (-0.5a \cdot 1_x + y \cdot 1_y + z \cdot 1_z) \cdot \sigma dz -
$$
\n
$$
= \int_{-0.5b}^{0.5b} dy \int_{-0.5c}^{0.5c} (0.5a \cdot 1_x + y \cdot 1_y + z \cdot 1_z) \cdot \sigma dz =
$$
\n
$$
= -\sigma \cdot abc \cdot 1_x, \qquad (1.21)
$$

который направлен из начала координат по оси *x* по направлению от отрицательных зарядов к положительным зарядам  $(\sigma < 0)$ .

Найдем дипольный момент весьма тонкого заряженного кольца радиуса R и толщиной  $d$  при  $R \gg d$ , имеющего линейную плотность связанных или свободных зарядов

$$
\tau \approx -\tau_m \cdot \cos(\alpha),\tag{1.22}
$$

где  $\tau_m = d \cdot \sigma_m$ , Кл/м – максимальная линейная плотность отрицательных зарядов при α = π, причем σ*<sup>m</sup>* берется согласно (1.14). Начало прямоугольной системы координат *x*, *y* выберем в центре кольца так, чтобы кольцо располагалось в плоскости *x*, *y* и ось *x* была

направлена в точку с максимальной положительной линейной плотностью зарядов (рис. 1.7). В этих условиях радиус-вектор будет следующим

$$
\vec{r} = R\cos(\alpha) \cdot \vec{l_x} + R\sin(\alpha) \cdot \vec{l_y},
$$
\n(1.23)

Подстановка (1.23) в (1.15) с учетом (1.22) позволяет найти вектор дипольного момента заряженного кольца

$$
\vec{p} = \int \vec{r} \, dq = \int \vec{r} \cdot \tau \, dl = \int_{0}^{2\pi} \left[ R \cos(\alpha) \cdot \vec{l}_x + R \sin(\alpha) \cdot \vec{l}_y \right] \cdot \tau \cdot Rd\alpha =
$$
\n
$$
= -\tau_m R^2 \cdot \left[ \int_{0}^{2\pi} \cos(\alpha)^2 \, d\alpha \right] \cdot \vec{l}_x - \tau_m R^2 \cdot \left[ \int_{0}^{2\pi} \sin(\alpha) \cdot \cos(\alpha) \, d\alpha \right] \cdot \vec{l}_y =
$$
\n
$$
= -\tau_m \cdot \pi R^2 \cdot \vec{l}_x, \tag{1.24}
$$

который по-прежнему направлен из начала координат по оси *x* от отрицательных зарядов к положительным зарядам ( $\tau_m$ <0).

Рассчитаем дипольный момент весьма тонкого заряженного диска радиуса *R* , у которого поверхностная плотность зарядов изменяется согласно (1.14). Как и для кольца выбреем начало координат *x*, *y* в центре диска (рис. 1.7), тогда при  $0 \le r \le R$  радиус-вектор будет равен

$$
\vec{r} = r\cos(\alpha) \cdot \vec{l_x} + r\sin(\alpha) \cdot \vec{l_y}, \qquad (1.25)
$$

где *r* – удаление от начала координат.

Подстановка (1.25) в (1.15) с учетом (1.14) позволяет определить вектор дипольного момента заряженного диска

$$
\vec{p} = \int \vec{r} d\vec{q} = \int \vec{r} \cdot \sigma dS = \int_{0}^{2\pi R} \left[ r \cos(\alpha) \cdot \vec{l_x} + r \sin(\alpha) \cdot \vec{l_y} \right] \cdot \sigma \cdot (r dr d\alpha) =
$$
\n
$$
= -\sigma_m \cdot \left[ \int_{0}^{2\pi} \cos(\alpha)^2 d\alpha \int_{0}^{R} r^2 dr \right] \cdot \vec{l_x} - \sigma_m \cdot \left[ \int_{0}^{2\pi} \sin(\alpha) \cos(\alpha) d\alpha \int_{0}^{R} r^2 dr \right] \cdot \vec{l_y} =
$$
\n
$$
= -\sigma_m \cdot \frac{\pi R^3}{3} \cdot \vec{l_x}, \qquad (1.26)
$$

который направлен из начала координат по оси  $x$  ( $\sigma_m$ <0).

Вычислим дипольный момент заряженного сферического тела радиуса *R* , у которого поверхностная плотность зарядов зависит от одной координаты *θ* и изменяется подобно (1.14). Выберем начало прямоугольной системы координат в центре сферы так, чтобы ось *z* была направлена в точку с максимальной поверхностной плотностью заряда (рис. 1.9). Радиус-вектор получается следующим  $\rightarrow$ 

$$
r = R\cos(\alpha)\sin(\theta) \cdot 1_x + R\sin(\alpha)\sin(\theta) \cdot 1_y + R\cos(\theta) \cdot 1_z. \tag{1.27}
$$

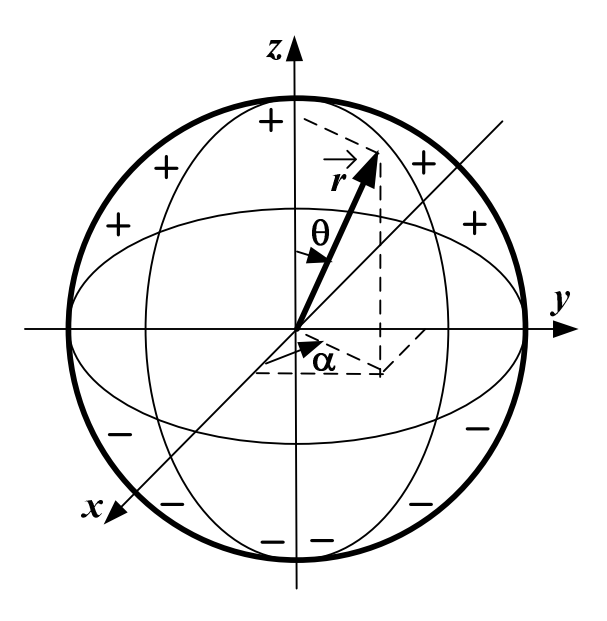

Рис. 1.9

Подстановка (1.27) в (1.15) с учетом (1.14) для угла *θ* позволяет рассчитать вектор дипольного момента заряженной сферы

$$
\vec{p} = \int \vec{r} d\theta = \int \vec{r} \cdot \sigma dS = \int \int \vec{r} \cdot [-\sigma_m \cdot \cos(\theta)] \cdot [R^2 d\alpha \cdot \sin(\theta) d\theta] =
$$
  
\n
$$
= -\sigma_m R^3 \cdot \left[ \int_0^{2\pi} \cos(\alpha) d\alpha \int_0^{\pi} \sin(\theta)^2 \cos(\theta) d\theta \right] \cdot \vec{1_x} -
$$
  
\n
$$
- \sigma_m R^3 \cdot \left[ \int_0^{2\pi} \sin(\alpha) d\alpha \int_0^{\pi} \sin(\theta)^2 \cos(\theta) d\theta \right] \cdot \vec{1_y} -
$$
  
\n
$$
- \sigma_m R^3 \cdot \left[ \int_0^{2\pi} d\alpha \int_0^{\pi} \sin(\theta) \cos(\theta)^2 d\theta \right] \cdot \vec{1_z} = -\sigma_m \cdot \frac{4\pi R^3}{3} \cdot \vec{1_z}, \quad (1.28)
$$

который направлен из начала координат по оси  $z(\sigma_m < 0)$ .

Определим дипольный момент двух разноименно заряженных параллельных нитей длиной *l* при расстоянии между ними *а*, когда нити имеют постоянную линейную плотность зарядов –*τ* и +*τ* . Начало прямоугольной системы координат выберем в центре между нитями так, чтобы ось *z* была параллельна нитям и плоскость *z*0*x* совпадала с плоскостью нитей (рис. 1.10). В результате радиус-вектор отрицательно заряженной нити (–*τ*) будет равен - -

$$
\overrightarrow{r_1} = -0.5a \cdot \overrightarrow{1_x} + 0 \cdot \overrightarrow{1_y} + z \cdot \overrightarrow{1_z},
$$
 (1.29)

а для положительно заряженной нити (+*τ*) получится таким

$$
\vec{r_2} = 0.5a \cdot \vec{1_x} + 0 \cdot \vec{1_y} + z \cdot \vec{1_z} \,. \tag{1.30}
$$

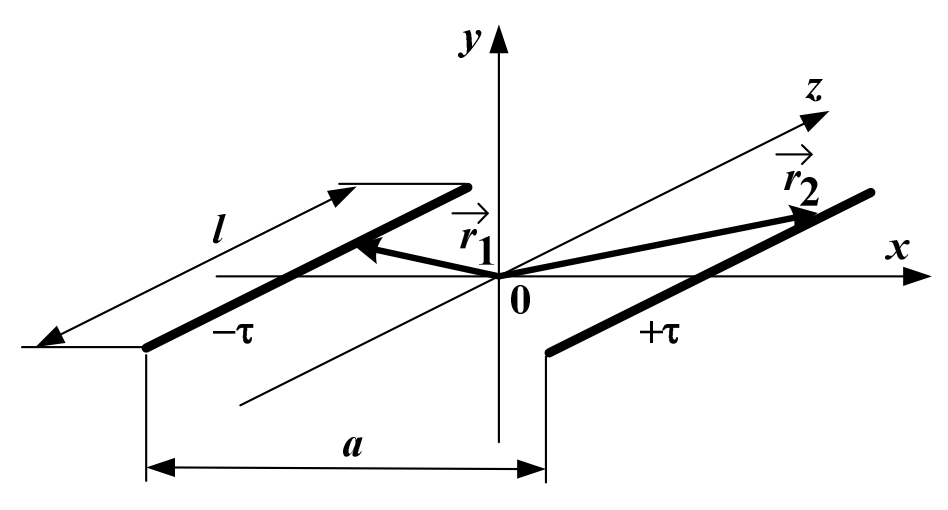

Рис. 1.10

Подстановка (1.29) и (1.30) в (1.15) дает возможность рассчитать вектор дипольного момента двух разноименно заряженных параллельных нитей  $\rightarrow$   $\rightarrow$  $\rightarrow$   $\rightarrow$  $\rightarrow$   $\rightarrow$  $\rightarrow$ 

$$
\overrightarrow{p} = \int \overrightarrow{r} \cdot dq = -\int \overrightarrow{r_1} \cdot \tau dl + \int \overrightarrow{r_2} \cdot \tau dl = -\int \overrightarrow{r_1} \cdot \tau dz + \int \overrightarrow{r_2} \cdot \tau dz =
$$
  
\n
$$
= -\tau \int_{-0.5l}^{\infty} \left[ -0.5a \cdot 1_x + z \cdot 1_z \right] \cdot dz + \tau \int_{-0.5l}^{\infty} \left[ 0.5a \cdot 1_x + z \cdot 1_z \right] \cdot dz =
$$
  
\n
$$
= \tau \cdot a \cdot l \cdot 1_x , \qquad (1.31)
$$

который направлен из начала координат по оси *x* (*τ*>0).

Найдем дипольный момент заряженной прямолинейной нити длиной *l*. Начало прямоугольной системы координат выберем в центре нити так, чтобы ось *z* совпадала с ней (рис. 1.11).

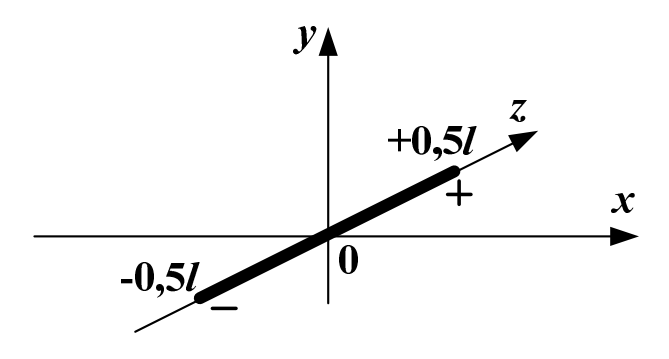

Рис. 1.11

Суммарный заряд нити равен нулю и изменение линейной плотности заряда вдоль нити примем равным

$$
\tau = \tau_m \cdot \sin\left(\frac{\pi z}{l}\right),\tag{1.32}
$$

Радиус-вектор будет совпадать с осью *z*: -

$$
\vec{r} = z \cdot \vec{1}_z. \tag{1.33}
$$

Подстановка (1.32) и (1.33) в (1.15) дает возможность найти вектор дипольного момента заряженной прямолинейной нити

$$
\vec{p} = \int \vec{r} \cdot dq = \int \vec{r_1} \cdot \tau dl = \tau_m \cdot \left[ \int_{-0.5l}^{0.5l} z \cdot \sin(\frac{\pi z}{l}) dz \right] \cdot \vec{1_z} = \tau_m \cdot \frac{2l^2}{\pi^2} \cdot \vec{1_z}, (1.34)
$$

который направлен из начала координат по оси  $z(\tau_m > 0)$ .

**Пример 1.4.** Определить вектор дипольного момента дискретной системы трех точечных зарядов:  $q_1 = -5 \cdot 10^{-10}$  $q_1 = -5.10^{-10}$  K<sub>J</sub>;  $q_2 = 3.10^{-10}$  $q_2 = 3.10^{-10}$  Kл; 10  $q_3$ =2·10<sup>−10</sup> Кл. Заряды имеют следующие координаты: заряд  $q_1 - x_1 = 0$ ,  $y_1 = -2$ м,  $z_1 = 0$ ; заряд  $q_2 - x_2 = 0$ ,  $y_2 = 1$ м,  $z_2 = 0$ ;  $3a$ ряд  $q_3 - x_3 = 3$ м,  $y_3 = 0$ ,  $z_3 = 2$ м.

*Решение*. По формуле (1.18) рассчитываем вектор дипольного момента: - $\rightarrow$   $\rightarrow$ - $\rightarrow$   $\rightarrow$ - $\rightarrow$   $\rightarrow$  $\rightarrow$ 

$$
\vec{p} = \sum_{k} (q_k \cdot x_k) \cdot \vec{1_x} + \sum_{k} (q_k \cdot y_k) \cdot \vec{1_y} + \sum_{k} (q_k \cdot z_k) \cdot \vec{1_z} =
$$
\n
$$
= (q_1 \cdot x_1 + q_2 \cdot x_2 + q_3 \cdot x_3) \cdot \vec{1_x} + (q_1 \cdot y_1 + q_2 \cdot y_2 + q_3 \cdot y_3) \cdot \vec{1_y} +
$$
\n
$$
+ (q_1 \cdot z_1 + q_2 \cdot z_2 + q_3 \cdot z_3) \cdot \vec{1_z} =
$$
\n
$$
= (2 \cdot 10^{-10} \cdot 3) \cdot \vec{1_x} + (5 \cdot 10^{-10} \cdot 2 + 3 \cdot 10^{-10} \cdot 1) \cdot \vec{1_y} + (2 \cdot 10^{-10} \cdot 2) \cdot \vec{1_z} =
$$
\n
$$
= [6 \cdot \vec{1_x} + 13 \cdot \vec{1_y} + 4 \cdot \vec{1_z}] \cdot 10^{-10} \text{ KJ}^{\text{t}} \text{M}.
$$
\nПо формyne (1.16) \text{ hasoqum modylb 9700 \text{ bekropa}

 $p = \sqrt{p_x^2 + p_y^2 + p_z^2} = 10^{-10} \cdot \sqrt{6^2 + 13^2 + 4^2} = 14,87 \cdot 10^{-10}$  K<sub>J</sub>·M.

#### **1.5. Электростатическое поле на далёких расстояниях**

В ряде случаев возникает задача о нахождении напряженности и потенциала на расстояниях, которые значительно превышают размеры заряженных тел. Такие расстояния называются *далёкими*. При расчете полей на далёких расстояниях заряженные тела с суммарными зарядами

отличными от нуля заменяют точечными зарядами и расчет ведется по известным формулам (1.3–1.7).

В свою очередь при расчете полей на далёких расстояниях заряженные тела с суммарным нулевым зарядом заменяют эквивалентными диполями и определяют их вектора дипольного момента, которые затем используются при расчете напряженности и потенциала. Е<mark>сли известен</mark> вектор дипольного момента *р* , выходящий из выбранного начала координат, то на далеком расстоянии *r* от этого начала координат в некоторой точке А (рис. 1.12) потенциал находится по следующей формуле:

$$
\varphi = \frac{p \cdot \cos(\theta)}{4\pi \varepsilon_a r^2},\tag{1.35}
$$

где

*р* – модуль вектора дипольного момента, определяемый по (1.16);

θ – угол между радиусом *r* и вектором *p* .

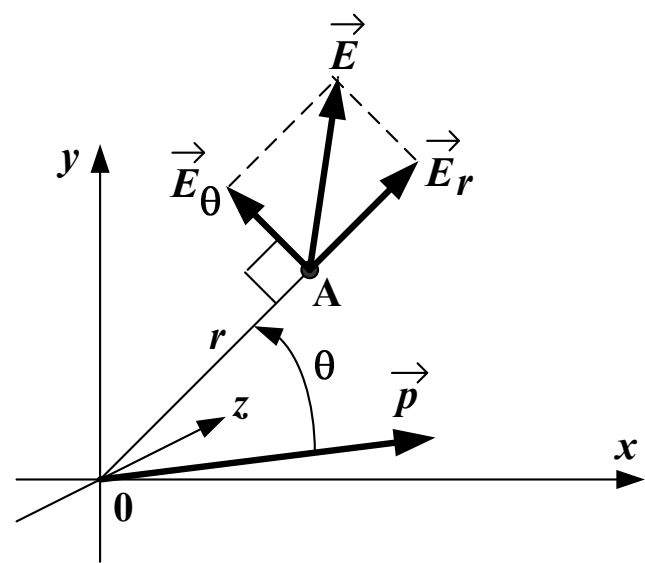

Рис. 1.12

В свою очередь величины составляющих вектора напряженности в точке А рассчитываются так:

$$
E_r = \frac{2p\cos(\theta)}{4\pi\varepsilon_a r^3}; \ E_\theta = \frac{p\sin(\theta)}{4\pi\varepsilon_a r^3},\tag{1.36}
$$

где

*Er* – величина составляющей вектора напряженности *Er*  $\rightarrow$ , которая направлена вдоль радиуса *r* от начала координат;

 $E_\Theta$  – величина составляющей вектора напряженности  $E_\Theta$  $\rightarrow$ , которая направлена перпендикулярно радиусу *r* в направлении увеличения угла θ и лежащая в плоскости этого угла.  $\rightarrow$ 

Результирующий вектор напряженности *E* в точке А находится как геометрическая сумма векторов *Er*  $\stackrel{n}{\rightarrow}$ и *E*θ  $\rightarrow$  (рис. 1.12), причем модуль этого вектора будет равен

$$
E = \sqrt{E_r^2 + E_\theta^2} = \frac{p}{4\pi\varepsilon_a r^3} \cdot \sqrt{3\cos(\theta)^3 + 1}.
$$
 (1.37)

Если точка А имеет координаты *x*, *y* и *z*, а вектор дипольного момента записан как (1.15) и имеет модуль (1.16), то тогда угол  $\theta$ можно рассчитать по следующей формуле:

$$
\theta = \arccos\left[\frac{x \cdot p_x + y \cdot p_y + z \cdot p_z}{p \cdot \sqrt{x^2 + y^2 + z^2}}\right].
$$
\n(1.38)

Потенциал и напряженность в точке А от нескольких векторов дипольного момента определяются методом наложения: потенциалы от отдельных дипольных моментов складываются алгебраически, а результирующий вектор напряженности находится как геометрическая сумма векторов напряженности, создаваемых каждым дипольным моментом в отдельности.

**Пример 1.5.** Определить потенциал и модуль вектора напряженности в точке А, расположенной в воздухе на оси *y* на расстоянии *r*=10 м от начала прямоугольной системы координат. Вектор дипольного момента равен

$$
\overrightarrow{p} = 5.10^{-8} \cdot \overrightarrow{1_x} + 5.10^{-8} \cdot \overrightarrow{1_y} + 0.1 \cdot \overrightarrow{1_z}
$$
 KJ'M.

*Решение*. По формуле (1.16) находим модуль вектора дипольного момента

$$
p = \sqrt{p_x^2 + p_y^2 + p_z^2} = 10^{-8} \cdot \sqrt{5^2 + 5^2 + 0^2} = 7,07 \cdot 10^{-8}
$$
 KJ·M.

По формуле (1.38) находим угол между вектором дипольного момента и радиусом *r*, совпадающим с осью *y*

$$
\theta = \arccos\left[\frac{0.5 \cdot 10^{-8} + 10.5 \cdot 10^{-8} + 0.0}{7,07 \cdot 10^{-8} \cdot \sqrt{0^2 + 10^2 + 0^2}}\right] = 45^\circ.
$$

По формуле (1.35) вычисляем потенциал в точке А

$$
\varphi = \frac{p \cdot \cos(\theta)}{4\pi \varepsilon_a r^2} = \frac{7,07 \cdot 10^{-8} \cdot \cos(45^\circ)}{4\pi \cdot 1 \cdot 8,85 \cdot 10^{-12} \cdot 10^2} = 4,5 \text{ B}.
$$

По формулам (1.36) определяем величины составляющих вектора напряженности в точке А

$$
E_r = \frac{2p\cos(\theta)}{4\pi\varepsilon_a r^3} = \frac{2.7,07 \cdot 10^{-8} \cdot \cos(45^\circ)}{4\pi \cdot 1 \cdot 8,85 \cdot 10^{-12} \cdot 10^3} = 0.9 \text{ B/m};
$$
  
\n
$$
E_\theta = \frac{p\sin(\theta)}{4\pi\varepsilon_a r^3} = \frac{7,07 \cdot 10^{-8} \cdot \sin(45^\circ)}{4\pi \cdot 1 \cdot 8,85 \cdot 10^{-12} \cdot 10^3} = 0,45 \text{ B/m}.
$$

По формуле (1.37) рассчитываем модуль вектора напряженности в точке А

$$
E = \sqrt{E_r^2 + E_\theta^2} = \sqrt{0.9^2 + 0.45^2} = 1,006
$$
 B/m.

#### ПАРАМЕТРЫ ЭЛЕКТРИЧЕСКИХ ЦЕПЕЙ  $2.$

#### 2.1. Основные величины, характеризующие электрическую цепь

Электрическая иепь ЭТО совокупность соединенных  $\equiv$ проводниками источников и приемников электромагнитной энергии. Электрическая цепь служит ДЛЯ передачи, распределения  $\mathbf{M}$ преобразования электромагнитной энергии. Источники преобразуют различные виды энергии в электромагнитную энергию - аккумуляторы, электромашинные генераторы и другие устройства.

Приемники - это накопители и потребители электромагнитной энергии. Накопители запасают и затем отдают в цепь электромагнитную энергию - это индуктивные и емкостные накопители. Потребители преобразуют электромагнитную энергию в другие виды энергии - это нагреватели, лампы, двигатели и другие устройства. Свое назначение электрическая цепь выполняет при наличии в ней электрического тока и напряжения.

 $T$ ок - это упорядоченное движение зарядов, равное скорости их перемещения через поперечное сечение участка цепи

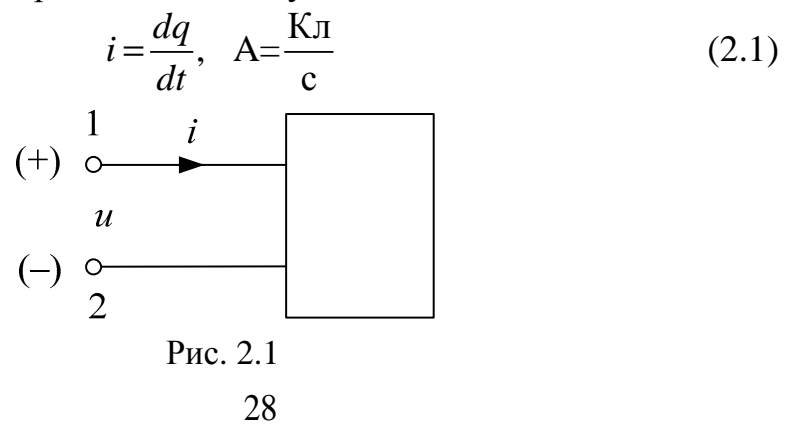

Для однозначного определения тока за положительное направление достаточно выбрать одно из двух его возможных направлений.

Напряжение равно энергии, затрачиваемой на перемещение единицы заряда из одной точки цепи в другую точку и равно разности потенциалов этих точек

$$
u = \frac{dW}{dq} = \varphi_1 - \varphi_2, \quad B = \frac{\mu}{K\pi}.
$$
 (2.2)

Потенциал ф - это скалярная величина, определяемая с точностью до постоянной и равная работе по переносу единицы положительного заряда из данной точки в точку с  $\varphi = 0$ . Положительное направление напряжения связано с принятым положительным направлением тока  $(pnc. 2.1)$ .

Постоянные ток и напряжение неизменны во времени и генерируются источниками постоянного тока и напряжения, например: аккумуляторами, генераторами и т.д. при этом вводятся обозначения:

$$
i=I, u=U, P=UI.
$$

Мошность характеризует преобразование энергии на участке цепи и равна скорости изменения этой энергии

$$
p = \frac{dW}{dt} = \frac{u \cdot dq}{dt} = u \cdot i = r \cdot i^2, \quad B = \frac{\mu}{c}.
$$
 (2.3)

Это соотношение выражает закон Джоуля-Ленца.

Если P>0 - то энергия потребляется на данном участке цепи, а если  $P<0$  – то энергия генерируется на этом участке цепи.

#### Линейные элементы схем замещения

Для облегчения расчета и анализа цепей их заменяют схемами замешения, составляемые из пассивных и активных элементов. Математическое описание ЭТИХ элементов отражает реальные физические процессы, происходящие в электрических цепях. Линейные цепи характеризуются линейными уравнениями для токов  $\overline{M}$ напряжений и заменяются линейными схемами замещения. Линейные схемы замещения составляются из линейных пассивных и активных элементов, вольтамперные характеристики которых линейны.

1. Пассивные линейные элементы схем замешения

Взаимосвязь между напряжением и током ДЛЯ идеальных пассивных линейных элементов, их изображения на схемах и энергетические зависимости приведены в табл. 2.1.

#### Таблица 2.1

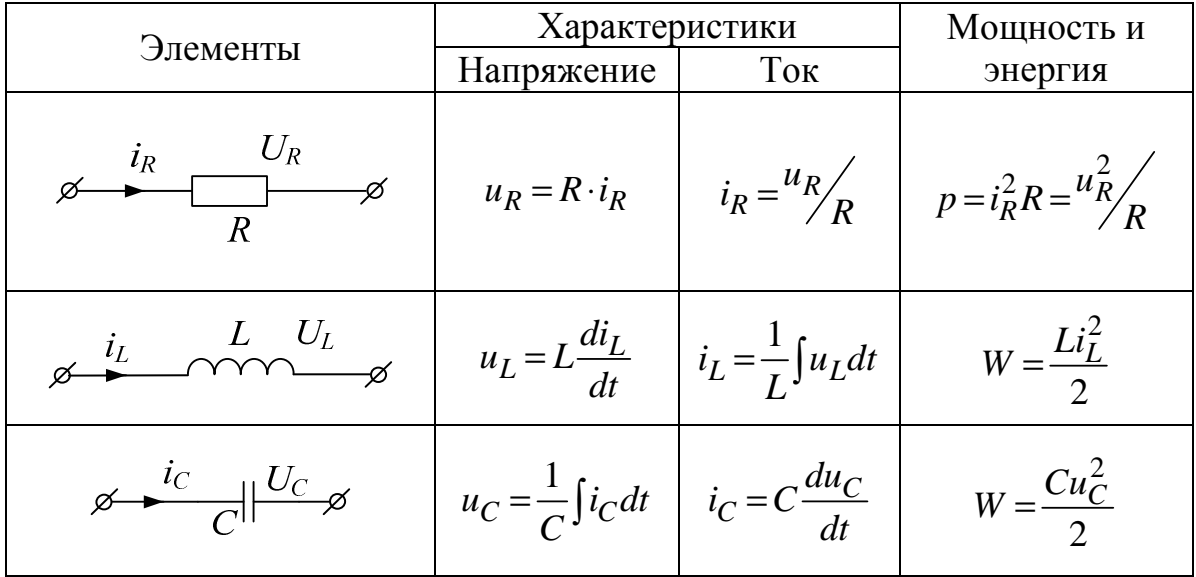

Резистивные необратимо преобразуют элементы электромагнитную энергию в тепло, причем величина сопротивления постоянна.  $R$  (O<sub>M</sub>) Сопротивление таких элементов называют омическим. Единственной причиной вызывающей потери постоянного тока является противодействие материала проводника. На резисторах написана величина их омического сопротивления, т. е. сопротивления постоянному току. Величина омического сопротивления не зависит от величины тока и от частоты источника.

Электрическая проводимость - способность материала проводить электрический эта величина обратна TOK, причем электрическому сопротивлению  $\frac{1}{R}$ . Единица измерения проводимости – сименс (См).

Индуктивные элементы запасают электромагнитную энергию W в магнитном поле, причем величина индуктивности  $L$  (Гн) постоянна. Другими словами, индуктивное сопротивление - это противодействие тока самоиндукции катушки нарастающему току генератора. Это связано с тем, что на преодоление этого противодействия затрачивается часть энергии переменного тока генератора. Вся эта часть энергии

полностью превращается в энергию магнитного поля катушки. Когда ток генератора будет убывать, магнитное поле катушки тоже будет убывать, пересекая витки катушки и индуктируя в цепи ток самоиндукции. Теперь ток самоиндукции будет идти в одном направлении с убывающим током генератора. Таким образом, вся энергия затраченная током генератора на преодоление противодействия тока самоиндукции катушки полностью вернулась в цепь в виде энергии электрического тока. Поэтому индуктивное сопротивление является реактивным, что значит не вызывающим безвозвратных потерь энергии. Слово «реакция» обозначает обратное действие. Индуктивное сопротивление зависит от частоты источника.

При постоянном токе напряжение индуктивного элемента  $U_L = L \frac{dI}{dt} = 0$ *dt*  $=L\frac{dL}{dt}$ а значит, индуктивный элемент – "закоротка" (рис. 2.2).

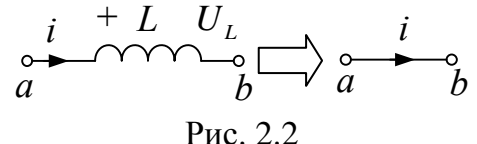

Схема замещения катушки состоит из последовательно соединенных активного и индуктивного элементов (рис. 2.3).

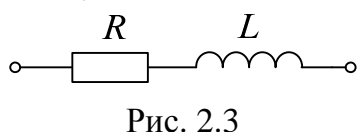

*Активное сопротивление* – это сопротивление цепи переменному току вызывающее безвозвратные потери энергии переменного тока. Причины вызывающие безвозвратные потери переменного тока:

- противодействие материала проводника;
- поверхностный эффект;
- вихревые токи (они образуются в сердечниках катушек и нагревают их);
- потери энергии электрического тока за счет перемагничивания сердечника, т. е. на ликвидацию остаточного магнетизма при перемагничивании сердечника;
- потери за счет излучения электромагнитной энергии (любой проводник по которому идет переменный ток излучает электромагнитные волны, которые уходят в пространство);

• в радиоаппаратуре провода идут вблизи друг от друга, переменный ток, проходя по одному проводу, индуктирует токи в близлежащих проводах.

Емкостные элементы запасают электромагнитную энергию в электрическом поле, причем величина емкости  $C$  (Ф) постоянна. Емкостные элементы характеризуются емкостным сопротивлением. Емкостное сопротивление - это противодействие электродвижущей силы заряжаемого конденсатора заряду этого конденсатора, при этом вся энергия, затрачиваемая источником тока на преодоление емкостного сопротивления, превращается в энергию электрического поля конденсатора. Когда конденсатор будет разряжаться вся энергия электрического поля вернется обратно в цепь в виде энергии электрического тока. Таким образом, емкостное сопротивление является реактивным и зависит от частоты источника.

Схема замещения конденсатора состоит **ИЗ** параллельно соединенных резистивного и емкостного элементов (рис. 2.4).

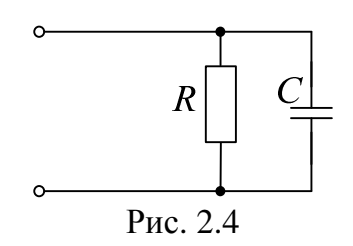

При постоянном напряжении ток емкости  $I_C = C \frac{dU_C}{dt} = 0$ , а значит, емкостный элемент - "разрыв" (рис. 2.5).

$$
\begin{array}{ccc}\n i & + & U_c \\
 a & & C\n \end{array}\n \xrightarrow{\circ} \begin{array}{ccc}\n & + & U_c \\
 & b & & a\n \end{array}
$$

Рис. 2.5

#### 2. Активные элементы схем замещения

К активным элементам схем замещения относятся источники ЭЛС энергии. которые на лва типа: источники делятся (электродвижущая сила) и источники тока. Источники могут быть независимыми и зависимыми (управляемыми).

Идеальный источник ЭДС е характеризуется напряжением и, которое не зависит от протекающего тока *i*, причем сопротивление этого источника равно нулю.

Идеальный источник тока *J* характеризуется током *i*, который не зависит от его напряжения *и*, причем сопротивление его равно бесконечности.

Изображение идеальных источников на схемах  $\overline{M}$  $\overline{MX}$ характеристики приведены в табл. 2.2.

Таблица 2.2

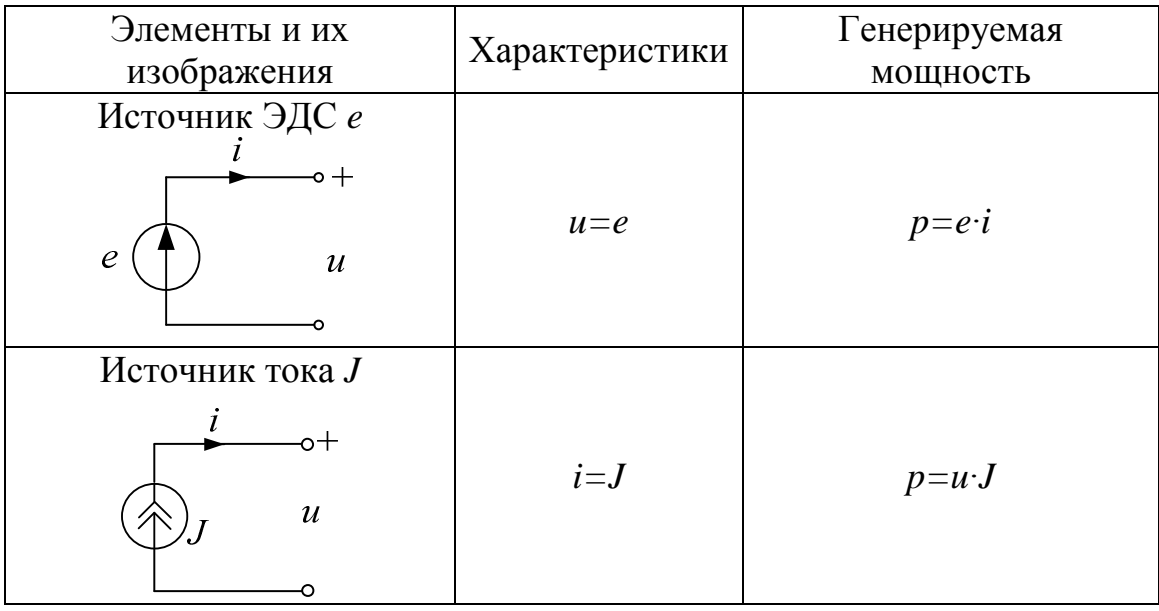

Активные и пассивные элементы применяются для составления схем замещения реальных источников электромагнитной энергии (например, схема замещения аккумулятора рис. 2.6).

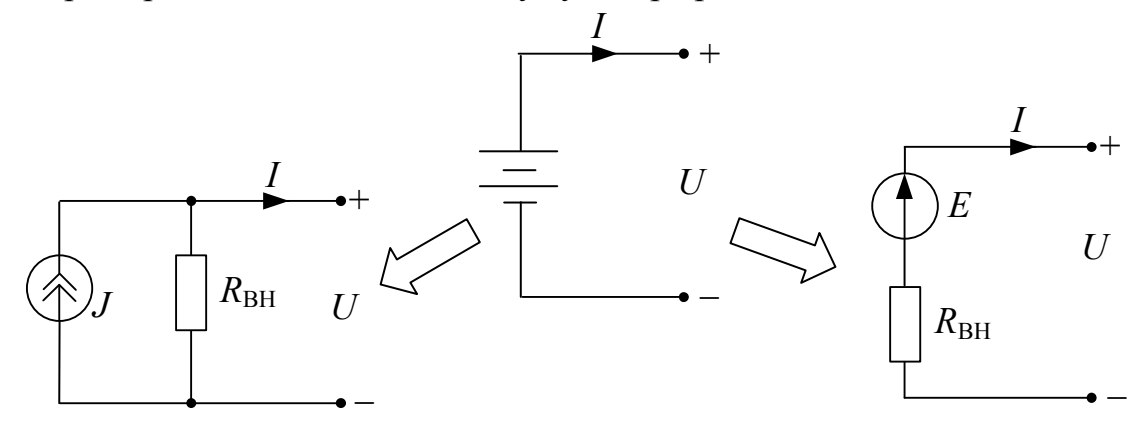

Рис. 2.6

#### 2.2. Теорема о линейных соотношениях

Если в линейной электрической цепи изменять какой-либо один параметр (ЭДС, сопротивление или задающий ток источника), то любые две величины (токи или напряжения) окажутся связанными линейным соотношением вида  $y = ax + b$ .

Например, рассмотрим схему, изображенную на рис. 2.7.

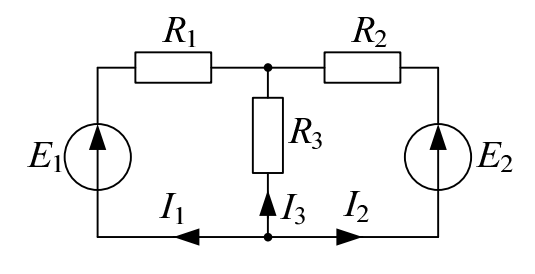

Рис. 2.7

Изменяя ЭДС  $E_1$ , получим зависимость  $I_3(I_2)$ . Пользуясь принципом наложения (п. 3.7), напишем выражения для токов  $I_2$  и  $I_3$  в ветвях схемы рис. 2.7. в виде:

$$
\begin{cases}\nI_2 = I_2^{(E_1)} + I_2^{(E_2)} \\
I_3 = I_3^{(E_1)} + I_3^{(E_2)}\n\end{cases} \n\text{ with } \n\begin{cases}\nI_2 = -E_1 g_{21} + E_2 g_{22} \\
I_3 = -E_1 g_{31} - E_2 g_{32}\n\end{cases},\n\tag{2.4}
$$

где  $g_{21}, g_{22}, g_{31}, g_{32}$  - проводимости, равные:

$$
g_{21} = \frac{R_3}{R_1R_2 + R_1R_3 + R_2R_3}, \ g_{22} = \frac{R_1 + R_3}{R_1R_2 + R_1R_3 + R_2R_3},
$$

$$
g_{31} = \frac{R_2}{R_1R_2 + R_1R_3 + R_2R_3}, \ g_{32} = \frac{R_1}{R_1R_2 + R_1R_3 + R_2R_3}.
$$

Знак минус перед проводимостями в (2.4) поставлен, так как положительное направление тока противоположно направлению действия соответствующей ЭДС.

Так как величины  $E_2g_{22}$  и  $E_2g_{32}$  от  $E_1$  не зависят, можно их обозначить через константы  $E_2g_{22} = a_1$  и  $E_2g_{32} = a_2$ , тогда (2.4) перепишется в виде:

$$
\begin{cases}\nI_2 = -E_1 g_{21} + a_1 \\
I_3 = -E_1 g_{31} - a_2\n\end{cases} (2.5)
$$

Итак, видно, что токи  $I_2$  и  $I_3$  связаны с  $E_1$  линейно, а значит, между собой они связаны линейным соотношением вида  $y = ax + b$ , где

$$
a = \frac{1}{g_{21}}, b = -\left(a_2 + \frac{a_1}{g_{21}}\right).
$$

#### 2.3. Принцип взаимности

Если в пассивной линейной цепи выделить две ветви *ab и cd*, в одну из них включить единственную ЭДС  $E_{ab} = E$ , а в другой измерить ток  $I_{cd} = I$ , затем переставить ту же ЭДС во вторую ветвь ( $E_{cd} = E$ ), а ток измерить в первой, то эти два тока окажутся равными  $(I_{ab} = I)$ .

Например, рассмотрим схему, изображенную на рис. 2.7.

а) рассмотрим схему в которой действует только  $E_1$ , а  $E_2$  равна нулю (рис. 2.8).

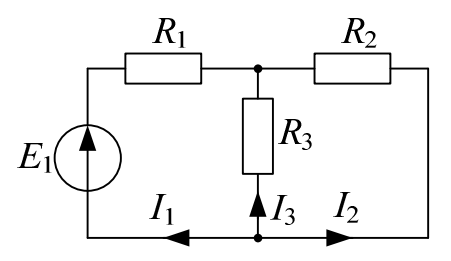

Рис. 2.8

Найдем ток  $I_2$  по правилу разброса (п. 3.6):

$$
I_2 = -I_1 \frac{R_3}{R_2 + R_3}
$$
,  $\text{где } I_1 = \frac{E_1}{R_1 + \frac{R_2 R_3}{R_2 + R_3}}$ . Подставляя  $I_1$  в выражение

для  $I_2$ , получаем выражение  $I_2 = -\frac{E_1 R_3}{R_1 R_2 + R_2 R_3 + R_1 R_3}$ .

б) рассмотрим схему в которой  $E_1 = 0$ , а  $E_2 = E_1$  (рис. 2.9).

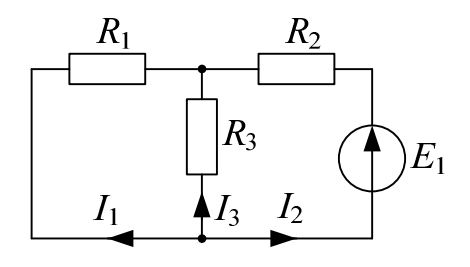

Рис. 2.9

Найдем ток  $I_1$  по правилу разброса (п. 3.6):

$$
I_1 = -I_2 \frac{R_3}{R_1 + R_3}
$$
,  $\text{где } I_2 = \frac{E_1}{R_2 + \frac{R_1 R_3}{R_1 + R_3}}$ . Подставляя  $I_2$  в выражение

для  $I_1$ , получаем выражение  $I_1 = -\frac{E_1 R_3}{R_1 R_2 + R_2 R_3 + R_1 R_3}$ .

#### 2.4. Топологические понятия

Топологические понятия применяются при анализе и расчете схем замещения электрических цепей.

Ветвь - это часть схемы, содержащая элементы цепи, по которой течет олин ток.

Узел - это точка схемы, к которой подходит не менее трех ветвей.

Контур - это замкнутая часть схемы, образованная ее ветвями, причем в элементарный контур не входят другие контуры.

В качестве примера рассмотрим схему, изображенную на рис. 2.10. Здесь **a**, **b**, **c**, **d** – *узлы* схемы;

ab, ac, ad, bc, bd  $\epsilon$ emeu;

abda, abdca, abcda и т.д. - контуры, причем,  $abca, bdcb, acda - 5.7e. Memeumaphole$  контуры.

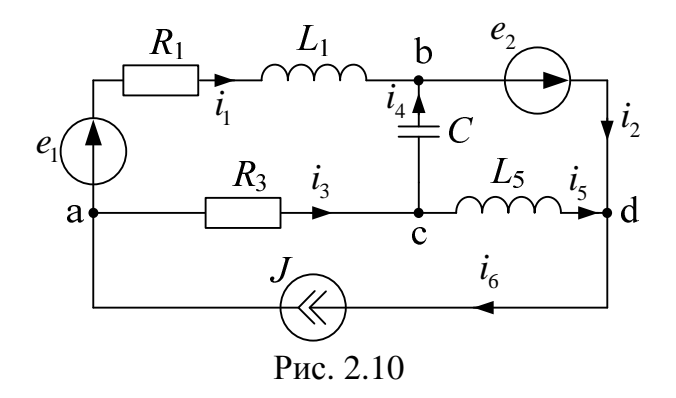

Граф - это система из узлов и ветвей, которая отражает геометрическую структуру схемы и принятые направления токов. Для схемы, изображенной на рис. 2.10 граф будет иметь вид (рис. 2.11)
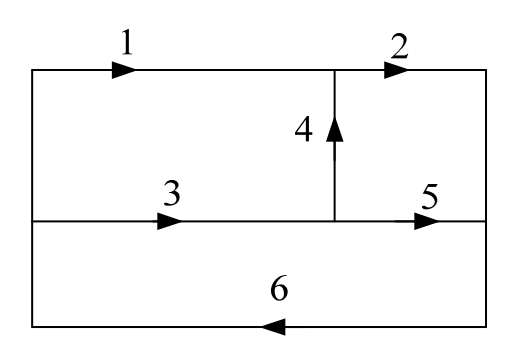

Рис. 2.11

*Дерево* – часть графа, соединяющая все узлы, но не образующая контуров (например, рис. 2.12).

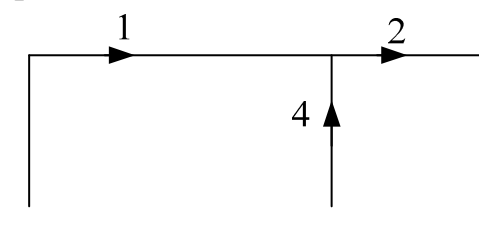

Рис. 2.12

*Хорды* – ветви, дополняющие дерево до графа (для дерева на рис. 2.13 хордами будут 3, 5 и 6).

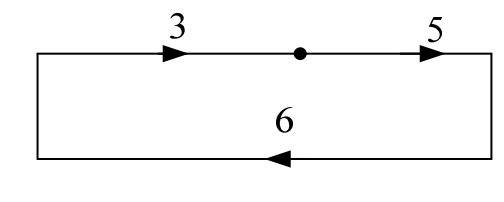

Рис. 2.13

*Независимый* (*главный*) *контур* – составленный из ветвей дерева и только одной хорды (рис. 2.14), причем число главных контуров равно числу хорд.

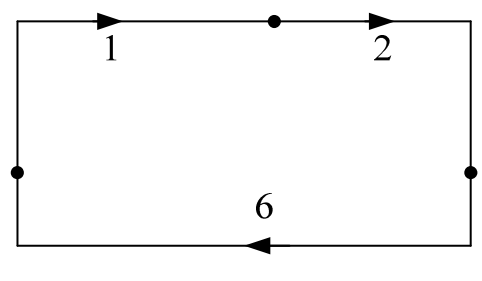

Рис. 2.14

# 3. ПОСТОЯННЫЙ ТОК

Зависимость силы тока для участка цепи от напряжения была получена экспериментально в 1826 г. немецким ученым Георгом Омом. Он установил, что сила тока в проводнике прямо пропорциональна напряжению обратно пропорциональна приложенному  $\mathbf{u}$ сопротивлению проводника:

$$
I=\frac{U}{R}.
$$

Проводники, подчиняющиеся закону Ома. называются линейными. Графическая зависимость силы тока I от (такие графики называются вольт-амперными напряжения  $U$ характеристиками, сокращенно ВАХ) изображается прямой линией, проходящей через начало координат.

### Обобщенный закон Ома

Зная потенциалы узлов можно определить токи по обобщенному закону Ома. Если ветвь содержит источник ЭДС (рис. 3.1), то ток в этой ветви равен отношению разности высшего (из которого ток «вытекает») и низшего потенциалов плюс ЭДС (если ЭДС совпадает с направлением тока, иначе берется знак «-») к сопротивлению в этой ветви.

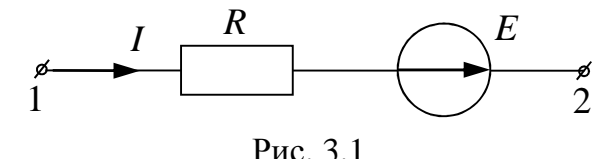

$$
I = \frac{\varphi_1 - \varphi_2 \pm E}{R},\tag{3.1}
$$

где  $\varphi_1$  – потенциал узла, откуда ток вытекает,  $\varphi_2$  – потенциал узла, куда ток втекает, ЭДС *Е* учитывается со знаком «+», если она направлена так же как ток  $I$ .

В случае, когда ветвь содержит сопротивление и источник тока (рис. 3.2), напряжение на источнике тока определяется как разность и ф<sub>2</sub> плюс произведение тока источника на потенциалов  $\varphi_1$ сопротивление находящееся в этой ветви.

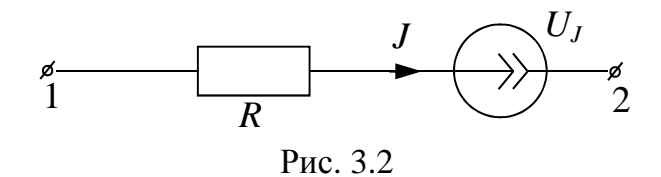

$$
U_J = \varphi_2 - \varphi_1 + RJ \tag{3.2}
$$

Силу тока в цепи определяет закон Ома для замкнутой (полной) цепи: сила тока в полной цепи равна электродвижущей силе источника, деленной эквивалентное (полное) сопротивление цепи, относительно источника. Если эквивалентное сопротивление равно нулю, тогда в цепи потечет ток короткого замыкания. Сила тока короткого замыкания максимальная сила тока, которую можно получить от данного источника с электродвижущей силой и внутренним сопротивлением R. Особенно опасны короткие замыкания в осветительных сетях, питаемых от подстанций (тысячи ампер). Чтобы избежать разрушительного действия таких больших токов, в цепь включаются предохранители или специальные автоматы защиты сетей.

# 3.1. Законы Кирхгофа

Законы Кирхгофа справедливы для линейных и нелинейных цепей при постоянных и переменных напряжениях и токах.

### Первый закон Кирхгофа

Для любого узла цепи алгебраическая сумма токов равна нулю, причем со знаком "+" принимаются токи, выходящие из узла (3.3):

$$
\sum \pm i_k = 0. \tag{3.3}
$$

В качестве примера рассмотрим узел а, изображенный на рис. 3.3. Ток  $i_1$  входит в узел а, а токи  $i_2$  и  $i_3$  выходят из узла а. Таким образом, первый закон Кирхгофа для узла а будет иметь вид:  $-i_1+i_2+i_3=0$ .

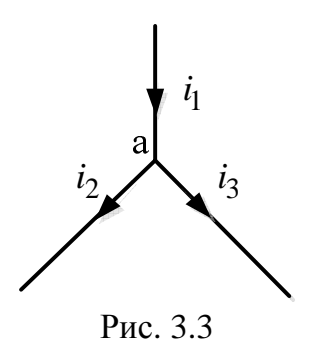

Физически первый закон Кирхгофа - это закон непрерывности электрического тока.

### Второй закон Кирхгофа

Для любого контура цепи алгебраическая сумма напряжений на пассивных элементах равна алгебраической сумме ЭДС и напряжений тока.  $Co$ знаком "+" принимаются те слагаемые, источников положительные направления которых совпадают с направлением обхода контура

$$
\sum \pm i_k R_k = \sum \pm e_k + \sum \pm u_{J_k}
$$
 (3.4)

Второй закон Кирхгофа для контура, изображенного на рис. 3.4 будет иметь вид:  $-i_1R_1 + i_2R_2 = u + e - u_I$ .

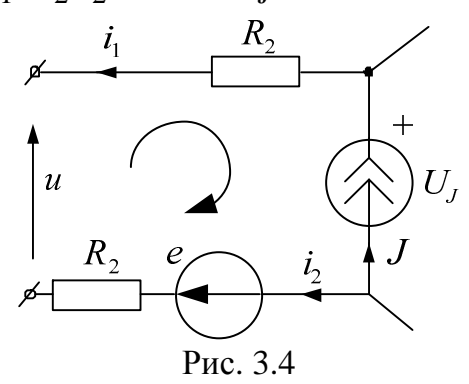

Физически второй закон Кирхгофа характеризует равновесие напряжений в любом контуре цепи.

### Метод законов Кирхгофа

Метод законов Кирхгофа заключается в решении системы уравнений, составленных по первому и второму законам Кирхгофа. По первому закону Кирхгофа необходимо составить

$$
n_1 = n_{\mathbf{y}} - 1\tag{3.5}
$$

уравнений, а по второму закону Кирхгофа

$$
n_2 = n_{\rm B} - n_{\rm y} + 1\tag{3.6}
$$

уравнений, где

 $n_{\rm v}$  – число узлов схемы;

 $n_{\rm B}$  – число ветвей схемы.

Решение системы уравнений, составленных по законам Кирхгофа, позволяет определить все токи и напряжения в рассматриваемой цепи.

# 3.2. Теорема Телледжена

Для любого момента времени сумма вырабатываемых мощностей источников равна сумме потребляемых мощностей во всех пассивных элементах рассматриваемой цепи

$$
\sum \pm e_k i_k + \sum \pm U_{J_q} J_q = \sum u_n i_n \text{ with } P_B = P_{\Pi}. \tag{3.7}
$$

Эта теорема является законом сохранения энергии в электрической цепи и применяется как баланс мощностей для проверки правильности расчетов.

Составим баланс мощностей для резистивной цепи с постоянными напряжениями и токами для примера, изображенного на рис. 3.5.

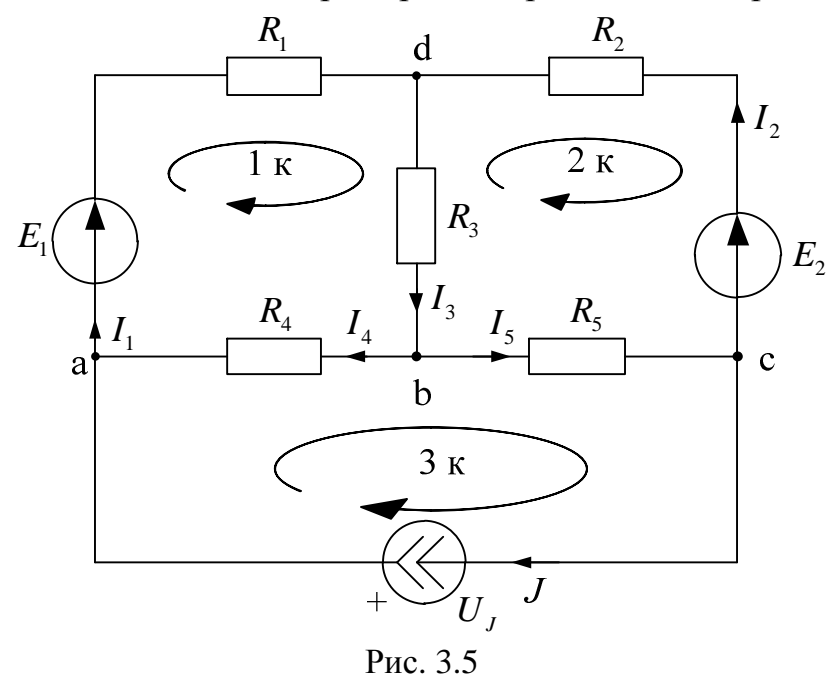

 $P_{\rm B} = E_1 I_1 + E_2 I_2 + U_J J = ... B_{\rm T}$ ;  $P_{\text{n}} = I_1^2 R_1 + I_2^2 R_2 + I_3^2 R_3 + I_4^2 R_4 + I_5^2 R_5 = \dots \text{Br}$ 

Погрешность расчетов определяется по формуле (3.8) и не должна превышать 3%

$$
\delta_p \% = \frac{|P_{\rm B} - P_{\rm II}|}{P_{\rm B}} \cdot 100 \le 3\% \tag{3.8}
$$

# 3.3. Потенциальная диаграмма

Потенциальная диаграмма - это графическое изображение второго закона Кирхгофа, которая применяется для проверки правильности расчетов в линейных резистивных цепях. Потенциальная диаграмма строится для контура без источников тока, причем потенциалы точек начала и конца диаграммы должны получиться одинаковыми.

Рассмотрим контур *abcda* (рис. 3.6) схемы, изображенной на рис. 3.5. В ветке *ab* между резистором  $R_1$  и ЭДС  $E_1$  обозначим дополнительную точку k.

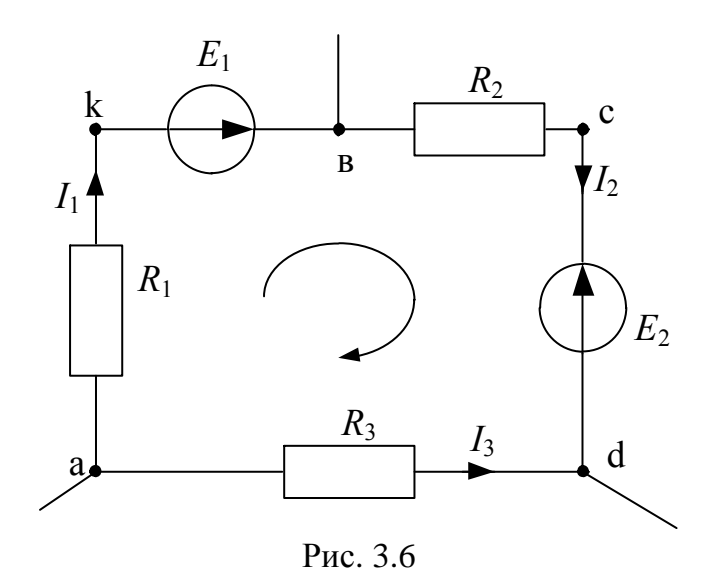

Потенциал любого узла принимаем равным нулю (например,  $\varphi_a = 0$ ), выбираем обход контура и определяем потенциалы точек контура:

$$
\varphi_a = 0;
$$
  
\n
$$
\varphi_{\kappa} = \varphi_a - I_1 R_1;
$$
  
\n
$$
\varphi_{\kappa} = \varphi_{\kappa} + E_1;
$$

 $\varphi_c = \varphi_e - I_2 R_2;$  $\varphi_d = \varphi_c - E_2;$  $\varphi_a = \varphi_d + I_3 R_3 = 0.$ 

При построении потенциальной диаграммы необходимо учитывать, что сопротивление ЭДС равно нулю (рис. 3.7).

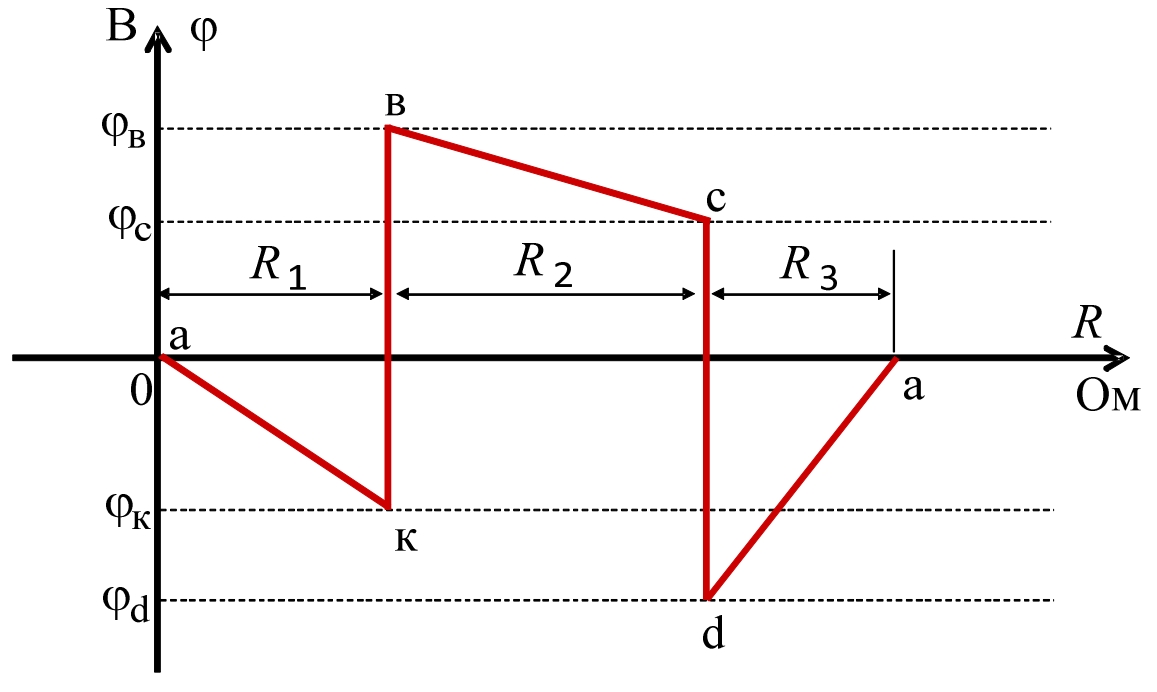

Рис. 3.7

## 3.4. Метод контурных токов

Метод контурных токов используется для расчета резистивных линейных цепей с постоянными токами и для расчета комплексных схем замещения линейных цепей с гармоническими токами. При этом в расчет вводятся контурные токи - это фиктивные токи, которые замыкаются в независимых замкнутых контурах, отличающихся друг от друга наличием хотя бы одной новой ветви.

В качестве примера рассмотрим контур, изображенный на рис. 3.8. Обозначим контурные токи  $I_{11}$ ,  $I_{22}$ ,  $I_{33}$ ,  $I_{44}$ .

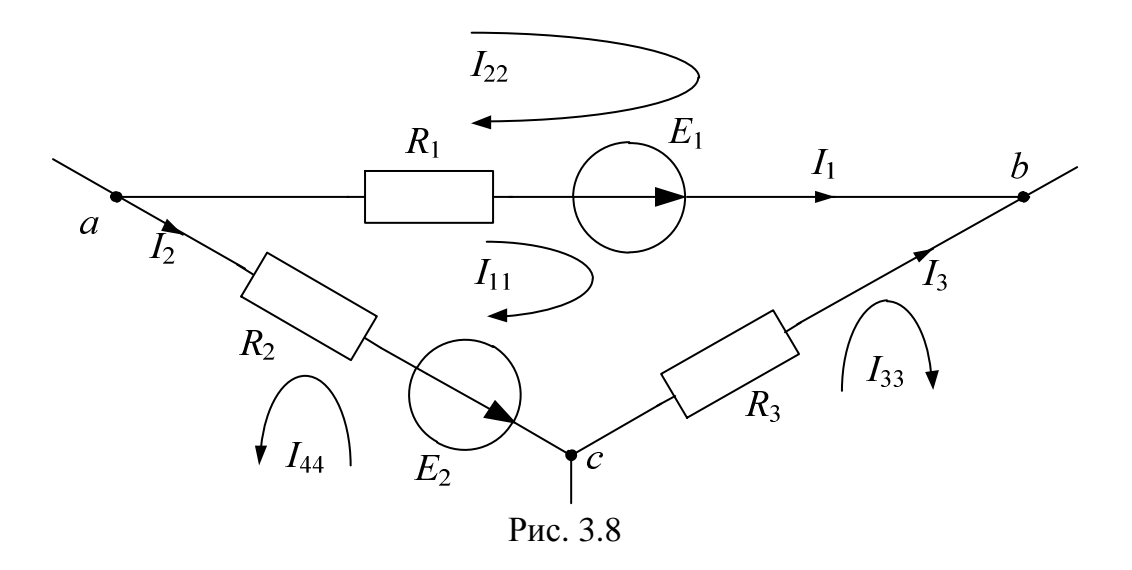

Ток в каждой ветви равен алгебраической сумме контурных токов через нее проходящих, причем со знаком "+" берут те контурные токи, направления которых совпадает с направлением тока в ветви.

 $I_1 = I_{11} - I_{22}$  $I_1 = I_{11} - I_{22}$ <br> $I_2 = -I_{11} - I_{44}$  – токи ветвей контура.  $I_3 = I_{33} - I_{11}$ 

По второму закону Кирхгофа для данного контура (рис. 3.8) запишем уравнение:

$$
R_1I_1 - R_3I_3 - R_2I_2 = E_1 - E_2
$$
  
ii)III  

$$
R_1(I_{11} - I_{22}) - R_3(I_{33} - I_{11}) - R_2(-I_{11} - I_{44}) = E_1 - E_2.
$$

Тогда для контура с током  $I_{11}$  (рис. 3.6) получаем:

$$
(R_1 + R_2 + R_3)I_{11} - R_1I_{22} - R_3I_{33} + R_2I_{44} = E_1 - E_2.
$$

Таким образом, для рассматриваемого контура уравнение по методу контурных токов записывается следующим образом:

$$
R_{\kappa\kappa}I_{\kappa\kappa} + \sum \pm R_{\kappa m}I_{mm} = E_{\kappa\kappa},
$$
\n(3.9)

где

 $R_{\kappa\kappa}$  – суммарное сопротивление  $k$  – контура;

 $I_{\kappa\kappa}$  – контурный ток $k$ – контура;

 $R_{km}$  – общее сопротивление между  $k$  – контуром и  $m$  – контуром;

 $I_{mm}$  – соседний контурный ток  $m$  – контура;

 $E_{\kappa\kappa}$  – суммарная ЭДС  $k$  – контура.

Контурный ток рассматриваемого контура умножается на сумму сопротивлений своего контура, причем перед этим произведением ставится знак "+". Соседний контурный ток умножается на общее сопротивление между соседним и рассматриваемым контурными токами, причем перед этим произведением ставится знак "+", если направления этих контурных токов в общем сопротивлении совпадают между собой, и ставится знак "–", если направления их не совпадают. В правой части уравнения записывается алгебраическая сумма ЭДС рассматриваемого контура, причем со знаком "+" берутся те ЭДС, направления которых совпадают с направлением рассматриваемого контурного тока. Для контура с источником тока контурное уравнение не составляется, так как контурный ток этого контура известен и равен току источника тока, причем через источник тока должен проходить только один контурный ток.

Таким образом, по методу контурных токов необходимо решить значительно меньше уравнений по сравнению с методом законов Кирхгофа.

### **3.5. Метод узловых потенциалов**

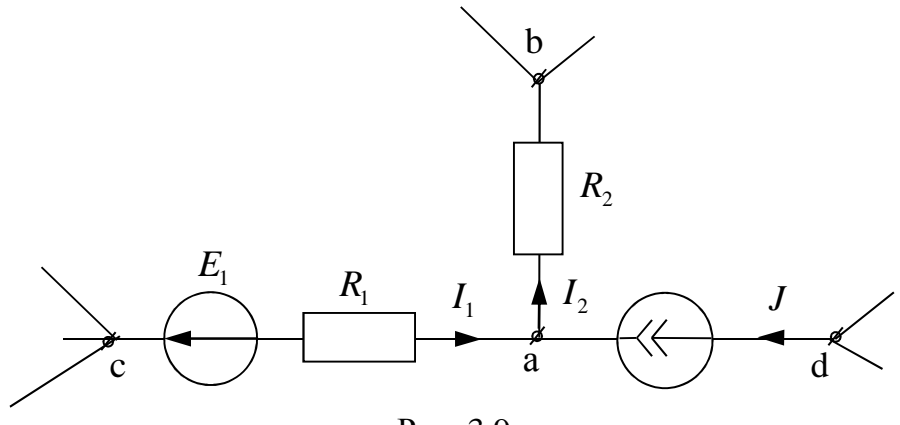

Рис. 3.9

Метод узловых потенциалов используется для расчета сложных линейных схем замещения с постоянными или гармоническими напряжениями и токами. Расчетные уравнения данного метода могут быть доказаны при помощи законов Кирхгофа и обобщенного закона Ома. Получим расчетное уравнение метода узловых потенциалов для узла "a" некоторой схемы.

По обобщенному закону Ома:

$$
I_1 = (\varphi_c - \varphi_a - E_1) \cdot Y_1
$$
;  $I_2 = (\varphi_a - \varphi_e) \cdot Y_2$ ,  $\text{rge } Y_1 = \frac{1}{R_1}$ ,  $Y_2 = \frac{1}{R_2}$ .

По первому закону Кирхгофа для узла "а":

 $-I_1 + I_2 - J = 0$  или  $-(\phi_c - \phi_a - E_1) \cdot Y_1 + (\phi_a - \phi_e) \cdot Y_2 = J$ . Тогда  $(Y_1 + Y_2) \cdot \phi_a - Y_2 \phi_e - Y_1 \phi_c = -E_1 Y_1 + J$ . Т.е. в общем виде для  $k - y$ зла:

$$
Y_{\kappa\kappa} \cdot \varphi_{\kappa} - \sum Y_{m\kappa} \cdot \varphi_m = I_{\kappa}^{(y)}, \tag{3.10}
$$

гле

 $Y_{kk}$  – узловая проводимость  $k$  – узла,

 $\varphi_{k}$  – потенциал  $k$  – узла,

 $Y_{mK}$  – проводимость ветви, содержащей  $k$  и *m* узлы,

 $I_{\kappa}^{(\mathrm{y})}\!=\!\sum\!\pm E_{q}Y_{q}+\!\sum\!\pm J_{q}$  — узловой ток $k$  — узла.

Таким образом, потенциал  $\varphi_{k}$  рассматриваемого  $k$  – узла умножается на сумму проводимостей ветвей подходящих к этому узлу, причем перед этим произведением всегда ставится знак "+" и проводимость ветви с источником тока равна нулю. Потенциал  $\varphi_m$ соседнего т - узла умножается на проводимость ветви, соединяющей рассматриваемый  $k - y$ зел с  $m - y$ злом, причем перед этим произведением всегда ставится знак "-". В правой части уравнения записывается узловой ток рассматриваемого  $k$  – узла, равный алгебраической сумме подходящих к этому узлу токов источников тока и произведений подходящих к этому узлу ЭДС на проводимости своих ветвей. В узловом токе со знаком "+" берутся те слагаемые, у которых источники тока и ЭДС направлены в рассматриваемый  $k$  – узел. Потенциал одного из узлов принимается равным нулю, причем за такой узел принимается узел, соединенный с корпусом или "землей", или один из узлов, к которому подходит ветвь с нулевым сопротивлением и ЭДС.

Таким образом, для схемы с  $n_v$  узлами по методу узловых потенциалов составляется система, содержащая не более  $n_1 = n_v - 1$ уравнений, из решения которых определяются потенциалы узлов, а затем по обобщенному закону Ома рассчитываются токи и напряжения в ветвях схемы.

# 3.6. Метод преобразования

На основе приведенных ниже правил можно реализовать метод преобразований для расчета тока или напряжения в  $k$  – ветви схемы. Для этого схема преобразуется до одного контура с искомым током или напряжением, где эти величины легко определяются.

Преобразования резистивных и комплексных схем используются для их упрощения и могут быть доказаны при помощи законов Ома и Кирхгофа. Приведем правила преобразований без доказательства на примере резистивных цепей.

# Правило разброса тока

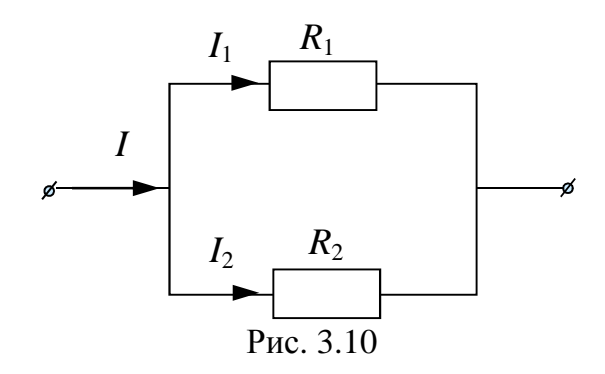

Токи  $I_1$  и  $I_2$  в двух параллельных пассивных ветвях с сопротивлениями  $R_1$  и  $R_2$  соответственно (рис. 3.8) по правилу разброса тока определяются следующим образом:

$$
I_1 = I \frac{R_2}{R_1 + R_2}, I_2 = I \frac{R_1}{R_1 + R_2}.
$$
 (3.11)

# Последовательное соединение ЭДС и сопротивлений

При последовательном соединении сопротивлений (рис. 3.11) эквивалентное сопротивление определяется как сумма последовательно соединенных сопротивлений.

$$
R_{9KB} = R_1 + R_2 + \dots + R_N \tag{3.12}
$$

Эквивалентное ЭДС определяется как алгебраическая сумма последовательно соединенных ЭДС. Со знаком «+» учитываются те ЭДС, направления которых совпадают с эквивалентной ЭДС (рис. 3.11).

$$
E_{\text{K}} = \sum \pm E_k \tag{3.13}
$$

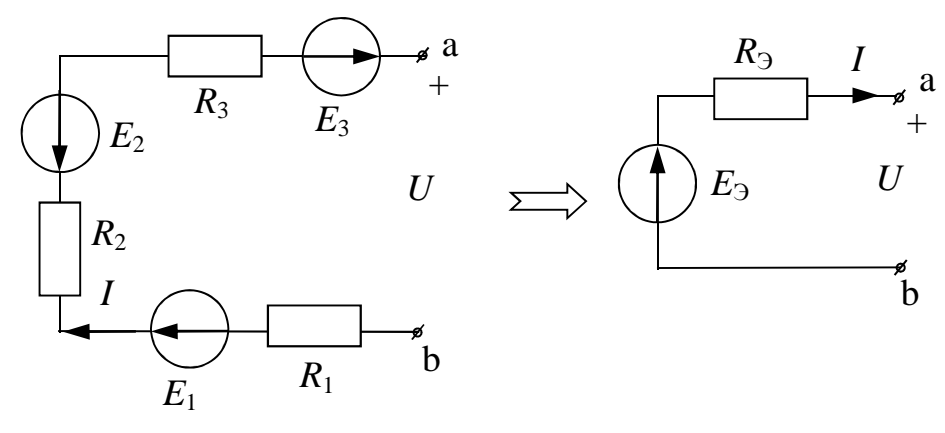

Рис. 3.11

По формулам (3.12) и (3.13) для примера, приведенного на рис. 3.11 получаем:

$$
E_3 = E_1 - E_2 + E_3, \ R_3 = R_1 + R_2 + R_3.
$$

### Параллельное соединение источников тока

Параллельно соединенные источники тока можно заменить эквивалентным источником тока (рис. 3.12), значение которого равно алгебраической сумме значений исходных источников. Причем со знаком «+» учитываются те значения источников тока, направления которых совпадают с направлением эквивалентного источника тока  $(3.14).$ 

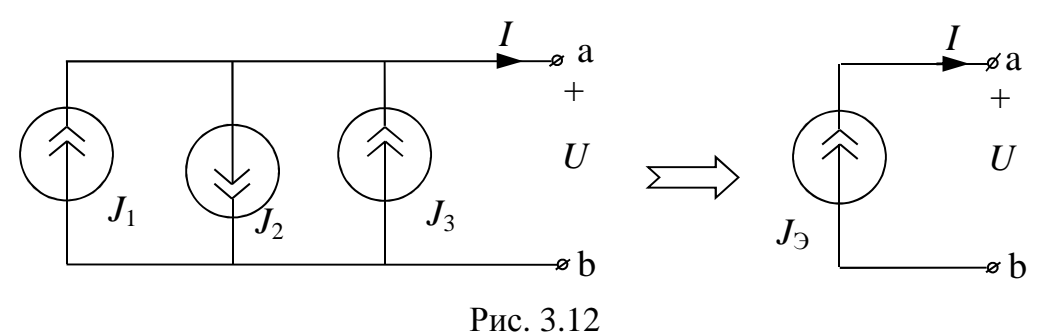

$$
J_{\text{K}} = \sum \pm J_k \tag{3.14}
$$

Для примера, приведенного на рис. 3.12 по формуле (3.14) получаем:  $J_1 = J_1 - J_2 + J_3$ .

# Параллельное соединение ЭДС, источников тока и сопротивлений

Параллельно соединенные ЭДС, источники тока и сопротивления (рис. 3.13) можно заменить эквивалентными ЭДС и сопротивлением.

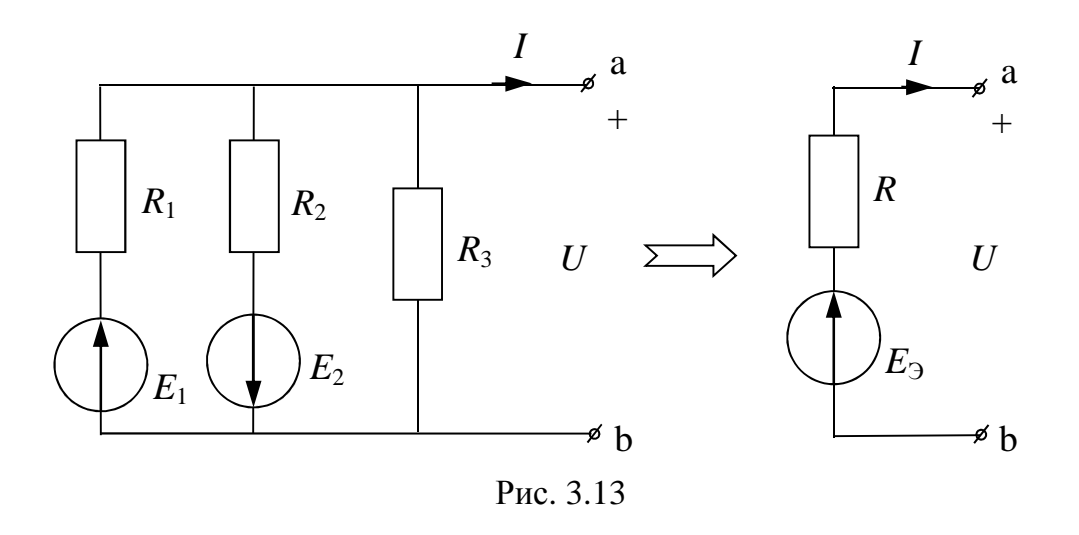

При этом эквивалентное сопротивление определяется как

$$
R_3 = \frac{1}{\frac{1}{R_1} + \frac{1}{R_2} + \frac{1}{R_3}}
$$
(3.15)

При этом надо учитывать, что сопротивление ветви содержащей источник тока равно ∞.

Эквивалентное ЭДС определяется по формуле:

$$
E_3 = \left(\frac{E_1}{R_1} - \frac{E_2}{R_2}\right) \cdot R_3 \tag{3.16}
$$

# Замена источника тока на источник ЭДС и наоборот

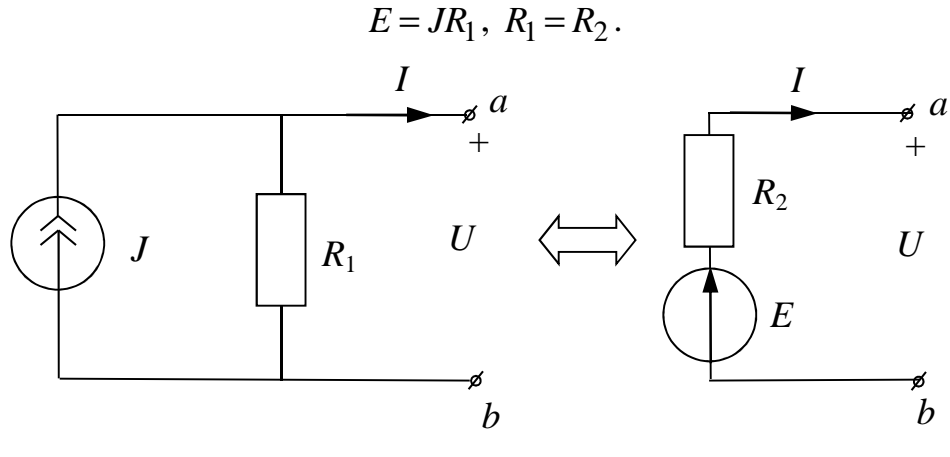

Рис. 3.14

### Преобразование треугольника в звезду и наоборот

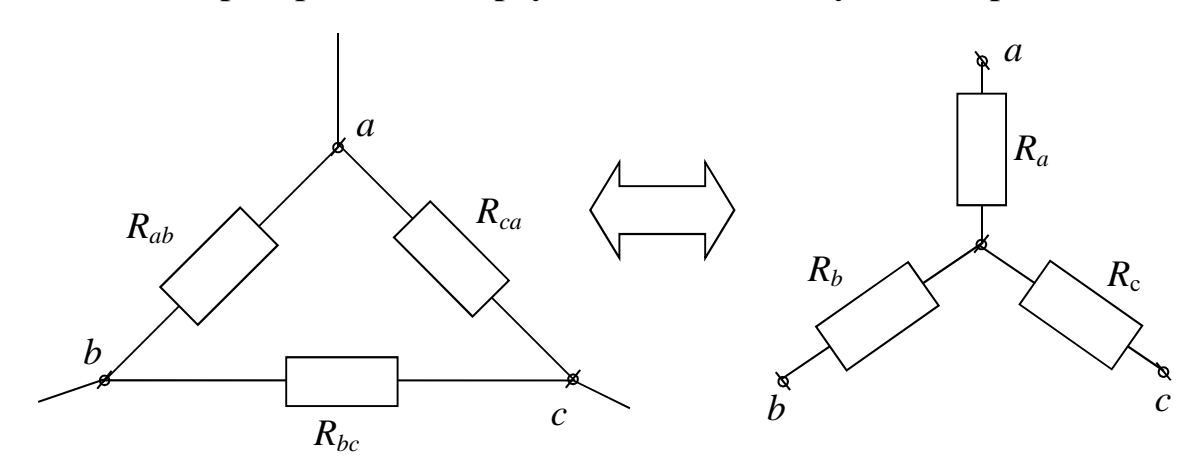

Рис. 3.15

 $R_{ab} = R_a + R_b + \frac{R_a R_b}{R_c}$ ,  $R_a = \frac{R_{ab} R_{ca}}{R_{ab} + R_{bc} + R_{ca}}$ ,

$$
R_{bc} = R_b + R_c + \frac{R_b R_c}{R_a}, \ R_b = \frac{R_{ab} R_{bc}}{R_{ab} + R_{bc} + R_{ca}},
$$
  
\n
$$
R_{ca} = R_c + R_a + \frac{R_c R_a}{R_b}, \qquad R_c = \frac{R_{ca} R_{bc}}{R_{ab} + R_{bc} + R_{ca}}.
$$
\n(3.17)

# Перенос источников ЭДС

Данное преобразование особо хорошо использовать в случае, если в схеме есть ветвь, содержащая только источник ЭДС (рис. 3.16, а). В этом случае источник ЭДС можно вынести за узел (рис. 3.16, б), что позволяет упростить схему, исключив одну ветвь (рис. 3.16, с).

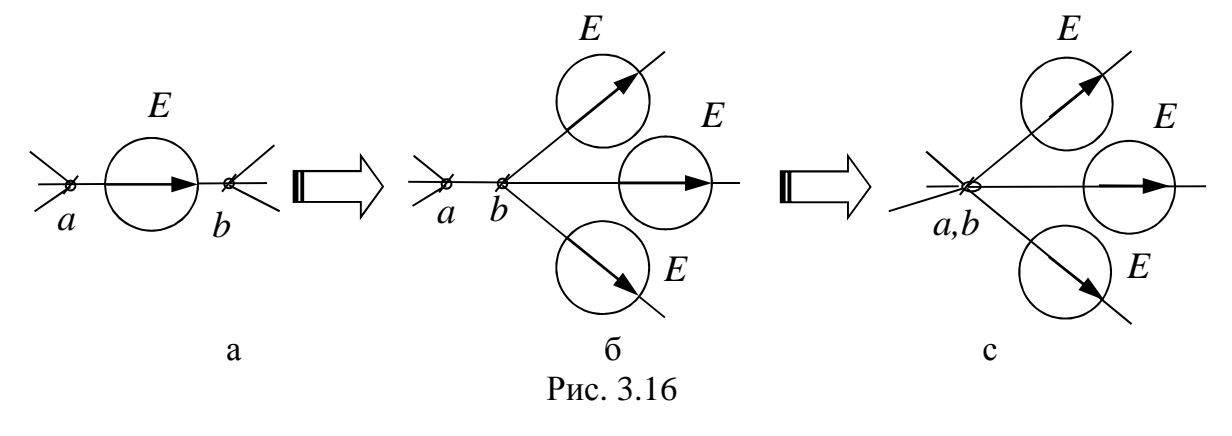

#### Перенос источников тока

В случае если источник тока J подключен к сопротивлениям  $R_1$  и  $R_2$ как показано на рис. 3.17, а, его можно разбить на два источника, по равных *J* и подключенных величине параллельно каждому сопротивлению (рис. 3.17, б). Воспользовавшись преобразованием замены источника тока на источник ЭДС (рис. 3.17, с), получаем схему, в которой на одну ветвь будет меньше.

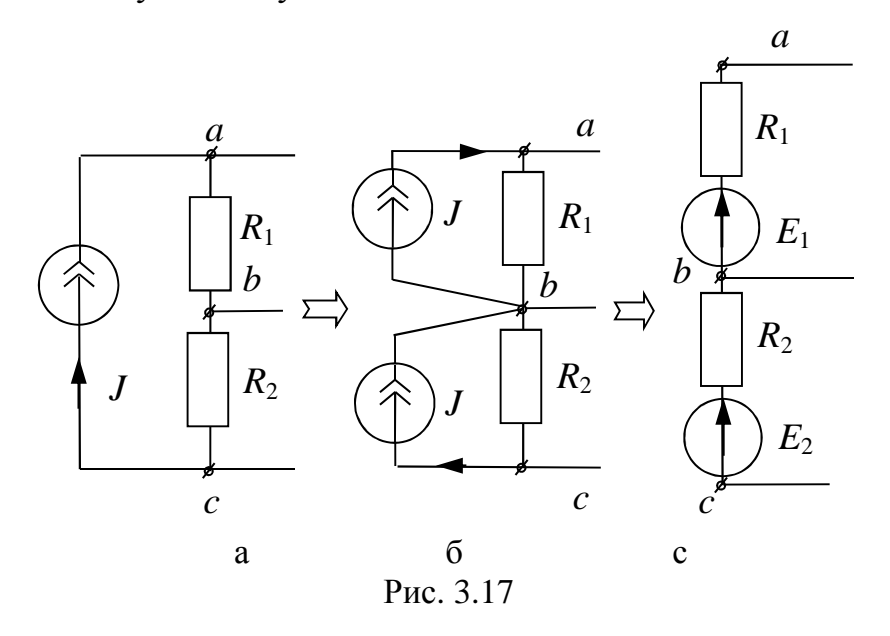

 $E_1 = R_1 J$ ,  $E_2 = R_2 J$ .

### 3.7. Метод наложения

Метол наложения справеллив для линейных цепей и основывается на принципе наложения.

#### Принцип наложения

Ток (напряжение) в любой ветви можно рассматривать как алгебраическую сумму составляющих от действия каждого источника в отдельности. При этом со знаком "+" пишутся те составляющие, направления которых совпадает с направлением результирующих величин.

$$
I_{\kappa} = \sum \pm I_{\kappa}^{(n)},\tag{3.18}
$$

$$
U_{\kappa} = \sum \pm U_{\kappa}^{(n)}.
$$
\n(3.19)

При этом для расчета составляющих токов и напряжений исходная схема разбивается на подсхемы, в каждой из которых

действует один источник ЭДС или тока, причем остальные источники ЭДС закорочены, а ветви с остальными источниками тока разорваны.

Определим ток <sup>1</sup> *I* для схемы рис. 3.18 с помощью метода наложения.

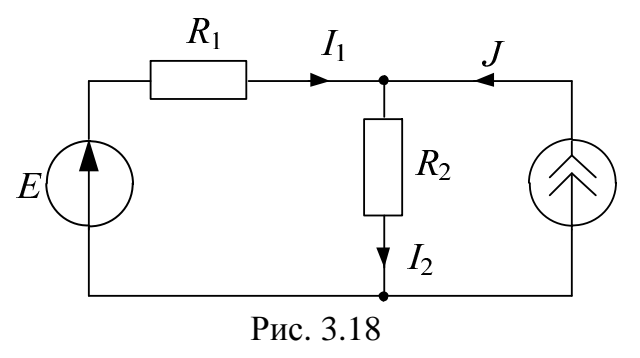

а) рассмотрим подсхему с ЭДС *E* (рис. 3.19)

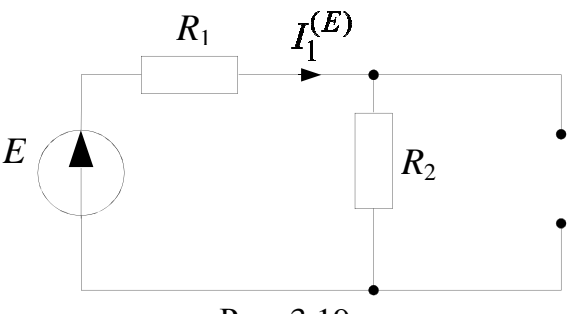

Рис. 3.19

$$
I_1^{(E)} = \frac{E}{(R_1 + R_2)}.
$$

б) рассмотрим подсхему с источником тока *J* (рис. 3.20)

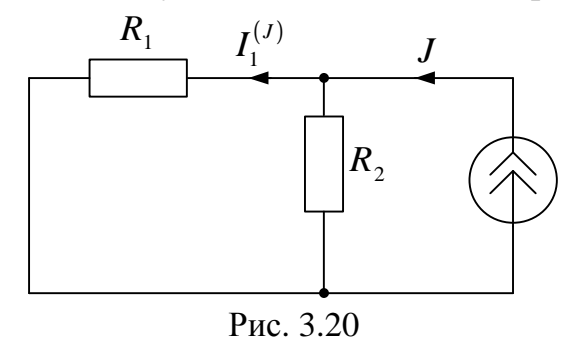

$$
I_1^{(J)} = J \frac{R_2}{R_1 + R_2}.
$$

Искомый ток  $I_1$  исходной схемы (рис. 3.18) определится следующим образом:

$$
I_1 = I_1^{(E)} - I_1^{(J)} = \frac{E}{(R_1 + R_2)} - J\frac{R_2}{R_1 + R_2}
$$

### 3.8. Метод эквивалентного генератора

Метод эквивалентного генератора основывается на теореме об эквивалентном генераторе.

### Теорема об эквивалентном генераторе

Теорема об эквивалентном генераторе применяется для расчета и анализа линейных цепей с постоянными или гармоническими токами и напряжениями. Эта теорема доказывается при помощи теоремы компенсации и принципа наложения. Любой активный двухполюсник, рассматриваемый относительно двух зажимов (выводов), можно представить в виде эквивалентного источника ЭДС или тока, с ЭДС и током равными соответственно напряжению холостого хода или току короткого замыкания относительно этих зажимов (рис. 3.21). При этом внутреннее сопротивление этих источников равно эквивалентному сопротивлению активного двухполюсника относительно рассматриваемых зажимов.

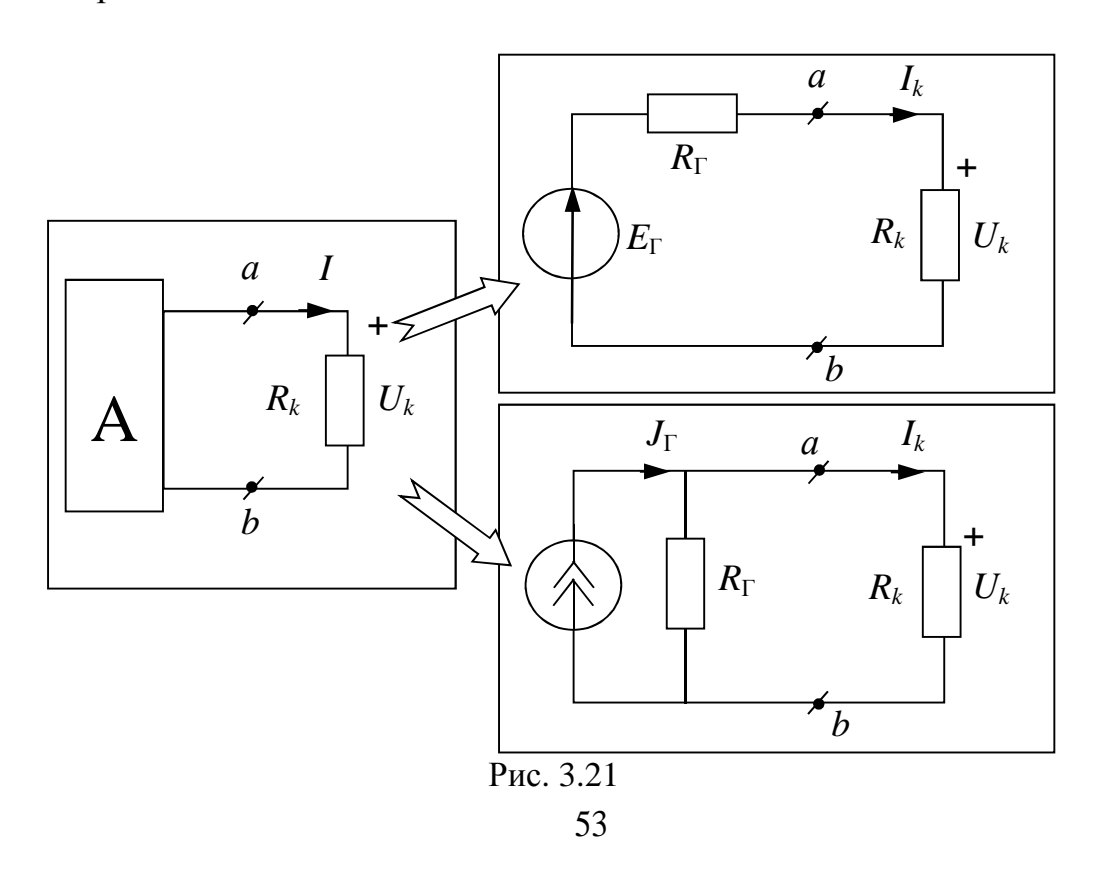

Где  
\n
$$
E_{\Gamma} = U_{\kappa}^{(xx)}, \text{когда } I_{k} = 0 \text{ при } R_{k} = \infty;
$$
\n
$$
J_{\Gamma} = \frac{E_{\Gamma}}{R_{\Gamma}} = I_{\kappa}^{(x_{3})}, \text{когда } U_{k} = 0 \text{ при } R_{k} = 0;
$$
\n
$$
R_{\Gamma} = R_{ab} = R_{\text{3KB}},
$$
\n"А" – активный прихлопюсник, сонержэший историции ЭЛС и тока

ктивный двухполюсник, содержащий источники ЭДС и тока.

Эта теорема используется как метод эквивалентного генератора для расчета некоторого тока, протекающего в  $k$  - ветви

$$
I_{\kappa} = \frac{E_{\Gamma}}{R_{\Gamma} + R_{\kappa}} = \frac{J_{\Gamma} R_{\Gamma}}{R_{\Gamma} + R_{\kappa}} = \frac{J_{\Gamma}}{1 + \frac{R_{\kappa}}{R_{\Gamma}}}. \tag{3.20}
$$

Графическое определение  $I_k$  и  $U_k$  приведено на рис. 3.22.

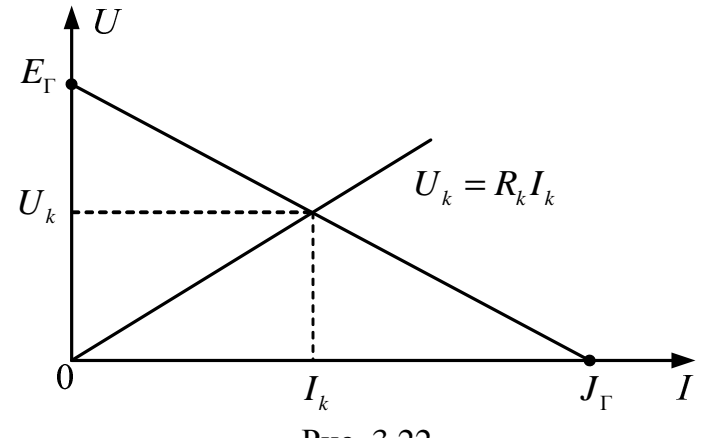

Рис. 3.22

В качестве примера рассмотрим схему, изображенную на рис. 3.23. Необходимо определить токи  $I_1$  и  $I_2$ .

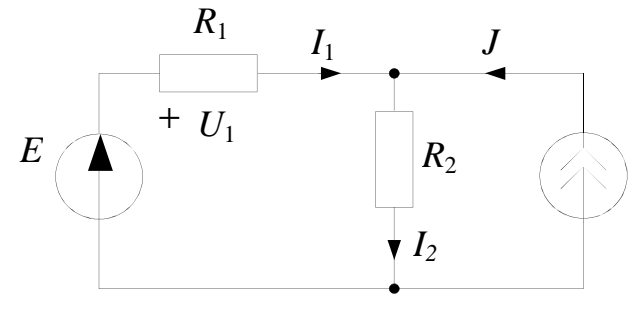

Рис. 3.23

Для этого вместо сопротивления  $R_1$  делаем разрыв  $(R_1 = \infty)$  и из полученной схемы (рис. 3.24) определяем напряжение холостого хода.

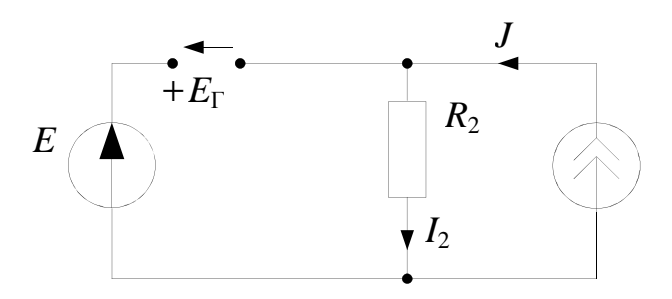

Рис. 3.24

Для определения  $R_{\Gamma}$  перерисовываем схему в следующем виде (рис. 3.25):

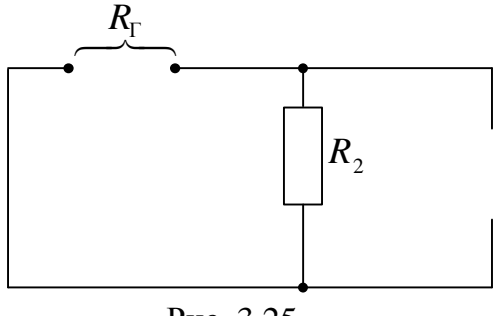

Рис. 3.25

TOKA  $I_1$  UMECM:  $E_{\Gamma} = E - R_2 J$ ,  $J_{\Gamma} = \frac{E}{R_2} - J$ ,  $R_{\Gamma} = R_2$ , Для

 $I_1 = \frac{E_{\Gamma}}{R_{\Gamma} + R_1} = \frac{E}{R_1 + R_2} - \frac{R_2 J}{R_1 + R_2}.$ 

Ток  $I_2$  найдем по первому закону Кирхгофа:  $I_2 = I_1 + J$ .

#### СИНУСОИДАЛЬНЫЙ ПЕРЕМЕННЫЙ ТОК  $\overline{4}$ .

# 4.1. Действующие значения гармонических токов и напряжений

Действующие значения тока и напряжения характеризуют тепловое действие в линейном резистивном элементе с сопротивлением R. При токе и напряжении:

$$
i = I_m \sin(\omega t + \alpha), u = U_m \sin(\omega t + \alpha).
$$

$$
\begin{array}{c|c}\n i & R \\
 \hline\n & + & u\n \end{array}
$$

По закону Джоуля-Ленца:

$$
W = \int_{0}^{T} i^2 R dt = I^2 RT, \text{A}x
$$

$$
T = \frac{2\pi}{\omega}.
$$

По закону Ома:

$$
u=Ri,B.
$$

Действующее значение тока

$$
I = \sqrt{\frac{1}{T} \int_{0}^{T} i^2 dt} = \frac{I_m}{\sqrt{2}}.
$$

Действующее значение напряжения

$$
U = \sqrt{\frac{1}{T} \int_0^T u^2 dt} = \frac{U_m}{\sqrt{2}}.
$$

Действующее значение гармонического тока і численно равно такому постоянному току I, который за время T в том же сопротивлении  $R$  выделяет такое же количество тепла W. Действующие значения тока и напряжения не зависят от угловой частоты ω и начальной фазы α. В результате:

$$
i = I\sqrt{2}\sin(\omega t + \alpha)
$$
,  $u = U\sqrt{2}\sin(\omega t + \alpha)$ .

Генерируемая источником ЭДС электромагнитная энергия равна интегралу по времени от произведения ЭДС и совпадающего с ней тока:

$$
W = \int_{0}^{T} Ei \, dt = E \cdot I \cdot T, \, \Box x \, .
$$

### 4.2. Символический метод

Символический метод применяется для расчета линейных цепей с гармоническими токами и напряжениями. Этот метод основан на изображении гармонических величин комплексными числами. При этом проекция вращающегося вектора на любой из диаметров окружности, описываемая его концом, является гармонической функцией времени. Следовательно, синусоидальная величина может быть изображена вращающимся вектором на комплексной плоскости (рис. 4.1 а, б),

причем этот вектор записывается в показательной, тригонометрической и алгебраической формах.

$$
i = I_m \sin(\omega t + \alpha) = \sqrt{2} I \sin(\omega t + \alpha) = \text{Im}[\sqrt{2} I e^{j(\omega t + \alpha)}] = \text{Im}[\sqrt{2} I e^{j\omega t}] \Rightarrow
$$
  
\n
$$
\Rightarrow \dot{I} = I e^{j\alpha} = I \cos \alpha + jI \sin \alpha = a + jb,
$$

Im $[\sqrt{2}Ie^{j(\omega t + \alpha)}]$  – мнимая составляющая вращающегося вектора,  $j=\sqrt{-1}$  – мнимая единица.

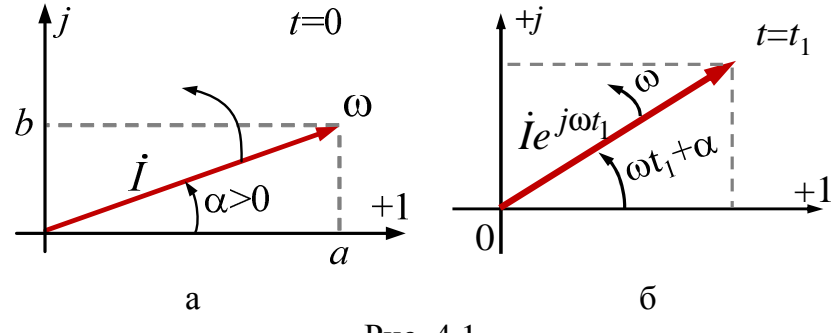

Рис. 4.1

 $\dot{I}$  – комплекс действующего значения тока.  $I_m = \sqrt{2}I$  – комплекс амплитудного значения тока.

Символический метод позволяет перейти от расчета линейных цепей с переменными во времени напряжениями и токами к расчету комплексной схемы замещения с постоянными напряжениями и токами. Для комплексных схем замещения справедливы все метод расчета, используемые при постоянных напряжениях и токах, но в комплексной форме.

# 4.3. Действия с комплексными числами

Гле:  $\dot{F} = F e^{j\alpha} = a + jb$ — комплексное число;

$$
F-\mathrm{MO}\mathrm{Jy} \mathrm{Jb};
$$

где

 $\alpha$  – аргумент (фаза);

а - вещественная составляющая;

 $b$  – мнимая составляющая.

1. Переход от алгебраической формы записи к показательной  $\phi$ opme

$$
a+jb \Rightarrow Fe^{j\alpha}
$$
,  $\text{rge } F = \sqrt{a^2+b^2}$ ,  $\alpha = (180^\circ) + \arctg \frac{b}{a}$ .  $\text{Iipu} \text{ 3} \text{rom}$ 

180 градусов учитывается при а<0.

2. Переход от показательной формы записи к алгебраической форме

 $Fe^{j\alpha} \Rightarrow a + jb$ , rge  $a = F \cos \alpha$ ,  $b = F \sin \alpha$ .

3. Сложение и вычитание

$$
F_1 e^{j\alpha_1} \pm F_2 e^{j\alpha_2} = (a_1 + jb_1) \pm (a_2 + jb_2) = (a_1 \pm a_2) + j(b_1 \pm b_2) = a + jb = Fe^{j\alpha}.
$$

4. Умножение

 $(a_1 + jb_1)(a_2 + jb_2) = F_1e^{j\alpha_1} \cdot F_2e^{j\alpha_2} = F_1F_2e^{j(\alpha_1 + \alpha_2)} = Fe^{j\alpha}.$ 5. Деление

$$
\frac{a_1 + jb_1}{a_2 + jb_2} = \frac{F_1 e^{j\alpha_1}}{F_2 e^{j\alpha_2}} = \frac{F_1}{F_2} e^{j(\alpha_1 - \alpha_2)} = F e^{j\alpha}.
$$

# 6. Возведение в степень

$$
(a_1 + jb_1)^m = (F_1e^{j\alpha_1})^m = F_1^m e^{jm\alpha_1} = Fe^{j\alpha}
$$

7. Некоторые соотношения

$$
j = \sqrt{-1}
$$
;  $j^2 = -1$ ;  $\frac{1}{j} = -j$ ;  $j^3 = -j$ .  
\n $j = e^{j90^\circ}$ ;  $-j = e^{-j90^\circ}$ ;  $1 = e^{j0^\circ}$ ;  $-1 = e^{j180^\circ}$ .

# 4.4. Действия с синусоидальными величинами

Рассмотрим действия с синусоидальными величинами, имеющими одинаковую угловую частоту  $\omega$ .

1. Сложение

$$
f(t) = \sqrt{2}F\sin(\omega t + \alpha) = f_1(t) + f_2(t);
$$
  

$$
f_1(t) = \sqrt{2}F_1\sin(\omega t + \alpha_1) \rightarrow \dot{F}_1 = F_1e^{j\alpha_1};
$$

 $f_2(t) = \sqrt{2}F_2\sin(\omega t + \alpha_2) \rightarrow \dot{F}_2 = F_2e^{j\alpha_2};$ Для определения *F* и α используются: а) комплексные числа

 $F_1 e^{j\alpha_1} + F_2 e^{j\alpha_2} = F e^{j\alpha} \Rightarrow$  определяются *F* и α; б) вектора на комплексной плоскости (рис. 4.2)

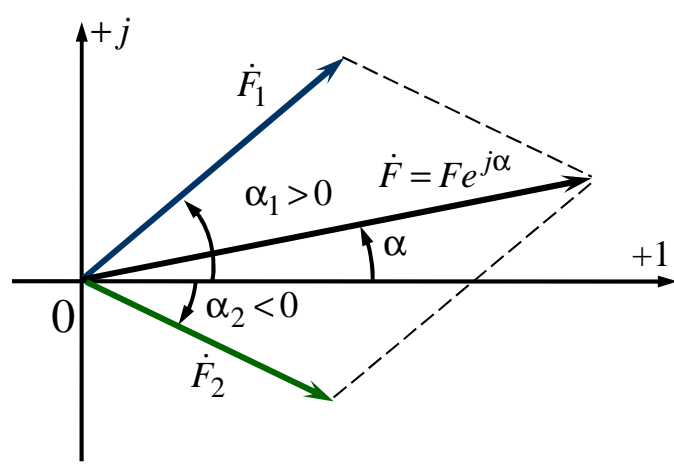

Рис. 4.2

# *2. Вычитание*

$$
f(t) = \sqrt{2}F \sin(\omega t + \alpha) = f_1(t) - f_2(t);
$$
  
\n
$$
f_1(t) \rightarrow \dot{F}_1 = F_1 e^{j\alpha_1};
$$
  
\n
$$
f_2(t) \rightarrow \dot{F}_2 = F_2 e^{j\alpha_2}.
$$

а) комплексные числа

 $F_1 e^{j\alpha_1} - F_2 e^{j\alpha_2} = F e^{j\alpha} \Rightarrow$  определяются *F* и α; б) вектора на комплексной плоскости (рис. 4.3)

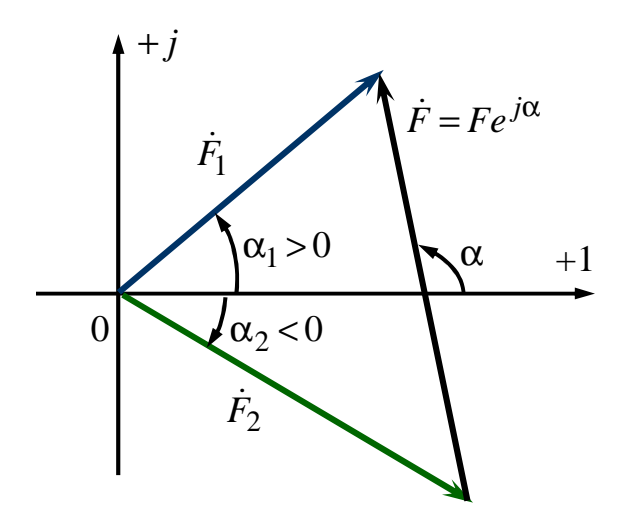

Рис. 4.3

*3. Дифференцирование*

.

$$
f(t) = \sqrt{2}F \sin(\omega t + \alpha) \rightarrow \dot{F} = Fe^{j\alpha};
$$
  
\n
$$
\frac{df(t)}{dt} = \sqrt{2}\omega F \sin(\omega t + \alpha + 90^{\circ}) \rightarrow \omega Fe^{j(\alpha + 90^{\circ})} = j\omega \dot{F}
$$
  
\nB pesynbrace in  $f(t) \rightarrow \dot{F}$  uneem  $\frac{df(t)}{dt} \rightarrow j\omega \dot{F}$ .

Таким образом, дифференцированию синусоидальной функции соответствует умножение изображающего ее комплекса на *j*ω.

*4. Интегрирование*

$$
f(t) = \sqrt{2}F \sin(\omega t + \alpha) \rightarrow \dot{F} = Fe^{j\alpha};
$$
  

$$
\int f(t)dt = \frac{\sqrt{2}F}{\omega} \sin(\omega t + \alpha - 90^{\circ}) \rightarrow \frac{F}{\omega}e^{j(\alpha - 90^{\circ})} = \frac{\dot{F}}{j\omega}.
$$
  
B pesynarare  $f(t) \rightarrow \dot{F}$  inmeev  $\int f(t)dt \rightarrow \frac{\dot{F}}{j\omega}.$ 

Таким образом, интегрированию синусоидальной функции соответствует деление изображающего ее комплекса на *j*ω.

### **4.5. Закон Ома в комплексной форме**

Закон Ома в комплексной форме основан на символическом методе и справедлив для линейных цепей с гармоническими напряжениями и

токами. Этот закон следует из физической взаимосвязи между током и напряжением отдельных элементов цепи.

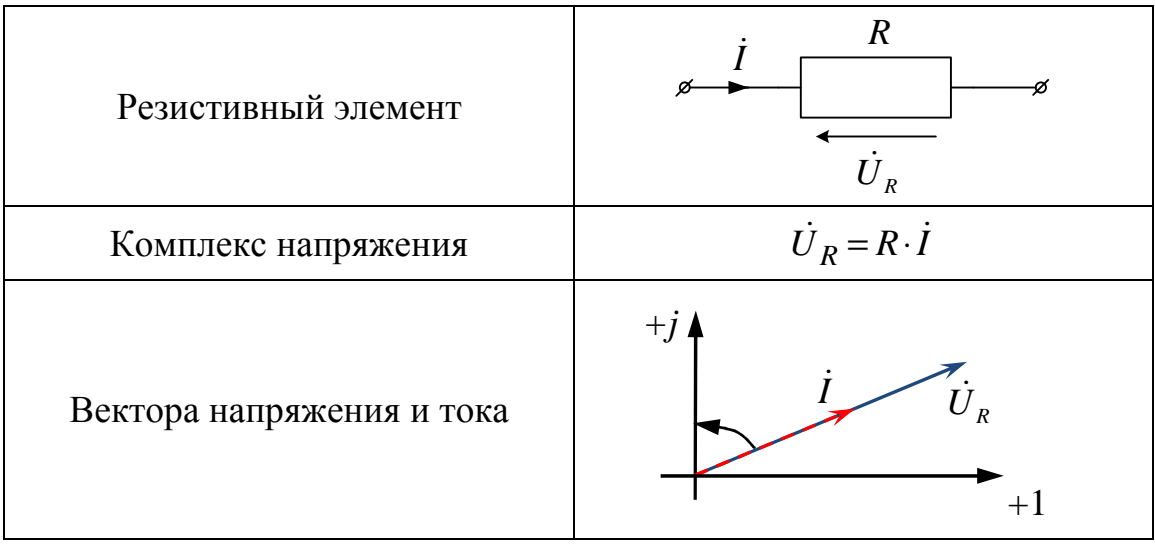

На комплексной плоскости вектор напряжения резистивного элемента совпадает по направлению с вектором своего тока.

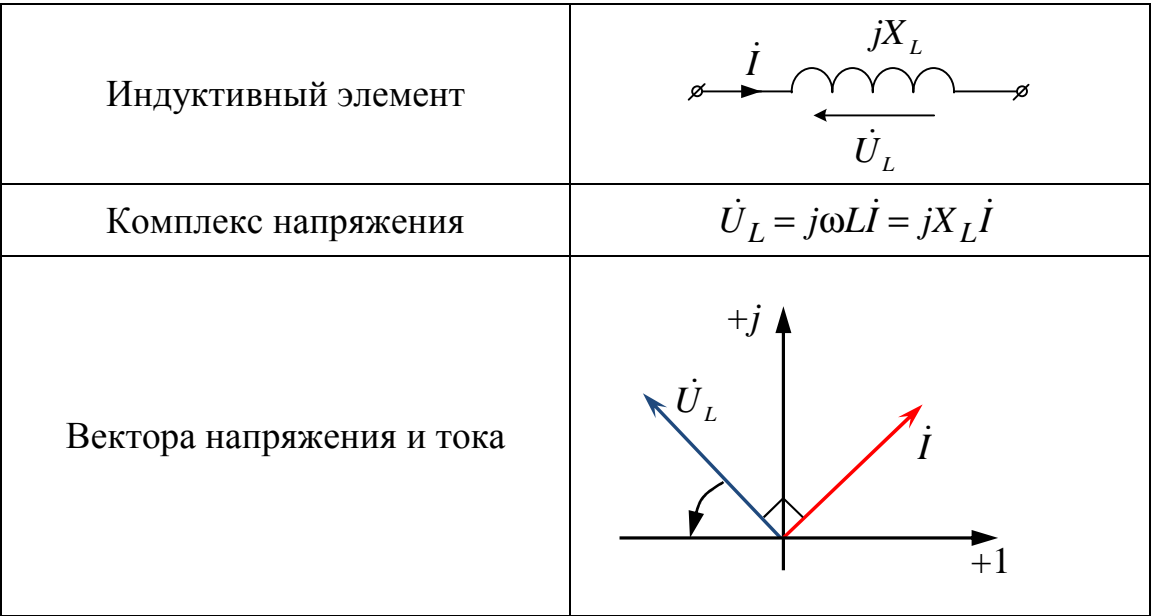

На комплексной плоскости вектор напряжения индуктивного элемента опережает по направлению вектор своего тока на 90 градусов.

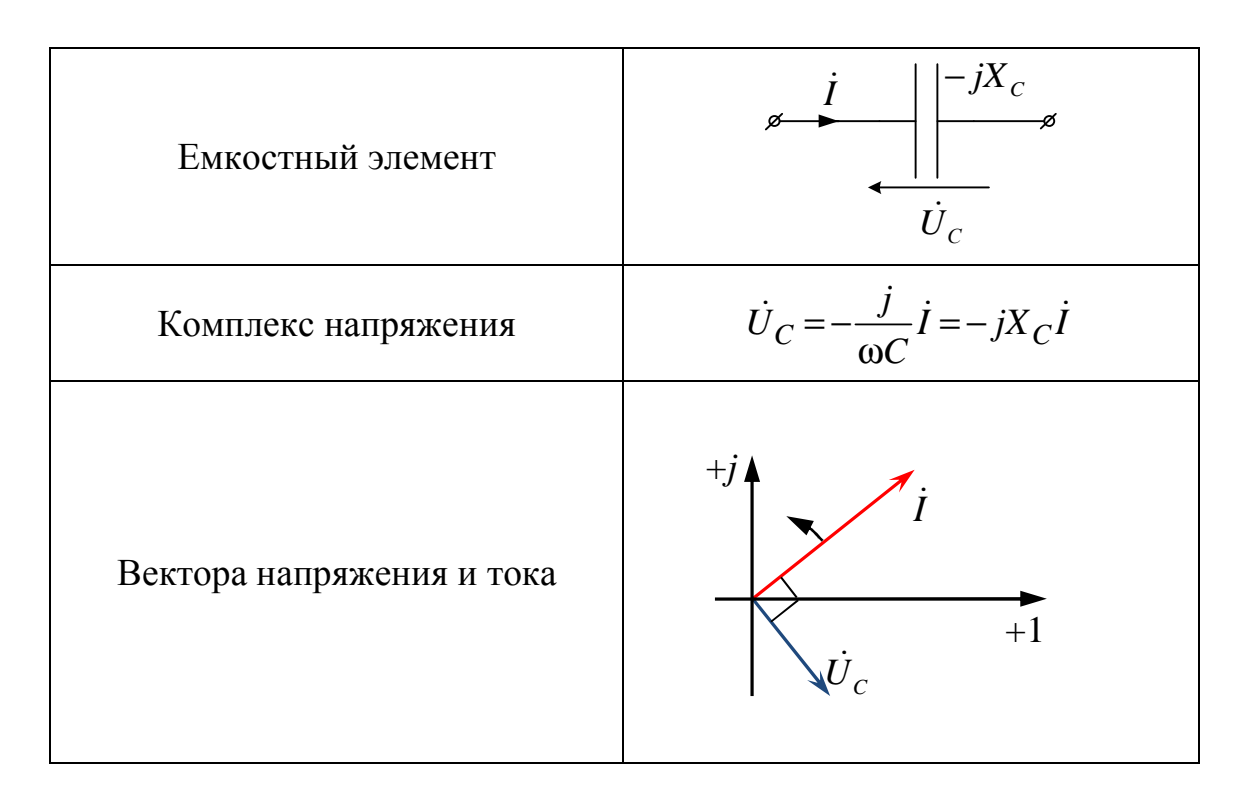

На комплексной плоскости вектор напряжения емкостного элемента отстает по направлению от вектора своего тока на 90 градусов. Где

 $X_L = \omega L - \mu$ ндуктивное сопротивление (Ом);

 $X_C = \frac{1}{\omega C}$  – емкостное сопротивление (Ом).

Например, комплексная схема замещения цепи (рис. 4.4):

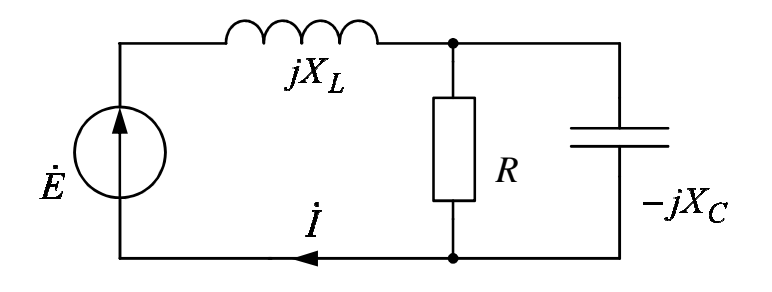

Рис. 4.4

$$
\underline{Z} = jX_L + \frac{R(-jX_C)}{R - jX_C}; \quad \underline{I} = \frac{\underline{E}}{\underline{Z}}.
$$

Где:

 $\underline{Z} = R_3 + jX_3 = Z \cdot e^{j\varphi}$  – эквивалентное комплексное сопротивление цепи (Ом);

$$
\underline{Y} = \frac{1}{Z} - 3 \text{квивалентная комплексная проводимость (Cм);}
$$
  

$$
Z = \sqrt{R_3^2 + X_3^2} - \text{модуль сопротивления (OM);}
$$
  

$$
\varphi = arctg \frac{X_3}{R_3} - \text{артymент (фаза) сопротивления (Град).
$$

# 4.6. Законы Кирхгофа в комплексной форме

Сложению и вычитанию гармонических токов и напряжений с одинаковой угловой частотой  $\omega$  в законах Кирхгофа соответствует сложение и вычитание их комплексных величин.

#### Первый закон Кирхгофа в комплексной форме

Для комплексной схемы любого узла замещения цепи алгебраическая сумма комплексов значений токов равна нулю (4.1).

$$
\sum \pm \dot{I}_k = 0 \tag{4.1}
$$

Например:

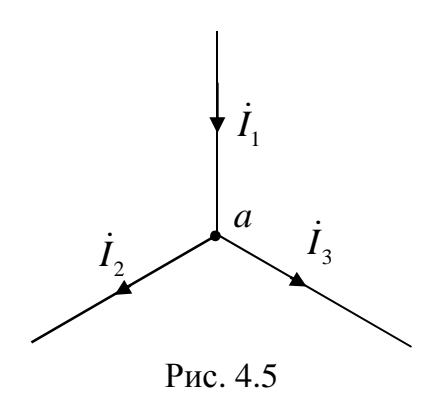

Узел а:  $-\dot{I}_1 + \dot{I}_2 + \dot{I}_3 = 0$ .

Для мгновенных значений первый закон Кирхгофа для узла а (рис. 4.5) будет иметь вид:

$$
-i_1(t) + i_2(t) + i_3(t) = 0.
$$

### Второй закон Кирхгофа в комплексной форме

Для любого контура комплексной схемы замещения цепи алгебраическая сумма комплексов напряжений на пассивных элементах равна алгебраической сумме комплексов ЭДС и напряжений на источниках тока (4.2).

$$
\sum \pm U_n = \sum \pm \dot{E}_k + \sum \pm U_{J_q} + \sum \pm U_p
$$
\n(4.2)

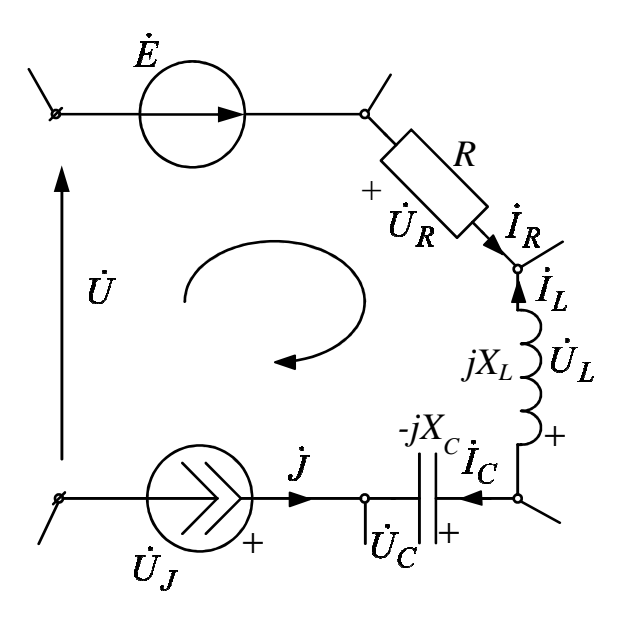

Рис. 4.6

$$
\dot{U}_R - \dot{U}_L + \dot{U}_C = \dot{E} - \dot{U}_J + \dot{U} \text{ with } R\dot{I}_R - jX_L\dot{I}_L + (-jX_C)\dot{I}_C = \dot{E} - \dot{U}_J + \dot{U}.
$$

Для мгновенных значений второй закон Кирхгофа для контура (рис. 4.5) будет иметь вид:

$$
i_R(t)R - L\frac{di_L(t)}{dt} + \frac{1}{C}\int i_C(t)dt = e(t) - u_J(t) + u(t).
$$

### 4.7. Мощность при гармонических напряжениях и токах

$$
u(t) = \sqrt{2}U\sin(\omega t + \alpha), (B);
$$
  

$$
i(t) = \sqrt{2}I\sin(\omega t + \beta), (A).
$$

Мощность в функции времени:  $P(t) = u(t) \cdot i(t) = P - S \cos(2\omega t + \alpha + \beta), (Bm),$  $(4.3)$ 

где  $P = UI \cos \varphi$ ,  $(BT) - c \varphi$ едняя или активная мощность;

 $S = UI$ , (BA) – амплитуда гармонической составляющей мощности или полная мощность;

 $\varphi = \alpha - \beta$ , (град) – угол сдвига фаз между напряжением и током;  $cos\varphi = \frac{P}{S} \le 1$ , т.е.  $S \ge P$  – коэффициент мощности.

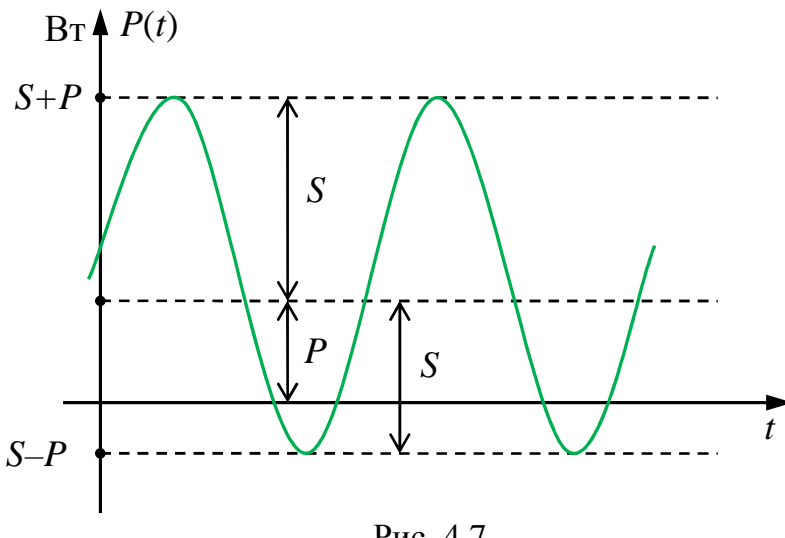

Рис. 4.7

Когда  $P(t) > 0$  – энергия поступает в двухполюсник,  $P(t) < 0$  – энергия поступает из двухполюсника во внешнюю цепь.

Пусть задано:

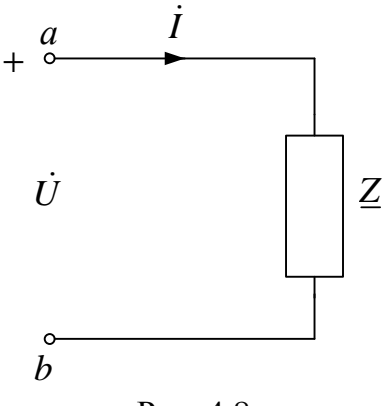

Рис. 4.8

$$
\dot{U} = U e^{j\alpha}, \text{(B)}
$$

$$
\dot{I} = I e^{j\beta}, \text{(A)}
$$

$$
\dot{Z} = Z e^{j\phi} = R + jX, \text{(OM)}
$$

При  $\vec{I}^* = Ie^{-j\beta}$  находим

$$
\dot{S} = \dot{U}\dot{I}^* = P + jQ, (BA)
$$
 (4.4)

- комплекс полной мощности,

где  $i^*$  – сопряженное значение тока.  $Q=UI\sin\varphi$ , (BAp)  $(4.5)$  - реактивная мощность.

T.x. 
$$
\dot{U} = \underline{Z}\dot{I}
$$
, TO  
\n $\dot{S} = \dot{U}\dot{I}^* = (\underline{Z}\dot{I})\dot{I}^* = \underline{Z}I^2 = I^2R + jI^2X$ , (BA).

Активная мощность:

$$
P = UI\cos\varphi = I^2 R, (B\tau) \tag{4.6}
$$

- мощность тепловой энергии.

Реактивная мощность:

$$
Q = U I \sin \varphi = I^2 X, \text{(BAp)}\tag{4.7}
$$

 $\frac{1}{2}$ пропорциональна максимальной энергии, запасаемой  $\overline{B}$ электромагнитном поле.

Полная мощность:

$$
S = UI = \frac{P}{\cos \varphi}, \text{(BA)}\tag{4.8}
$$

- максимально возможная активная мощность при  $cos\varphi=1$ .

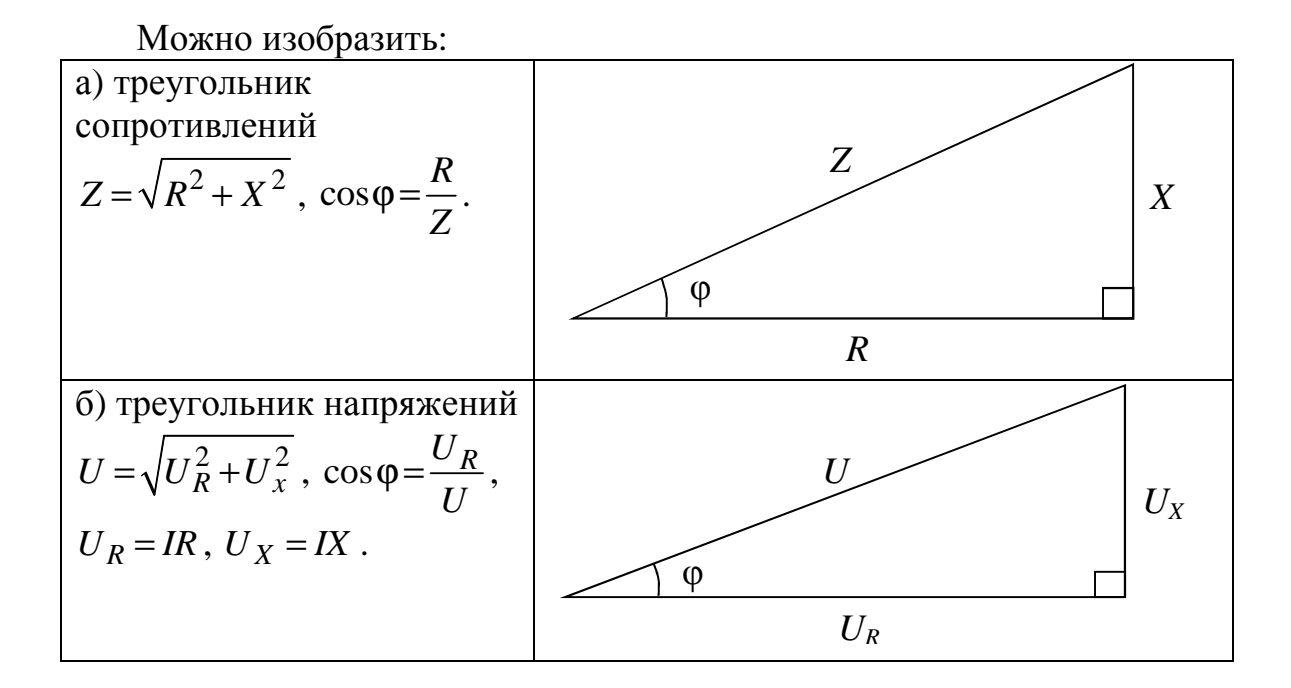

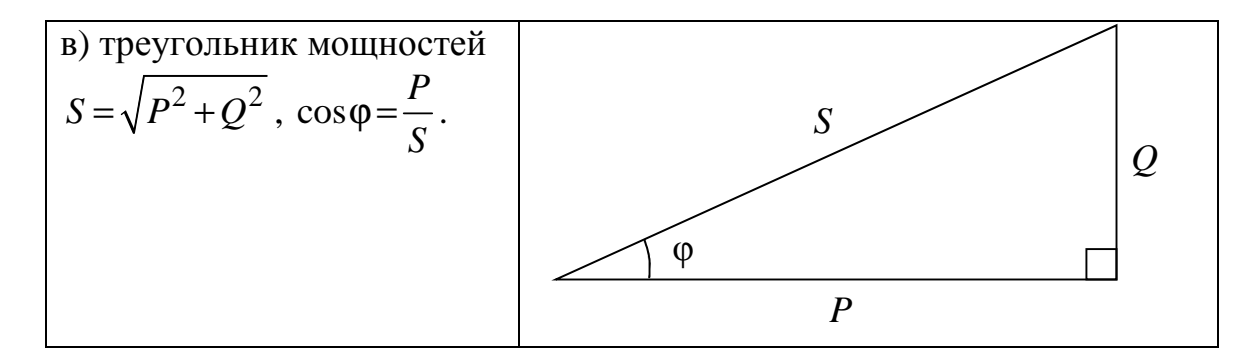

### 4.8. Топографические и лучевые векторные диаграммы

Топографические и лучевые векторные диаграммы используются при анализе и расчете цепей с синусоидальными напряжениями и токами. Эти диаграммы строятся совмещенными на комплексной плоскости в масштабах напряжения и тока. Лучевые векторные диаграммы строятся для комплексов действующих значений и токов, когда их вектора выходят из начала координат каждый под своим углом. Эти диаграммы используются для графической проверки первого закона Кирхгофа. Топографические векторные диаграммы строятся для комплексов действующих значений напряжений, когда их вектора подстраиваются один к другому, образуя замкнутые контуры. Эти диаграммы используются для графической проверки второго закона Кирхгофа.

Пример 1 (рис. 4.9 и рис. 4.10):

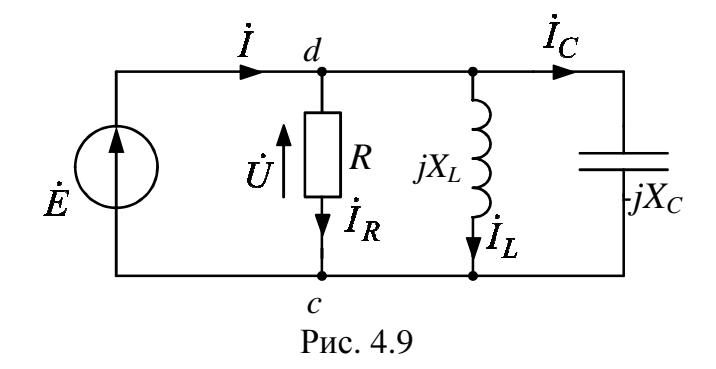

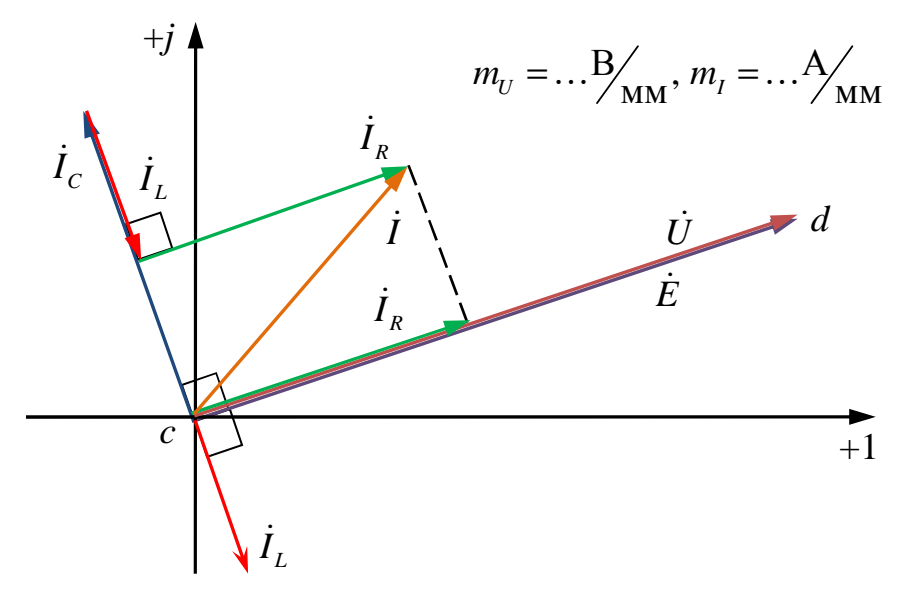

Рис. 4.10

Пример 2 (рис. 4.11 и рис. 4.12):

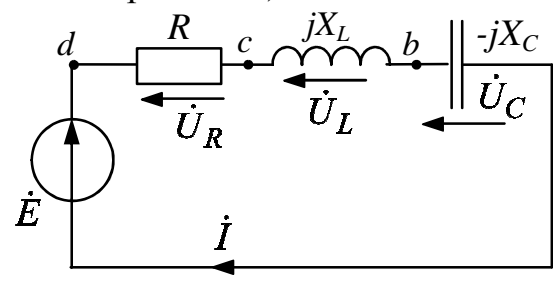

Рис. 4.11

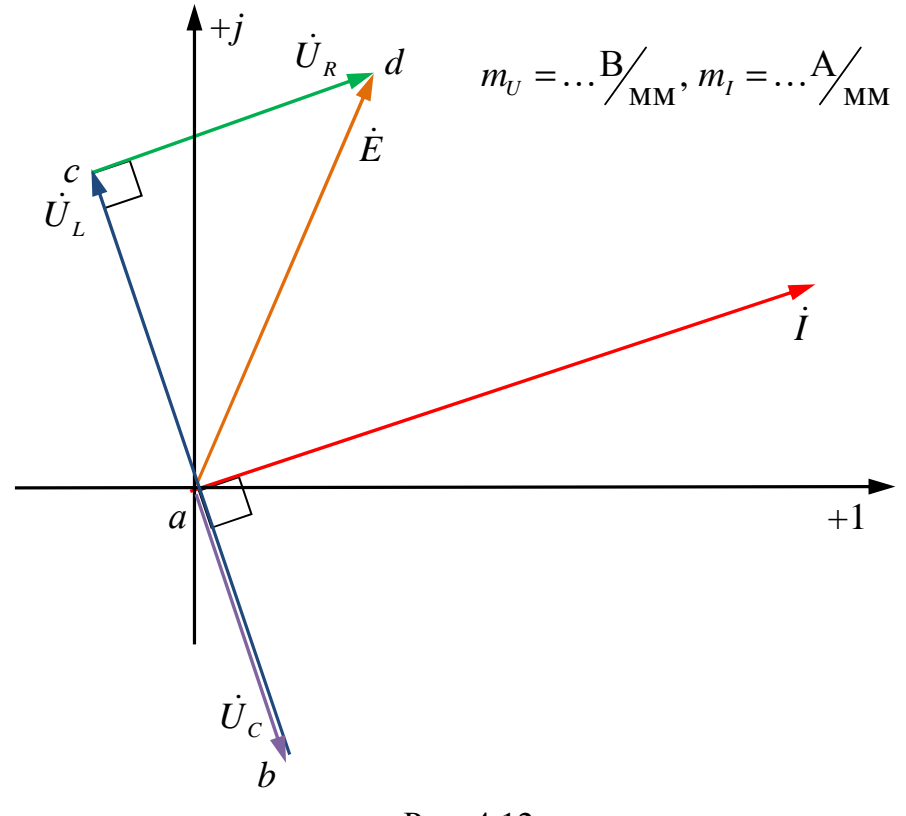

Рис. 4.12

Пример 3 (рис. 4.13 и рис. 4.14):

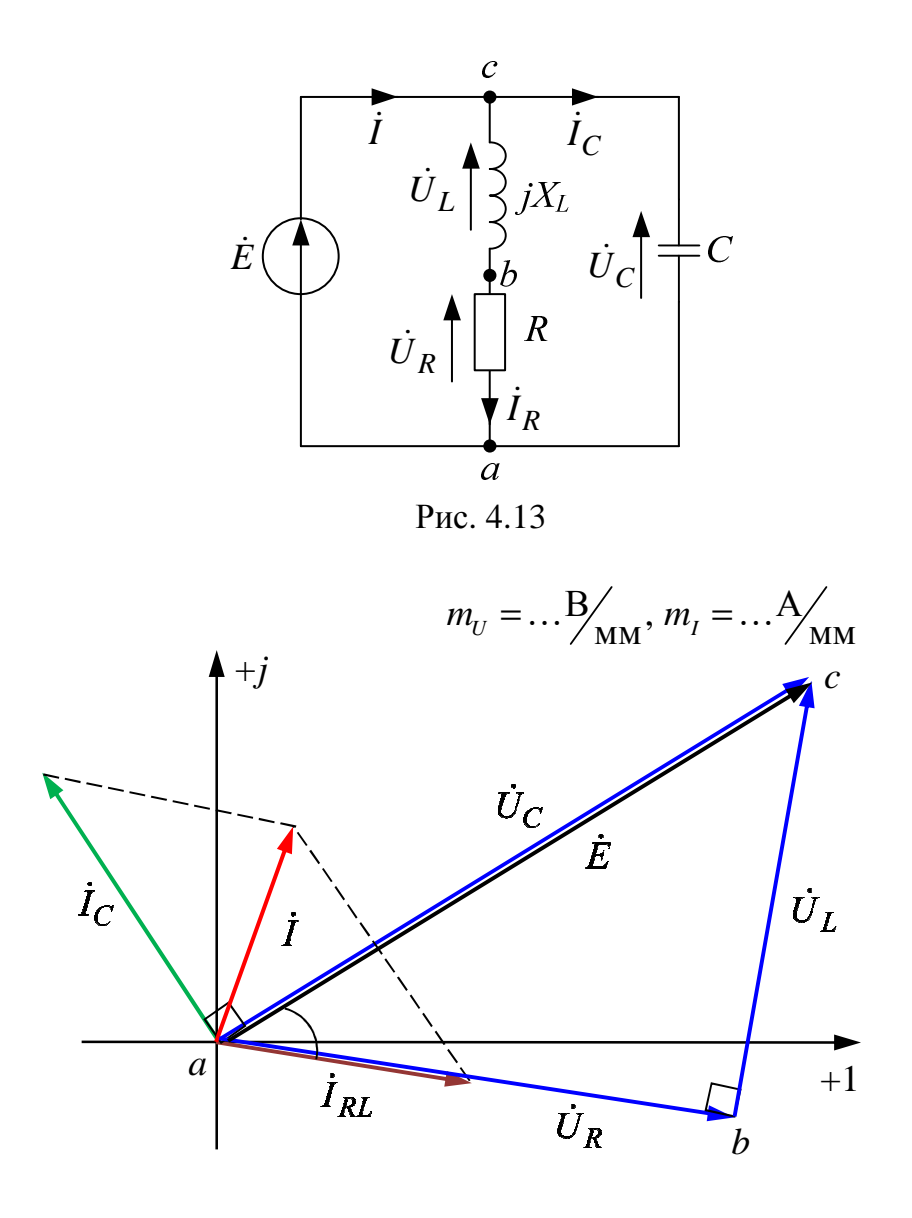

Рис. 4.14

### 4.9. Линейные электрические цепи со взаимной индуктивностью

Электрические цепи со взаимной индуктивностью образуют трансформаторы, электрические машины и другие устройства с магнитными потоками, характеризуемые индуктивной связью. Две катушки с токами индуктивно связаны, если часть магнитного потока одной катушки сцепляется с витками другой катушки и наоборот. Параметрами индуктивной связи являются взаимная индуктивность М и

коэффициент связи  $K_{CB}$ , причем  $M$  пропорциональна взаимным магнитным потокам  $\Phi_{12} = \Phi_{21}$ .

Взаимная индуктивность

$$
M = \frac{w_1 \Phi_{12}}{i_2} = \frac{w_2 \Phi_{21}}{i_1}, \Gamma_H.
$$
 (4.9)

Коэффициент связи

$$
K_{\rm CB} = \frac{M}{\sqrt{L_1 L_2}} < 1. \tag{4.10}
$$

Где

 $w_1$  и  $w_2$  – число витков катушек,

 $\Phi_1$  и  $\Phi_2$  – взаимные магнитные потоки,

 $i_1$  и  $i_2$  – токи катушек,

 $L_1$  и  $L_2$  – собственные индуктивности катушек.

# Включение катушек

Различают согласное и встречное включение двух индуктивно связанных катушек.

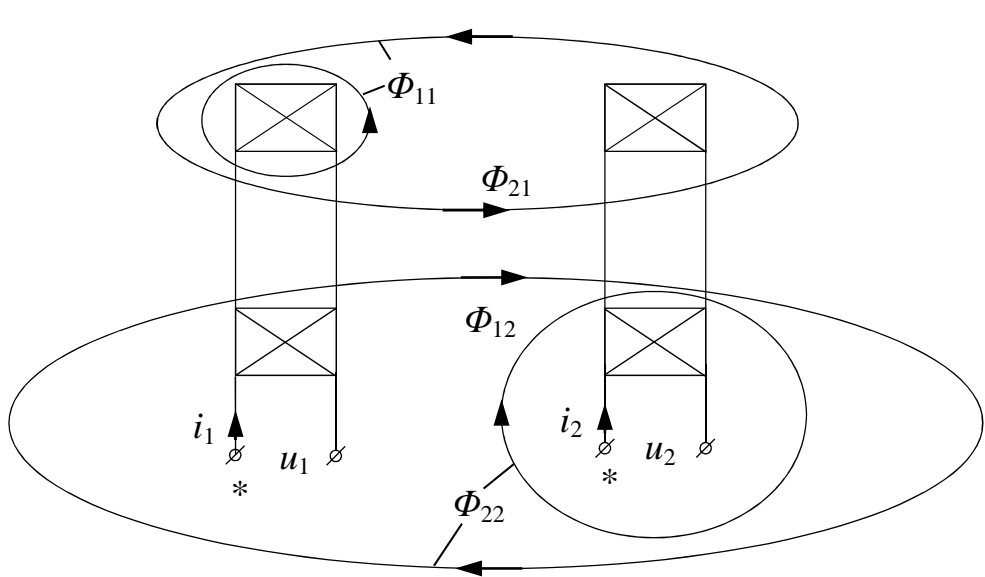

 $\mathcal{I}$ . Согласное включение

Рис. 4.15

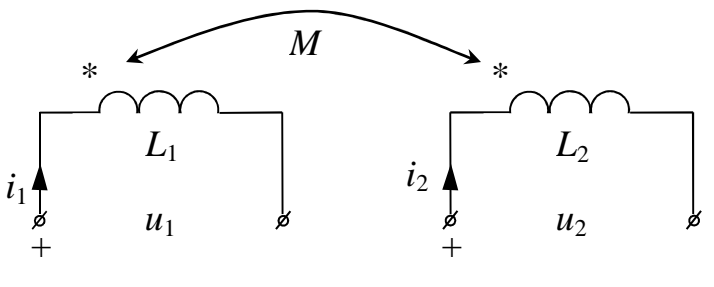

Рис. 4.16

Включение двух катушек называется согласным, если их взаимные магнитные потоки  $\Phi_{12}$  и  $\Phi_{21}$  совпадают по направлению между собой (рис. 4.15). При этом токи катушек  $i_1$  и  $i_2$  ориентированы одинаковым образом относительно одноименных зажимов (\*) (рис. 4.16).

Напряжения:

$$
u_1 = w_1 \frac{d(\Phi_{11} + \Phi_{12})}{dt} = L_1 \frac{di_1}{dt} + M \frac{di_2}{dt},
$$
  

$$
u_2 = w_2 \frac{d(\Phi_{22} + \Phi_{21})}{dt} = L_2 \frac{di_2}{dt} + M \frac{di_1}{dt}.
$$
 (4.11)

При гармонических токах и напряжениях:

$$
\begin{aligned}\n\dot{U}_1 &= j\omega L_1 \dot{I}_1 + j\omega M \dot{I}_2 = \dot{U}_{L_1} + \dot{U}_{M_1}, \\
\dot{U}_2 &= j\omega L_2 \dot{I}_2 + j\omega M \dot{I}_1 = \dot{U}_{L_2} + \dot{U}_{M_2}\n\end{aligned} \tag{4.12}
$$

Где

 $U_{L_1} = j\omega L_1 \dot{I}_1 = jX_{L_1} \dot{I}_1, \qquad U_{L_2} = j\omega L_2 \dot{I}_2 = jX_{L_2} \dot{I}_2$ составляющие, обусловленные собственными индуктивностями,  $\dot{U}_{M_1} = j\omega M \dot{I}_2 = jX_M \dot{I}_2$ ,  $\dot{U}_{M_2} = j\omega M \dot{I}_1 = jX_M \dot{I}_1$  - составляющие, обусловленные взаимной индуктивностью,

 $X_{L_1} = \omega L_1$ ,  $X_{L_2} = \omega L_2$  – индуктивные сопротивления,  $X_M = \omega M$  – сопротивление взаимной индукции.
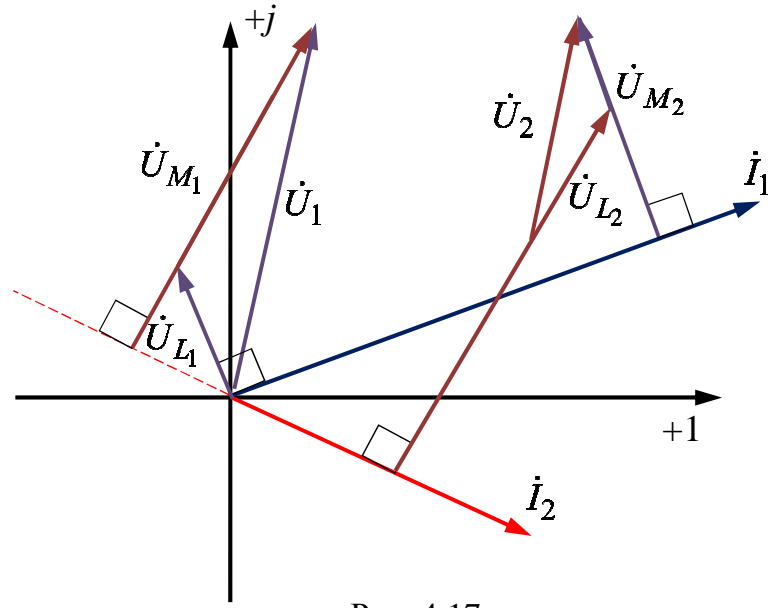

Рис. 4.17

При согласном включении составляющие напряжений взаимной индукции  $\dot{U}_{M_1}$  и  $\dot{U}_{M_2}$ опережают токи их создающие  $\dot{I}_2$  и  $\dot{I}_1$ соответственно на 90°.

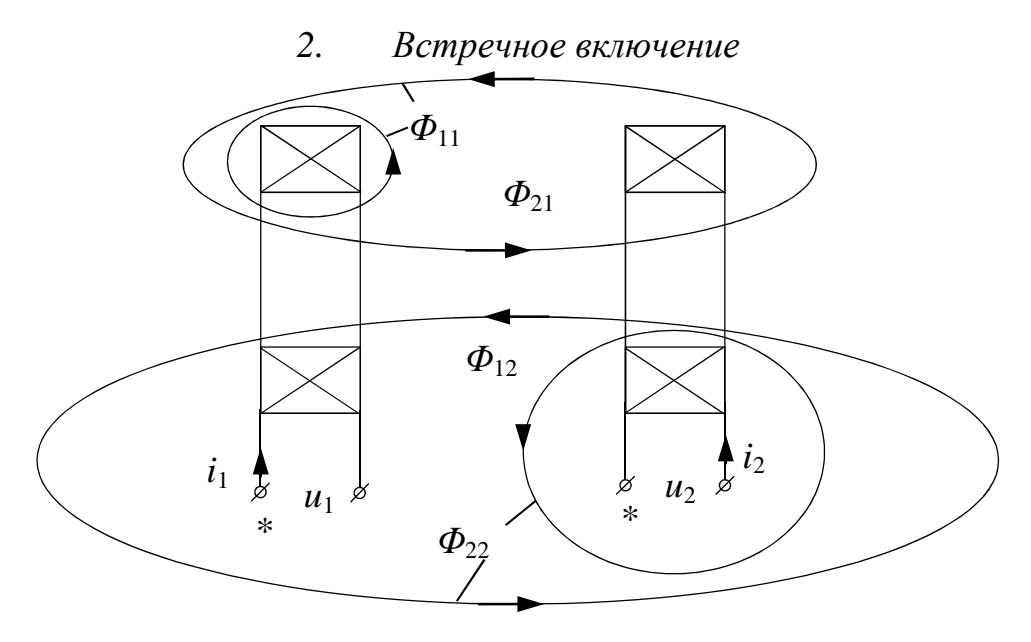

Рис. 4.18

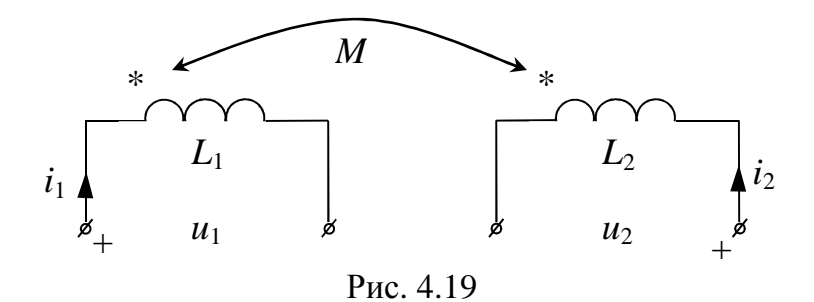

Включение двух катушек называется встречным, если их взаимные магнитные потоки  $\Phi_{12}$  и  $\Phi_{21}$  направлены навстречу друг другу. При этом токи катушек  $i_1$  и  $i_2$  ориентированы различным образом относительно одноименных зажимов (\*).

Напряжения:

$$
u_1 = w_1 \frac{d(\Phi_{11} - \Phi_{12})}{dt} = L_1 \frac{di_1}{dt} - M \frac{di_2}{dt},
$$
  

$$
u_2 = w_2 \frac{d(\Phi_{22} - \Phi_{21})}{dt} = L_2 \frac{di_2}{dt} - M \frac{di_1}{dt}.
$$
 (4.13)

При гармонических токах и напряжениях:

$$
\dot{U}_1 = j\omega L_1 \dot{I}_1 - j\omega M \dot{I}_2 = \dot{U}_{L_1} + \dot{U}_{M_1},
$$
  
\n
$$
\dot{U}_2 = j\omega L_2 \dot{I}_2 - j\omega M \dot{I}_1 = \dot{U}_{L_2} + \dot{U}_{M_2}
$$
\n(4.14)

Где

 $\dot{U}_{M_1} = -j\omega M \dot{I}_2 = -jX_M \dot{I}_2$ ,  $\dot{U}_{M_2} = -j\omega M \dot{I}_1 = -jX_M \dot{I}_1$  - составляющие, обусловленные взаимной индуктивностью.

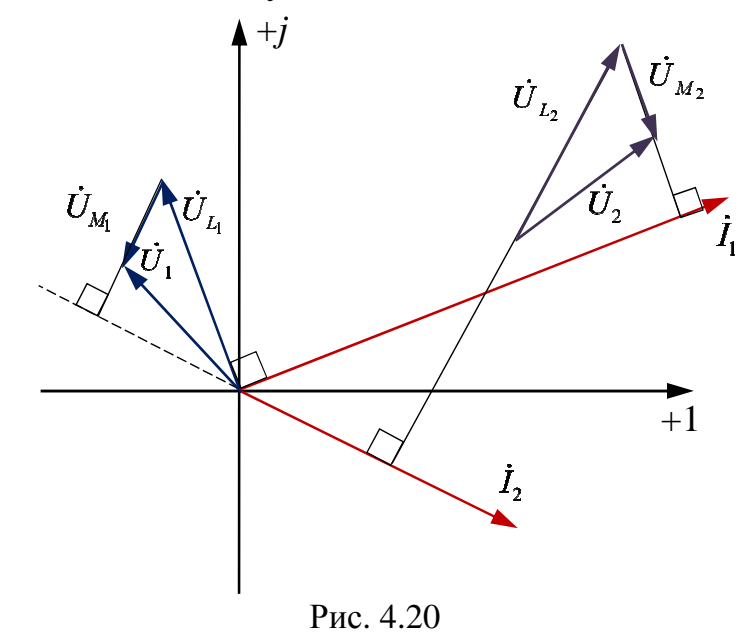

При встречном включении составляющие напряжений взаимной индукции  $U_{M_1}$  и  $U_{M_2}$  отстают от токов их создающих  $I_2$  и  $I_1$ соответственно на 90°.

Последовательное соединение индуктивно связанных элементов

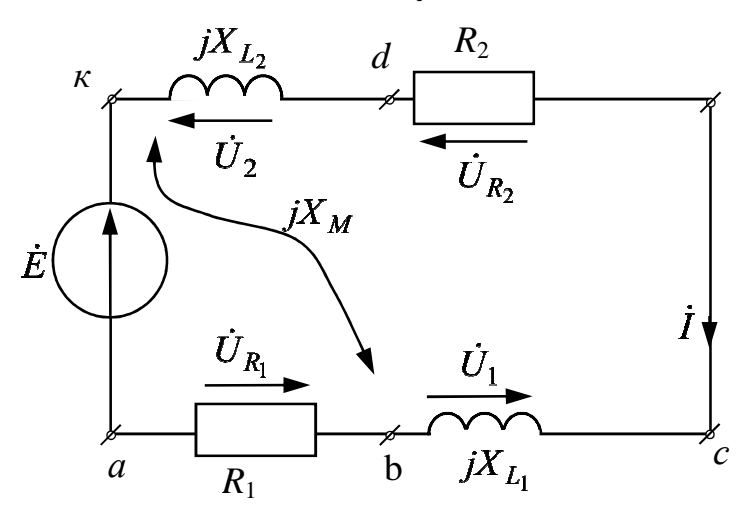

Рис. 4.21

Для схемы, изображенной на рис. 4.21 запишем уравнения по первому закону Кирхгофа

$$
\dot{I}_1 = \dot{I}_2 = \dot{I}
$$

и по второму закону Кирхгофа

$$
\dot{E} = U_{R_1} + U_1 + U_{R_2} + U_2
$$
  
\n
$$
\dot{E} = R_1 \dot{I} + (jX_{L_1}\dot{I} \pm jX_M\dot{I}) + R_2 \dot{I} + (jX_{L_2}\dot{I} \pm jX_M\dot{I}).
$$

B результате  $I = \frac{E}{R_1 + R_2 + j(X_{L_1} + X_{L_2} \pm 2X_M)}$ ;  $X_M = \omega M$ , где знак

«+» - согласное включение, знак «-» - встречное включение.

В результате больший ток *İ* соответствует встречному включению.

# 1. Согласное включение (+)

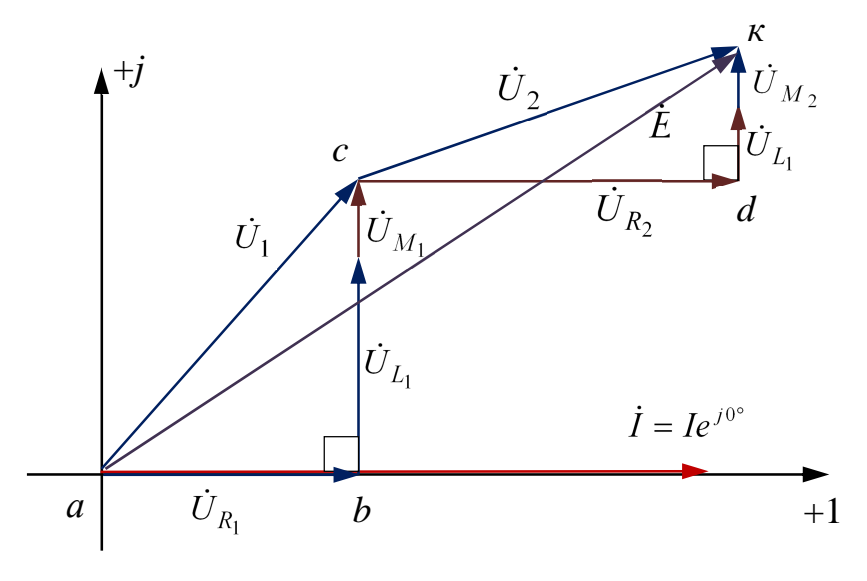

Рис. 4.22

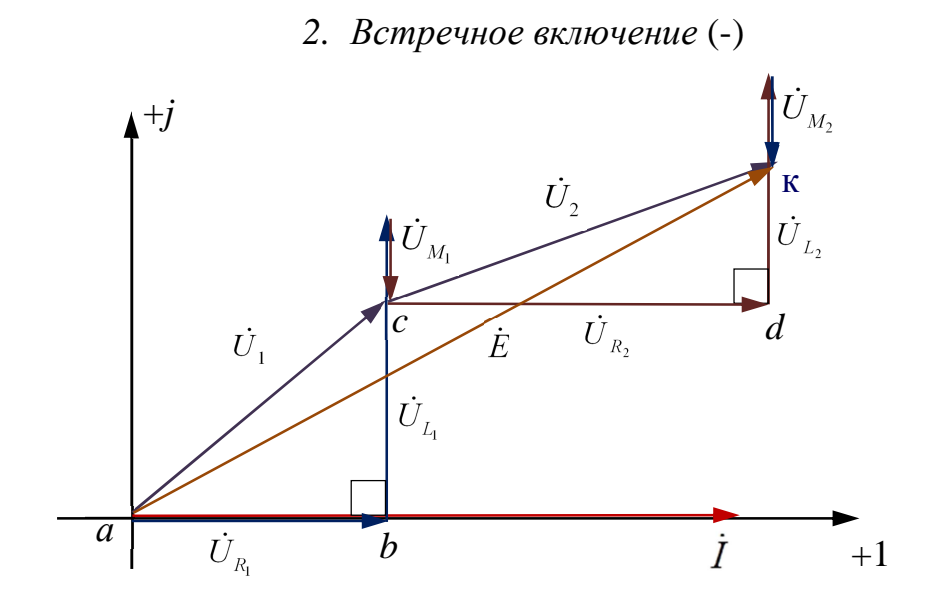

Рис. 4.23

**Параллельное соединение индуктивно связанных элементов**

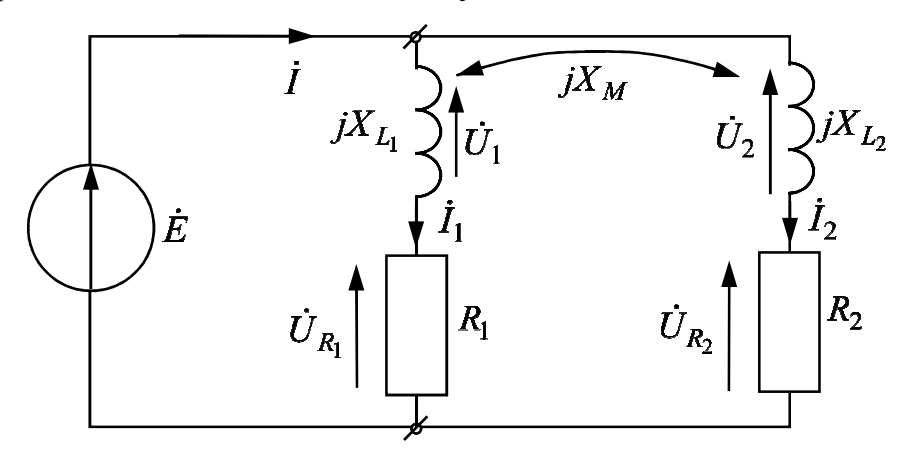

Рис. 4.24

Для схемы, изображенной на рис. 4.24 запишем уравнения по первому закону Кирхгофа

$$
\dot{I} = \dot{I}_1 + \dot{I}_2
$$

и по второму закону Кирхгофа

$$
\dot{E} = \dot{U}_{R_1} + \dot{U}_1 = R_1 \dot{I}_1 + (jX_{L_1} \dot{I}_1 \pm jX_M \dot{I}_2);
$$
\n
$$
\dot{E} = \dot{U}_{R_2} + \dot{U}_2 = R_2 \dot{I}_2 + (jX_{L_2} \dot{I}_2 \pm jX_M \dot{I}_1).
$$

В результате:

$$
\dot{I}_1 = \left[ \frac{\underline{Z}_2 - (\pm jX_M)}{\underline{Z}_1 \underline{Z}_2 + X_M^2} \right] \dot{E} ; \ \dot{I}_2 = \left[ \frac{\underline{Z}_1 - (\pm jX_M)}{\underline{Z}_1 \underline{Z}_2 + X_M^2} \right] \dot{E} ; \ \dot{I} = \left[ \frac{\underline{Z}_1 + \underline{Z}_2 - 2(\pm jX_M)}{\underline{Z}_1 \underline{Z}_2 + X_M^2} \right] \dot{E} .
$$

В результате больший ток  $\dot{I}$  соответствует встречному включению.

*1. Согласное включение* (*+*)

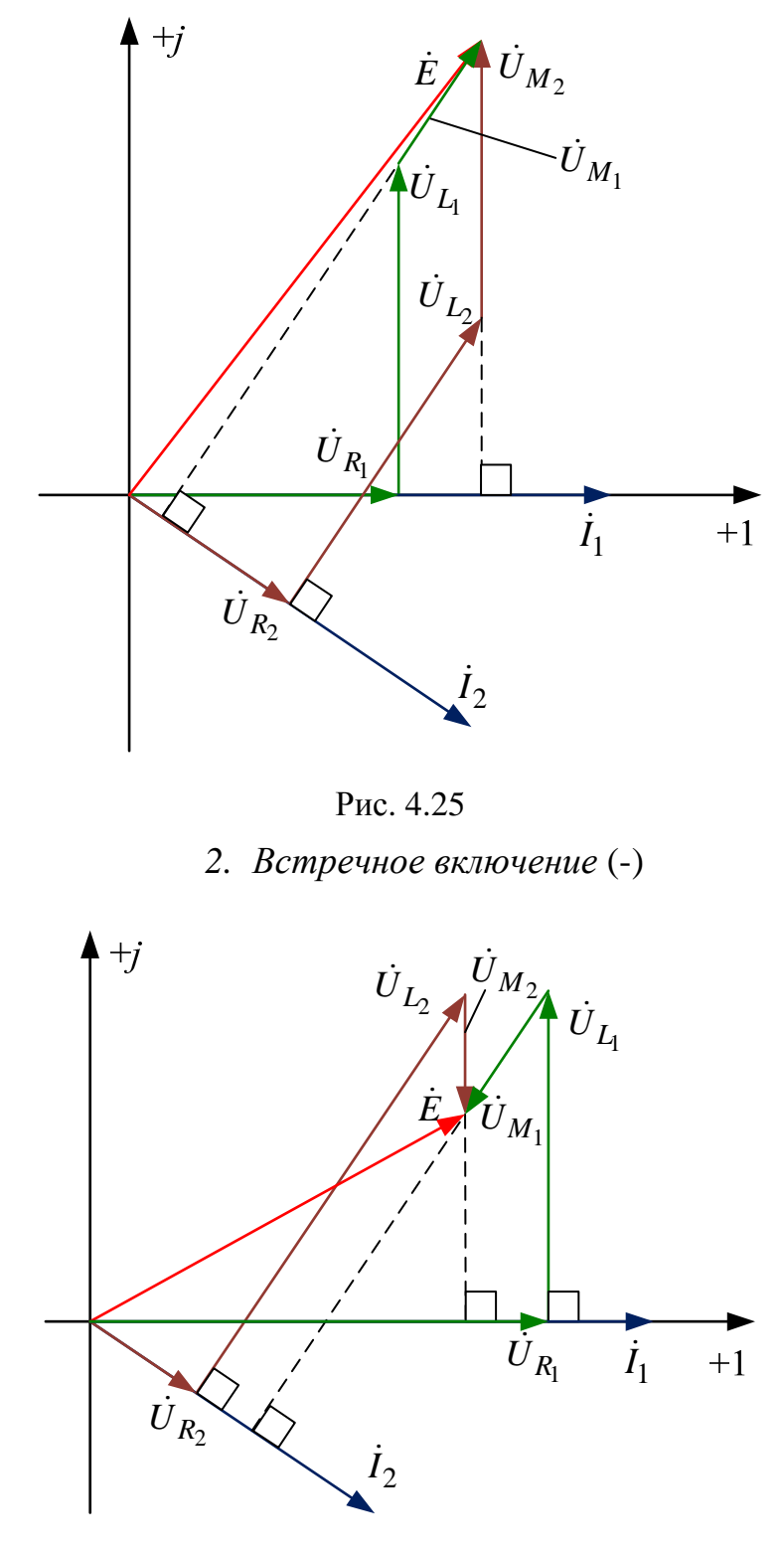

Рис. 4.26

#### **Развязка индуктивной связи**

Развязка индуктивной связи применяется для ее исключения с целью упрощения расчетов и может быть доказана при помощи законов Кирхгофа в комплексной форме.

*1. Два индуктивно связанных элемента подходят одинаковым образом к общему узлу (d)* 

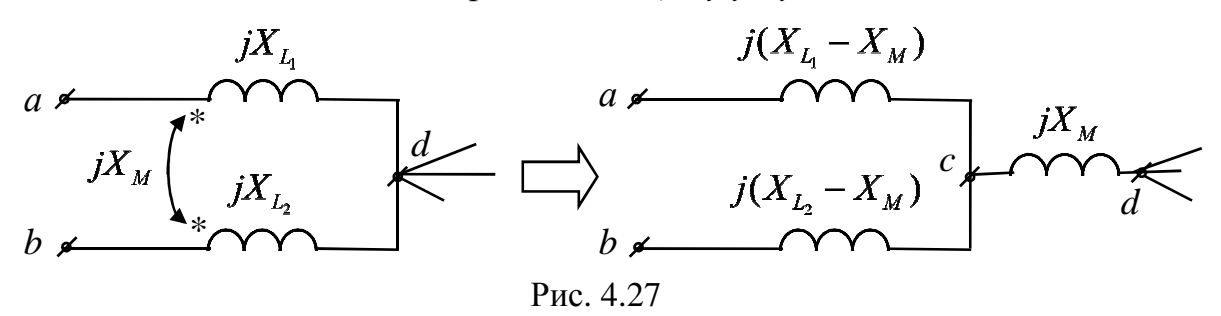

*2. Два индуктивно связанных элемента подходят различным образом к общему узлу (d)*

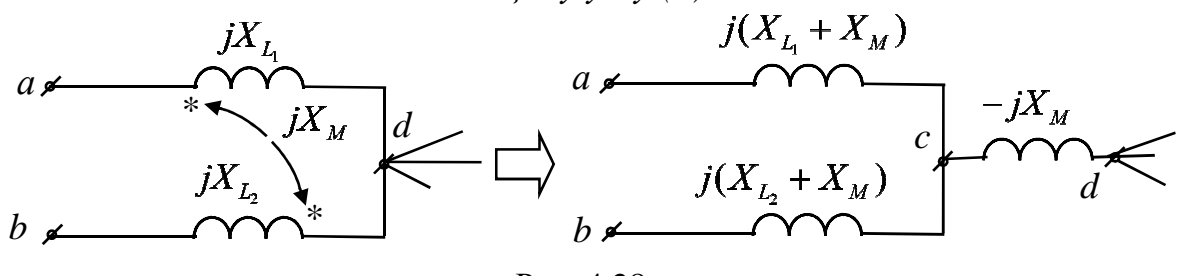

Рис. 4.28

После развязки индуктивной связи для расчета цепи можно использовать любой известный метод в комплексной форме.

**Пример:** 

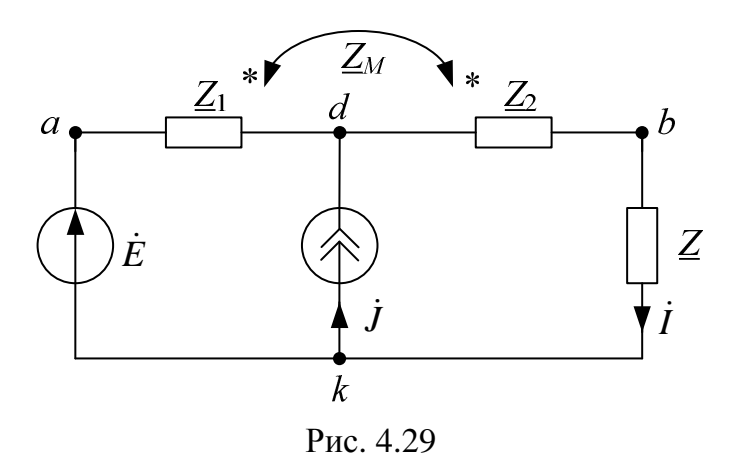

Дано:

$$
\dot{E} = E e^{j\alpha}, \quad \dot{J} = J e^{j\beta},
$$
  
\n
$$
\underline{Z}_1 = R_1 + jX_1, \quad \underline{Z}_2 = R_2 + jX_2, \quad \underline{Z} = R + jX, \quad \underline{Z}_M = jX_M.
$$

Определить:  $\dot{I}$  =?

После развязки:

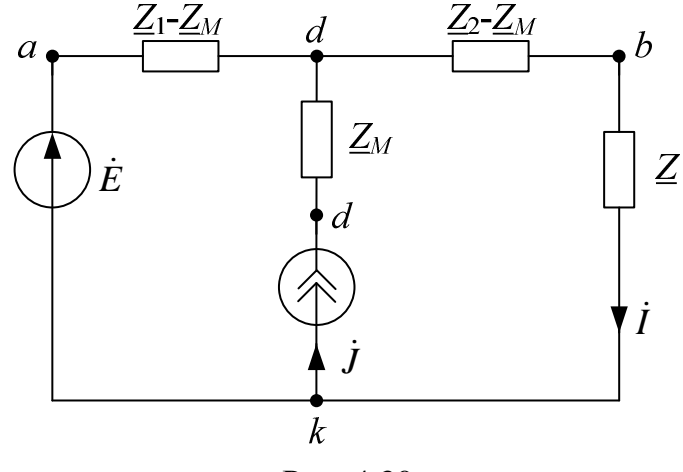

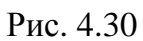

Используем метод эквивалентного генератора (рис. 4.31):

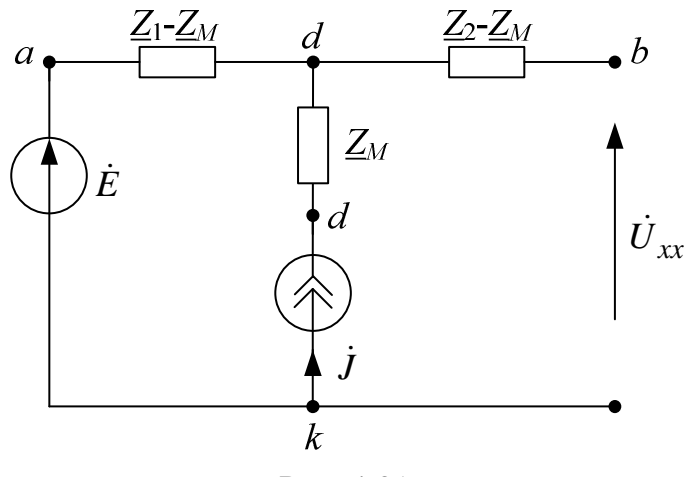

Рис. 4.31

Напряжение холостого хода:

$$
\dot{E}_{\Gamma} = \dot{U}_{xx} = \dot{E} + \dot{J} \cdot (\underline{Z}_1 - \underline{Z}_M) = E_{\Gamma} e^{j\alpha_{\Gamma}}
$$

Сопротивление генератора:

$$
\underline{Z}_{\Gamma} = (\underline{Z}_{2} - \underline{Z}_{M}) + (\underline{Z}_{1} - \underline{Z}_{M}) = R_{\Gamma} + jX_{\Gamma} = Z_{\Gamma}e^{j\phi_{\Gamma}}.
$$
  
B Harpvxke:

Ток в нагрузке:

$$
\dot{I} = \frac{\dot{E}_{\Gamma}}{Z_{\Gamma} + Z} = I e^{j\lambda}, I = \frac{E_{\Gamma}}{\sqrt{(R_{\Gamma} + R)^{2} + (X_{\Gamma} + X)^{2}}}
$$

Активная мощность, потребляемая нагрузкой (рис. 4.30):

$$
P = I^2 R = \frac{E_I^2 R}{\left(R_I + R\right)^2 + \left(X_I + X\right)^2} = f(R)
$$

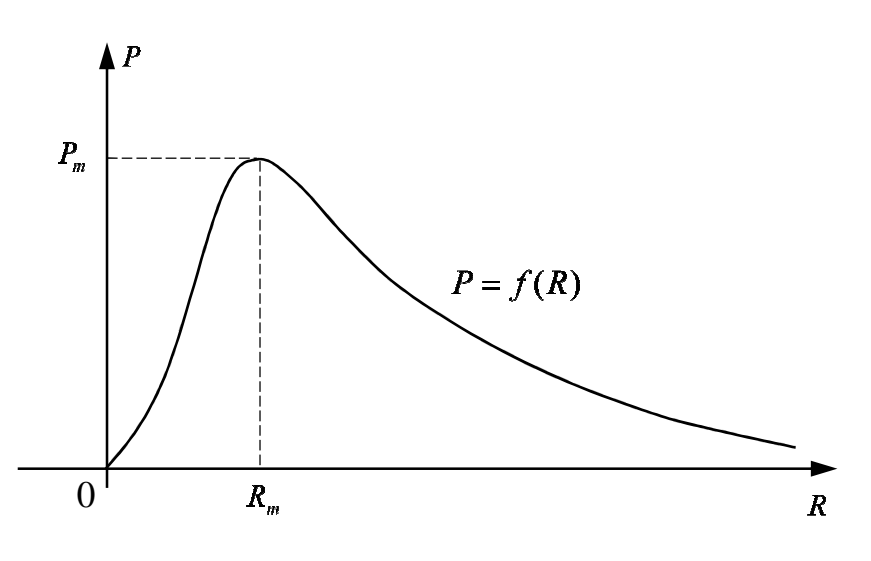

Рис. 4.32

Сопротивление, при котором активная потребляемая мощность в нагрузке будет максимальной:

$$
R_m = \sqrt{R_{\Gamma}^2 + (X_{\Gamma} + X)^2}
$$
,  $P_m = \frac{E_{\Gamma}^2}{2(R_m + R_{\Gamma})}$ 

Пример:

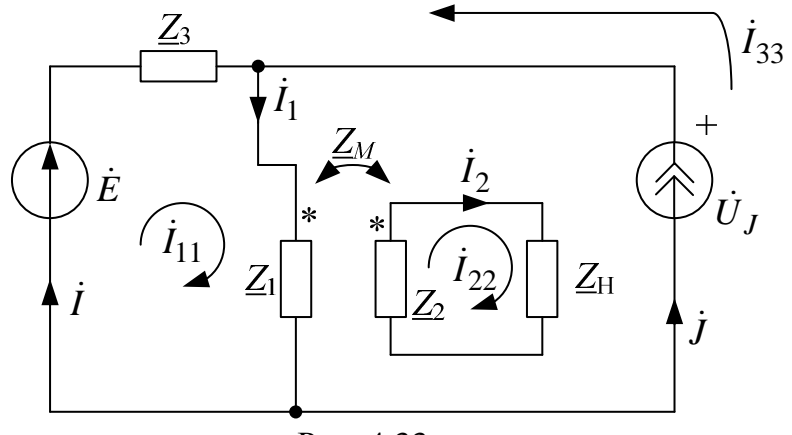

Рис. 4.33

Дано:

 $E, J, Z_1, Z_2, Z_M, Z_H$ .

Определить: *i*, *i*<sub>1</sub>, *i*<sub>2</sub>, *i*)<sub>*I*</sub> =?

По методу контурных токов:

$$
\begin{cases}\n i_{33} = j \\
 i_{11}(\underline{Z}_1 + \underline{Z}_3) - i_{33}\underline{Z}_M - i_{11}\underline{Z}_3 = \dot{E} \\
 - i_{22}\underline{Z}_M + i_{33}(\underline{Z}_1 + \underline{Z}_H) + i_{11}0 = 0\n\end{cases}
$$

Далее находим:

 $\dot{I}_1 = \dot{I}_{11}; \ \dot{I}_2 = \dot{I}_{22} \ \dot{I} = \dot{I}_{11} - \dot{I}_{33}; \ \dot{U}_I = \dot{E} - \dot{I}Z_3.$ 

## 5. РЕЗОНАНС В ЛИНЕЙНЫХ ЦЕПЯХ ПРИ ГАРМОНИЧЕСКИХ НАПРЯЖЕНИЯХ И ТОКАХ

Реактивные сопротивления и проводимости отдельных участков цепи могут быть как положительными, так и отрицательными величинами и, следовательно, могут взаимно компенсироваться. Поэтому возможны случаи, когда, несмотря на наличие в цепи **ИНДУКТИВНЫХ** катушек  $\mathbf{M}$ конденсаторов, входное реактивное сопротивление или входная реактивная проводимость всей цепи оказывается равной нулю. При этом ток и напряжение совпадают по фазе, и эквивалентное сопротивление всей цепи будет активным. Такое явление называют резонансным.

Резонанс - это такой режим пассивной цепи, содержащей емкости и индуктивности, при котором входные ток и напряжение совпадают по фазе.

При резонансе цепь потребляет только активную мощность и входное сопротивление этой цепи будет вешественной величиной.

Различают резонансы:

- напряжений (или последовательный резонанс);
- токов (или параллельный резонанс);
- в сложной цепи.

#### 5.1. Резонанс напряжений

Резонанс напряжений возможен электрической  $\mathbf{B}$ цепи  $\mathbf{C}$ последовательным соединением участков, содержащих емкости и

индуктивности. Рассмотрим это явление на примере простейшей цепи, содержащей катушку индуктивности и идеальную ёмкость (рис 5.1).

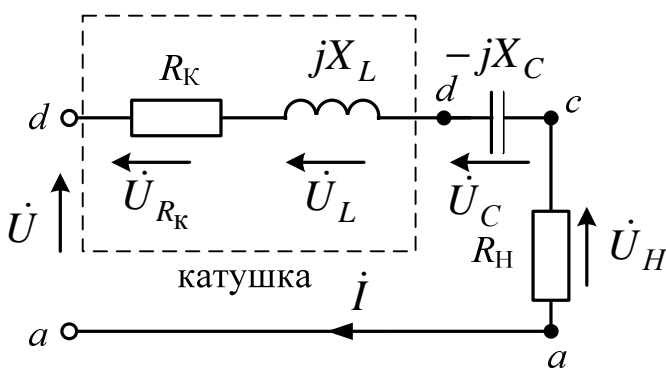

Рис. 5.1

По закону Ома:

$$
\dot{I} = \frac{\dot{U}}{\underline{Z}_{\alpha x}} = I e^{j(\alpha - \varphi)}, \quad (A)
$$

где  $\dot{U} = Ue^{j\alpha}$ .

Комплекс входного сопротивления:

$$
Z_{\text{BX}} = (R_K + R_H) + j(X_L - X_C) = R + jX = Z_{\text{BX}}e^{j\phi}, \quad (OM)
$$

где

$$
R = R_{\rm K} + R_{\rm H}
$$
,  $X = X_L - X_C$ ,  $Z_{\rm BX} = \sqrt{R^2 + X^2}$ ;  $\varphi = \arctg \frac{X}{R}$ .

Из определения резонанса:

$$
\varphi = 0. \tag{5.1}
$$

Тогда, для выполнения (5.1) необходимо равенство аргументов входного напряжения и тока, что возможно только, если мнимая часть входного комплексного сопротивления равна нулю. Отсюда, условие резонанса напряжений в сложной цепи:

$$
X = Jm(Z) = 0. \tag{5.2}
$$

В результате при резонансе напряжений для исследуемой схемы  $(pnc. 5.1)$  $\overline{ }$ 

$$
X = X_L - X_C = 0
$$
;  $X_L = X_C$ ; with  $\omega L = \frac{1}{\omega C}$ .

Отсюда  $\omega_0 = \frac{1}{\sqrt{LC}}$  – резонансная угловая частота.

Активная и реактивная мощности:

$$
P = \frac{U^2}{R};
$$
  
Q=UI sin  $\varphi$ =0

Тогда  $cos \varphi = 1$ .

Полная мощность  $S = \sqrt{P^2 + Q^2} = P$ , при этом

$$
U_L = U_C = I \cdot X_L = I \cdot X_C = U \cdot q,
$$

где

 $q$  – добротность контура, которая показывает, во сколько напряжение на реактивных элементах превышает входное напряжение.

$$
q = \frac{U_C}{U} = \frac{U_L}{U} = \frac{X_L}{R} = \frac{X_C}{R} = \frac{\rho}{R} >> 1, \text{ to } U_L = U_C >> U,
$$
  

$$
\rho = \frac{U_L}{I} = \frac{U_C}{I} = \omega_0 L = \frac{1}{\omega_0 C} = \sqrt{\frac{L}{C}}, \text{ (OM)} - \text{Xaparreperruчec} \text{
$$

сопротивление контура.

При резонансе напряжений входное сопротивление цепи будет минимальным, а ток будет максимальным.

Векторная диаграмма при резонансе напряжений

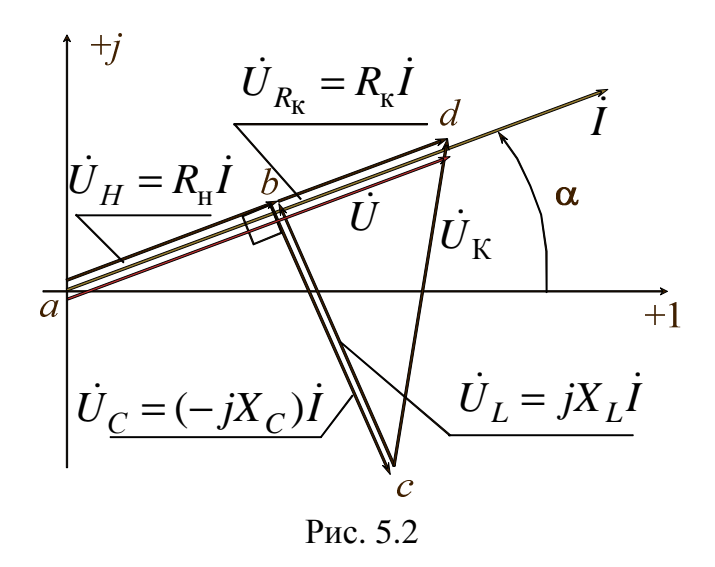

#### Частотные и резонансные характеристики

Предположим к что к контуру приложено синусоидальное напряжение  $U(t) = U\sqrt{2} \sin \omega t$  амплитуда которого неизменна, а частота может изменяться в широких пределах от 0 до  $\infty$ , изменение частоты приводит к изменению параметров контура, изменяется его реактивное, а, следовательно, и его полное сопротивление, а также угол сдвига между входным током и входным напряжением ф (аргумент комплексного сопротивления цепи).

Зависимости параметров схемы от частоты называют частотными характеристиками цепи.

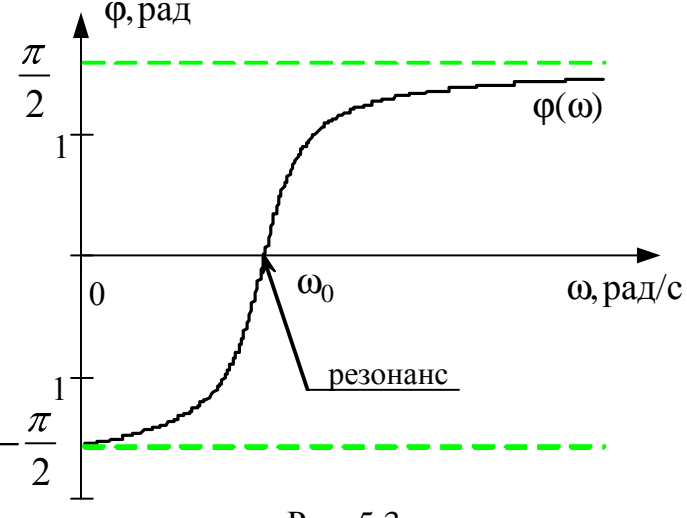

Рис. 5.3

Отметим, что частоты, при которых наблюдаются фазовый и амплитудный резонансы, не совпадают с частотой собственных колебаний контура (они совпадают только в теоретическом случае, когда катушка индуктивности и конденсатор без потерь).

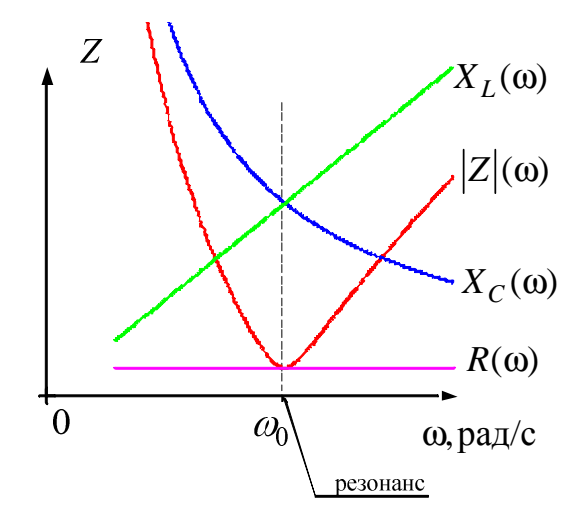

Рис. 5.4

При изменении частоты ω меняется реактивное сопротивление цепи. При ω→0 сопротивление  $\underline{Z} \rightarrow \infty$  и ток  $\dot{I} \rightarrow 0$ . При ω→ сопротивление *Z* →∞ и ток *I* →0 ɺ . При изменении частоты ω от 0 до  $ω<sub>0</sub>$  φ<0, т.е. полное сопротивление цепи имеет ёмкостный характер. При изменении частоты  $\omega$  от  $\omega_0$  до  $\infty$   $\varphi$ >0 и увеличивается до 2 π , т.е. полное сопротивление цепи имеет индуктивный характер.

#### **Резонансные кривые**

Зависимости действующих и амплитудных значений тока напряжения от частоты называют *резонансными* кривыми. Запишем на основании законов Ома.

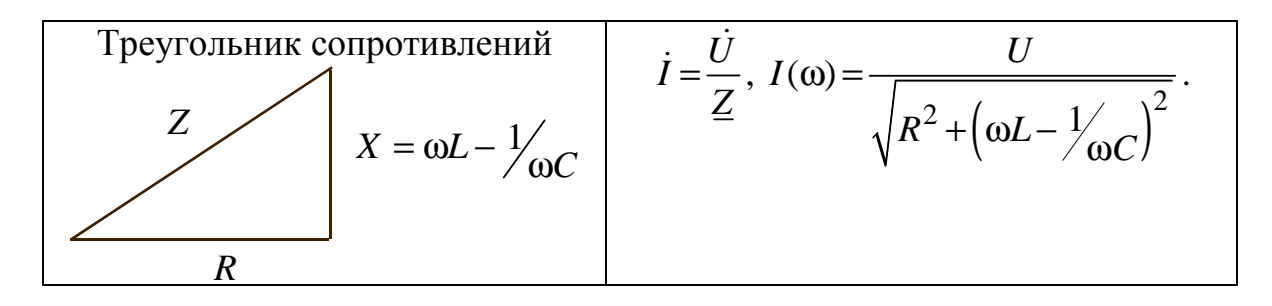

$$
U_L(\omega) = I \cdot X_L = \frac{U \omega L}{\sqrt{R^2 + (\omega L - \frac{1}{\omega C})^2}};
$$

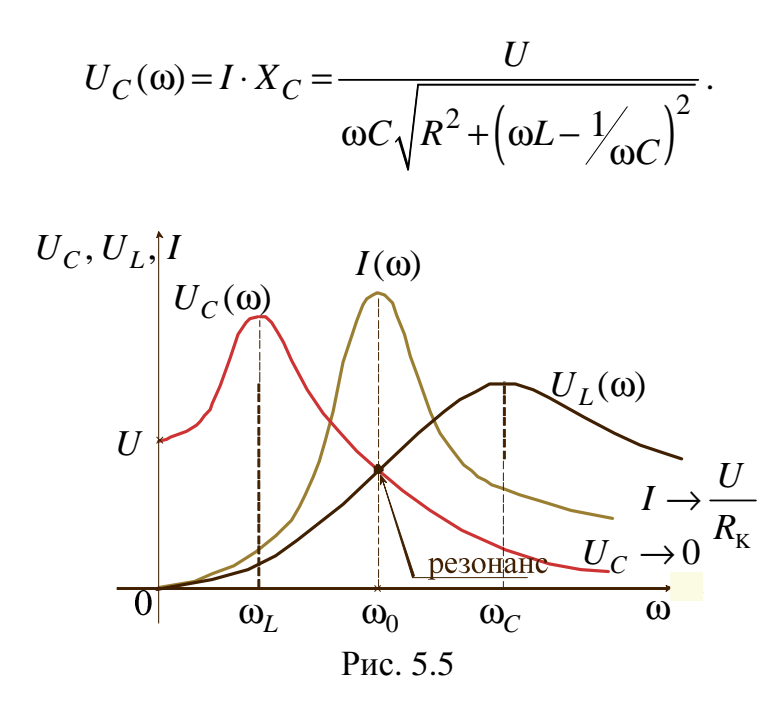

Максимумы напряжений  $U_L$  и  $U_C$  имеют место при частотах, отличных от резонансной, причём связь между частотами, при которых кривые имеют максимумы  $\omega_L \omega_C = \omega_0^2$ .

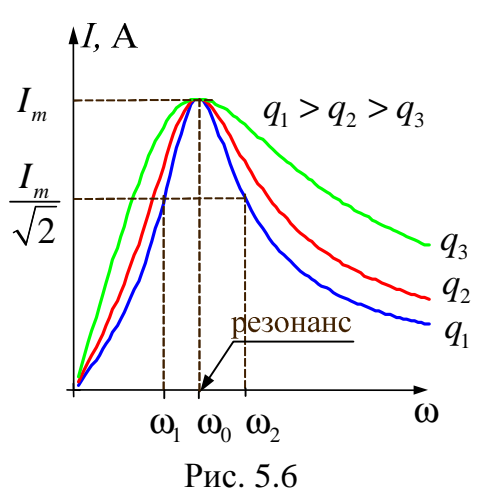

График зависимости тока от частоты показывает, что цепь обладает избирательными свойствами. Цепь обладает наименьшим сопротивлением при резонансной частоте. Входной ток и напряжение при резонансе резко изменяют свою величину, что приводит к частотным искажениям сигнала. Чтобы эти искажения не превышали допустимой нормы, вводят понятие *полосы пропускания* – **П** (т.е. спектр сигнала не должен выходить за пределы полосы пропускания).

Полоса пропускания для большинства сигналов устанавливается на уровне, при котором ток – *I* (напряжение – *U*) уменьшается не более чем  $\sqrt{2}$  раз от максимального значения (рис. 5.6). По полосе пропускания определяется качество резонансной цепи (её добротность)

 $Q = \frac{\omega_0}{\sigma}$ *П* ω  $=\frac{\omega_0}{\pi}$ , где  $\Pi = \omega_2 - \omega_1$  – полоса пропускания.

Чем больше добротность контура, тем острее кривая тока (рис. 5.6), тем выше избирательные свойства контура. Избирательными свойствами широко пользуются в электросвязи и радиотехнике, при этом режим резонанса является нормальным режимом работы цепи. Наоборот, в устройствах, где резонансный режим не предусмотрен, появление резонанса нежелательно, т.к. возникающее значительные напряжения на катушке и конденсаторе могут оказаться опасными для изоляции.

## **Резонанс напряжений используется:**

а) в радиотехнике для усиления сигналов определенной частоты;

б) в электроэнергетике для увеличения активной мощности нагрузки генератора (компенсация реактивной мощности).

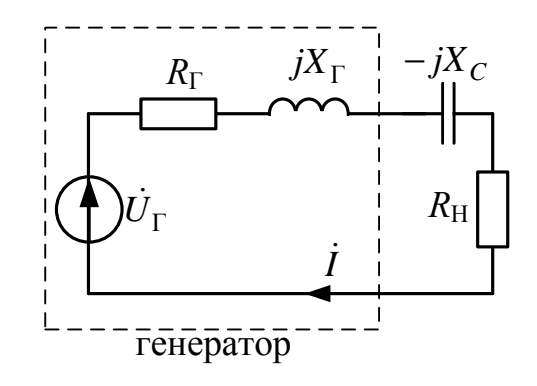

Рис. 5.7

Для схемы на рис. 5.7 рассмотрим два варианта: с наличием и отсутствием ёмкости. Сравним полученные мощности.

a) 
$$
X_C = 0
$$
  $(C = \infty)$   $P'_H = (I^{'})^2 R_H = \frac{E_{\Gamma}^2 R_H}{(R_{\Gamma} + R_H)^2 + X_{\Gamma}^2}$ , (Br);

6) 
$$
X_C = X_\Gamma
$$
 (pesohane)  $P_\text{H}^{\text{''}} = (I^{\text{''}})^2 R_\text{H} = \frac{E_\Gamma^2 R_\text{H}}{(R_\Gamma + R_\text{H})^2} > P_\text{H}^{\text{'}},$  (Br).

Примечание: если  $R_K=0$ , то тогда  $Z_{db}=jX_L-jX_C=0$  - это идеальный резонанс напряжений.

#### 5.2. Резонанс токов

Резонанс токов - это резонанс при параллельно соединенных емкости и индуктивности.

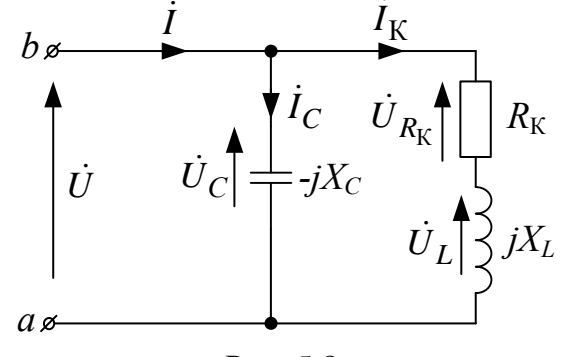

Рис. 5.8

По закону Ома  $\vec{l} = U \underline{V}_{\text{BX}} = I e^{j(\alpha - \varphi)}$  А, где  $\vec{U} = U e^{j\alpha}$  В – входное напряжение. Комплекс входной проводимости:

$$
\underline{Y}_{\text{BX}} = \frac{1}{(-jX_C)} + \frac{1}{(R_{\text{K}} + jX_L)} = \frac{j}{X_C} + \frac{R_{\text{K}} - jX_L}{(R_{\text{K}} + jX_L)(R_{\text{K}} - jX_L)} =
$$
\n
$$
= \frac{j}{X_C} + \frac{R_{\text{K}}}{R_{\text{K}}^2 + X_L^2} - \frac{jX_L}{R_{\text{K}}^2 + X_L^2} =
$$
\n
$$
= \frac{R_{\text{K}}}{R_{\text{K}}^2 + X_L^2} + \frac{j}{X_C} - \frac{jX_L}{R_{\text{K}}^2 + X_L^2} = g - jb = Y_{\text{BX}}e^{-j\phi} \left(\frac{1}{\text{OM}}\right),
$$
\n
$$
g = \frac{R_{\text{K}}}{R_{\text{K}}^2 + X_L^2}, \quad \left(\frac{1}{\text{OM}}\right) - \text{AKTHBHAA} \text{ m} \text{ p} \text{OBOQUMOCTB} \text{ HCHM},
$$

где

 $b = b_{\kappa} - b_{C} = \frac{X_{L}}{R_{\kappa}^{2} + X_{L}^{2}} - \frac{1}{X_{C}}$ ,  $\left(\frac{1}{\sqrt{OM}}\right)$  – реактивная проводимость цепи.  $Y_{\text{bx}} = \sqrt{g^2 + b^2}$ ,  $\left(\frac{1}{\sqrt{OM}}\right)$  – модуль входной проводимости цепи.

 $\varphi = \arctg \frac{b}{g}$ , (град) – угол сдвига фаз между током и напряжением.

Из определения резонанса  $\varphi = 0$ , тогда условие возникновения резонанса **TOKOB** 

Im(Y) = 
$$
b = bK - bC = 0
$$
.

В результате при резонансе токов для схемы на рис. 5.8 условие резонанса:

$$
b_{\rm K} = b_C \text{ with } \frac{X_L}{R_{\rm K}^2 + X_L^2} = \frac{1}{X_C},
$$

$$
\frac{\omega L}{R_{\rm K}^2 + (\omega L)^2} = \omega C.
$$

Резонанса токов можно добиться изменяя либо частоту, либо ёмкость, либо индуктивность.

Тогда

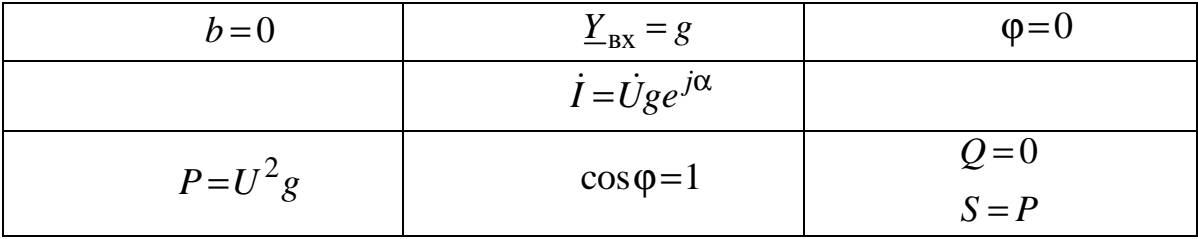

При резонансе токов входная проводимость цепи и входной ток минимальны.

Векторная диаграмма при резонансе токов

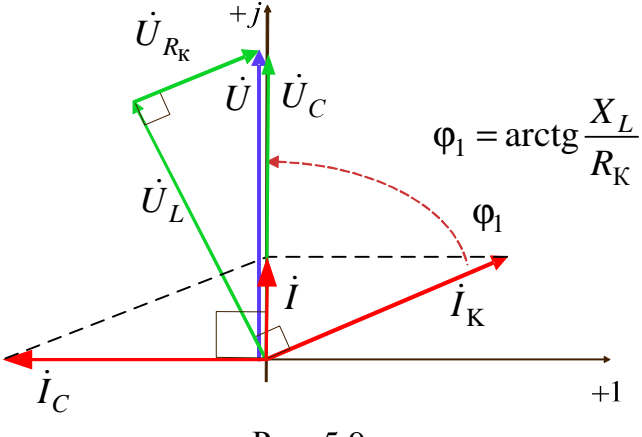

Рис. 5.9

где

$$
Z_{K} = \sqrt{R_{K}^{2} + X_{L}^{2}}, I_{K} = \frac{U}{Z_{K}}, I_{C} = \frac{U}{X_{C}}, U_{L} = I_{K}X_{L}, U_{R_{K}} = R_{K}I_{K}.
$$

Если в ветви с ёмкостью присутствует последовательное сопротивление (рис. 5.10), результирующая комплексная входная равна  $\underline{Y} = g + jb$ , где  $g = \frac{R_1}{R_1^2 + X_L^2} - \frac{R_2}{R_2^2 + X_C^2}$ ; проводимость

вещественная часть,  $b = \frac{X_L}{R_1^2 + X_L^2} - \frac{X_C}{R_2^2 + X_C^2}$  – мнимая часть.

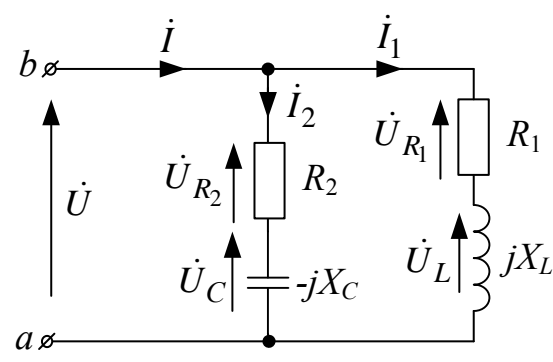

Рис. 5.10

Приравнивая мнимую часть входной комплексной проводимости к нулю, получаем условие резонанса токов:

$$
\frac{X_L}{R_1^2 + X_L^2} = \frac{X_C}{R_2^2 + X_C^2}
$$
 
$$
HJIH = \frac{\omega L}{R_1^2 + (\omega L)^2} = \frac{1}{R_1^2 + (1/\omega C)^2}
$$

Векторная диаграмма при резонансе тока

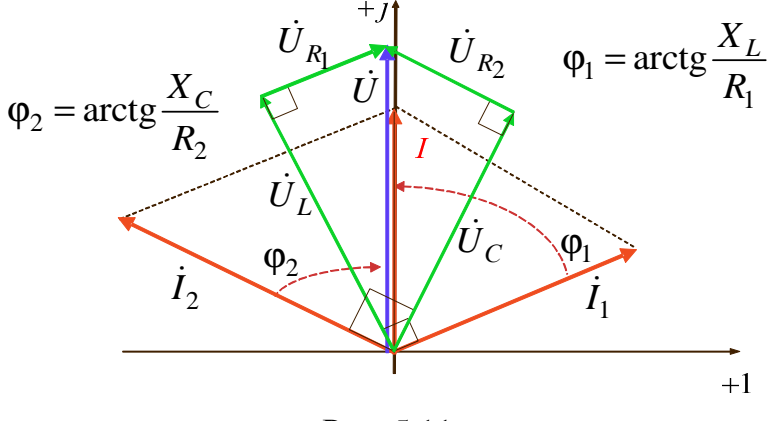

Рис. 5.11

Изменением одной из величин  $(\omega, L, C, R_1, R_2)$  при остальных четырёх постоянных не всегда может быть достигнут резонанс. Резонанс отсутствует, если значение изменяемой величины при её определении из уравнения получается мнимым или комплексным. Для L и С могут получаться и по два различных действительных значения. В таких случаях можно достичь двух различных резонансных режимов. Решая уравнение относительно  $\omega$ , получим величину резонансной частоты:

$$
\omega_p = \omega_0 \frac{\sqrt{\rho^2 - R_1^2}}{\sqrt{\rho^2 - R_2^2}}, \text{ rge } \omega_0 = \frac{1}{\sqrt{LC}}, \rho = \sqrt{\frac{L}{C}}.
$$

Резонанс возможен, если оба сопротивления больше или оба меньше р, если же это условие не выполняется, получается мнимая частота, т.е. не существует такой частоты при которой имел бы место резонанс.

При  $p = R_1 = R_2$ , резонансная частота имеет любое значение, т.е. резонанс наблюдается при любой частоте.

При параллельном соединении элементов качество резонансной цепи считается тем выше, чем больше отношение  $\frac{|Y|}{\cdot}$ , которое и в этом случае называется добротностью. Добротность контура показывает, во сколько раз ток на реактивных элементах превышает входной ток. При  $R_1 = R_2 = 0$ 

$$
Q = \frac{I_C}{I} = \frac{I_L}{I} = \frac{\gamma}{g} >> 1
$$

где  $\gamma = \sqrt{\frac{C}{L}}$  – характеристическая (волновая) проводимость.

## Частотные и резонансные характеристики

Запишем действующие значения токов ветвей для схемы на рис. 5.8:

$$
\vec{I} = \vec{U}\underline{Y}; \quad I(\omega) = U\sqrt{g^2 + (b_C - b_K)^2}; \quad I_L(\omega) = U \cdot b_K = U\frac{\omega L}{R_K^2 + \omega L^2};
$$
\n
$$
I_C(\omega) = U \cdot b_C = U \omega C,
$$

на основе этих соотношений построим резонансные характеристики.

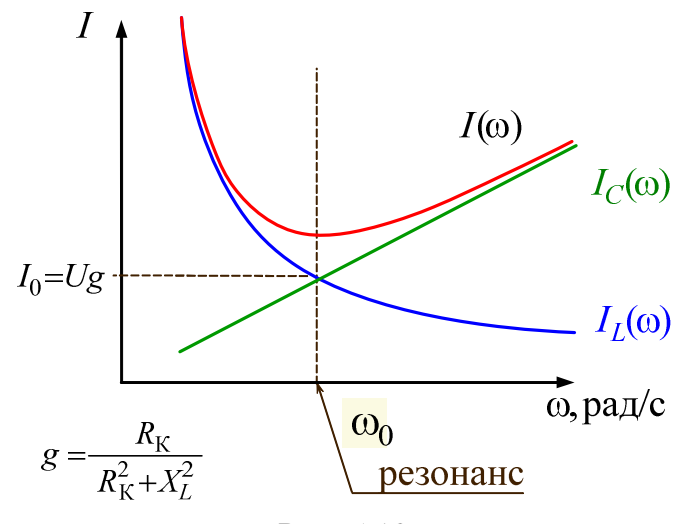

Рис. 5.12

 $I_0$  – действующее значение входного тока при резонансе токов.

Частотные характеристики повторяют резонансные, только в другом масштабе.

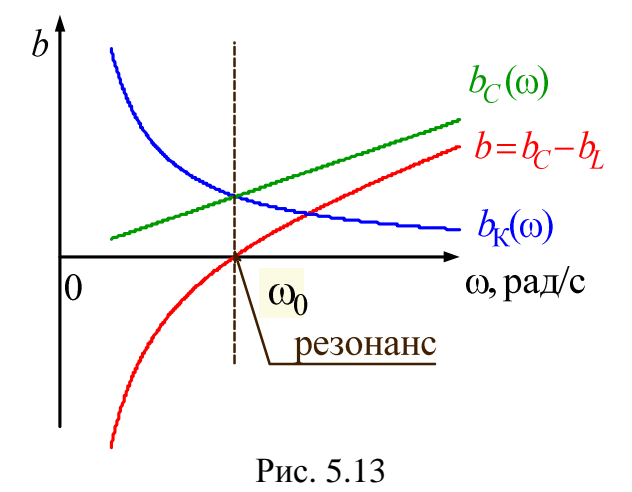

## Резонанс токов используется:

а) в радиотехнике для ослабления сигналов определенной частоты;

б) в электроэнергетике для уменьшения потерь энергии в проводах линии.

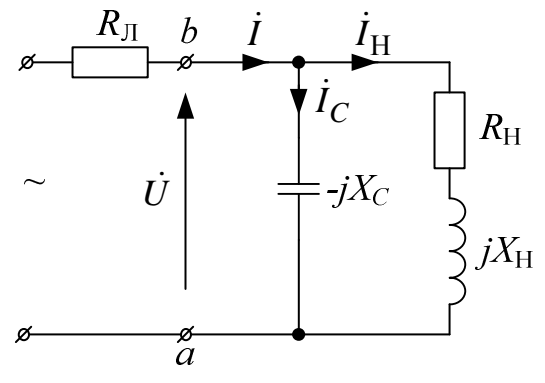

Рис. 5.14

$$
a) X_C = \infty \quad (C = 0) \quad P_{\text{J}I} = (I^{'})^2 R_{\text{J}I} = \frac{U^2 R_{\text{J}I}}{R_{\text{H}}^2 + X_{\text{H}}^2}, \quad (Br);
$$
\n
$$
\delta) X_C = \frac{R_{\text{H}}^2 + X_{\text{H}}^2}{X_{\text{H}}} \quad \text{(pesohane)}
$$
\n
$$
P_{\text{J}I}^{\text{''}} = (I^{\text{''}})^2 R_{\text{J}I} = \frac{U^2 R_{\text{H}}^2 R_{\text{J}I}}{\left(R_{\text{H}}^2 + X_{\text{H}}^2\right)^2} = \frac{P_{\text{J}I}^{\text{'}}}{1 + \left(\frac{X_{\text{H}}}{R_{\text{H}}}\right)^2} < P_{\text{J}I}^{\text{'}}, \quad (Br).
$$

Примечание: если  $R_K = 0$ , то тогда  $Z = \frac{jX_L \cdot (-jX_C)}{iX_C - iX_C} = \infty$  – это идеальный резонанс токов.

5.3. Резонанс в сложной цепи

Резонанс в сложной цепи - это резонанс, отличающийся от резонансов напряжений и токов.

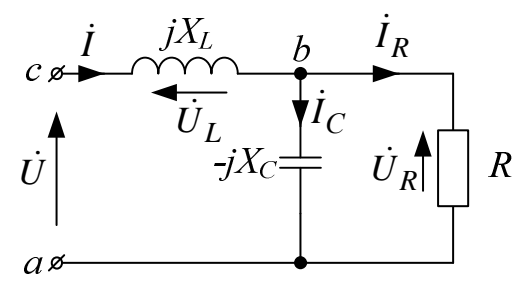

Рис. 5.15

Комплекс входного сопротивления цепи  $Z_{\text{bx}} = jX_L + \frac{-jX_C \cdot R}{R - iX_C}$ ,

где  $R_{\text{BX}} = \frac{X_C^2 \cdot R}{R^2 + X_S^2}$ , (Ом) – активное сопротивление,  $X_{\text{BX}} = X_L - \frac{R^2 X_C}{R^2 + X_C^2}$ , (OM) – реактивное сопротивление,  $Z_{\text{rx}} = \sqrt{R_{\text{rx}}^2 + X_{\text{BX}}^2}$  – полное сопротивление,  $\varphi = \arctg \frac{X_{\text{BX}}}{R_{\text{av}}}$  – угол между входными напряжением и током.

При резонансе  $\varphi = 0$  и  $X_{\text{B}x} = 0$ , тогда  $Z_{\text{B}x} = R_{\text{B}x}$ ,  $\dot{I} = \frac{U}{R}e^{j\alpha}$ ,  $P = \frac{U^2}{R}$ ,  $Q=0$ .

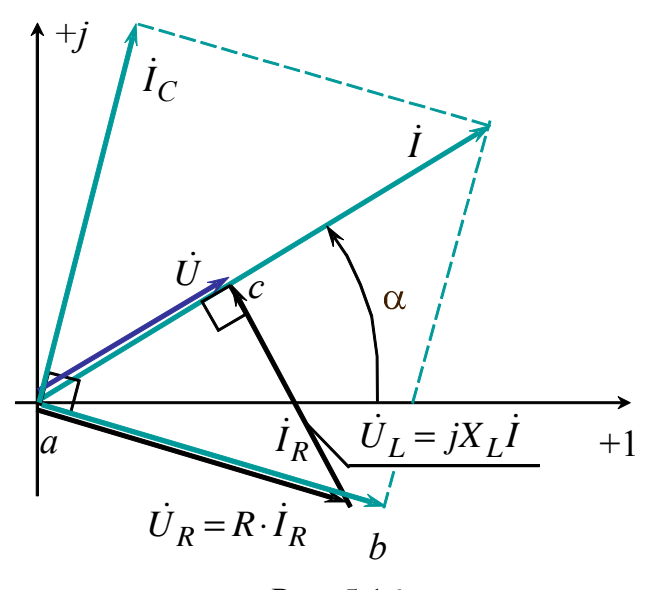

Рис. 5.16

$$
\Gamma_{\text{AC}} \quad \dot{I}_R = \dot{I} \frac{(-jX_C)}{R - jX_C}, \quad \dot{I}_C = \dot{I} \frac{R}{R - jX_C}
$$

Если  $R = 2.5 \cdot X_L$ . то  $X_C = 1.25 \cdot X_L$  и  $U_R = \sqrt{5} \cdot U$ . Таким образом, эта цепь в режиме резонанса может применяться для увеличения напряжения на нагрузке R.

## 5.4. Резонанс в индуктивно связанных контурах

Определим резонансные частоты и частотные характеристики цепи, на рис 5.17.

Собственные частоты при которых наступит резонанс, в случае отсутствия взаимной индукции равны

$$
\omega_1 = \frac{1}{\sqrt{L_1 C_1}}
$$
;  $\omega_2 = \frac{1}{\sqrt{L_2 C_2}}$ .

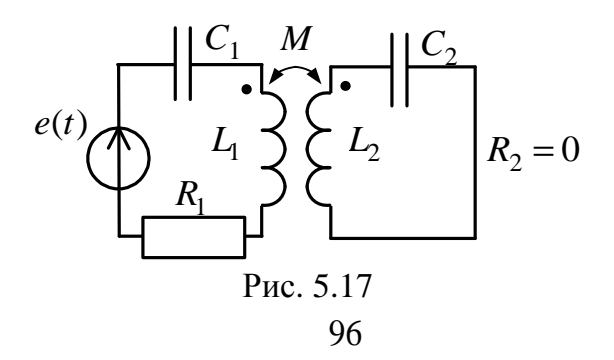

Схема после развязки индуктивной связи

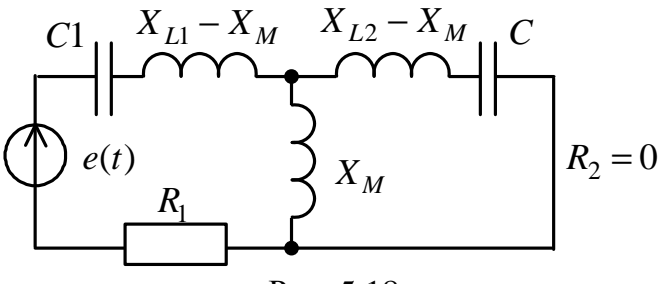

Рис. 5.18

Условием напряжений будет резонанса равенство НУЛЮ сопротивления. Комплекс эквивалентного реактивного входного сопротивления равен:

$$
\underline{Z} = R_1 + j(\omega L_1 - \omega M) - j\frac{1}{\omega C_1} + \frac{j\omega M \left( j(\omega L_2 - \omega M) - j\frac{1}{\omega C_2} \right)}{j\omega M + j(\omega L_2 - \omega M) - j\frac{1}{\omega C_2}}.
$$

Выделим мнимую часть и приравняем её к нулю, откуда получим уравнение

$$
\left(\omega L_1 - \frac{1}{\omega C_1}\right)\left(\omega L_2 - \frac{1}{\omega C_2}\right) = \omega^2 M^2.
$$

это уравнение относительно  $\omega$ , найдем Решая частоты. отвечающие резонансу напряжений либо  $\omega'$ , либо  $\omega''$ . При этих частотах сопротивление цепи оказывается минимальным, а ток достигает максимального значения  $I_m = \frac{U}{R}$ .

Если оба контура предварительно настроены на одну частоту  $\omega_1 = \omega_2 = \omega_0$ , то частоты  $\omega'$ ,  $\omega''$  оказываются равными  $\omega' = \frac{\omega_0}{\sqrt{1+k}}$  и  $ω'' = \frac{ω_0}{\sqrt{1-k}}$ , причём ω' <ω<sub>0</sub> <ω'', где k – коэффициент связи. Штриховыми линиями показаны характеристики при  $R_2 \neq 0$ .

Таким образом, резонансная кривая, состоящая из двух связанных контуров, имеет два максимума и один минимум (рис. 5.19).

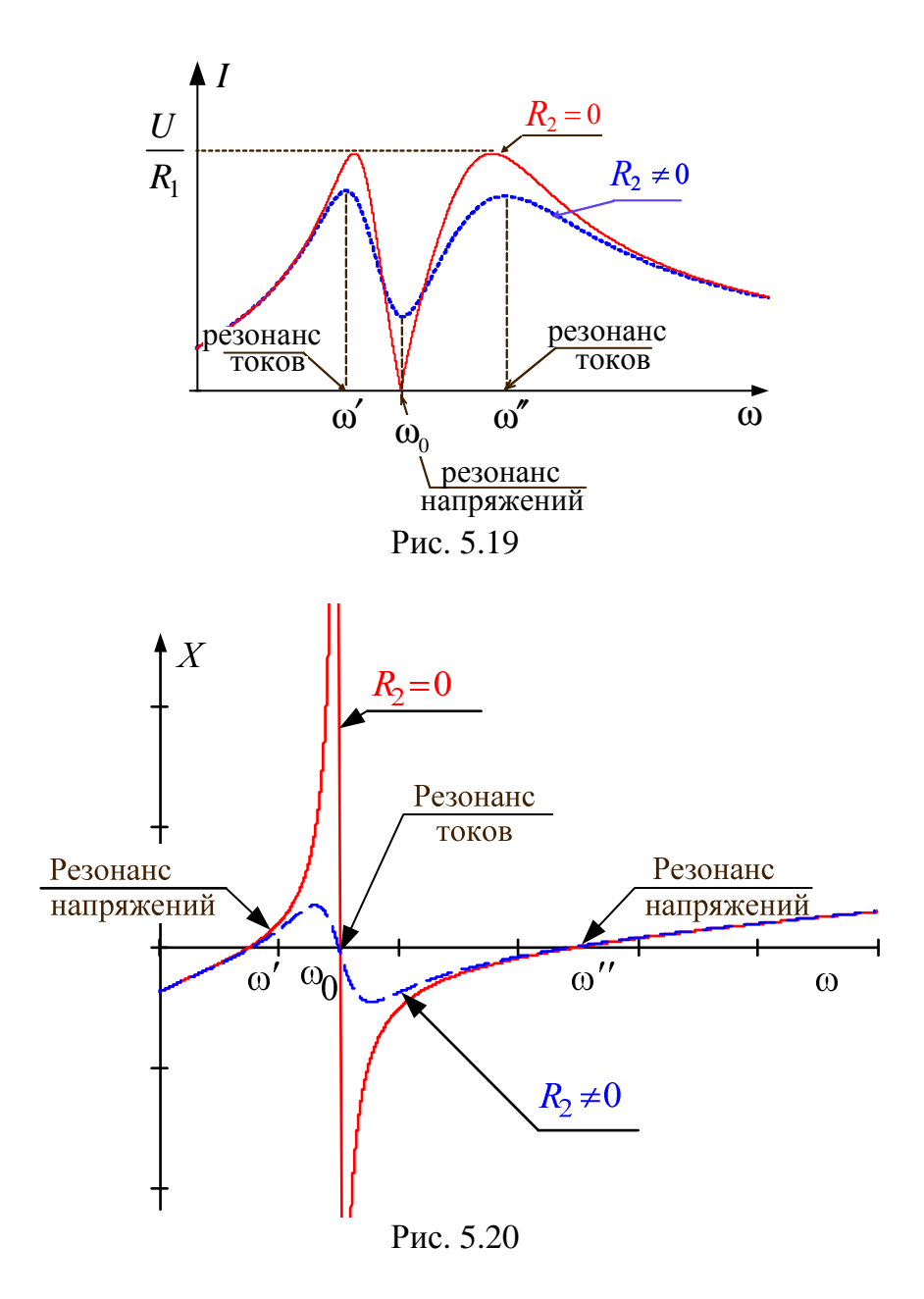

### **6. ТРЕХФАЗНЫЕ ЦЕПИ**

Все звенья трехфазной цепи, начиная от генератора и кончая двигателем, были изобретены и разработаны известным русским инженером и ученым М. О. Доливо-Добровольским.

Трехфазные цепи образуются тремя электрически связанными фазами (цепями) А, В, С, находящимися под переменными напряжениями одинакового периода Т, которые сдвинуты по фазе относительно друг друга на определенный угол (120 градусов). К этим фазам подключаются статические и динамические нагрузки, соединенные как правило звездой или треугольником.

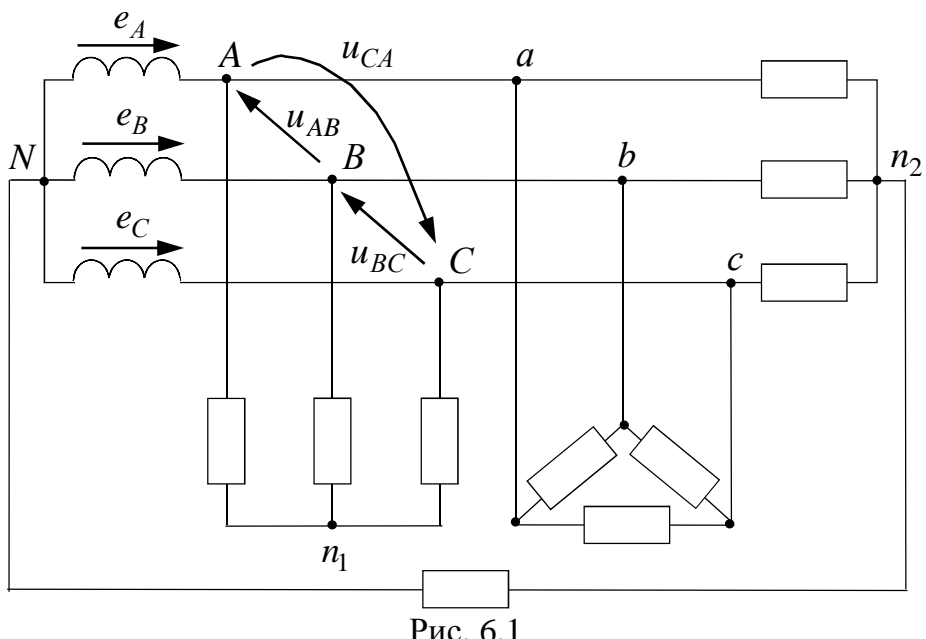

*Статические нагрузки* - это обмотки трансформаторов, лампы, нагреватели, конденсаторы и др.

*Динамические нагрузки* - это обмотки электрических двигателей.

Трехфазные цепи являются наиболее экономичными и совершенными по сравнению с другими многофазными цепями и используются для электроснабжения большинства мощных потребителей электрической энергии. Генерирование и распределение электрической энергии осуществляется посредством трехфазных цепей, которые запитываются от обмоток генераторов и трансформаторов, характеризуемых фазными ЭДС  $e_A(t)$ ,  $e_B(t)$ ,  $e_C(t)$ .

#### **6.1. Соединения обмоток генераторов и трансформаторов**

Существуют два основных способа соединения обмоток генераторов, трансформаторов и приемников в многофазных цепях: соединение звездой и соединение многоугольником. Например, соединение генератора и приемника звездой показано на рис. 6.2 , а соединение треугольником – на рис. 6.3.

При соединении звездой (рис. 6.2 ) все «концы» фазных обмоток генератора и ветвей звезды приемника называют нейтральными (нулевыми) точками, а соединяющий их провод — нейтральным (нулевым) п р о в о д о м. Остальные провода, соединяющие обмотки генератора с приемником, называют линейными.

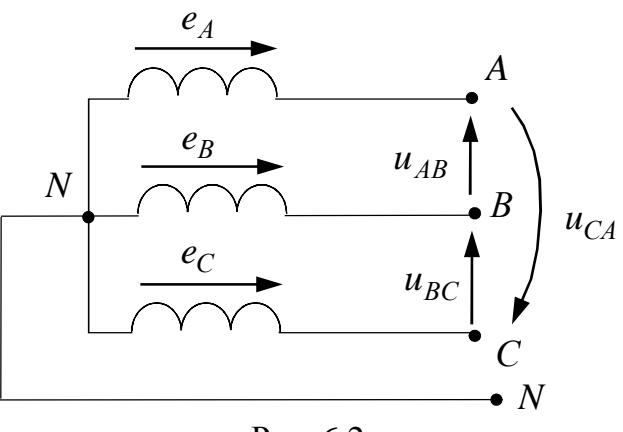

Рис. 6.2

При соединении треугольником (рис. 6.3) или многоугольником фазные обмотки генератора соединяются последовательно таким образом, чтобы «начало» одной обмотки образовало с «концом» другой обмотки общую точку. Общие точки каждой пары фазных обмоток генератора и общие точки каждой пары ветвей приемника соединяются линейными проводами.

Схемы соединения обмоток источников питания и приемников не зависят друг от друга. В одной и той же цепи могут быть источники питания и приемники с разными схемами соединений. *Лучи звезды или ветви* многоугольника приемника называют *фазами* приемника, а сопротивления фаз приемника — фазными сопротивлениями.

ЭДС, наводимые в фазных обмотках генератора или трансформатора, напряжения на их выводах, напряжения на фазах приемниках и токи в них называют соответственно фазными ЭДС, напряжениями и токами  $(E_{\phi}, U_{\phi}, I_{\phi})$ .

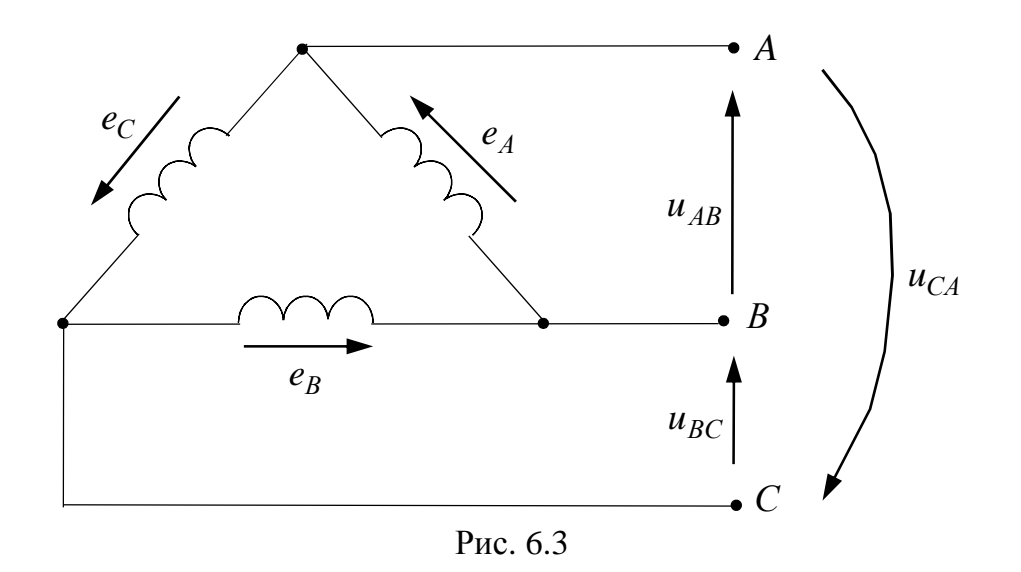

Напряжения между линейными проводами и токи в них называют линейными напряжениями и токами  $(U_{\text{m}} \, I_{\text{n}})$ . При соединении фаз звездой линейные токи равны фазным  $I_{\pi} = I_{\phi}$ . При соединении фаз напряжение МНОГОУГОЛЬНИКОМ линейное между проводами, присоединенными к одной и той же фазе приемника или источника питания, равно соответствующему фазному напряжению  $U_{\rm n} = U_{\rm \phi}$ .

Положительные направления токов во всех линейных проводах выберем одинаковыми от источника питания к приемнику, а в нейтральном проводе - от нейтральной точки приемника к нейтральной точке источника питания.

### Симметричная система фазных ЭДС

 $\mathbf{B}$ ЭДС фазные генераторов нормальном режиме  $\mathbf{M}$ трансформаторов образуют симметричную систему, T.e. имеют одинаковую гармоническую форму, одинаковые частоту и амплитуду и сдвинуты по фазе относительно друг друга на 120°.

$$
e_A = \sqrt{2}E\sin(\omega t + \alpha),
$$
  
\n
$$
e_B = \sqrt{2}E\sin(\omega t + \alpha - 120^\circ),
$$
  
\n
$$
e_C = \sqrt{2}E\sin(\omega t + \alpha + 120^\circ).
$$
\n(6.1)

#### Волновая диаграмма

При построении графика мгновенных значений (рис. 6.4) у ЭДС  $\phi$ азы А (6.1) выбрана начальная фаза  $\alpha = 0$ .

ЭДС в фазах А, В и С сдвинуты относительно друг друга симметрично на 1/3 периода (6.1). Порядок, в котором ЭДС в фазных обмотках генератора проходят через одинаковые значения, например

через положительные максимумы, называют последовательностью фаз или порядком чередования фаз. При указанном направлении вращения ротора получаем последовательность фаз АВСА и т. д. Если изменить противоположное, направление вращения ротора на T<sub>O</sub> последовательность фаз получится обратной.

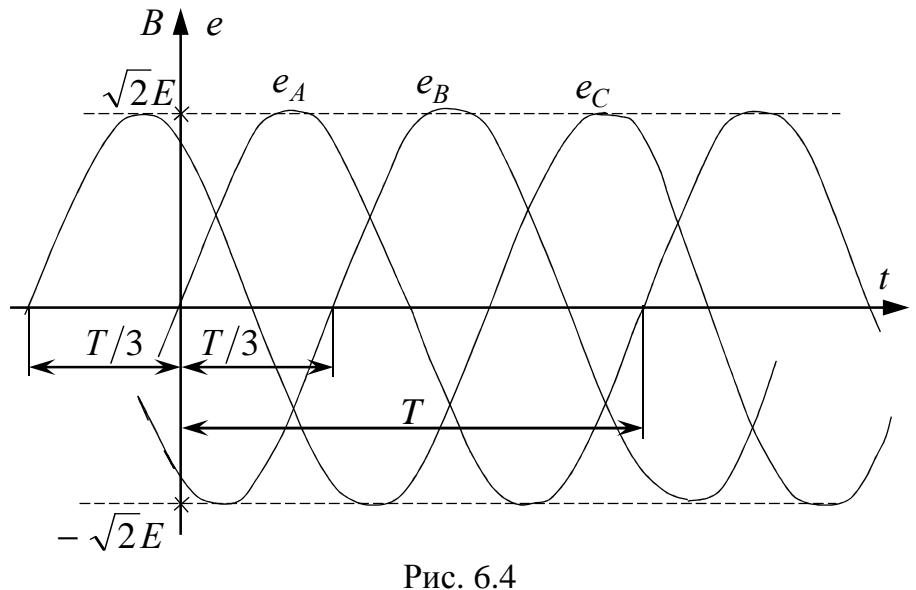

Комплексы действующих значений фазных ЭДС равны:

$$
\dot{E}_A = E \cdot e^{j0^\circ},
$$
\n
$$
\dot{E}_B = E \cdot e^{-j120^\circ},
$$
\n
$$
\dot{E}_C = E \cdot e^{j120^\circ}.
$$
\n(6.2)

На рис. 6.5 показана векторная диаграмма фазных ЭДС (6.2) и линейных напряжений для схемы, изображенной на рис. 6.2.

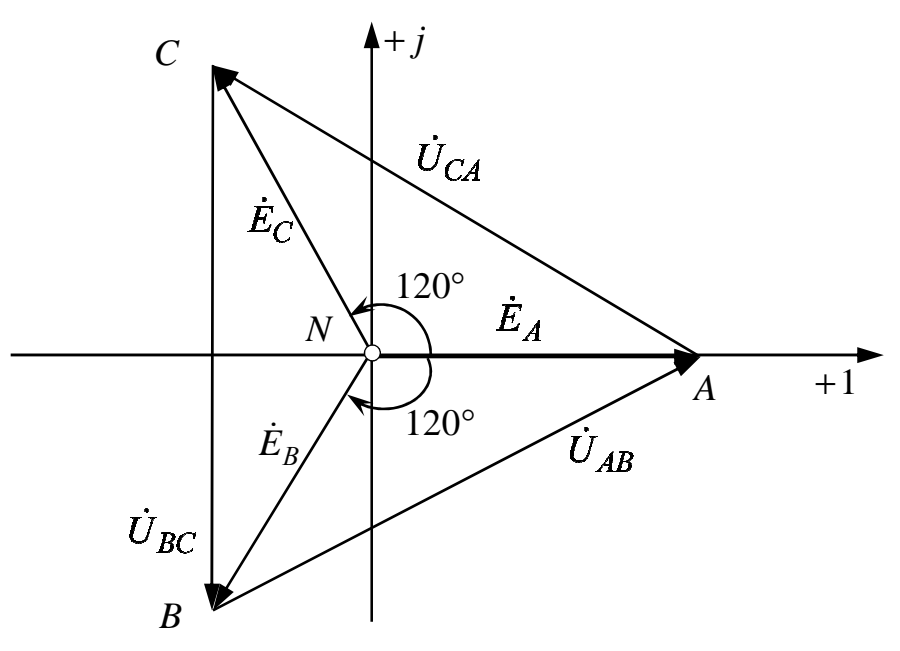

Рис. 6.5

#### Фазовый оператор

Часто при анализе трехфазных цепей используется оператор *а*, который представляет собой фазовый множитель и при домножении обозначает поворот против часовой стрелки на 120°.

$$
a = 1e^{j120^{\circ}} = -0.5 + j0,866.
$$
 (6.3)

С учетом оператора а можно записать:

$$
\dot{E}_A = E \cdot e^{j\alpha}, \dot{E}_B = a^2 \dot{E}_A, \dot{E}_C = a\dot{E}_A.
$$
 (6.4)

В результате

$$
\dot{U}_{AB} = U_{\Pi} \cdot e^{j(\alpha + 30^{\circ})}, \dot{U}_{BC} = a^2 \dot{U}_{AB}, \dot{U}_{CA} = a\dot{U}_{AB}.
$$
 (6.5)

Свойства оператора *а*:

$$
a^{2} = 1e^{j240^{\circ}} = 1e^{-j120^{\circ}} = -0,5 - j0,866,
$$
  

$$
a^{3} = 1e^{j360^{\circ}} = 1.
$$

Таким образом,  $1 + a + a^2 = 0$ . В результате:

$$
\dot{E}_A = \dot{E}_B = \dot{E}_C = \dot{E}_A + a^2 \dot{E}_A + a\dot{E}_A = \dot{E}_A(1 + a + a^2) = 0.
$$
 (6.6)

### Фазные напряжения (напряжения приёмника)

Фазные напряжения - это напряжения между фазами и нулевым проводом или нейтралью.

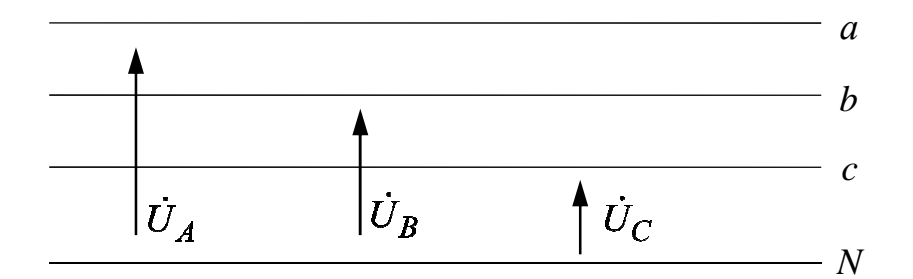

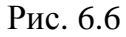

 $\Gamma_{\mbox{\scriptsize \sf A}}{\rm e} \begin{cases} \dot{U}_A{=} U_\Phi{\cdot}e^{j\beta} \\ \dot{U}_B{=}a^2{\cdot}\dot{U}_A \\ \dot{U}_C{=}a{\cdot}\dot{U}_A \end{cases}.$ 

#### Линейные напряжения

Линейные напряжения - это напряжения между фазами, причем эти напряжения могут быть найдены по известным фазным ЭДС.

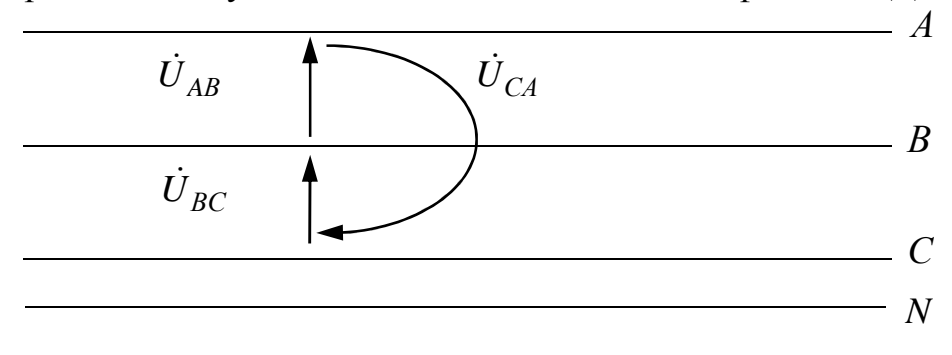

Рис. 6.7

Из диаграммы (рис. 6.5) видно, что линейные напряжения равны:

$$
u_{AB} = e_A - e_B = \sqrt{2} \sqrt{3} E \sin(\omega t + \alpha + 30^\circ),
$$
  
\n
$$
u_{BC} = e_B - e_C = \sqrt{2} \sqrt{3} E \sin(\omega t + \alpha - 90^\circ),
$$
  
\n
$$
u_{CA} = e_C - e_A = \sqrt{2} \sqrt{3} E \sin(\omega t + \alpha + 150^\circ).
$$
\n(6.7)

 $\text{rate} \quad \dot{U}_{AB} = U_{\Pi} \cdot e^{j(\alpha+30^{\circ})}, \quad \dot{U}_{BC} = U_{\Pi} \cdot e^{j(\alpha-90^{\circ})}, \quad \dot{U}_{CA} = U_{\Pi} \cdot e^{j(\alpha+150^{\circ})}$ комплексы действующих значений,  $U_{\text{II}} = \sqrt{3}E$  – действующее значение.

$$
\dot{U}_{\text{J}} = \sqrt{3}\dot{E}e^{j30^{\circ}}\tag{6.8}
$$

Так же линейные напряжения могут быть найдены по известным фазным напряжениям:

$$
\begin{cases}\n\dot{U}_{AB} = \dot{U}_A - \dot{U}_B = U_{\Pi} \cdot e^{j\lambda} \\
\dot{U}_{BC} = \dot{U}_B - \dot{U}_C = a^2 \cdot \dot{U}_{AB} \text{ , rate } U_{\Pi} = \sqrt{3}U_{\Phi} \\
\dot{U}_{CA} = \dot{U}_C - \dot{U}_A = a \cdot \dot{U}_{AB}\n\end{cases}
$$

#### 6.2. Симметричный режим трехфазной цепи

Симметричный режим характеризуется симметричной системой фазных ЭДС и напряжений, а также одинаковой нагрузкой фаз.

Трехфазная цепь с одинаковой нагрузкой фаз называется симметричной.

Симметричный режим является нормальным режимом трехфазных цепей и рассчитывается известными методами в комплексной форме.

#### Соединение звезда-звезда с нулевым проводом

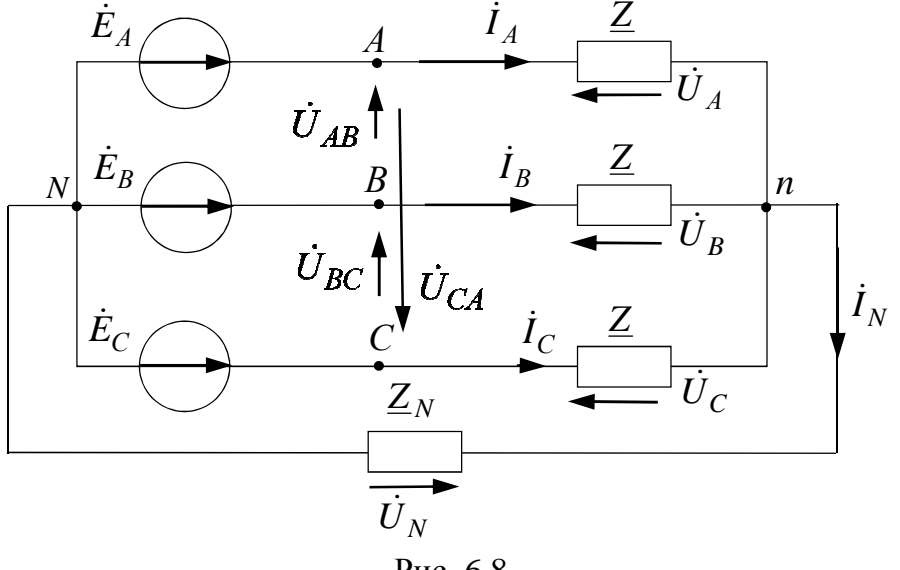

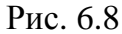

Гле

 $I_A$ ,  $I_B$ ,  $I_C$  – линейные токи, равные фазным токам;  $\dot{U}_A, \dot{U}_B, \dot{U}_C$  – фазные напряжения;  $\dot{I}_N$  и  $\dot{U}_N$  – ток и напряжение нулевого провода.

По 2-му закону Кирхгофа и закону Ома для схемы на рис. 6.8 можно записать систему уравнений:

$$
\dot{I}_A = \frac{(\dot{E}_A - \dot{U}_N)}{\underline{Z}} = \frac{\dot{U}_A}{\underline{Z}},
$$
\n
$$
\dot{I}_B = \frac{(\dot{E}_B - \dot{U}_N)}{\underline{Z}} = \frac{\dot{U}_B}{\underline{Z}},
$$
\n
$$
\dot{I}_C = \frac{(\dot{E}_C - \dot{U}_N)}{\underline{Z}} = \frac{\dot{U}_C}{\underline{Z}}.
$$

Тогда по 1-му закону Кирхгофа и по закону Ома ток в нулевом проводе равен:

$$
\dot{I}_N = \frac{\dot{U}_N}{\underline{Z}_N} = \dot{I}_A + \dot{I}_B + \dot{I}_C = \frac{\dot{E}_A + \dot{E}_B + \dot{E}_C}{\underline{Z}} - \frac{3\dot{U}_N}{\underline{Z}}.
$$

 $H<sub>0</sub>$ 

$$
\dot{E}_A + \dot{E}_B + \dot{E}_C = (1 + a^2 + a) \cdot \dot{E}_A = 0,
$$

T.e.

$$
\frac{\dot{U}_N}{Z_N} = -\frac{3\dot{U}_N}{Z} \text{ with } \dot{U}_N \cdot \left(\frac{1}{Z_N} + \frac{3}{Z}\right) = 0.
$$

Значит,

$$
\dot{U}_N = 0
$$
,  $\dot{I}_N = \frac{\dot{U}_N}{\underline{Z}_N} = 0$ ,

отсюда

$$
\dot{I}_A = \frac{\dot{E}_A}{\underline{Z}} = I_{\text{J}I} e^{j(\alpha - \varphi)}, \ \dot{I}_B = a^2 \dot{I}_A, \ \dot{I}_C = a \dot{I}_A.
$$

Таким образом,

$$
\dot{U}_A = \dot{E}_A
$$
,  $\dot{U}_B = a^2 \dot{U}_A$ ,  $\dot{U}_C = a \dot{U}_A$ .

Комплекс полной вырабатываемой мощности

$$
\dot{S}_B = \dot{E}_A \dot{I}_A^* + \dot{E}_B \dot{I}_B^* + \dot{E}_C \dot{I}_C^* = 3 \cdot E \cdot I_{\mathcal{J}} e^{j\phi} = P_B + jQ_B, \text{(BA)}; \quad (6.9)
$$

а) активная мощность

$$
P_{\rm B} = P_{\rm II} = 3EI_{\rm JI} \cos\varphi = \sqrt{3}U_{\rm JI} I_{\rm JI} \cos\varphi = 3I_{\rm JI}^2 \left[ \text{Re}(\underline{Z}) \right], (\text{Br}) \, ; \quad (6.10)
$$

б) реактивная мощность

$$
Q_{\rm B} = Q_{\rm \Pi} = 3EI_{\rm \Pi} \sin \varphi = \sqrt{3}U_{\rm \Pi} I_{\rm \Pi} \sin \varphi = 3I_{\rm \Pi}^2 \left[ \text{Im}(\underline{Z}) \right], \text{(BAp)}.
$$
 (6.11)

Векторная диаграмма ф>0

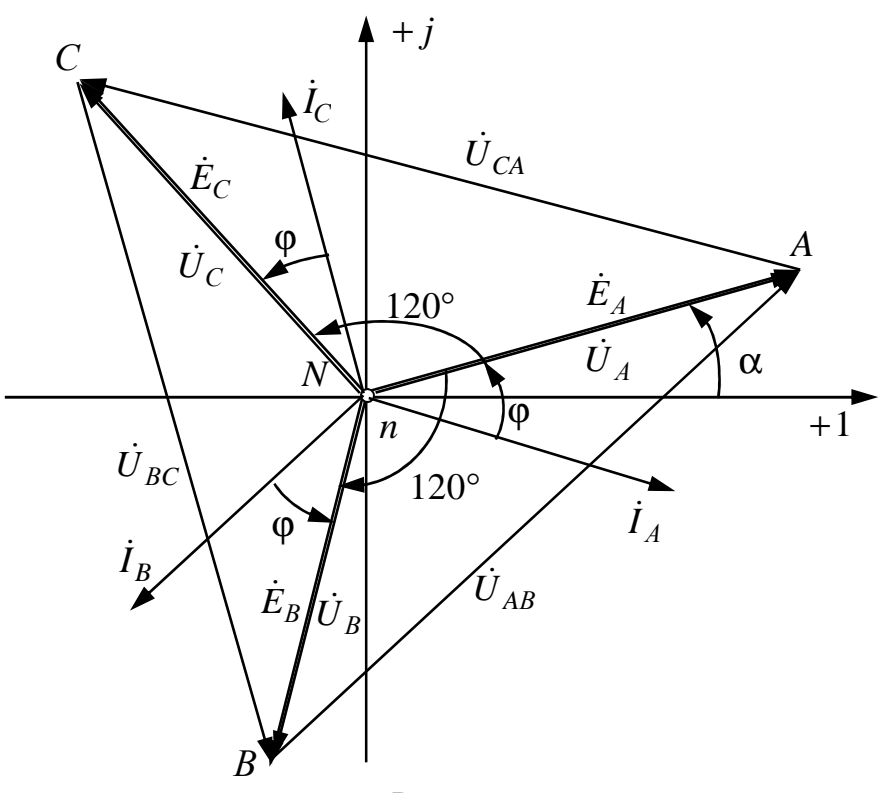

Рис. 6.9

В симметричном режиме ток нулевого провода  $I_N$  и напряжение смещения нейтралей  $U_N$  равны нулю, поэтому цепь без нулевого провода рассчитывается аналогично, причем такой расчет можно вести на одну фазу (А).

## Соединение нагрузки треугольником

При  $\dot{U}_{AB} = U_{\text{J}I} e^{j\lambda}$ ,  $\underline{Z} = Ze^{j\varphi}$ .

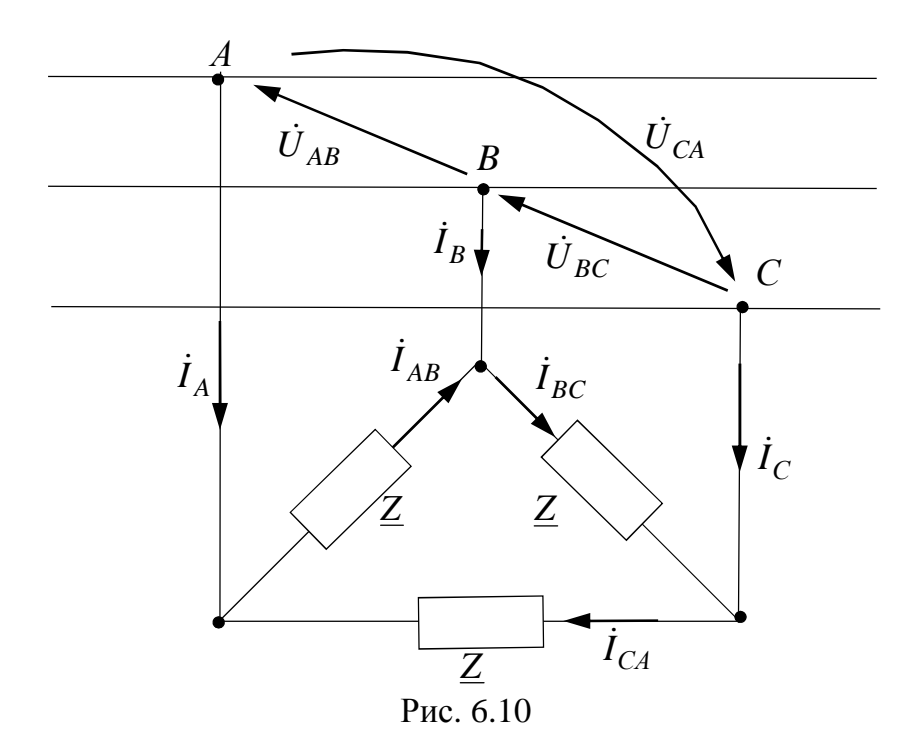

Где  $\dot{I}_A, \dot{I}_B, \dot{I}_C$  – линейные токи;  $\dot{I}_{AB}, \dot{I}_{BC}, \dot{I}_{CA}$  – фазные токи;  $\dot{U}_{AB}, \dot{U}_{BC}, \dot{U}_{CA}$  – линейные напряжения, равные фазным напряжениям.

По закону Ома:

$$
\dot{I}_{AB} = \frac{\dot{U}_{AB}}{Z} = I_{\Phi}e^{j(\lambda - \phi)}, \quad \dot{I}_{BC} = \frac{\dot{U}_{BC}}{Z} = a^2 \dot{I}_{AB}, \quad \dot{I}_{CA} = \frac{\dot{U}_{CA}}{Z} = a\dot{I}_{AB}.
$$

По 1 закону Кирхгофа:

$$
\dot{I}_A = \dot{I}_{AB} - \dot{I}_{CA} = I_{\text{J}I} e^{j(\lambda - \phi - 30^\circ)}, \quad \dot{I}_B = \dot{I}_{BC} - \dot{I}_{AB} = a^2 \dot{I}_A, \quad \dot{I}_C = \dot{I}_{CA} - \dot{I}_{BC} = a\dot{I}_A,
$$
\n
$$
\text{L}_\Phi = \frac{U_{\text{J}I}}{Z}, \quad I_{\text{J}I} = \sqrt{3}I_\Phi.
$$

Комплекс полной вырабатываемой мощности определяется выражением (6.9).

а) активная потребляемая мощность

$$
P_{\rm B} = P_{\rm II} = 3U_{\rm J}I_{\Phi}\cos\varphi = \sqrt{3}U_{\rm J}I_{\rm J} \cos\varphi = 3I_{\Phi}^2 \left[\text{Re}\left(\underline{Z}\right)\right],\text{(B)}\quad(6.12)
$$

б) реактивная потребляемая мощность

$$
Q_{\rm B} = Q_{\rm II} = 3U_{\rm J}I_{\Phi} \sin \varphi = \sqrt{3}U_{\rm J}I_{\rm J} \sin \varphi = 3I_{\Phi}^2 \left[ \text{Im}(\underline{Z}) \right], \text{(BAp)} \tag{6.13}
$$
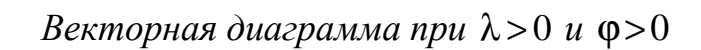

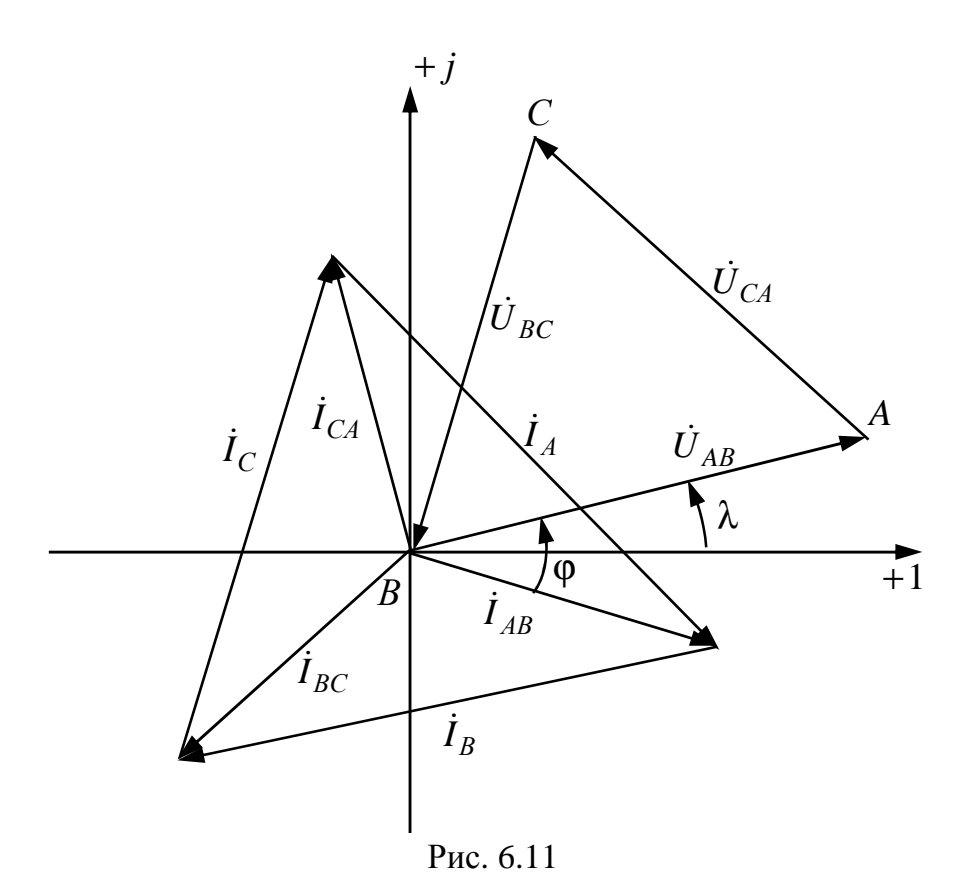

В симметричном режиме при соединении нагрузки треугольником расчет можно было бы вести на одну фазу А.

## Трехфазная цепь в симметричном режиме

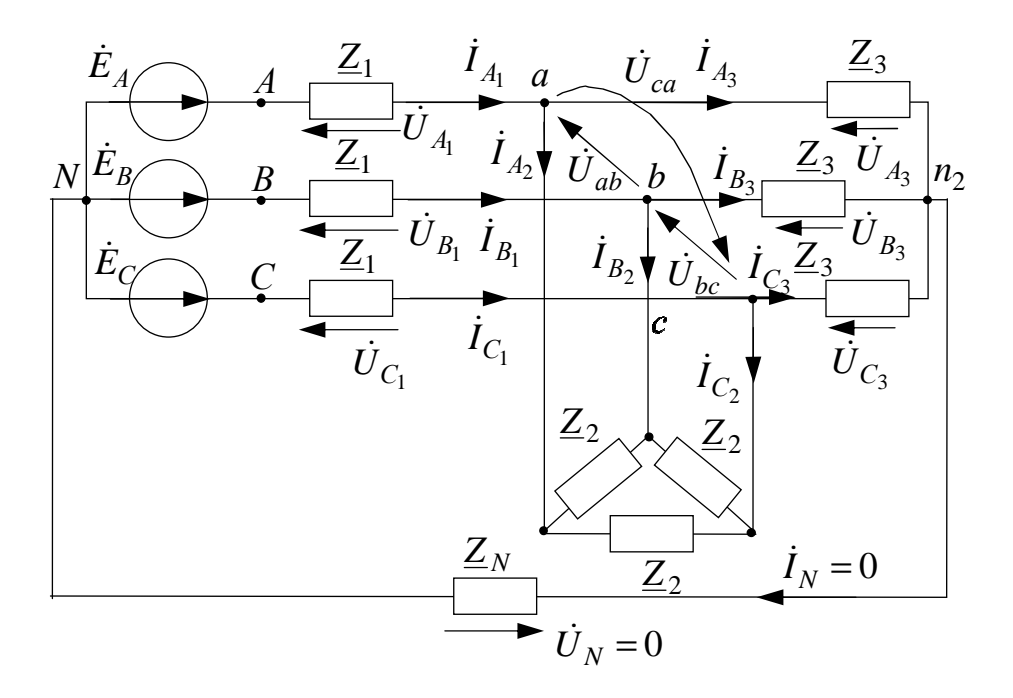

Рис. 6.12

В симметричном режиме расчет сложной трехфазной цепи после преобразования треугольника в звезду ведется на одну фазу (А) любым известным методом в комплексной форме, затем при помощи фазового оператора а находятся токи и напряжения других фаз.

Расчет на одну фазу  $(A)$ :

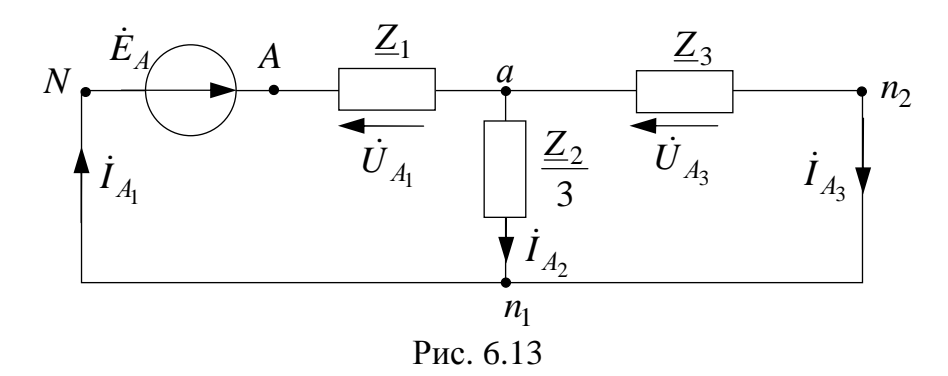

Векторная диаграмма

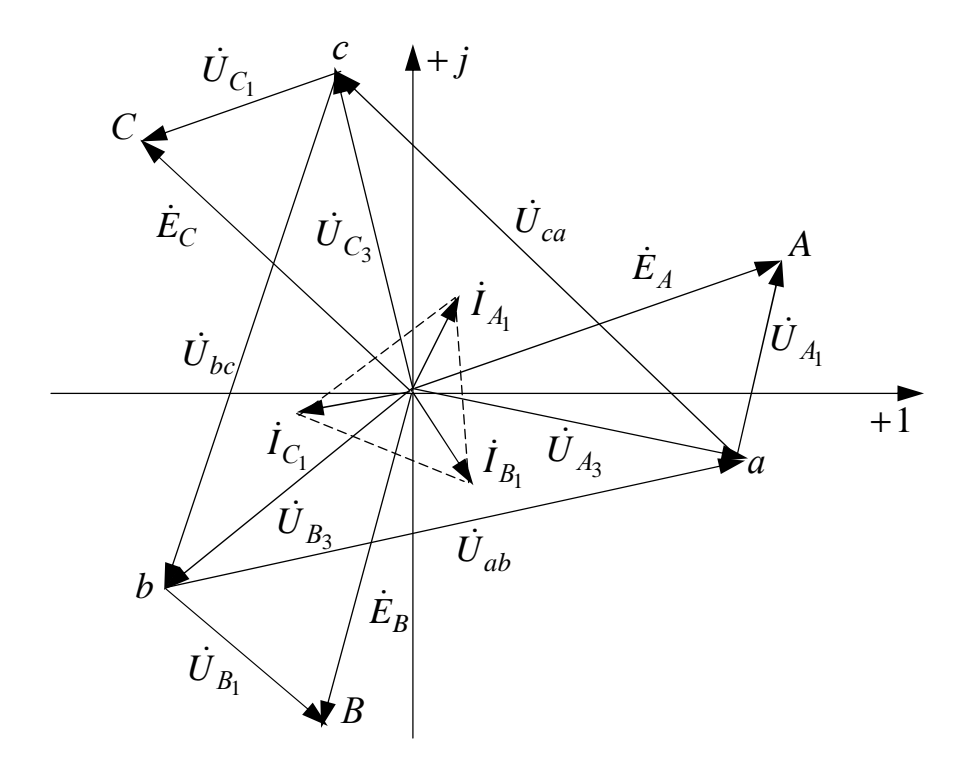

Рис. 6.14

Сложную трехфазную цепь в симметричном режиме можно<br>преобразовать до эквивалентной звезды (рис. 6.15):

$$
\underline{Z} = \underline{Z}_1 + \frac{\underline{Z}_3 \cdot \left(\frac{Z_2}{3}\right)}{\underline{Z}_3 + \frac{Z_2}{3}}
$$
(6.14)

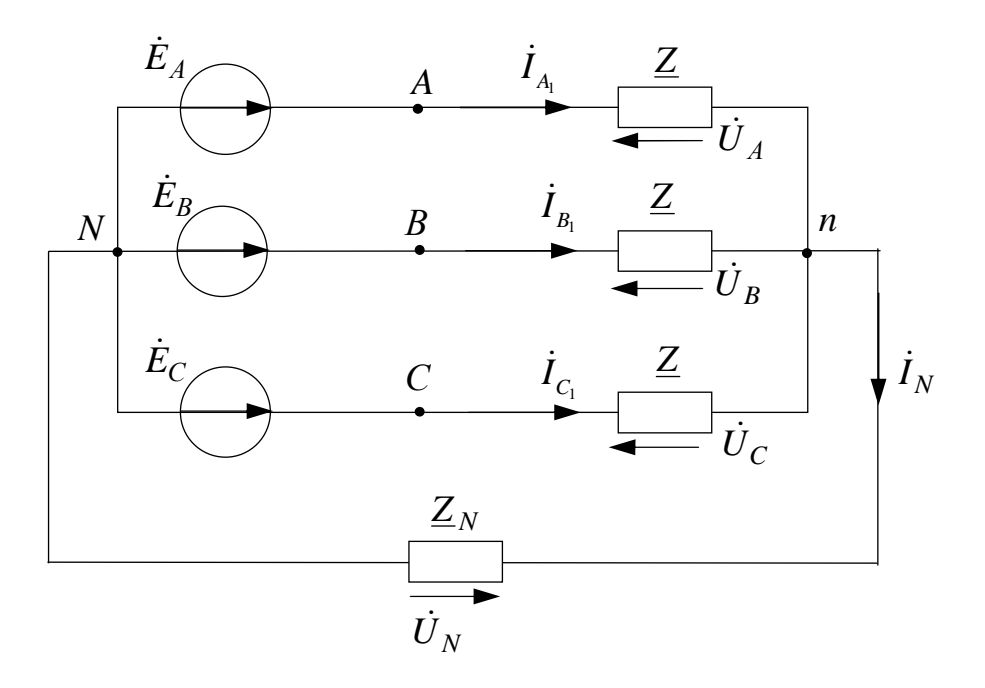

Рис. 6.15

## 6.3. Несимметричный режим трехфазных цепей

Несимметричный режим обусловлен различной нагрузкой фаз или несимметричной системой напряжений трехфазного источника, причем в этом режиме напряжения и токи фаз не образуют симметричные системы при статической нагрузке фаз рассчитывается известными методами в комплексной форме, причем в этом режиме ток и напряжение в нулевом проводе могут быть не равны нулю.

Соединение несимметричной нагрузки  $(\underline{Z}_A \neq \underline{Z}_B \neq \underline{Z}_C)$  звездой при заданных фазных ЭДС

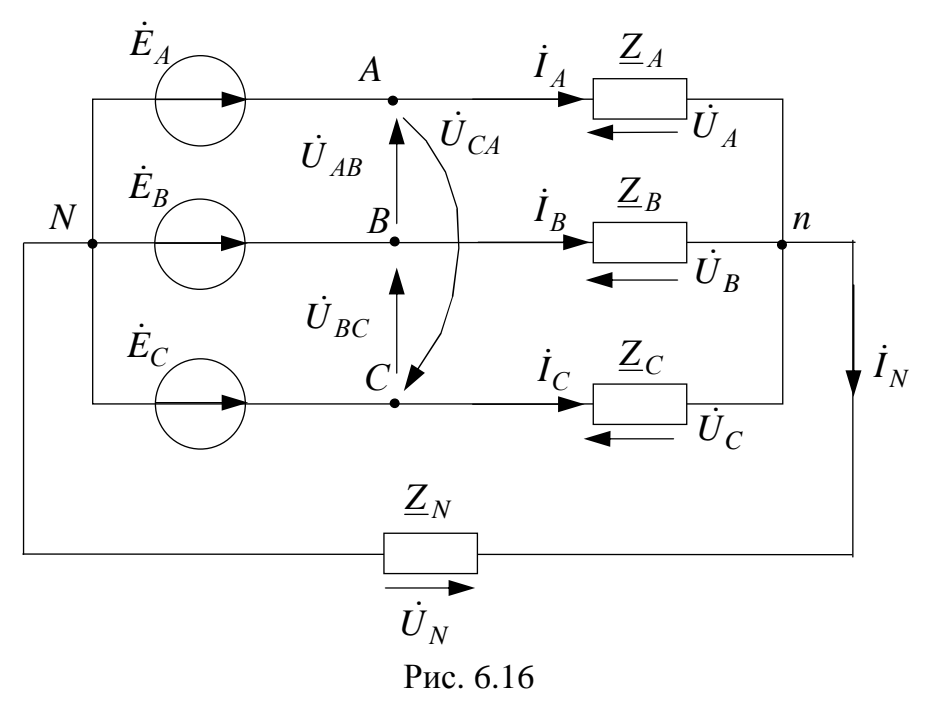

При известных фазных ЭДС:

$$
\dot{E}_A = E e^{i\alpha}, \ \dot{E}_B = a^2 \dot{E}_A, \ \dot{E}_C = a \dot{E}_A;
$$

и нагрузках фаз

$$
\underline{Z}_A, \underline{Z}_B, \underline{Z}_C, \underline{Z}_N.
$$

Определить:

- 1.  $\dot{I}_A, \dot{I}_B, \dot{I}_C$ ;
- 2.  $\dot{U}_A, \dot{U}_B, \dot{U}_C$ ;
- 3.  $\dot{I}_N$  и  $\dot{U}_N$ .

Запишем уравнение по методу узловых потенциалов:

$$
\dot{\varphi}_N = 0, \ \dot{\varphi}_n \Big( \underline{Y}_A + \underline{Y}_B + \underline{Y}_C + \underline{Y}_N \Big) = \dot{E}_A \underline{Y}_A + \dot{E}_B \underline{Y}_B + \dot{E}_C \underline{Y}_C,
$$

где проводимости:

$$
\underline{Y}_A = \frac{1}{\underline{Z}_A}, \ \underline{Y}_B = \frac{1}{\underline{Z}_B}, \ \underline{Y}_C = \frac{1}{\underline{Z}_C}, \ \underline{Y}_N = \frac{1}{\underline{Z}_N}.
$$

Напряжение смещения нейтралей определяется как:

$$
\dot{U}_N = \dot{\varphi}_n - \dot{\varphi}_N = \frac{\dot{E}_A \underline{Y}_A + \dot{E}_B \underline{Y}_B + \dot{E}_C \underline{Y}_C}{\underline{Y}_A + \underline{Y}_B + \underline{Y}_C + \underline{Y}_N} = U_N e^{j\Psi_N}
$$

По 2 закону Кирхгофа найдем фазные напряжения:

$$
\dot{U}_A = \dot{E}_A - \dot{U}_N, \ \dot{U}_B = \dot{E}_B - \dot{U}_N, \ \dot{U}_C = \dot{E}_C - \dot{U}_N.
$$

По закону Ома определим линейные токи, равные фазным токам:

$$
\dot{I}_A = \dot{U}_A \underline{Y}_A = \frac{\dot{U}_A}{\underline{Z}_A}, \quad \dot{I}_B = \dot{U}_B \underline{Y}_A = \frac{\dot{U}_B}{\underline{Z}_B}, \quad \dot{I}_C = \dot{U}_C \underline{Y}_C = \frac{\dot{U}_C}{\underline{Z}_C}
$$

По первому закону Кирхгофа определим ток в нулевом проводе:

$$
\dot{I}_N = \dot{I}_A + \dot{I}_B + \dot{I}_C.
$$

Векторная диаграмма

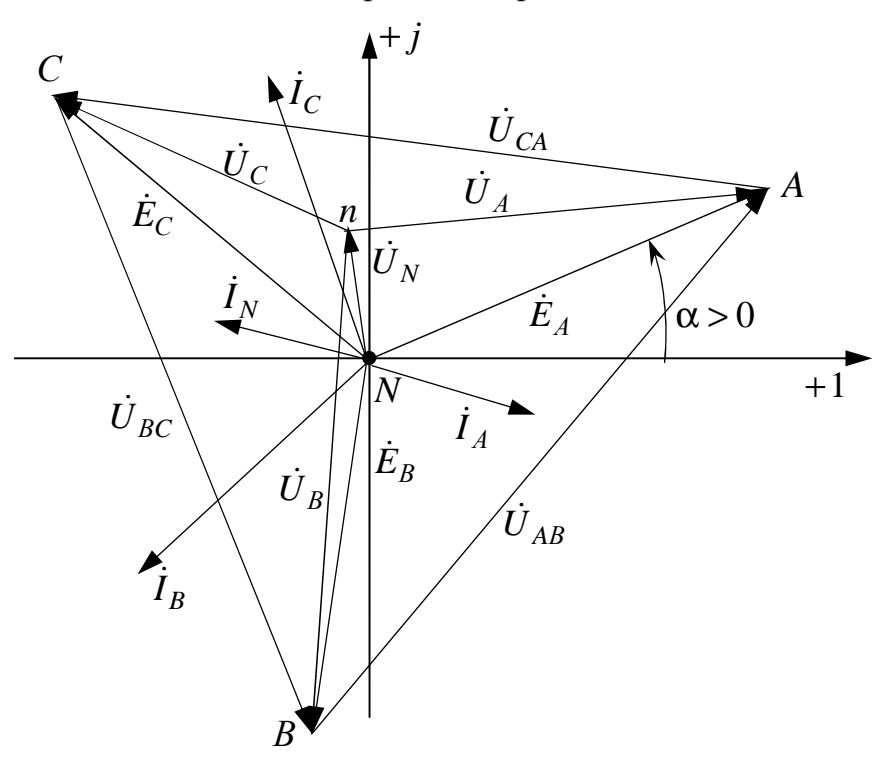

Рис. 6.16

1. Если  $\underline{Z}_N = 0$ , то  $\underline{Y}_N = \frac{1}{\underline{Z}_N} = \infty$ , тогда  $\dot{U}_N = 0$  и  $\dot{U}_A = \dot{E}_A$ ,  $\dot{U}_B = \dot{E}_B$ ,  $\dot{U}_C = \dot{E}_C$ .

Таким образом, нулевой провод выравнивает величины фазных напряжений нагрузки, что используется в бытовых электрических сетях.

2. Если  $\underline{Z}_N = \infty$ , то  $\underline{Y}_N = 0$  и  $\dot{I}_N = 0$ .

При изменении модуля сопротивления одной из фаз, например:

# $Z_A' \leq Z_A \leq Z_A''$ .

Концы векторов  $\dot{I}_N$  и  $\dot{U}_N$  на комплексной плоскости опишут годограф - это прямая или дуга окружности (рис. 6.17).

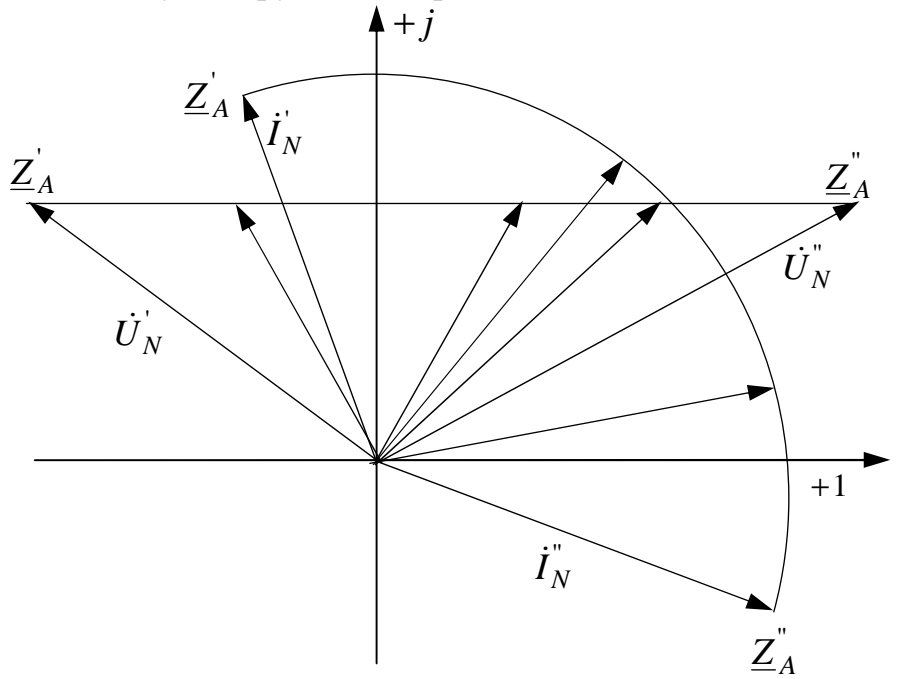

Рис. 6.17

Соединение несимметричной нагрузки звездой без нулевого провода при  $(\underline{Z}_A \neq \underline{Z}_B \neq \underline{Z}_C)$  заданных линейных напряжениях

 $\dot{U}_{AB} = U_{\rm J} e^{j\lambda}$ ,  $\dot{U}_{BC} = a^2 \dot{U}_{AB}$ ,  $\dot{U}_{CA} = a \dot{U}_{AB}$ ,  $Z_A$ ,  $Z_C$ .

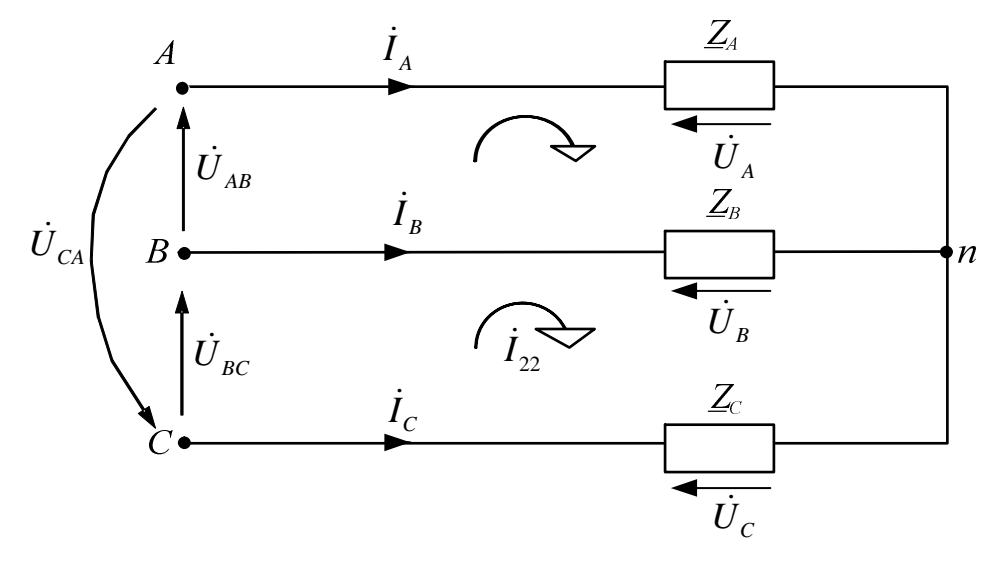

Рис. 6.18

Определить: a)  $\dot{I}_A$ ,  $\dot{I}_B$ ,  $\dot{I}_C$ ; 6)  $\dot{U}_A$ ,  $\dot{U}_B$ ,  $\dot{U}_C$ .

По методу контурных токов:

$$
\begin{cases}\n\dot{I}_{11}(\underline{Z}_A + \underline{Z}_B) - \dot{I}_{22}\underline{Z}_B = \dot{U}_{AB} \\
-\dot{I}_{11}\underline{Z}_B + \dot{I}_{22}(\underline{Z}_B + \underline{Z}_C) = \dot{U}_{BC}\n\end{cases}
$$

Тогда

$$
\dot{I} = \dot{I}_{11}, \ \dot{I}_B = \dot{I}_{22} - \dot{I}_{11}, \ \dot{I}_C = -\dot{I}_{22}, \ \dot{U}_A = \underline{Z}_A \dot{I}_A, \ \dot{U}_B = \underline{Z}_B \dot{I}_B, \ \dot{U}_C = \underline{Z}_C \dot{I}_C.
$$

Векторная диаграмма

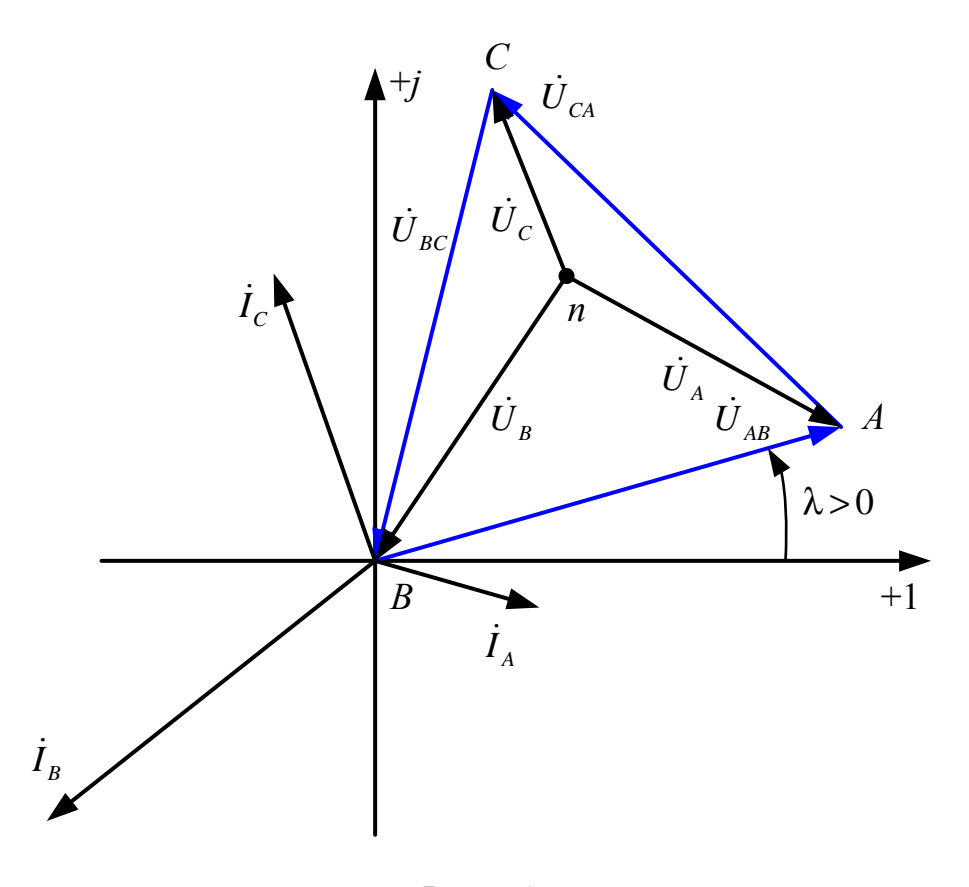

Рис. 6.19

Примечание: Если  $\underline{Z}_A = -jX_C$ ,  $\underline{Z}_B = \underline{Z}_C = R_{\text{II}}$ , то  $U_B > U_C$  - емкостной фазоуказатель.

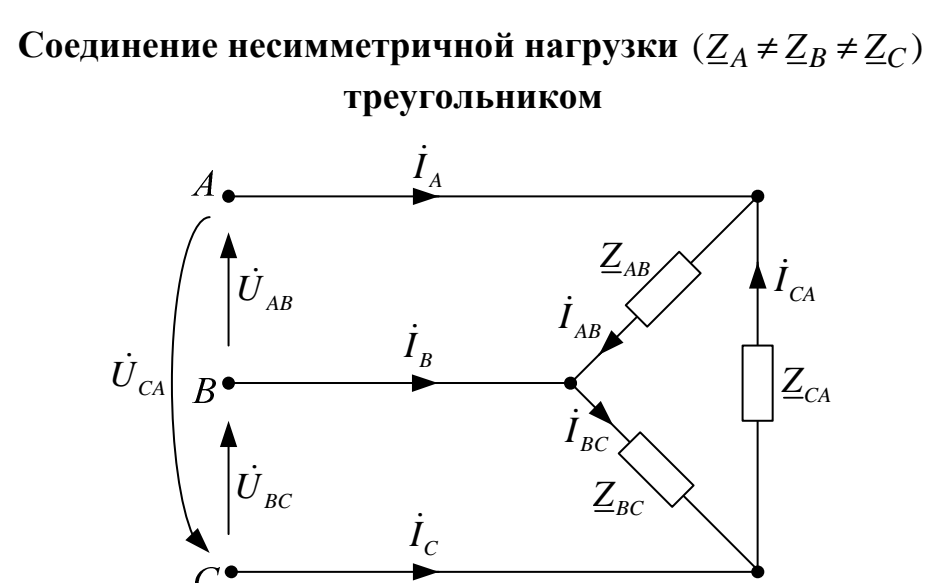

Рис. 6.20

Дано:

$$
\dot{U}_{AB} = U_{\text{J}I} e^{j\lambda}, \, \dot{U}_{BC} = a^2 \dot{U}_{AB}, \, \dot{U}_{CA} = a \dot{U}_{AB}, \, \underline{Z}_{AB}, \, \underline{Z}_{BC}, \, \underline{Z}_{CA}.
$$

Определить:

- а) фазные токи  $\dot{I}_{AB}$ ,  $\dot{I}_{BC}$ ,  $\dot{I}_{CA}$ ;
- б) линейные токи  $\dot{I}_A$ ,  $\dot{I}_B$ ,  $\dot{I}_C$ .

По закону Ома

$$
\dot{I}_{AB} = \frac{\dot{U}_{AB}}{\underline{Z}_{AB}}, \ \dot{I}_{BC} = \frac{\dot{U}_{BC}}{\underline{Z}_{BC}}, \ \dot{I}_{CA} = \frac{\dot{U}_{CA}}{\underline{Z}_{CA}}
$$

По первому закону Кирхгофа:

$$
\begin{aligned}\n\dot{I}_A &= \dot{I}_{AB} - \dot{I}_{CA} ; \\
\dot{I}_B &= \dot{I}_{BC} - \dot{I}_{AB} ; \\
\dot{I}_C &= \dot{I}_{CA} - \dot{I}_{BC} .\n\end{aligned}
$$

Векторная диаграмма

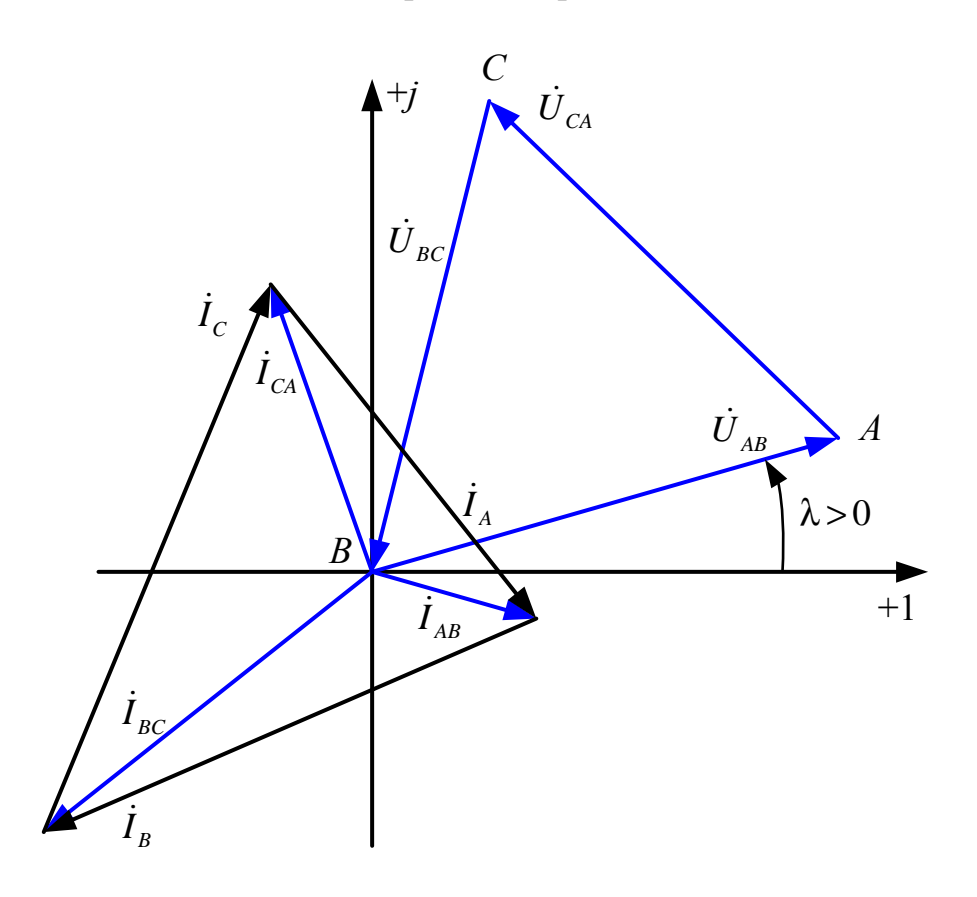

Рис. 6.21

## Несимметричный режим сложной трехфазной цепи

Дано:

$$
\dot{E}_A = E e^{j\alpha}, \ \dot{E}_B = a^2 \dot{E}_A, \ \dot{E}_C = a \dot{E}_A; \nZ_1 = R_1 \pm jX_1, \ Z_2 = R_2 \pm jX_2, \ Z_3 = R_3 \pm jX_3.
$$

По методу узловых потенциалов для схемы (рис. 6.21) составляем систему уравнений для потенциалов узлов:

$$
\begin{aligned}\n\Phi_n &= \Phi_N = 0; \ \Phi_b = \Phi_c = \Phi_{bc}; \\
\oint \Phi_a \left[ \frac{1}{Z_1} + \frac{2}{Z_2} + \frac{1}{Z_3} \right] - \Phi_{bc} \left[ \frac{2}{Z_2} \right] = \frac{\dot{E}_A}{Z_1}, \\
-\Phi_a \left[ \frac{2}{Z_2} \right] + \Phi_{bc} \left[ \frac{2}{Z_1} + \frac{2}{Z_2} + \frac{2}{Z_3} \right] = \frac{\dot{E}_B}{Z_1} + \frac{\dot{E}_C}{Z_1}.\n\end{aligned}
$$

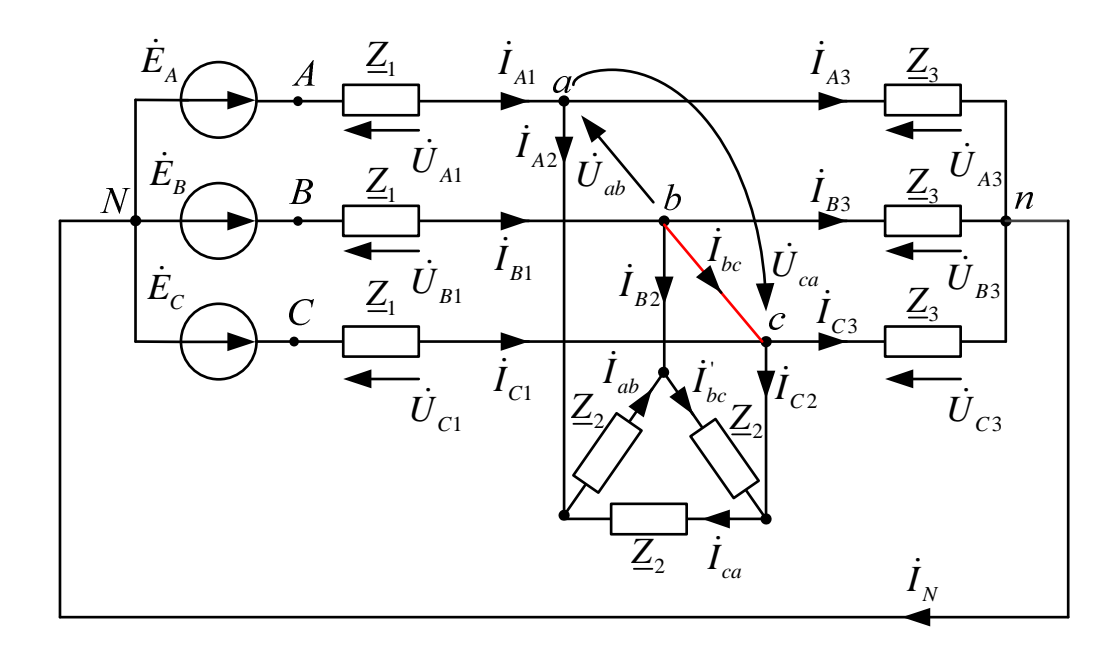

Рис. 6.21

По обобщенному закону Ома определяем токи:

$$
\dot{I}_{B1} = \frac{\left|\underline{\Phi}_N - \underline{\Phi}_b + \dot{E}_B\right|}{\underline{Z}_1}, \quad \dot{I}_{C1} = \frac{\left|\underline{\Phi}_N - \underline{\Phi}_c + \dot{E}_C\right|}{\underline{Z}_1}, \quad \dot{I}_{A1} = \frac{\left|\underline{\Phi}_N - \underline{\Phi}_a + \dot{E}_A\right|}{\underline{Z}_1}, \quad \dot{I}_{A3} = \frac{\left|\underline{\Phi}_a - \underline{\Phi}_n\right|}{\underline{Z}_3},
$$
\n
$$
\dot{I}_{B3} = \frac{\left|\underline{\Phi}_b - \underline{\Phi}_n\right|}{\underline{Z}_3}, \quad \dot{I}_{C3} = \frac{\left|\underline{\Phi}_C - \underline{\Phi}_n\right|}{\underline{Z}_3}, \quad \dot{I}_{bc} = \frac{\left|\underline{\Phi}_b - \underline{\Phi}_c\right|}{\underline{Z}_2}, \quad \dot{I}_{ca} = \frac{\left|\underline{\Phi}_c - \underline{\Phi}_a\right|}{\underline{Z}_2}, \quad \dot{I}_{ab} = \frac{\left|\underline{\Phi}_a - \underline{\Phi}_b\right|}{\underline{Z}_2}.
$$

По 1 закону Кирхгофа определяем токи:

$$
\dot{I}_{A2} = \dot{I}_{ab} - \dot{I}_{ca}, \ \dot{I}_{B2} = \dot{I}_{bc} - \dot{I}_{ab}, \ \dot{I}_{C2} = \dot{I}_{ca} - \dot{I}_{bc},
$$
\n
$$
\dot{I}_{N} = \dot{I}_{A3} + \dot{I}_{B3} + \dot{I}_{C3}, \ \dot{I}_{bc} = \dot{I}_{B1} - \dot{I}_{B2} - \dot{I}_{B3}.
$$

Проверка:  $\dot{I}_N = \dot{I}_{A1} + \dot{I}_{B1} + \dot{I}_{C1}$ .

По закону Ома определяем напряжения:

$$
\dot{U}_{A1} = \underline{Z}_1 \dot{I}_{A1}; \ \dot{U}_{B1} = \underline{Z}_1 \dot{I}_{B1}; \ \dot{U}_{C1} = \underline{Z}_1 \dot{I}_{C1}; \ \dot{U}_{A3} = \underline{Z}_3 \dot{I}_{A3}; \ \dot{U}_{B3} = \underline{Z}_3 \dot{I}_{B3}; \ \dot{U}_{C3} = \underline{Z}_3 \dot{I}_{C3}.
$$
\nПричем

$$
\dot{U}_{ab} = \underline{\varphi}_a - \underline{\varphi}_b, \ \dot{U}_{bc} = \underline{\varphi}_b - \underline{\varphi}_c, \ \dot{U}_{ca} = \underline{\varphi}_c - \underline{\varphi}_a.
$$

В качестве проверки правильности расчетов необходимо составить баланс мощностей:

$$
\dot{S}_{\rm B} = \dot{E}_{A} \dot{I}_{A1}^* + \dot{E}_{B} \dot{I}_{B1}^* + \dot{E}_{C} \dot{I}_{C1}^* = P_{\rm B} + jQ_{\rm B}, \text{BA};
$$

б) активная потребляемая мощность

$$
P_{\Pi} = (I_{A1}^2 + I_{B1}^2 + I_{C1}^2) R_1 + (I_{ab}^2 + (I_{bc}^2)^2 + I_{ca}^2) R_2 + (I_{A3}^2 + I_{B3}^2 + I_{C3}^2) R_3, \text{ B} \tau;
$$

в) реактивная потребляемая мощность

$$
Q_{\Pi} = \pm \left(I_{A1}^2 + I_{B1}^2 + I_{C1}^2\right)X_1 \pm \left(I_{ab}^2 + \left(I_{bc}^2\right)^2 + I_{ca}^2\right)X_2 \pm \left(I_{A3}^2 + I_{B3}^2 + I_{C3}^2\right)X_3
$$
, Bap.

Относительные погрешности

$$
\delta_p\% = \frac{|P_B - P_{\Pi}|}{P_B} \cdot 100 \le 3\%
$$
,  $\delta_Q\% = \frac{|Q_B - Q_{\Pi}|}{Q_B} \cdot 100 \le 3\%$ .

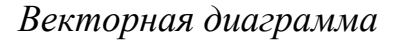

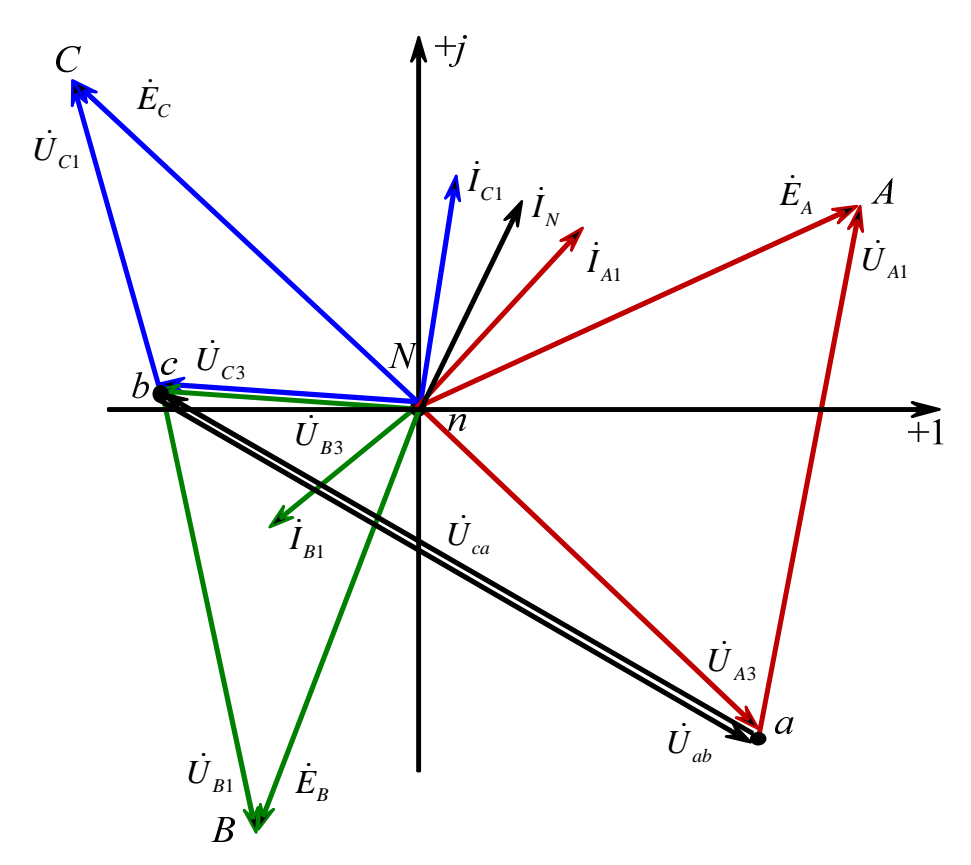

Рис. 6.22

## 6.4. Измерение мощности. Вращающееся магнитное поле

Измерение мощности осуществляется ваттметрами, которые имеют две обмотки: токовую обмотку с малым сопротивлением и обмотку напряжения с большим сопротивлением.

При этом ваттметр имеет четыре клеммы (рис. 6. 23):

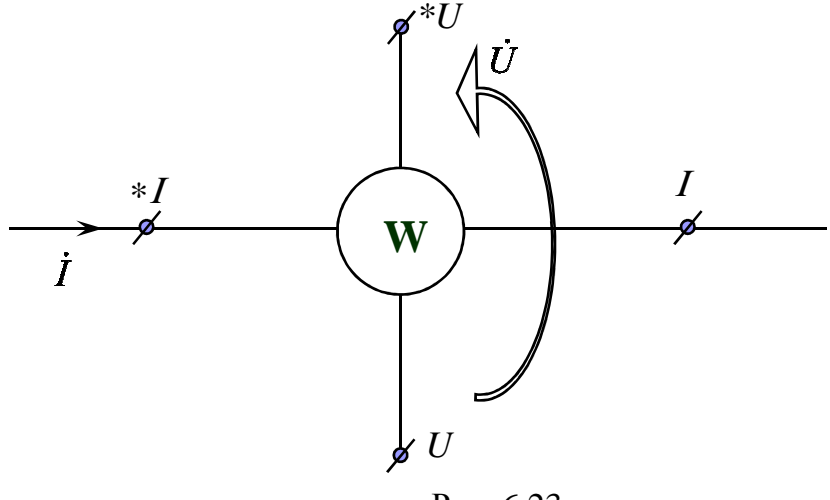

Рис. 6.23

Показание ваттметра определяется как:

$$
P_{W} = U \cdot I \cdot \cos \varphi, B_{T},
$$

- где  $\dot{I} = I \cdot e^{i\beta}$ , А;  $\dot{U} = U \cdot e^{i\alpha}$ , В;  $\varphi = \alpha \beta$ , град.
	- 1. Измерение суммарной активной мощности трехфазной цепи с нулевым проводом

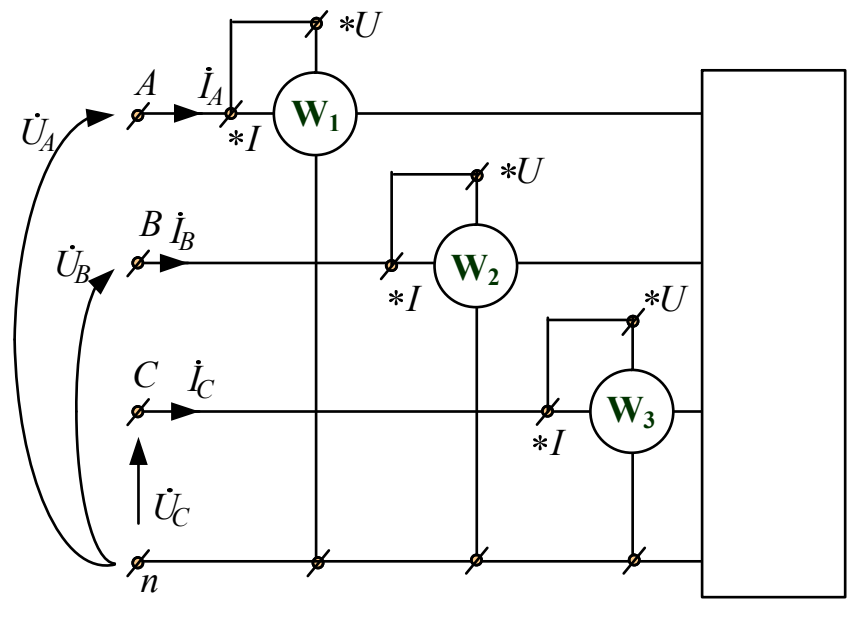

Рис. 6.24

 $P = P_A + P_B + P_C = P_{W1} + P_{W2} + P_{W3} =$ 

$$
U_A I_A \cos\left(\hat{U_A I_A}\right) + U_B I_B \cos\left(\hat{U_B I_B}\right) + U_C I_C \cos\left(\hat{U_C I_C}\right), \text{B}_T.
$$

## 2. Измерение суммарной активной мощности трехфазной цепи без нулевого провода

Измерение мощности осуществляется двумя ваттметрами, причем одна из трех возможных схем изображена на рис. 6.25:

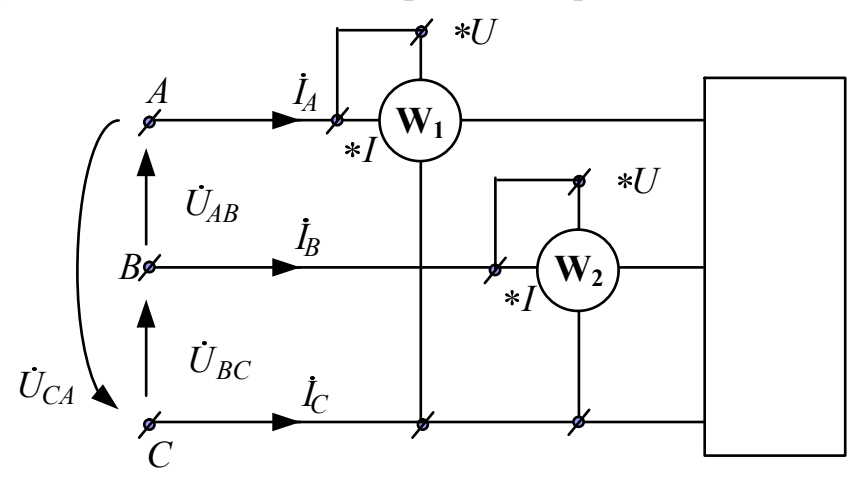

Рис. 6.25

$$
P = P_{W1} + P_{W2} = U_{CA} I_A \cos \left( \left( - \hat{U}_{CA} \right) \hat{I}_A \right) + U_{BC} I_B \cos \left( \left( \hat{U}_{BC} \right) \hat{I}_B \right), \text{B} \tau.
$$

3. Измерение суммарной реактивной мощности трехфазной цепи без нулевого провода в симметричном режиме

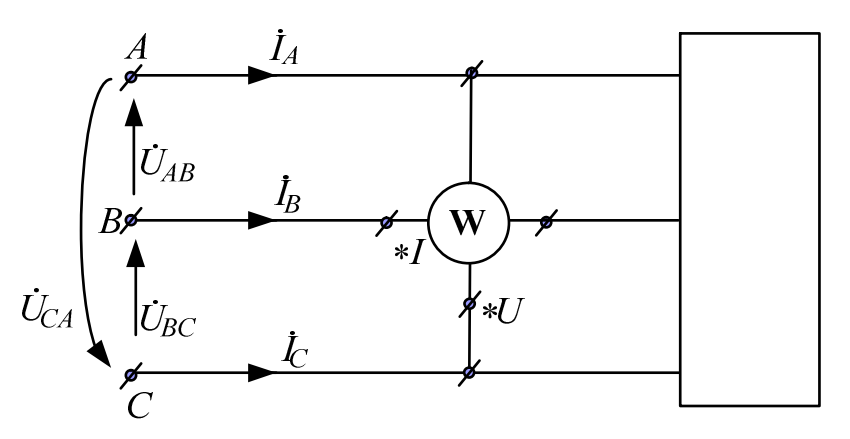

Рис. 6.26

 $Q = \sqrt{3}U_{\text{H}}I_{\text{H}}\sin \varphi = \sqrt{3}P_{\text{W}}$ , Bap,

$$
\text{Eig } P_{W} = U_{CA} I_{B} \cos \left( \hat{U}_{CA} \hat{I}_{B} \right) = U_{\Pi} I_{\Pi} \cos \left( 90^{\circ} - \phi \right) = U_{\Pi} I_{\Pi} \sin \phi.
$$

## 6.5. Круговое вращающееся магнитное поле

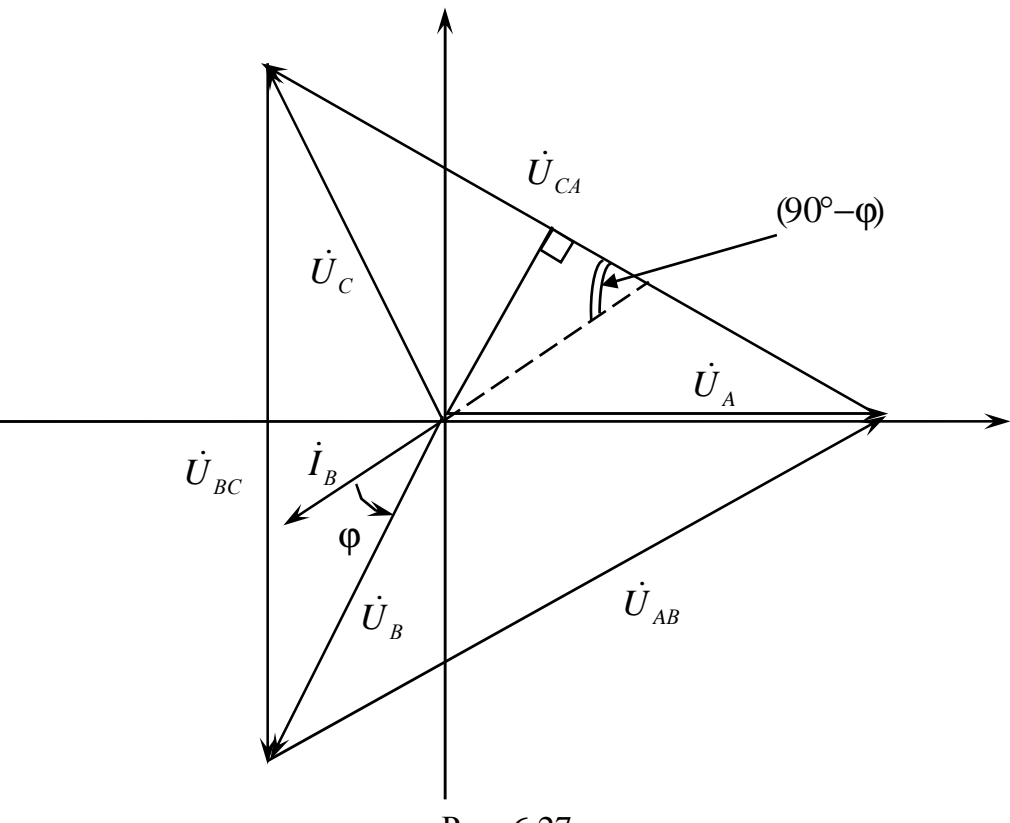

Рис. 6.27

Круговое вращающееся магнитное поле может быть создано при помощи трехфазного тока, что является одним из его важнейших технических достоинств. Присоединим к трехфазной цепи три неподвижные катушки, оси которых сдвинуты в одинаковые пространстве по отношению к друг другу на 120 градусов. При симметричной системе фазных токов *i*<sub>A</sub>, *i*<sub>B</sub>, *i*<sub>C</sub> эти катушки будут создавать индукции магнитного поля  $B_A$ ,  $B_B$ ,  $B_C$ 

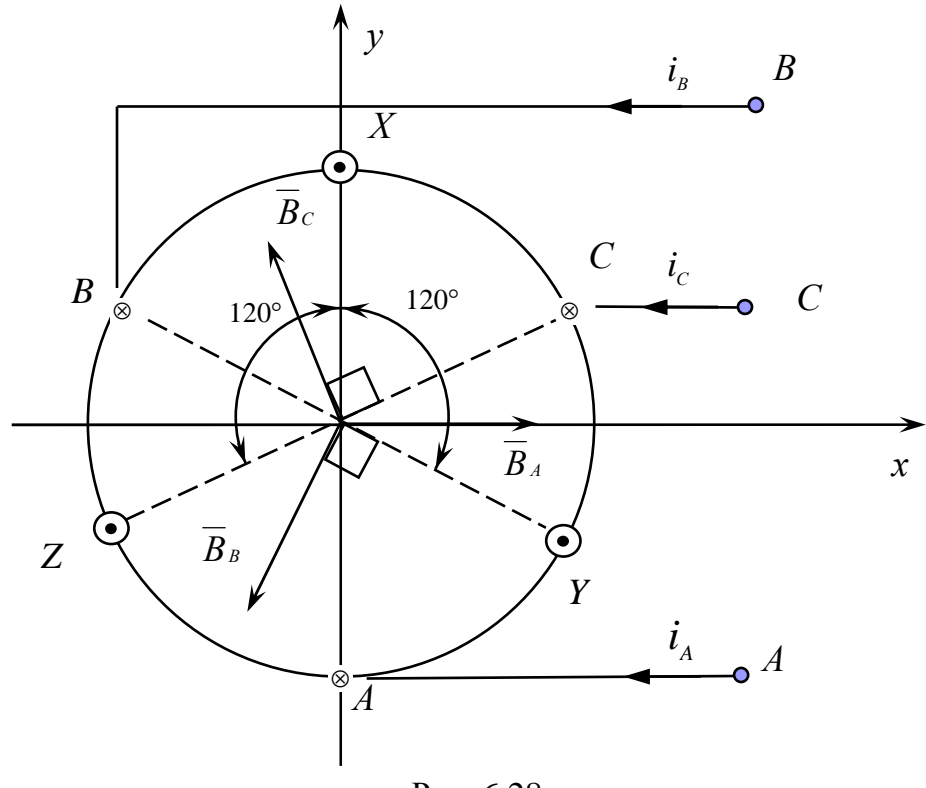

Рис. 6.28

Фазные токи:  $i_A = I_m \sin(\omega t)$ ,  $i_B = I_m \sin(\omega t - 120^\circ)$ ,  $i_C = I_m \sin(\omega t + 120^\circ)$ . Фазные индукции магнитного поля:  $B_A = B_m \sin(\omega t)$ ,  $B_B = B_m \sin(\omega t - 120^\circ)$ ,  $B_C = B_m \sin(\omega t + 120^\circ)$ .

Проекции суммарного вектора магнитной индукции:

- 1. Проекция на ось  $X$ :  $B_x = B_{AX} + B_{BX} + B_{CX} = B_m \sin(\omega t) + B_m \cos 240^\circ \sin(\omega t - 120^\circ) +$  $+B_m \cos 120^\circ \sin(\omega t + 120^\circ) = 1.5B_m \sin \omega t$ , T $\pi$
- 2. Проекция на ось  $Y$ :

$$
B_{Y} = B_{AY} + B_{BY} + B_{CY} = 0 + B_{m} \sin 240^{\circ} \sin (\omega t - 120^{\circ}) +
$$

 $+B_m \sin 120^\circ \sin(\omega t + 120^\circ) = 1.5B_m \cos \omega t$ , T $\pi$ 

Величина суммарной индукции не зависит от времени:  $B = \sqrt{B_x^2 + B_y^2} = 1.5B_m$ .

Но  $B_x$  и  $B_y$  зависят от времени, поэтому  $\overline{B}$  вращается.

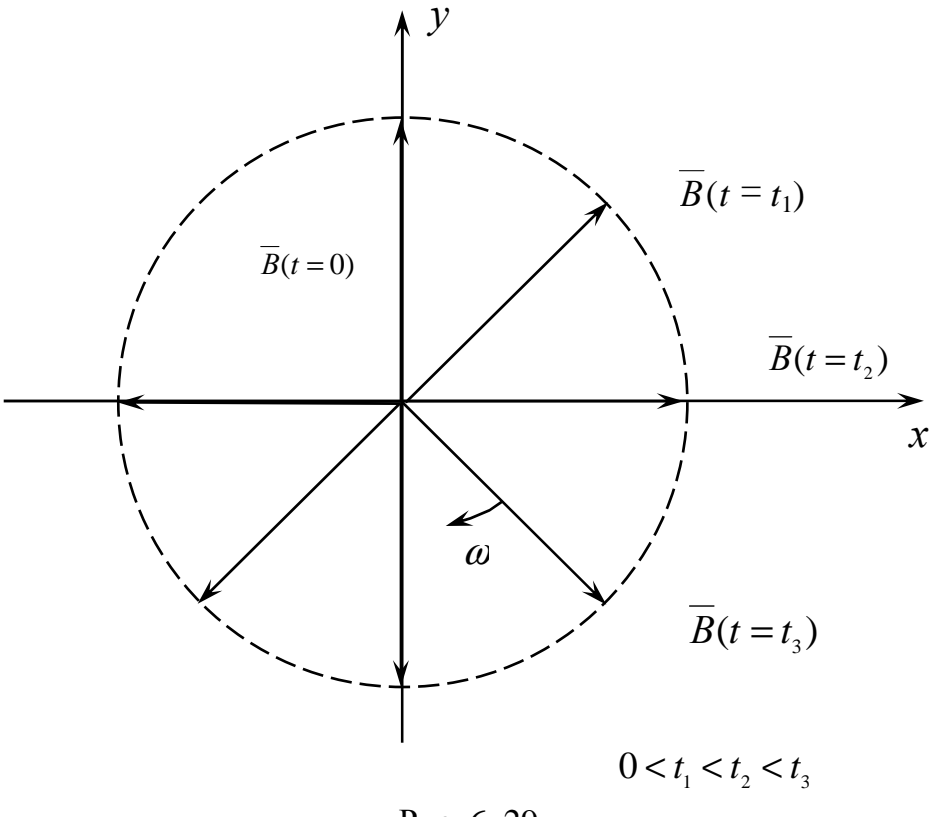

Рис. 6. 29

Еспи  $QTC$ вращающееся магнитное  $\overline{R}$ поле поместить металлический цилиндр (ротор), то за счет взаимодействия наводимых в нем вихревых токов с магнитным полем цилиндр начнет вращаться асинхронный двигатель.

## 6.6. Метод симметричных составляющих

Метод симметричных составляющих используется для расчета несимметричного (аварийного) режима динамических трехфазных цепей, содержащих двигатели и генераторы, линии и трансформаторы.

В динамических трехфазных цепях имеется индуктивная связь между фазами, которую удобно учесть, используя метод симметричных составляющих.

Этот метод основан на разложении трехфазной несимметричной системы A, B, C на симметричные составляющие прямой  $(A_1, B_1, C_1)$ , обратной (A<sub>2</sub>, B<sub>2</sub>, C<sub>2</sub>), и нулевой (A<sub>0</sub>, B<sub>0</sub>, C<sub>0</sub>) последовательности:

 $\dot{A} = Ae^{j\alpha} = \dot{A}_1 + \dot{A}_2 + \dot{A}_0$ ,  $\dot{B} = Be^{j\beta} = \dot{B}_1 + \dot{B}_2 + \dot{B}_0$ ,  $\dot{C} = Ce^{j\gamma} = \dot{C}_1 + \dot{C}_2 + \dot{C}_0$ .

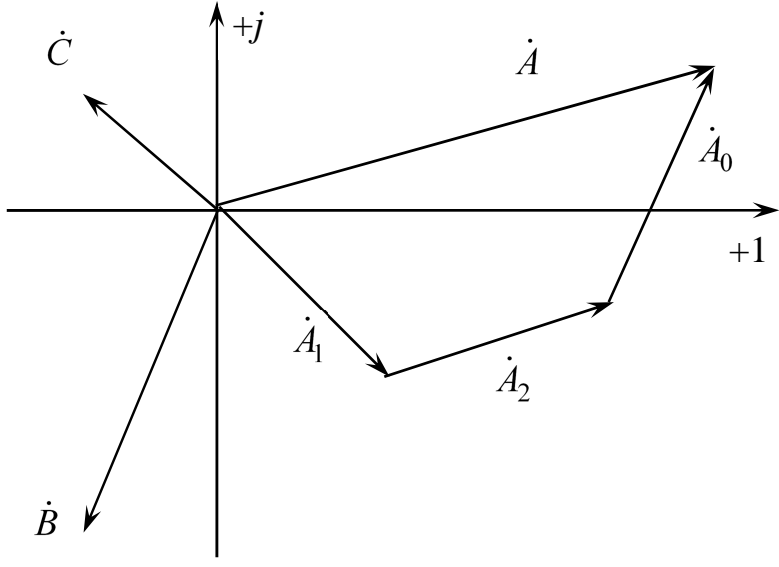

Рис. 6.30

1. Составляющие прямой последовательности:

$$
\begin{cases}\n\dot{A}_1 = A_1 e^{j\alpha_2}, \\
\dot{B}_1 = a^2 \dot{A}_1, , \text{ and } a = e^{j120^\circ}, a^2 = e^{-j120^\circ}. \\
\dot{C}_1 = a \dot{A}_1.\n\end{cases}
$$

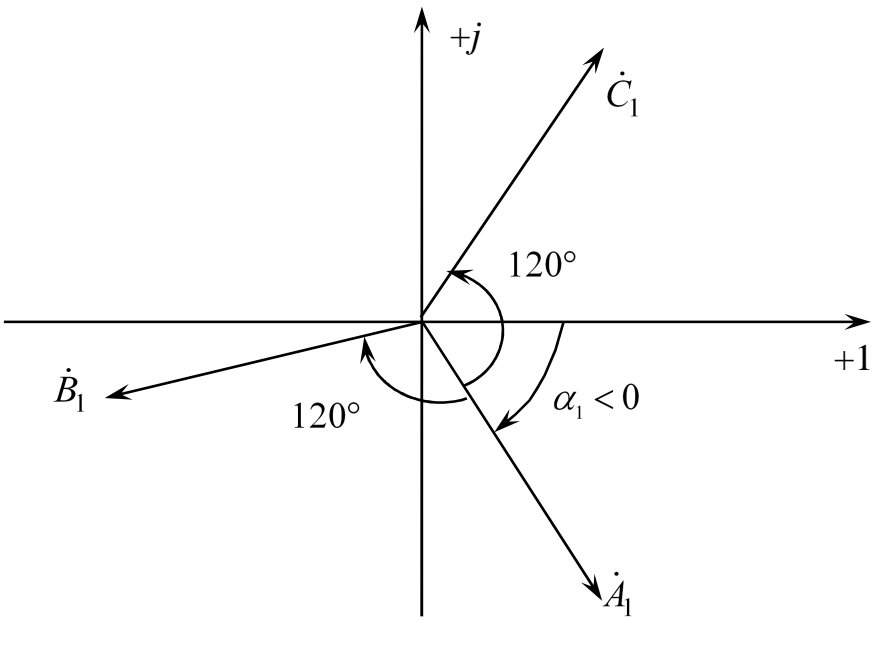

Рис. 6.31

2. Составляющие обратной последовательности:

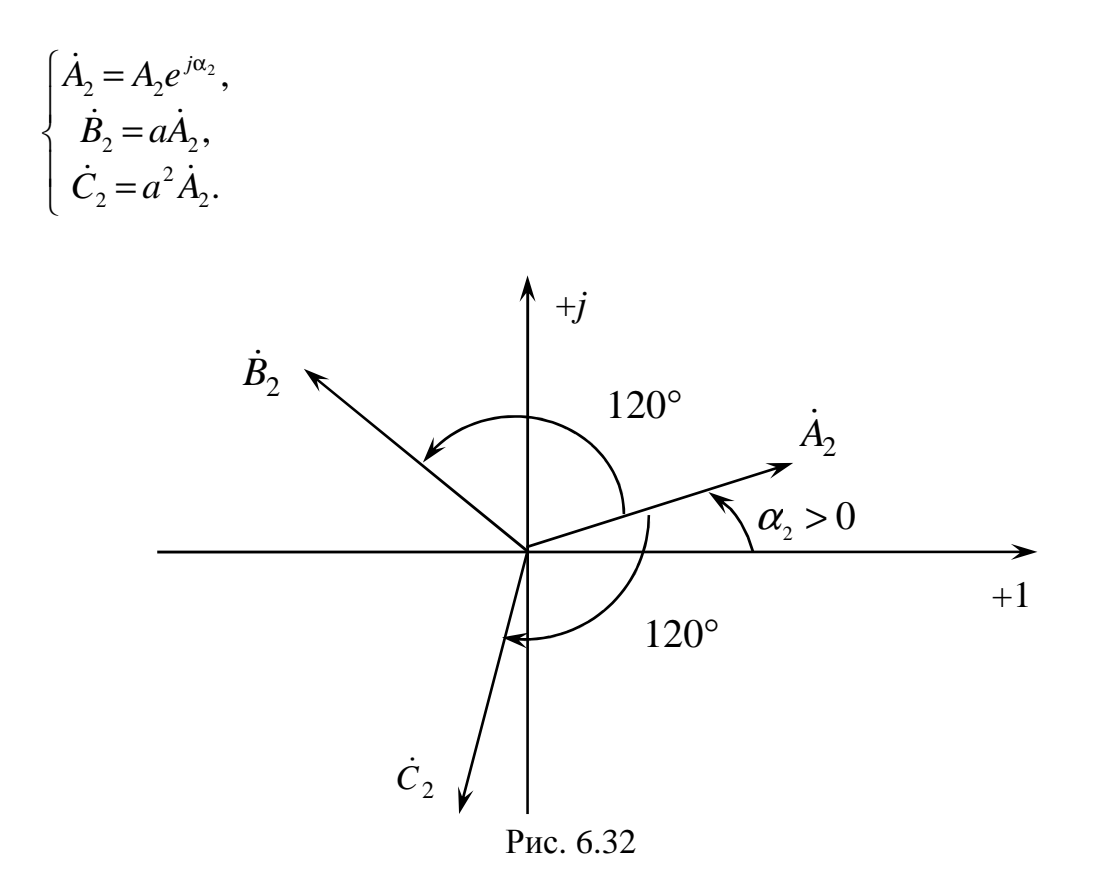

3. Составляющие нулевой последовательности:<br>  $\dot{A}_0 = \dot{B}_0 = \dot{C}_0 = A_0 e^{j\alpha_0}$ .

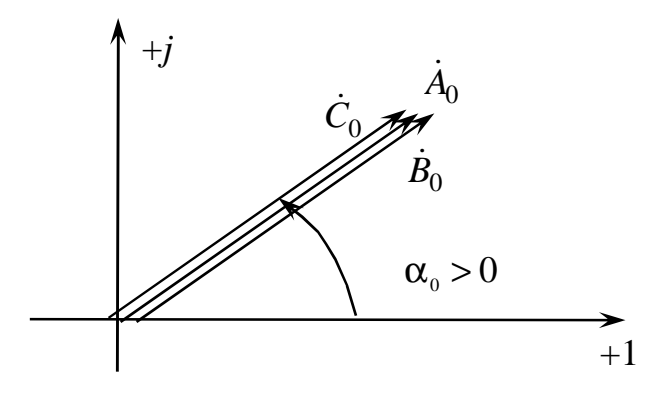

Рис. 6.33

Расчет составляющих фазы А:

$$
\dot{A}_1 = \frac{(\dot{A} + a\dot{B} + a^2\dot{C})}{3}, \ \dot{A}_2 = \frac{(\dot{A} + a^2\dot{B} + a\dot{C})}{3}, \ \dot{A}_0 = \frac{(\dot{A} + \dot{B} + \dot{C})}{3}.
$$

Составляющие токов прямой последовательности создают магнитное поле, вращающееся по направлению вращения роторов двигателей и генераторов.

Составляющие токов обратной последовательности создают магнитное поле, вращающееся навстречу вращению роторов двигателей и генераторов.

Составляющие токов нулевой последовательности создают неподвижное пульсирующее магнитное поле.

Таким образом, условия протекания составляющих токов разные, следовательно, и сопротивления этим составляющим разные:

у двигателей и генераторов  $\underline{Z}_1 \neq \underline{Z}_2 \neq \underline{Z}_0$ ;

у линий и трансформаторов  $\underline{Z}_1 = \underline{Z}_2 \neq \underline{Z}_0$ .

При этом в симметричной трехфазной цепи имеет место независимость действия симметричных составляющих токов  $\overline{M}$ напряжений.

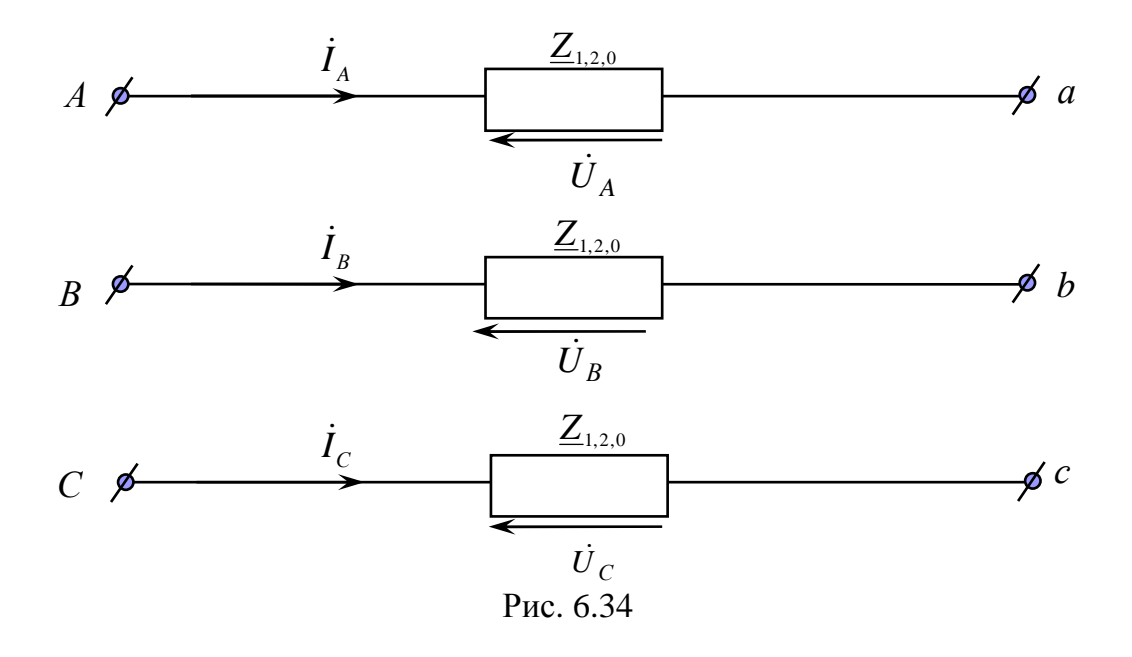

Фазные токи:  $\dot{I}_A = \dot{I}_{A1} + \dot{I}_{A2} + \dot{I}_{A0}$ ,  $\dot{I}_B = a^2 \dot{I}_{A1} + a\dot{I}_{A2} + \dot{I}_{A0}$ ,  $\dot{I}_C = a\dot{I}_{A1} + a^2 \dot{I}_{A2} + \dot{I}_{A0}$ .

Составляющие фазных напряжений:  $\dot{U}_{A1} = \underline{Z}_1 \dot{I}_{A1}$ ,  $\dot{U}_{A2} = \underline{Z}_2 \dot{I}_{A2}$ ,  $\dot{U}_{A0} = \underline{Z}_0 \dot{I}_{A0}$ .

Фазные напряжения:

$$
\dot{U}_A = \dot{U}_{A1} + \dot{U}_{A2} + \dot{U}_{A0},
$$
\n
$$
\dot{U}_B = a^2 \dot{U}_{A1} + a \dot{U}_{A2} + \dot{U}_{A0},
$$
\n
$$
\dot{U}_C = a \dot{U}_{A1} + a^2 \dot{U}_{A2} + \dot{U}_{A0}.
$$

Это означает, что расчет симметричной трехфазной цепи можно вести на одну фазу для каждой последовательности отдельно.

Особенности существования составляющих напряжений и токов нулевой последовательности:

1. Линейные напряжения  $\dot{U}_{AB}, \dot{U}_{BC}, \dot{U}_{CA}$ .

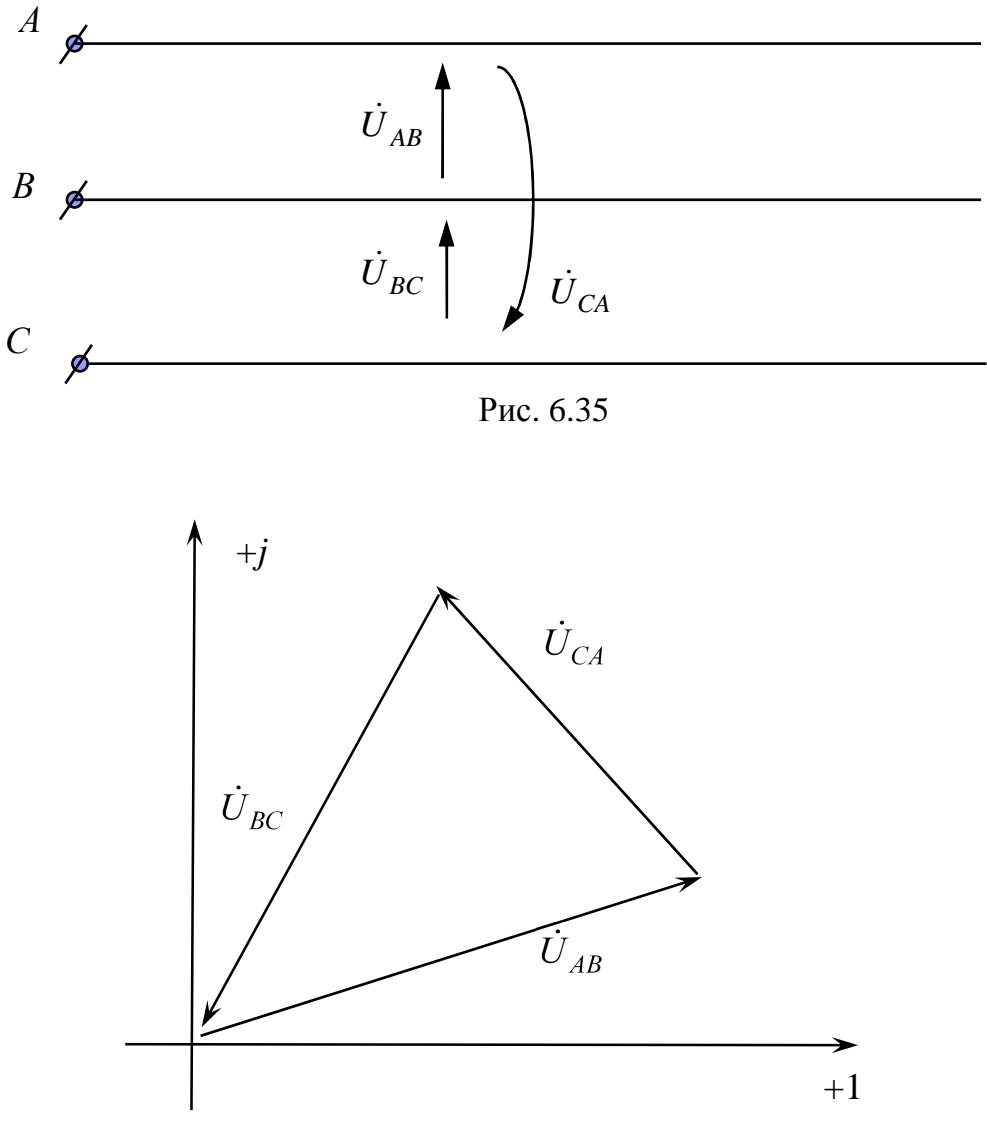

Рис. 6.36

$$
\dot{U}_{AB_0} = \dot{U}_{BC_0} = \dot{U}_{CA_0} = \frac{\dot{U}_{AB} + \dot{U}_{BC} + \dot{U}_{CA}}{3} = 0
$$

Линейные напряжения не содержат составляющих нулевой последовательности.

## 4. Фазные токи треугольника  $\dot{I}_{AB}, \dot{I}_{BC}, \dot{I}_{CA}$

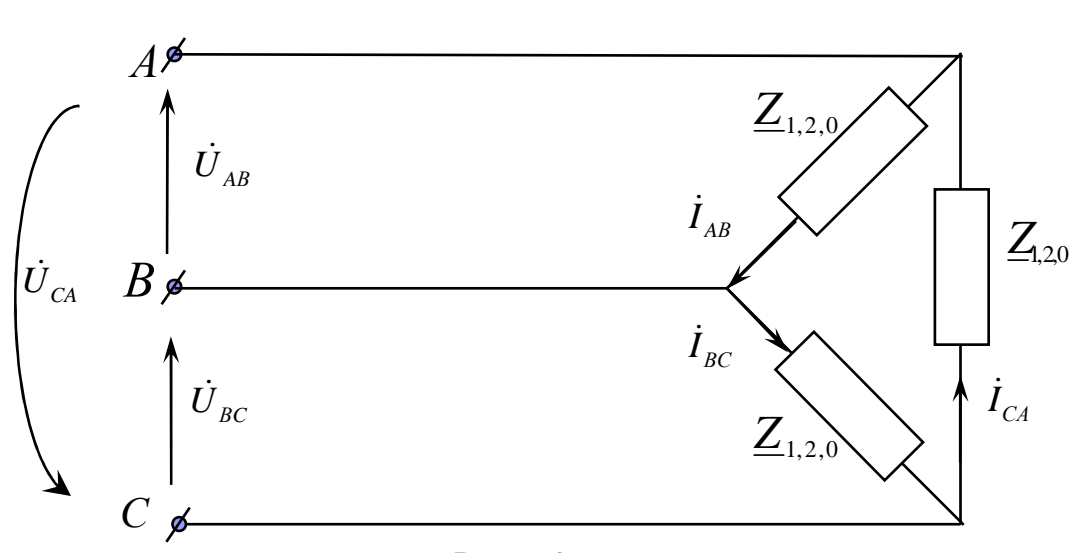

Рис. 6.37

$$
\begin{aligned}\n\text{Take} \\
\dot{U}_{AB_0} &= \dot{U}_{BC_0} = \dot{U}_{CA_0} = 0, \\
\text{To} \quad \dot{I}_{AB0} &= \frac{\dot{U}_{AB0}}{Z_0} = 0; \\
\dot{I}_{BC0} &= \frac{\dot{U}_{BC0}}{Z_0} = 0; \\
\dot{I}_{CA0} &= \frac{\dot{U}_{CA0}}{Z_0} = 0\n\end{aligned}
$$

Фазные токи нагрузки, соединенной в треугольник, не содержат составляющих нулевой последовательности.

3. Ток нулевого провода  $\dot{I}_n$ 

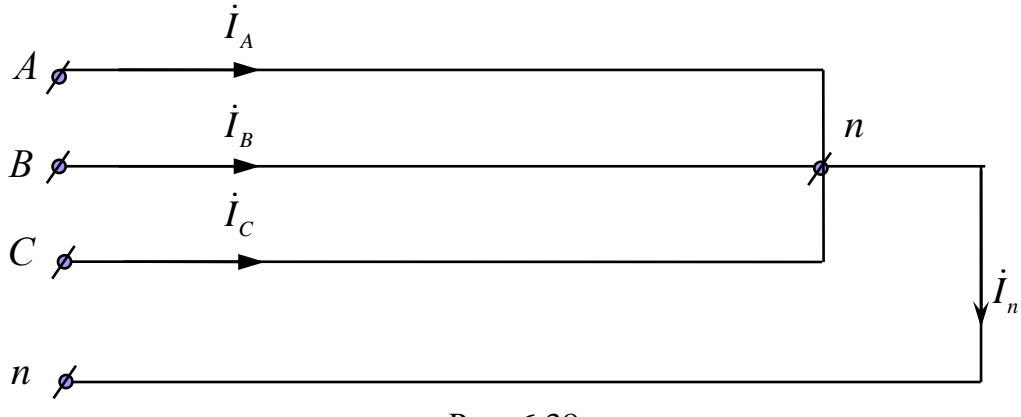

Рис. 6.38

Так как

$$
\dot{I}_{A_0} = \dot{I}_{B_0} = \dot{I}_{C_0} = \frac{\dot{I}_A + \dot{I}_B + \dot{I}_C}{3}
$$
, to  $\dot{I}_n = \dot{I}_A + \dot{I}_B + \dot{I}_C = 3\dot{I}_{A_0}$ .

Линейные токи звезды и пропорциональные им фазные напряжения содержат составляющие нулевой последовательности при наличии нулевого провода или связи с "землей", причем в нулевом проводе протекают нулевой ТОЛЬКО составляющие токов последовательности.

#### НЕГАРМОНИЧЕСКИЕ ПЕРИОДИЧЕСКИЕ НАПРЯЖЕНИЯ 7. И ТОКИ В ЛИНЕЙНЫХ ПЕПЯХ

## 7.1. Негармонические периодические напряжения и токи

Негармонические периодические напряжения и токи как функции времени  $f(t)$  с периодом  $T$  могут быть представлены в виде тригонометрического ряда Фурье

$$
f(t) = A_0 + \sum_{k=1}^{\infty} B_k \sin k\omega t + \sum_{k=1}^{\infty} C_k \cos k\omega t = A_0 + \sum_{k=1}^{\infty} A_{mk} \sin(k\omega t + \Psi_k).
$$

где

$$
A_0 = \frac{1}{T} \int_0^T f(t)dt
$$
 – постоянная составляющая,  

$$
B_k = \frac{2}{T} \int_0^T f(t) \sin(k\omega t)dt
$$
 – амплитуда синусной составляющей

 $k$  - гармоники,

$$
C_k = \frac{2}{T} \int_0^T f(t) \cos(k\omega t) dt
$$
 – amпмтуда косинусной составля юцей

 $k$  - гармоники.  $A_{mk} = \sqrt{B_k^2 + C_k^2}$  – амплитудное значение  $k$  - гармоники,  $\Psi_k = (\pm 180^\circ) + \arctg \frac{C_k}{B_k}$  – начальная фаза *k* - гармоники, причем 180 градусов учитывается при  $B_k$ <0,

 $k = 1, 2, 3...$ ∞ – порядковый номер гармоники,

$$
\omega = 2\pi f = \frac{2\pi}{T}, \frac{1}{C} - \text{угловая частота первой (основной) гармоники.}
$$

Гармонический состав  $f(t)$  можно задать при помощи дискретных спектров амплитуд и фаз, причем разложение в ряд Фурье  $f(t)$  может осуществляться аналитически, приближенно по специальным формулам и при помощи ЭВМ.

После разложения *f*(*t*) в ряд Фурье учитываются постоянная составляющая и несколько наибольших по амплитуде гармоник, а остальные гармоники отбрасываются.

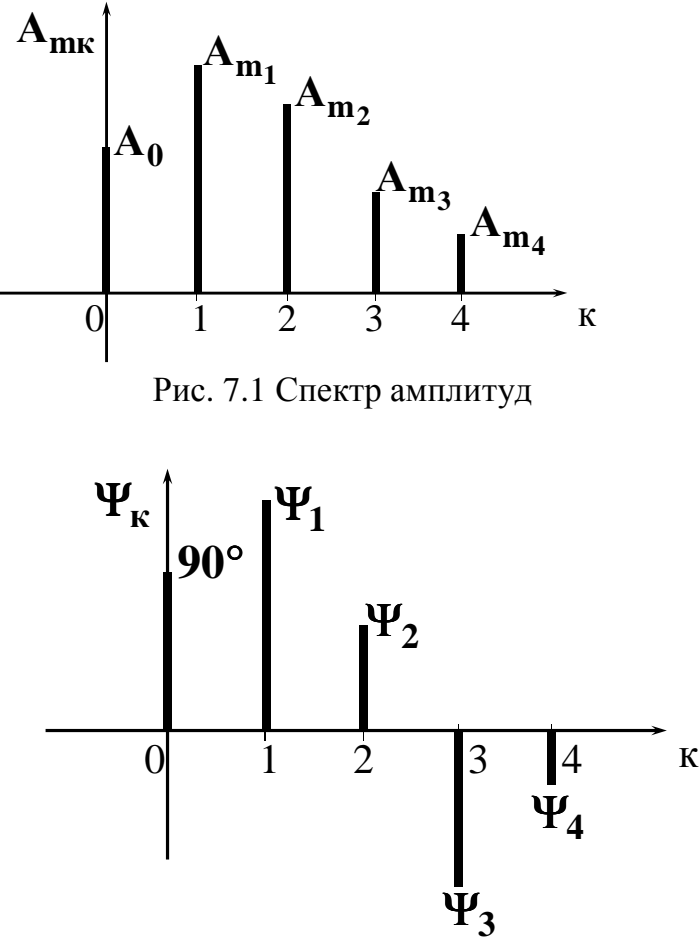

Рис. 7.2. Спектр фаз

### **Пример:**

Из разложения в ряд Фурье функции напряжения  $u(t) = 1 + 2\sin \omega t + 1\sin(2\omega t + 90^\circ)$ , В получаем:

1.  $U_0 = 1 B -$  постоянная составляющая;

2.  $U_{m_1}$  = 2В и  $\Psi_1$  = 0 – амплитуда и начальная фаза основной гармоники;

3.  $U_{m_2}$  =1В и  $\Psi_2$  =90° – амплитуда и начальная фаза второй гармоники (высшая гамоника).

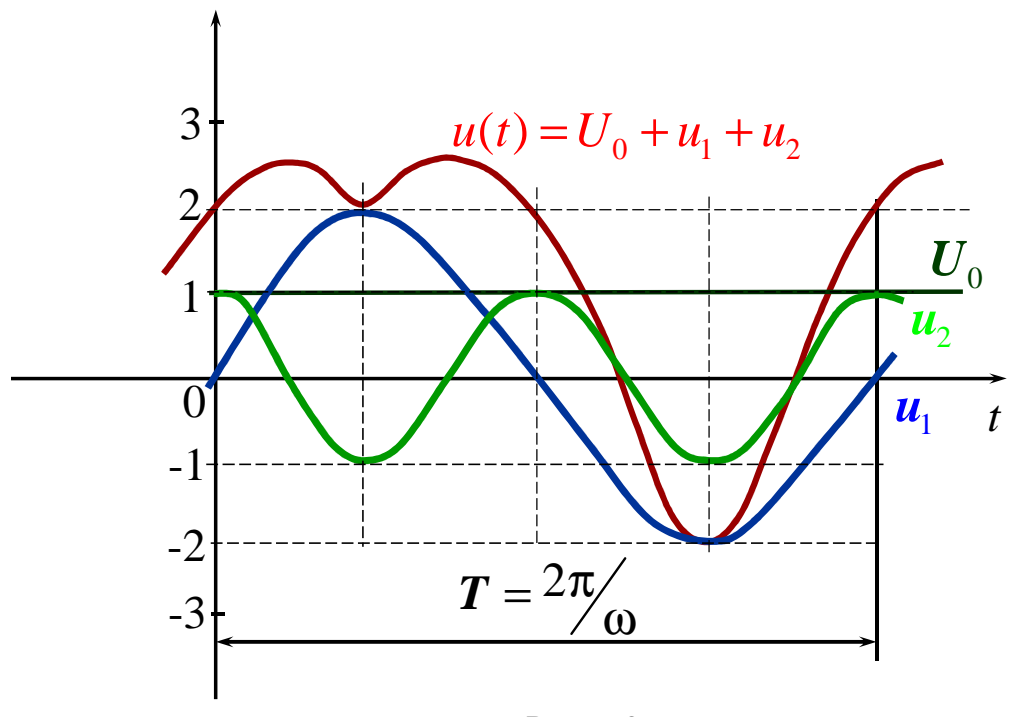

Рис. 7.3

## Значения негармонических периодических напряжений и токов Представленных в виде

 $f(t) = A_0 + A_{m1} \sin(\omega t + \Psi_1) + A_{m2} \sin(2\omega t + \Psi_2) + ...$ 

1. Среднее за период значение  $A_0 = \frac{1}{T} \int_0^T f(t) dt$  – это постоянная

составляющая.

- 2. Среднее по модулю значение  $A_{cp} = \frac{1}{T} \int_{0}^{T} |f(t)| dt$ .
- 3. Максимальное значение  $A_m$  это наибольшее по модулю значение  $f(t)$ .

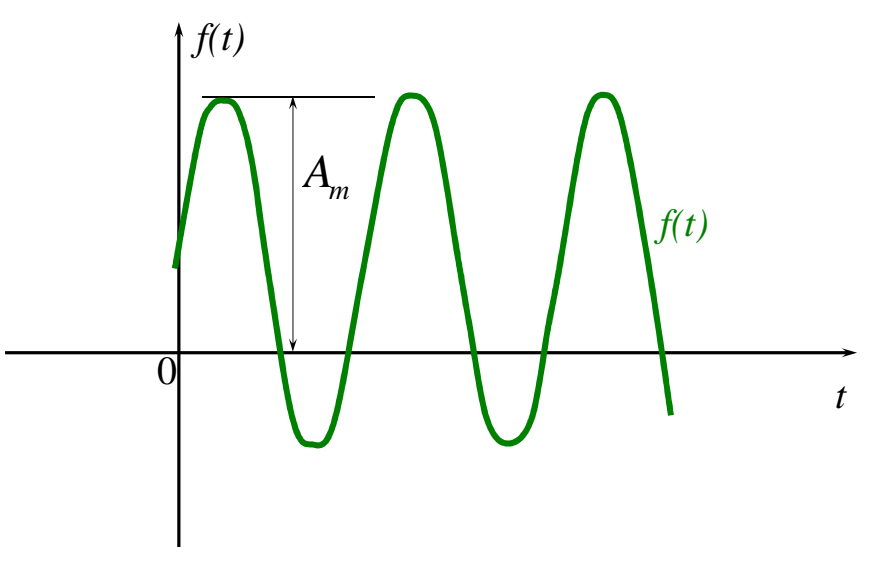

Рис. 7.4

4. Действующее значение *A* – это среднеквадратичное значение f(t) за период Т.

$$
A = \sqrt{\frac{1}{T} \int_{0}^{T} f^{2}(t) dt} = \sqrt{A_{0}^{2} + \frac{A_{m1}^{2}}{2} + \frac{A_{m2}^{2}}{2} + \dots} = \sqrt{A_{0}^{2} + A_{1}^{2} + A_{2}^{2} + \dots},
$$

где  $A_1 = \frac{A_{m1}}{\sqrt{2}}$  $A_1 = \frac{A_{m1}}{\sqrt{2}}$ ,  $A_2 = \frac{A_{m2}}{\sqrt{2}}$  $2=\sqrt{2}$  $A_2 = \frac{A_{m2}}{\sqrt{2}}$  – действующие значения отдельных гармоник.

## **Пример**

$$
i(t) = 6 + 8\sqrt{2}\sin(\omega t + 30^{\circ}) + 7.07\sin(3\omega t - 60^{\circ}), \text{ A}.
$$

$$
I = \sqrt{6^2 + 8^2 + \frac{7.07^2}{2}} = 11.18 \text{ A}.
$$

Действующие значения тока (*I*) и напряжения (*U*) характеризуют тепловую мощность в *R*:  $P = I^2 R = \frac{U^2}{R}$ *R*  $= I^2 R = \frac{U}{R} B T$ .

## Измерения величин периодических напряжений и токов

- $\mathbf{1}$ . Действующие значения могут быть измерены вольтметрами и амперметрами следующих систем:
	- Электромагнитной  $\bullet$
	- Электродинамической  $\bullet$
	- Электростатической  $\bullet$
	- Тепловой  $\bullet$
- $2.$ Постоянные составляющие измеряются вольтметрами и амперметрами магнитоэлектрической системы:
	-
- $3.$ Средние  $\Pi$ O модулю значения напряжений  $\overline{M}$ токов фиксируются при помощи вольтметров и амперметров магнитоэлектрической системы с выпрямителем:
- $\overline{4}$ . Максимальные  $\overline{M}$ мгновенные значения (функции времени) напряжений и токов измеряются при помощи осциллографов.

## Коэффициенты негармонических периодических напряжений И ТОКОВ

 $\Box$  $\rightarrow$ 

Коэффициенты периодических напряжений и токов используются для оценки отличия их от гармонических функций.

1. Коэффициент формы

$$
K_{\Phi} = \frac{A}{A_{\rm cp}}
$$
, для синусоиды  $K_{\Phi} = 1.11$ .

2. Коэффициент амплитуды

$$
K_{\rm a} = \frac{A_{\rm m}}{A}
$$
, для синусолды  $K_{\rm a} = \sqrt{2} = 1,41$ .

3. Коэффициент искажения

$$
K_{\rm H} = \frac{A_{\rm I}}{A} = \frac{A_{m1}}{\sqrt{2}A},
$$
для синусоиды  $K_{\rm H} = 1$ .

4. Коэффициент *гармоник*  $(A_0 = 0)$ 

$$
K_{\Gamma} = \frac{\sqrt{A_2^2 + A_3^2 + \dots}}{A_1},
$$
для синусолды  $K_{\Gamma} = 0$ .

Для практически синусоидальных токов и напряжений:  $K_r \le 0.05$ .

## Мощность при периодических напряжениях и токах

Рассмотрим двухполюсник:

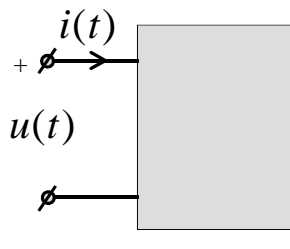

Рис. 7.5

Напряжение и ток двухполюсника  $u(t) = U_0 + \sqrt{2}U_1\sin(\omega t + \alpha_1) + \sqrt{2}U_2\sin(2\omega t + \alpha_2) + ...$  $i(t) = I_0 + \sqrt{2}I_1\sin(\omega t + \beta_1) + \sqrt{2}I_2\sin(2\omega t + \beta_2) + ...$ 

1. Активная мощность Р характеризует тепловую энергию  $W = P \cdot t = P \cdot n \cdot T$ , Дж, где  $n = 1, 2, 3...$ ,  $T = \frac{2\pi}{\omega}$ .

При этом

$$
P = P_0 + P_1 + P_2 + \dots = U_0 I_0 + U_1 I_1 \cos \varphi_1 + U_2 I_2 \cos \varphi_2 + \dots \text{ Br},
$$
  
 
$$
\text{Area } \varphi_1 = \alpha_1 - \beta_1, \ \varphi_2 = \alpha_2 - \beta_2.
$$

- Реактивная мощность  $Q$  (условная величина):  $2.$  $Q = Q_1 + Q_2 + ... = U_1 I_1 \sin \varphi_1 + U_2 I_2 \sin \varphi_2 + ...$  BAp.
- 3. Полная мощность S (условная величина):

$$
S = UI = \sqrt{U_0^2 + U_1^2 + U_2^2 + ...} \times \sqrt{I_0^2 + I_1^2 + I_2^2 + ...}
$$
 BA.

Причем в большинстве случаях для негармонических функций

$$
S \neq \sqrt{P^2 + Q^2}.
$$

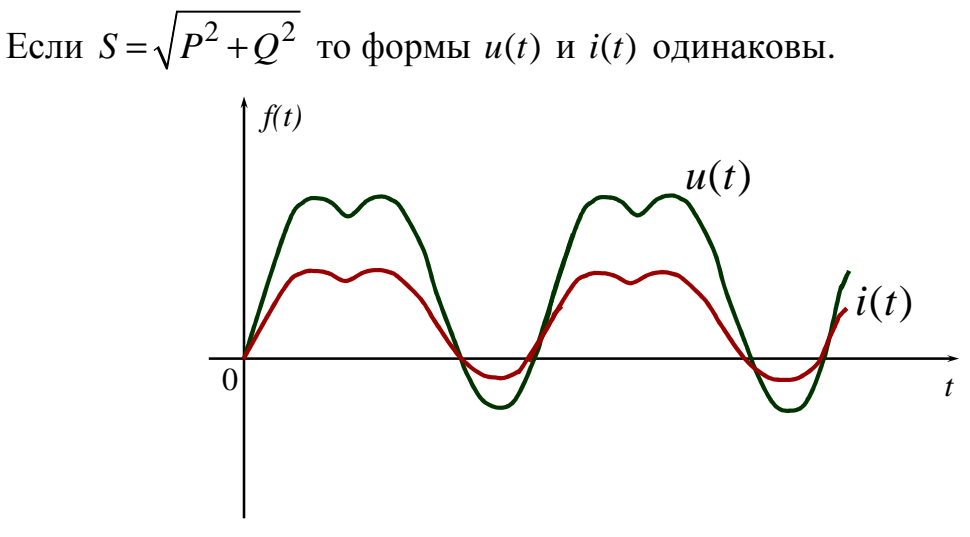

Рис. 7.6

#### Коэффициент мощности  $\overline{4}$ .

$$
\cos \varphi = \frac{P}{S} \le 1, \text{ r, } \varphi = \pm \arccos \left( \frac{P}{S} \right).
$$

Причём при  $Q > 0$ , ф $> 0$ , при  $Q < 0$ , ф $< 0$ .

Эквивалентные синусоиды

$$
u(t) = \sqrt{2}U\sin(\omega t + \alpha_1), \quad i(t) = \sqrt{2}I\sin(\omega t + \alpha_1 - \varphi),
$$

где

$$
U = \sqrt{U_0^2 + U_1^2 + U_2^2 + \dots},
$$
  
\n
$$
I = \sqrt{I_0^2 + I_1^2 + I_2^2 + \dots}.
$$

## Расчет линейных цепей при периодических напряжениях и токах

После разложения периодических ЭДС и токов источников тока в ряд Фурье линейную цепь можно рассчитывать методом наложения, т.е. рассчитывать постоянную составляющую каждую гармонику  $\mathbf{M}$ напряжений и токов по отдельности

При этом  $R$ =const и:

$$
X_L^{(\kappa)} = \kappa X_L = \kappa \omega L,
$$
  
\n
$$
X_C^{(\kappa)} = \frac{X_C}{\kappa} = \frac{1}{\kappa \omega C},
$$
  
\n
$$
X_M^{(\kappa)} = \kappa X_M = \kappa \omega M.
$$

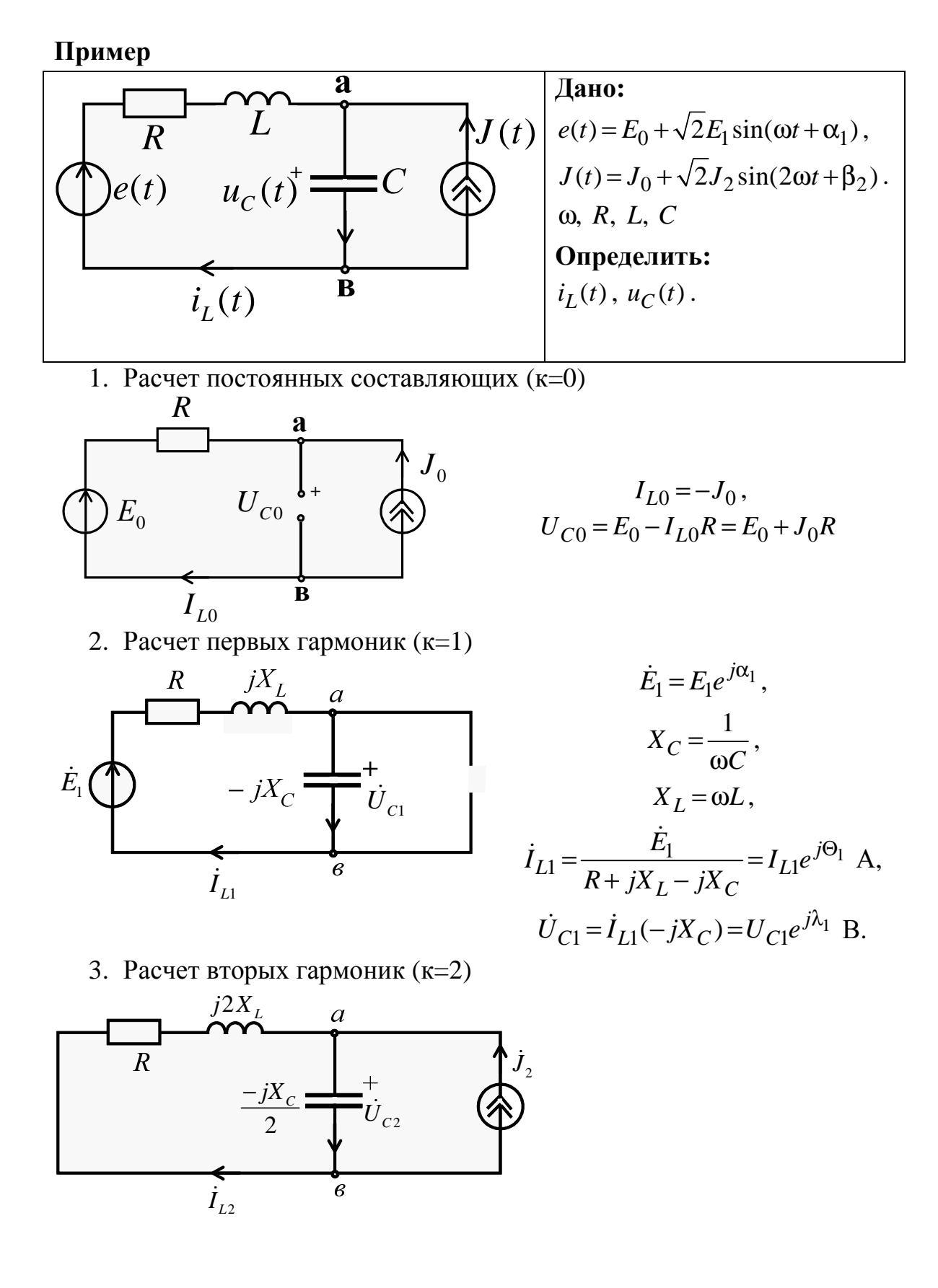

$$
j_2 = J_2 e^{j\beta_2}, \quad j_{L2} = -j_2 \frac{\frac{-jX_C}{2}}{R + j2X_L - \frac{jX_C}{2}} = I_{L2} e^{j\Theta_2},
$$

$$
U_{C2} = j_2 \frac{(R + j2X_L) \left(\frac{-jX_C}{2}\right)}{R + j2X_L - \frac{jX_C}{2}} = U_{C2} e^{j\lambda_2}.
$$

Окончательный результат

$$
i_L(t) = -J_0 + \sqrt{2}I_{L1}\sin(\omega t + \Theta_1) + \sqrt{2}I_{L2}\sin(2\omega t + \Theta_2), A,
$$
  

$$
u_C(t) = U_{C0} + \sqrt{2}U_{C1}\sin(\omega t + \lambda_1) + \sqrt{2}U_{C2}\sin(2\omega t + \lambda_2), B.
$$

#### Резонансные явления при периодических напряжениях и токах

Резонансные явления могут наблюдаться при наличии в цепи индуктивностей и емкостей, причем резонанс может возникать на одной или нескольких гармониках напряжений и токов. При этом входное сопротивление или входная проводимость цепи для этих гармоник становится вещественной (активной) и может быть близкой к 0 или∞. Различают для к-гармоник резонансы напряжений и токов, а также резонансы в сложной цепи.

Резонансные явления могут использоваться в специальных цепях (фильтрах) для пропускания в нагрузку определенных гармоник тока и напряжения. Рассмотрим такие цепи без учета активных сопротивлений катушек.

Пример 1. Дано:  $u_1(t) = U_0 + \sqrt{2}U_1\sin(\omega t + \alpha_1)$ . Нужно получить  $u_2(t) = \sqrt{2}U_1\sin(\omega t + \alpha_1)$ .  $\frac{1}{2}$   $\frac{L}{2}$   $\frac{L}{2}$   $\frac{2}{2}$   $\frac{2}{12} = jX_L^{(1)} - jX_C^{(1)} = j\omega L - \frac{j}{\omega C} = 0$  $u_2(t)$  $u_1(t)$ резонанс напряжений 1 гармоники.  $\overrightarrow{2}$  $\mathbf{r}$ 

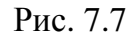

## **Пример 2.**

Дано:  $u_1(t) = U_0 + \sqrt{2}U_1 \sin(\omega t + \alpha_1)$ . Нужно получить  $u_2(t) = U_0$ .

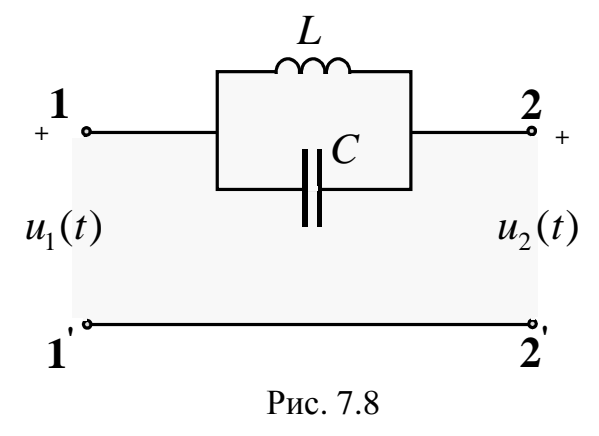

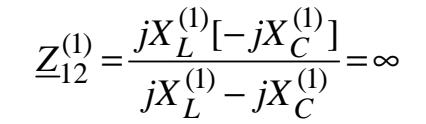

– резонанс токов 1 гармоники.

#### **Пример 3.**

Дано:  $u_1(t) = U_0 + \sqrt{2}U_1 \sin(\omega t + \alpha_1) + \sqrt{2}U_2 \sin(2\omega t + \alpha_2) + ...$ Нужно получить  $u_2(t) = \sqrt{2} U_1 \sin(\omega t + \alpha_1)$ 

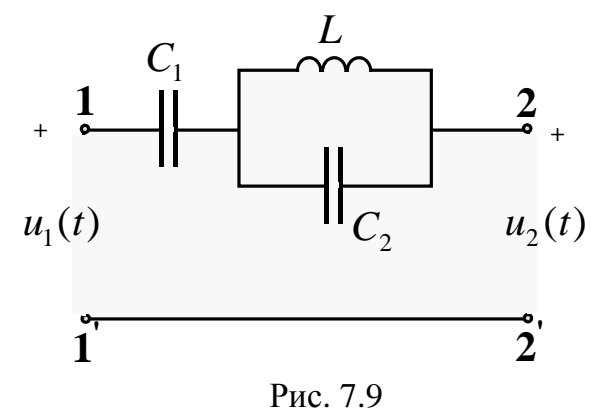

а)  $C_1$  задерживает  $U_0$ , b)  $2\omega L = \frac{1}{2\omega C_2}$ 1 2 2 *L C*  $\omega L =$ ω – задерживается 2

> гармоника (резонанс токов 2 гармоники),

c) 
$$
Z_{12}^{(1)} = -\frac{j}{\omega C_1} + \frac{j\omega L \cdot \frac{1}{j\omega C_2}}{j\omega L + \frac{1}{j\omega C_2}} = 0
$$

– 1 гармоника проходит без изменения (резонанс напряжений 1 гармоники).

## **7.2. Высшие гармоники в трехфазных цепях**

Высшие гармоники в трехфазных цепях появляются за счет негармонических фазных ЭДС генераторов и трансформаторов, которые обычно одинаковы по форме, сдвинуты на треть периода и симметричны относительно оси времени.

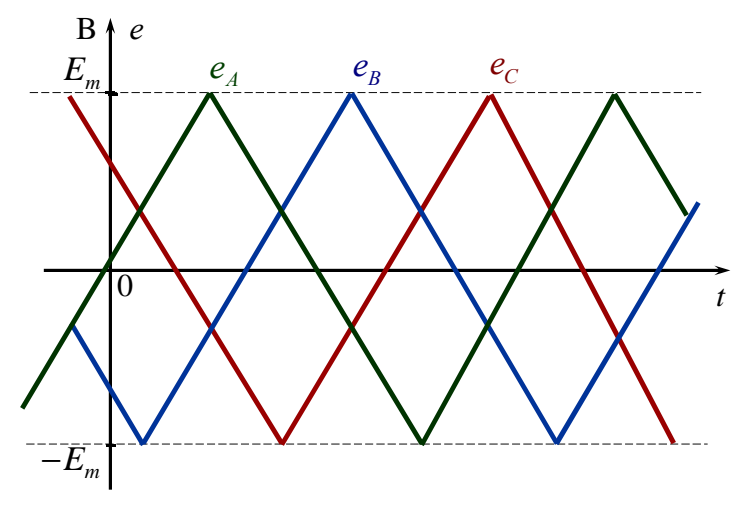

Рис. 7.10

Фазные ЭДС содержат нечетные гармоники

 $e_A = \sqrt{2}E_1\sin(\omega t + \alpha_1) + \sqrt{2}E_3\sin(3\omega t + \alpha_3) + \sqrt{2}E_5\sin(5\omega t + \alpha_5) + ...$ 

тогда

$$
e_B = \sqrt{2}E_1 \sin(\omega t + \alpha_1 - 120^\circ) + \sqrt{2}E_3 \sin(3\omega t + \alpha_3) + \sqrt{2}E_5 \sin(5\omega t + \alpha_5 + 120^\circ) + \dots
$$
  
\n
$$
e_C = \sqrt{2}E_1 \sin(\omega t + \alpha_1 + 120^\circ) + \sqrt{2}E_3 \sin(3\omega t + \alpha_3) + \sqrt{2}E_5 \sin(5\omega t + \alpha_5 - 120^\circ) + \dots
$$

Таким образом, гармоники к=1, 7, 13 ... образуют прямую последовательность.

Гармоники к=5, 11, 17 ... образуют обратную последовательность. Гармоники к=3, 9, 15 ... образуют нулевую последовательность.

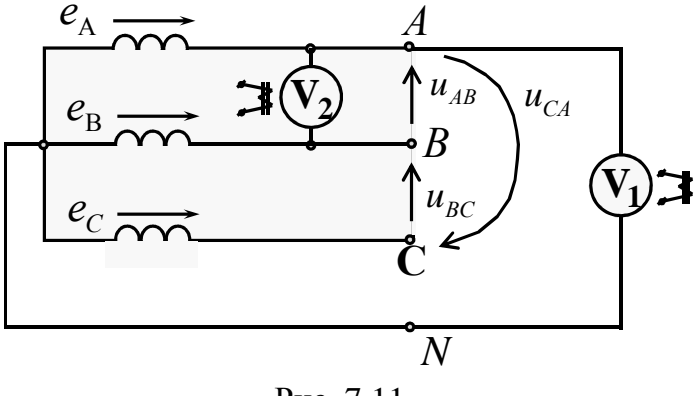

Рис. 7.11

Линейные напряжения  $u_{AB} = e_A - e_B = \sqrt{3}\sqrt{2}E_1\sin(\omega t + \alpha_1 + 30^\circ) + \sqrt{3}\sqrt{2}E_5\sin(5\omega t + \alpha_5 - 30^\circ) + ...$  $u_{BC} = e_B - e_C = \sqrt{3}\sqrt{2}E_1\sin(\omega t + \alpha_1 - 90^\circ) + \sqrt{3}\sqrt{2}E_5\sin(5\omega t + \alpha_5 + 90^\circ) + ...$  $u_{CA} = e_C - e_A = \sqrt{3}\sqrt{2}E_1\sin(\omega t + \alpha_1 + 150^\circ) + \sqrt{3}\sqrt{2}E_5\sin(5\omega t + \alpha_5 - 150^\circ) + ...$ Действующие значения  $U_{V1} = E_A = E_{\phi} = \sqrt{E_1^2 + E_3^2 + E_5^2 + ...}$ ,  $U_{V2} = U_{AB} = U_{\bar{B}} = \sqrt{3} \sqrt{E_1^2 + E_2^2 + ...}$  $\frac{U_{V2}}{U_{V1}} = \frac{U_{\imath}}{E_{\imath} \Delta} \leq \sqrt{3}$ 

Линейные напряжения не содержат гармоник кратных трем, причем расчет симметричного режима ведется на одну фазу методом наложения для каждой гармоники отдельно.

#### Пример.

Дано: 
$$
e_A(t) = e_B\left(t + \frac{T}{3}\right) = e_C\left(t - \frac{T}{3}\right)
$$
  
\n $\omega, T = \frac{2\pi}{\omega}, \underline{Z}^{(1,3,5)}, \underline{Z}^{(3)}_N$ .

Определить:  $i_A$ ,  $u_A$ ,  $i_N$ ,  $u_N$ .
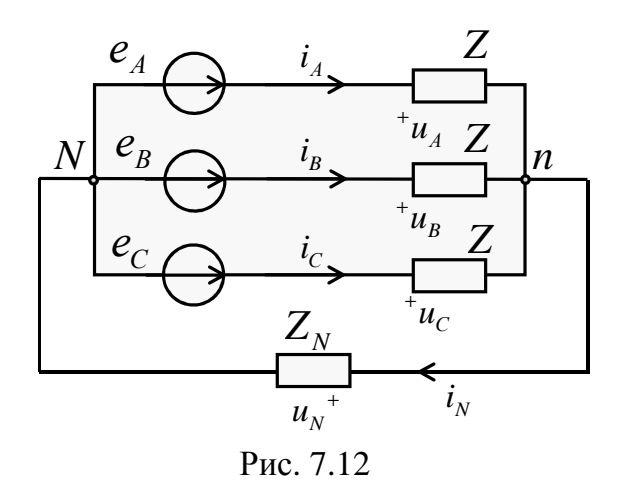

1. Расчет комплексов 1 гармоники фазы А  $\mathbf{r}$   $a^{j\alpha_1}$ 

$$
\dot{I}_1 = \frac{E_1 e^{j\alpha_1}}{\underline{Z}^{(1)}} = I_1 e^{j\beta_1}, \ \dot{U}_1 = \underline{Z}^{(1)} \dot{I}_1 = E_1 e^{j\alpha_1}.
$$

# 2. Расчет комплексов 3 гармоники фазы А

$$
\dot{I}_3 = \frac{E_3 e^{j\alpha_3}}{\underline{Z}^{(3)} + 3\underline{Z}^{(3)}_N} = I_3 e^{j\beta_3}, \; \dot{U}_3 = \underline{Z}^{(3)} \dot{I}_3 = U_3 e^{j\lambda},
$$

$$
\dot{U}_N = 3\underline{Z}_N^{(3)} \dot{I}_3 = U_N e^{j\Theta}, \ \dot{I}_N = 3\dot{I}_3 = I_N e^{j\beta_3}.
$$

3. Расчет комплексов 5 гармоники фазы А.

$$
\dot{I}_5 = \frac{E_5 e^{j\alpha_5}}{\underline{Z}^{(5)}} = I_5 e^{j\beta_5}, \ \dot{U}_5 = \underline{Z}^{(5)} \dot{I}_5 = E_5 e^{j\alpha_5}.
$$

4. Функции времени  
\n
$$
i_A = \sqrt{2}I_1 \sin(\omega t + \beta_1) + \sqrt{2}I_3 \sin(3\omega t + \beta_3) + \sqrt{2}I_5 \sin(5\omega t + \beta_5),
$$
  
\n $u_A = \sqrt{2}E_1 \sin(\omega t + \alpha_1) + \sqrt{2}U_3 \sin(3\omega t + \lambda) + \sqrt{2}E_5 \sin(5\omega t + \alpha_5),$   
\n $i_N = \sqrt{2}I_N \sin(3\omega t + \beta_3),$   
\n $u_N = \sqrt{2}U_N \sin(3\omega t + \Theta).$ 

Примечание: ecли  $\underline{Z}_N^{(3)} = \infty$ , to  $\dot{I}_3 = \dot{I}_N = 0$ ,  $\dot{U}_3 = 0$ ,  $\dot{U}_N = E_3 e^{j\alpha}$ .

#### ЧЕТЫРЕХПОЛЮСНИКИ В ЛИНЕЙНОМ РЕЖИМЕ 8.

Четырехполюсники – это цепи, имеющие два входных (1, 1) и два выходных (2, 2') зажима.

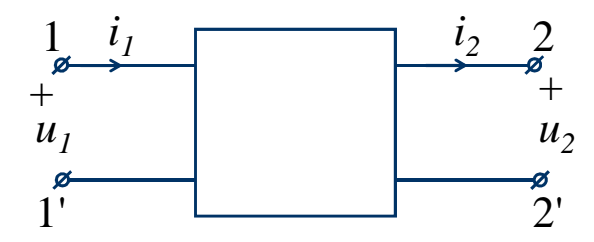

Рис. 8.1

В линейном режиме при гармонических входных и выходных напряжениях и токах их комплексы связаны линейными зависимостями

Например, уравнениями типа А:

$$
\begin{cases}\n\dot{U}_1 = \underline{A} \cdot \dot{U}_2 + \underline{B} \cdot \dot{I}_2 = \underline{A}_{11} \dot{U}_2 + \underline{A}_{12} \cdot \dot{I}_2; \\
\dot{I}_1 = \underline{C} \cdot \dot{U}_2 + \underline{D} \cdot \dot{I}_2 = \underline{A}_{21} \dot{U}_2 + \underline{A}_{22} \cdot \dot{I}_2,\n\end{cases}
$$

где комплексные коэффициенты  $\underline{A}_{11}$ ,  $\underline{A}_{12}$ (OM),  $\underline{A}_{21}$  (1/OM),  $\underline{A}_{22}$ постоянны и определяются внутренней структурой четырехполюсника, параметрами его элементов и частотой.

Различают активные и пассивные четырехполюсники, причем для пассивных четырехполюсников выполняется равенство

$$
\underline{A}_{11}\underline{A}_{22} - \underline{A}_{12}\underline{A}_{21} = 1
$$

Примерами пассивных четырехполюсников могут быть двух обмоточные трансформаторы и двух проводные линии.

Активные четырехполюсники содержат источники ЭДС и тока.

Коэффициенты  $\underline{A}_{11}$ ,  $\underline{A}_{12}$ ,  $\underline{A}_{21}$ ,  $\underline{A}_{22}$  можно определить при помощи расчета или эксперимента, используя режимы холостого хода ( $I_2=0$ ) и короткого замыкания  $(\dot{U}_2 = 0)$ .

$$
\underline{A}_{11} = \dot{U}_1^{(xx)} / \dot{U}_2^{(xx)}, \qquad \underline{A}_{21} = \dot{I}_1^{(xx)} / \dot{U}_2^{(xx)} \n\underline{A}_{12} = \dot{U}_1^{(\kappa_3)} / \dot{I}_2^{(\kappa_3)}, \qquad \underline{A}_{22} = \dot{I}_1^{(\kappa_3)} / \dot{I}_2^{(\kappa_3)}.
$$

Пассивный четырехполюсник может быть представлен "Т образной" и "П - образной" схемами.

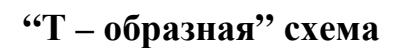

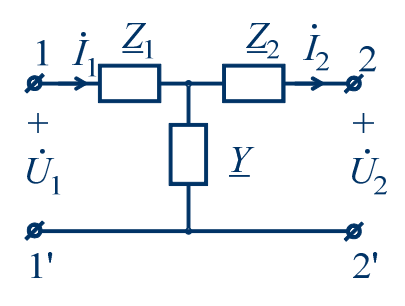

Рис. 8.2

Для "Т – образной" схемы коэффициенты *А*11*, А*12*, А*21*, А*<sup>22</sup> определяются выражениями:

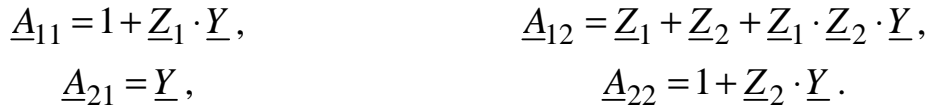

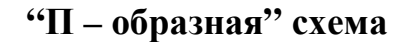

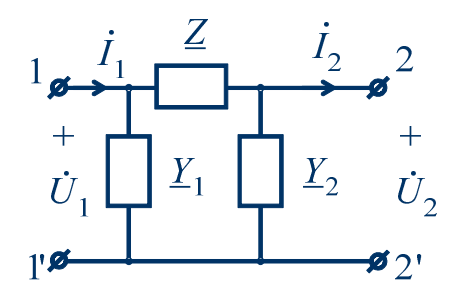

Рис. 8.3

Для "П – образной" схемы коэффициенты *А*11*, А*12*, А*21*, А*<sup>22</sup> определяются выражениями:

$$
\underline{A}_{11} = 1 + \underline{Y}_2 \cdot \underline{Z}, \qquad \underline{A}_{12} = \underline{Z}, \n\underline{A}_{21} = \underline{Y}_1 + \underline{Y}_2 + \underline{Y}_1 \cdot \underline{Y}_2 \cdot \underline{Z}, \qquad \underline{A}_{22} = 1 + \underline{Y}_1 \cdot \underline{Z}.
$$

Для пассивного симметричного четырехполюсника нет разницы между входными и выходными зажимами, причем

$$
\frac{A_{11}=A_{22}, Z_1=Z_2 \,(\text{``T''- cxema})}{Y_1=Y_2 \,(\text{``II''- cxema})}.
$$

Комплекс входного сопротивления четырехполюсника равен

$$
\underline{Z}_{\text{BX}} = \frac{\dot{U}_1}{\dot{I}_1} \text{ with } \underline{Z}_{\text{BX}} = \frac{\underline{A}_{11} \cdot \dot{U}_2 + \underline{A}_{12} \cdot \dot{I}_2}{\underline{A}_{21} \cdot \dot{U}_2 + \underline{A}_{22} \cdot \dot{I}_2} = \frac{\underline{A}_{11} \cdot \underline{Z}_{\text{H}} + \underline{A}_{12}}{\underline{A}_{21} \cdot \underline{Z}_{\text{H}} + \underline{A}_{22}},
$$

где  $\underline{Z}_{\text{H}} = \frac{\dot{U}_2}{\dot{I}_2}$  комплекс выходного сопротивления или комплекс

сопротивления нагрузки.

Для четырехполюсников могут быть следующие режимы:

a) 
$$
Z_{\text{BX}} = 0 \text{ при } Z_{\text{H}} = \frac{-A_{12}}{A_{11}};
$$
  
\nb)  $Z_{\text{BX}} = \infty \text{ при } Z_{\text{H}} = \frac{-A_{22}}{A_{21}};$   
\nc)  $Z_{\text{BX}} = Z_{\text{H}} \text{ при } Z_{\text{H}} = \frac{A_{11} - A_{22}}{2A_{21}} \pm \sqrt{\frac{(A_{11} - A_{22})^2}{4A_{21}^2} + \frac{A_{12}}{A_{21}}};$ 

d) для симметричного пассивного четырехполюсника вводится понятие режима согласованной нагрузки, когда

$$
\underline{Z}_{\text{bx}} = \underline{Z}_{\text{H}} = \underline{Z}_{\text{c}} = \sqrt{\frac{A_{12}}{A_{21}}}
$$
,  $\text{где } \underline{Z}_{\text{c}} - \text{характеристического сопротивление.}$ 

В этом режиме используется постоянная передачи

$$
\underline{\Gamma} = a + jb = \ln \frac{\dot{U}_1}{\dot{U}_2} = \ln \frac{\dot{I}_1}{\dot{I}_2} = \ln \left( \underline{A}_{11} + \sqrt{\underline{A}_{12} \cdot \underline{A}_{21}} \right),
$$

где  $a = \ln \frac{U_1}{U_2} = \ln \frac{I_1}{I_2} - \kappa \omega \phi \phi u \psi$ иент затухания, Нп (непер).  $b = \arg U_1 - \arg U_2 = \arg I_1 - \arg I_2 - \kappa o$ эффициент фазы, радиан.

При изменении модуля сопротивления нагрузки Z<sub>н</sub>=0÷∞ и  $\varphi_{\textsc{h}}$ =const годограф тока  $\dot{I}_1$  представляет собой дугу окружности (круговая диаграмма - рис. 8.4).

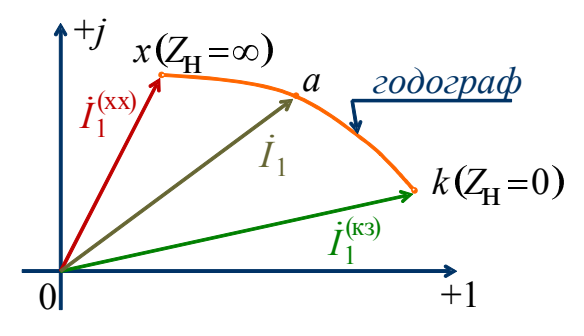

Рис. 8.4 148

Активные четырехполюсники характеризуются теми же уравнениями типа  $A$ , но с дополнительными слагаемыми  $M$  и  $N$ :

$$
\begin{cases}\n\dot{U}_1 = \underline{A}_{11} \cdot \dot{U}_2 + \underline{A}_{12} \cdot \underline{I}_2 + \dot{M} ; \\
\dot{I}_1 = \underline{A}_{21} \cdot \dot{U}_2 + \underline{A}_{22} \cdot \dot{I}_2 + \dot{N}.\n\end{cases}
$$

Пример

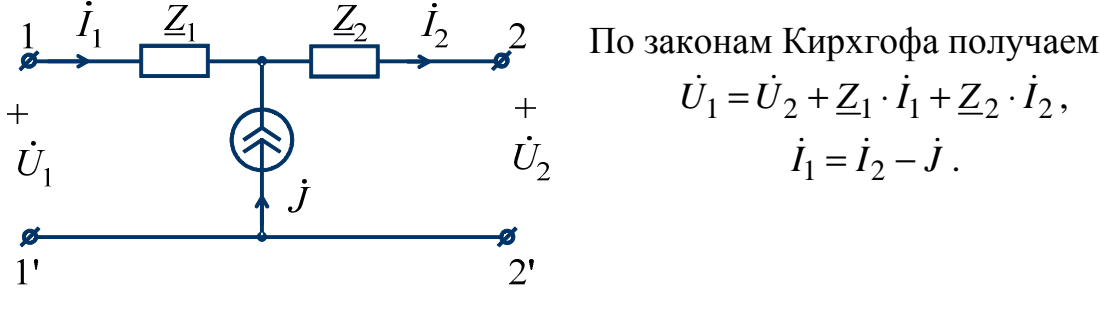

Рис. 8.5

Тогда 
$$
\dot{U}_1 = \dot{U}_2 + \underline{Z}_1 \cdot (\dot{I}_2 - \dot{J}) + \underline{Z}_2 \cdot \dot{I}_2 = \dot{U}_2 + (\underline{Z}_1 + \underline{Z}_2) \cdot \dot{I}_2 - \underline{Z}_1 \cdot \dot{J}
$$
,  
\n $\dot{I}_1 = 0 \cdot \dot{U}_2 + \dot{I}_2 - \dot{J}$ .

T. e.

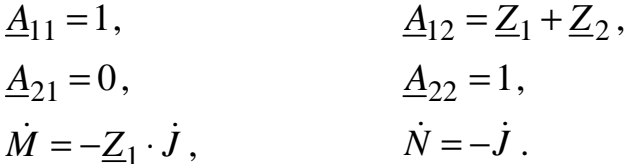

Пример

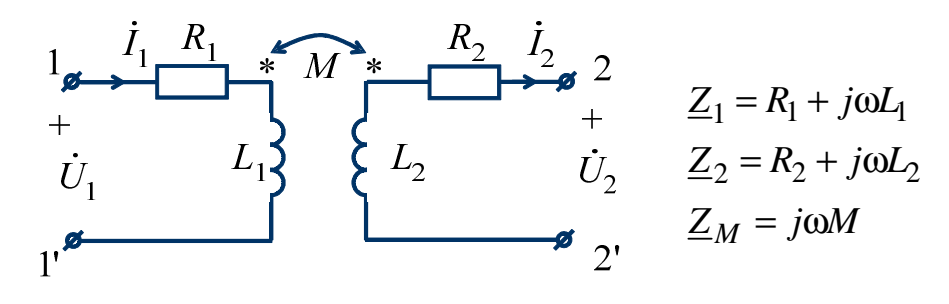

Рис. 8.6 Тогда при  $\dot{I}_1 = \frac{\dot{U}_2 + \underline{Z}_2 \cdot \dot{I}_2}{Z_M}$  получаем уравнения типа A:

$$
\begin{cases}\n\dot{U}_1 = \frac{\underline{Z}_1}{\underline{Z}_M} \cdot \dot{U}_2 + \frac{\underline{Z}_1 \cdot \underline{Z}_2 - \underline{Z}_M^2}{\underline{Z}_M} \cdot \dot{I}_2; \\
\dot{I}_1 = \frac{1}{\underline{Z}_M} \cdot \dot{U}_2 + \frac{\underline{Z}_2}{\underline{Z}_M} \cdot \dot{I}_2.\n\end{cases}
$$

Таким образом, коэффициенты  $\underline{A}_{11}$ ,  $\underline{A}_{12}$ ,  $\underline{A}_{21}$ ,  $\underline{A}_{22}$  определяются выражениями:

$$
\underline{A}_{11} = \frac{\underline{Z}_1}{\underline{Z}_M}, \qquad \underline{A}_{12} = \frac{\underline{Z}_1 \cdot \underline{Z}_2 - \underline{Z}_M^2}{\underline{Z}_M},
$$

$$
\underline{A}_{21} = \frac{1}{\underline{Z}_M}, \qquad \underline{A}_{22} = \frac{\underline{Z}_2}{\underline{Z}_M}.
$$
Ecm  $\underline{Z}_1 = \underline{Z}_2 = \underline{Z}$ , to  $\underline{Z}_c = \sqrt{\underline{Z}^2 - \underline{Z}_M^2}$ ,  $\underline{\Gamma} = a + jb = \ln\left(\frac{\underline{Z} + \underline{Z}_c}{\underline{Z}_M}\right)$ .

### 9. ЗАДАНИЕ №1

### Линейные электрические цепи с постоянными напряжениями и токами

Вариант залания определяется

1. Для заданной схемы с постоянными во времени источниками ЭДС и тока, принимая

$$
e_1(t) = E_1, e_2(t) = E_2, e_3(t) = 0, J(t) = J,
$$

выполнить следующее.

- 2. Изобразить схему, достаточную для расчета токов ветвей, соединяющих узлы, помеченные буквами, указав их номера и направления.
- 3. Определить токи во всех ветвях схемы и напряжение на зажимах источника тока:
	- по законам Кирхгофа.
	- методом контурных токов,
	- методом узловых потенциалов.
	- $\bullet$  Составить баланс вырабатываемой  $\overline{M}$ потребляемой мошностей.
	- Определить ток в ветви  $ab$ :
	- методом наложения.
	- методом преобразований.
- 4. Рассматривая цепь относительно сопротивления R ветви *ab* как активный двухполюсник, заменить  $er$ эквивалентным генератором, определить параметры эквивалентного генератора и рассчитать ток в ветви *ab*, построить внешнюю характеристику эквивалентного генератора и по ней графически определить ток в ветви *ab*.
- 5. Лля любого контура  $\overline{6}$ e<sub>3</sub> источника тока построить потенциальную диаграмму.
- 6. Определить показание вольтметра.
- вычислений, 7. Сравнить результаты оценить трудоемкость методов расчета и сформулировать выводы по выполненным пунктам задания.

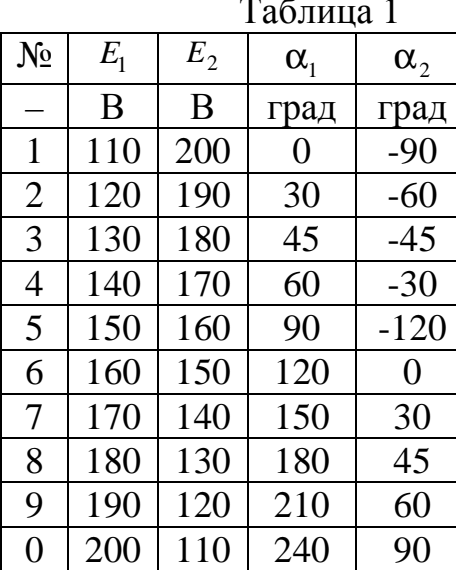

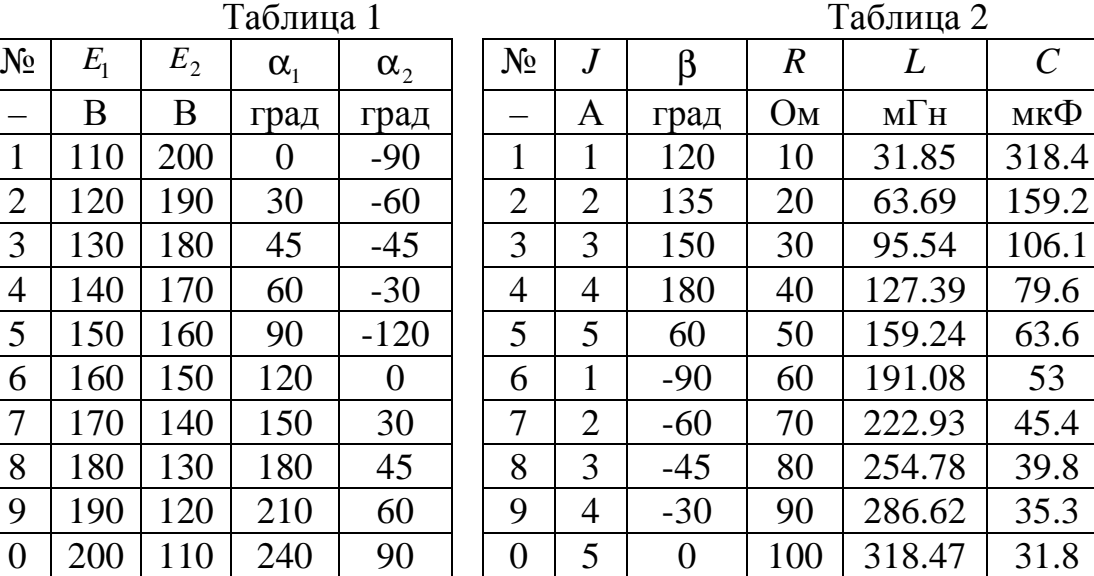

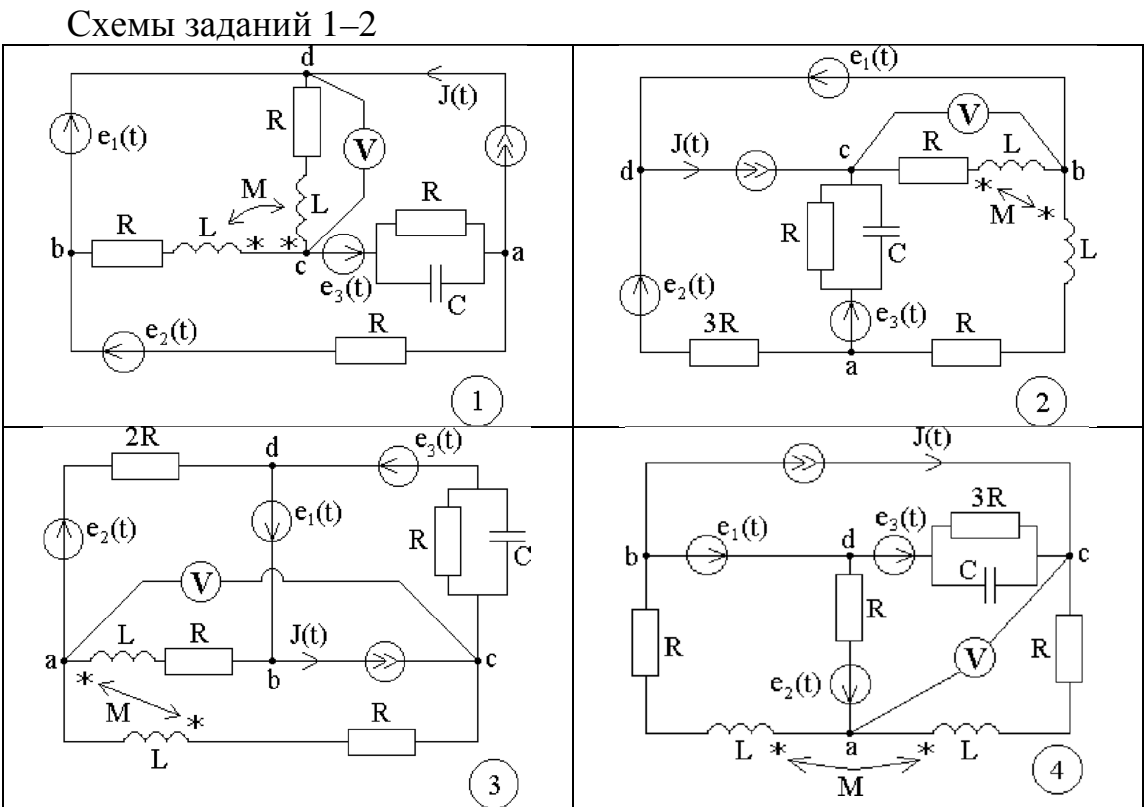

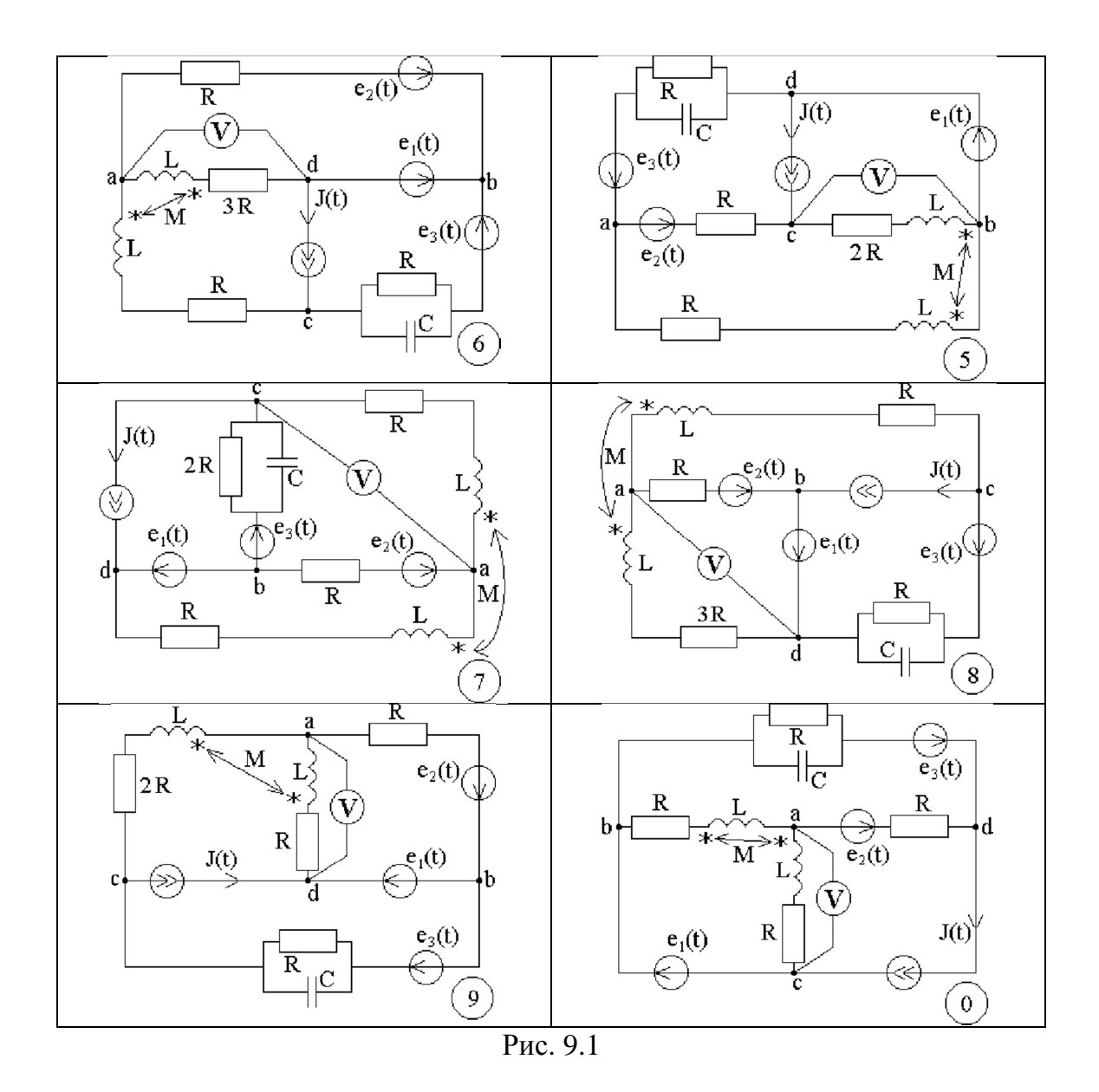

Примечание: объем задания определяет лектор; 1-ая цифра номера задания - номер строки в таблице 1; 2-ая цифра номера задания - номер строки в таблице 2; 3-ья цифра номера задания - номер схемы.

### 9.1. Методические указания к заданию № 1

Для заданной схемы дано:  $\mathbf{r}$  $\mathbf{D}$ .

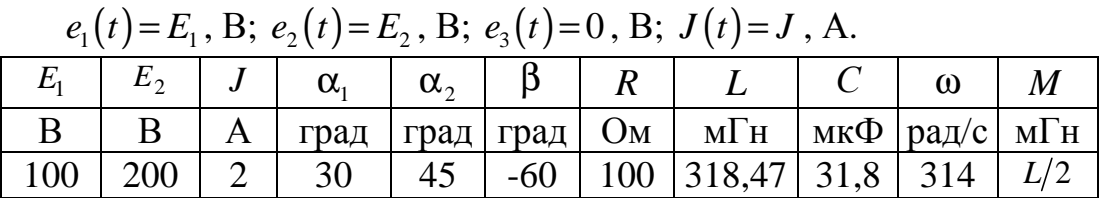

Схема:

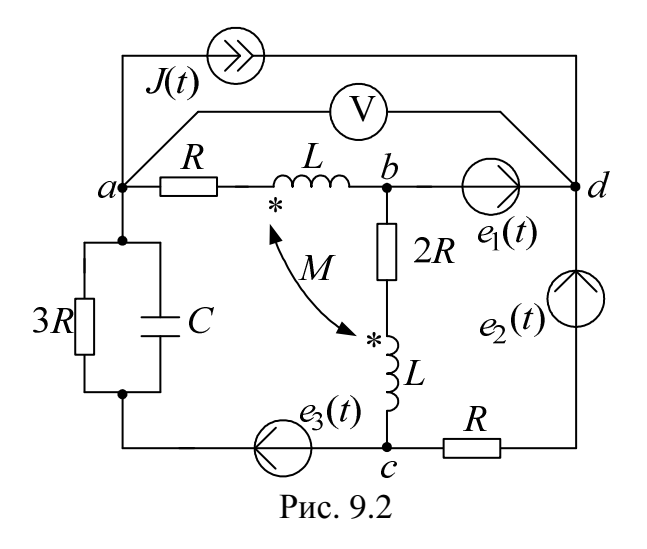

1. Изображаем схему, достаточную для расчета постоянных токов ветвей, соединяющих узлы, помеченные буквами. При этом учитываем, элемент  $L$  для постоянного что индуктивный тока является "закороткой", а емкостный элемент С при постоянном напряжении представляет собой "разрыв" ветви, причем взаимная индуктивность М влияния на постоянные токи не оказывает. Указываем произвольно номера и направления токов в ветвях схемы. Данная схема имеет:  $n_y = 4$ узла,  $n_{\rm B} = 6$  ветвей,  $n_{\rm I} = 5$  неизвестных токов.

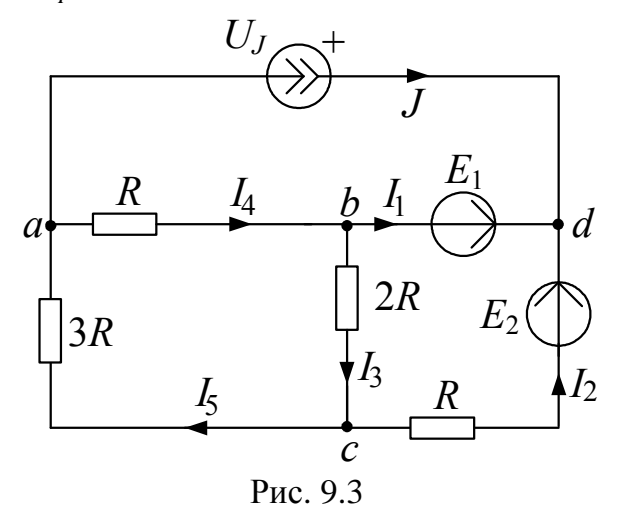

2. Определяем токи во всех ветвях схемы и напряжение на зажимах источника тока.

2.1. Используем законы Кирхгофа

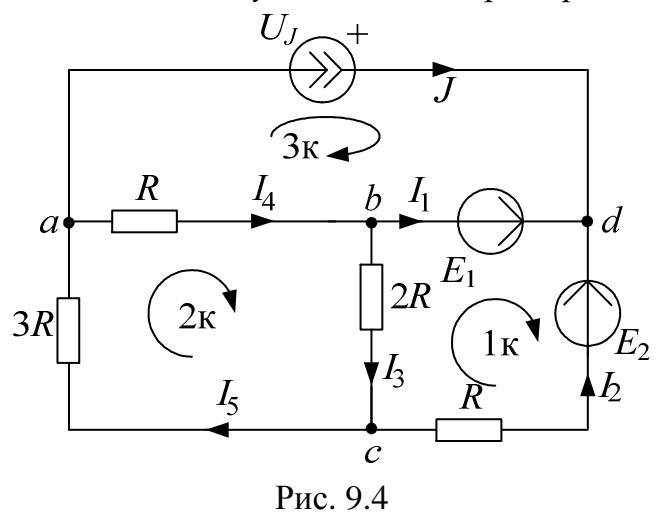

Рассчитаем число уравнений, которые необходимо составить:  $n_1 = n_y - 1 = 3$  уравнений по первому закону Кирхгофа,  $n_2 = n_e - n_1 = 3$ уравнений по второму закону Кирхгофа.

Выбираем 3 узла (например, *a*, *b*, *c*) и составляем уравнения по первому закону Кирхгофа:

узел а:  $J + I_4 - I_5 = 0$ ,

узел b:  $I_1 + I_3 - I_4 = 0$ ,

узел с:  $I_2 - I_3 + I_5 = 0$ .

Для трех элементарных контуров составляем уравнения по второму закону Кирхгофа

1 контур:  $-R \cdot I_2 - 2R \cdot I_3 = E_1 - E_2$ ,

2 контур:  $2R \cdot I_3 + R \cdot I_4 + 3R \cdot I_5 = 0$ ,

3 контур:  $-R \cdot I_4 = U_1 - E_1$ .

Полученные  $n = n_1 + n_2 = n_3 = 6$  уравнений записываем совместно в матричном виде т.е.

$$
\begin{array}{c|c|c|c|c|c} a & 0 & 0 & 1 & -1 & 0 \\ b & 1 & 0 & 1 & -1 & 0 & 0 \\ c & 0 & 1 & -1 & 0 & 1 & 0 \\ 1 & 0 & -R & -2R & 0 & 0 & 0 \\ 0 & -R & -2R & 0 & 0 & 0 \\ 2k & 0 & 0 & 2R & R & 3R & 0 \\ 3k & 0 & 0 & -R & 0 & -1 \end{array}\n\bigg| \times\n\begin{bmatrix} I_1 \\ I_2 \\ I_3 \\ I_4 \\ I_5 \\ U_J \end{bmatrix}\n=\n\begin{bmatrix} -J \\ 0 \\ 0 \\ E_1 - E_2 \\ 0 \\ -E_1 \end{bmatrix} \text{ with } A \times X = B \,,
$$

которые решаем на ЭВМ при помощи программы MathCad. Для этого в программу вводим матрицу коэффициентов при заданном  $R = 100$  Ом:

Затем вводим в программу матрицу правой части уравнений при  $E_1 = 100$  B;  $E_2 = 200$  B;  $J = 2$  A:

$$
B := \begin{bmatrix} -2 \\ 0 \\ 0 \\ 0 \\ -100 \\ 0 \\ -100 \end{bmatrix}.
$$

Далее вводим в программу уравнение  $X := A^{-1} \cdot B$  и получаем решение:

$$
X = \begin{bmatrix} -2.143 \\ 0.143 \\ \hline 0.429 \\ \hline -1.714 \\ 0.286 \\ \hline 271.429 \end{bmatrix}.
$$

Таким образом значения токов и напряжения на источнике тока получились следующие:

 $I_1 = -2.143 \text{ A};$   $I_2 = 0.143 \text{ A};$   $I_3 = 0.429 \text{ A};$   $I_4 = -1.714 \text{ A};$   $I_5 = 0.286 \text{ A};$  $U_I$  = 271.429 B.

предварительной проверки полученных результатов Лля подставляем найденные токи и напряжение  $U_J$  в одно из уравнений, составленное по первому закону Кирхгофа, и в одно уравнение, составленное по второму закону Кирхгофа.

Например: a:  $J+I_4-I_5 = -1.714 - 0.286 + 2 = 0$ , 3 контур:  $-R \cdot I_4 = -100 \cdot (-1.714) = 171.4 = U_J - E_1 = 271.429 - 100 =$  $=$  171.429, т.е. уравнения выполняются.

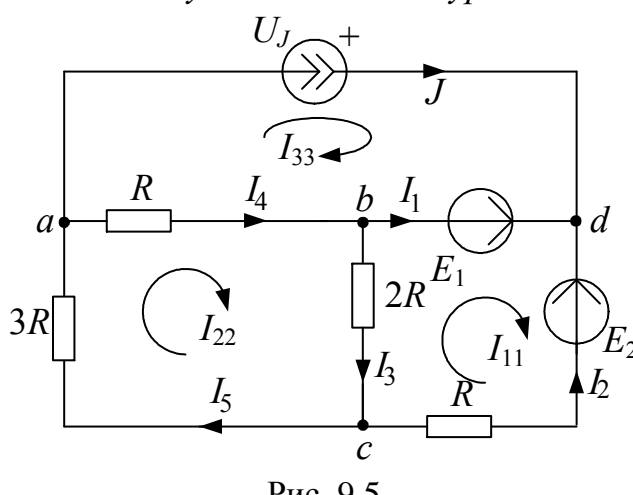

2.2. Используем метод контурных токов

Рис. 9.5

Рассчитываем число контурных токов, которые необходимо направить в схеме -  $n_{km} = n_e - n_y + 1 = 3$ , и число контурных уравнений, которые необходимо будет решить -  $n_{kv} = n_I - n_v + 1 = 2$ .

Обозначаем  $n_{km}$  = 3 контурных тока как  $I_{11}$ ,  $I_{22}$ ,  $I_{33}$  и направляем их в независимых контурах, которые отличаются друг от друга наличием хотя бы одной новой ветви, причем, через источник тока должен проходить один контурный ток, например,  $I_{33}$ , тогда  $I_{33} = J$ .

Для двух неизвестных контурных токов  $I_{11}$  и  $I_{22}$  составляем  $n_{\kappa v}$  = 2 уравнения

для  $I_{11}$ :  $(R+2R)\cdot I_{11}-2R\cdot I_{22}-0\cdot I_{33}=E_1-E_2$ ; для  $I_{22}$ :  $-2R \cdot I_{11} + (R + 2R + 3R) \cdot I_{22} - R \cdot I_{33} = 0$ .

Полученные контурные уравнения можно записать в матричном виде  $(I_{33} = J)$ 

$$
\begin{bmatrix} 3R & -2R \ -2R & 6R \end{bmatrix} \times \begin{bmatrix} I_{11} \\ I_{22} \end{bmatrix} = \begin{bmatrix} E_1 - E_2 \\ R \cdot J \end{bmatrix}
$$

и решить на ЭВМ при помощи программы MathCad как в п.2.1. Эти уравнения можно решить также методами подстановки, Крамера или Гаусса.

Например, для решения системы из двух контурных уравнений

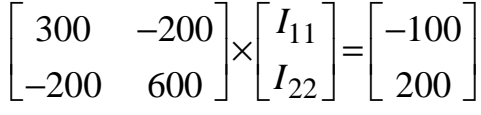

используем метод Крамера. Найдем определители системы уравнений:  $\frac{1}{200}$   $\frac{1}{200}$ 

$$
\Delta = \begin{vmatrix} 300 & -200 \\ -200 & 600 \end{vmatrix} = 300 \cdot 600 - (-200) \cdot (-200) = 14000;
$$
  
\n
$$
\Delta_1 = \begin{vmatrix} -100 & -200 \\ 200 & 600 \end{vmatrix} = (-100) \cdot 600 - 200 \cdot (-200) = -20000;
$$
  
\n
$$
\Delta_2 = \begin{vmatrix} 300 & -100 \\ -200 & 200 \end{vmatrix} = 300 \cdot 200 - (-100) \cdot (-200) = 40000.
$$
  
\nTorra  $I_{11} = \frac{\Delta_1}{\Delta} = -0.143$  A;  $I_{22} = \frac{\Delta_2}{\Delta} = 0.286$  A.

Далее находим реальные токи в ветвях схемы с учетом контурных токов, проходящих в этих ветвях:

 $I_1 = I_{11} - I_{33} = -2.143 \text{ A};$   $I_2 = -I_{11} = 0.143 \text{ A};$   $I_3 = I_{22} - I_{11} = 0.429 \text{ A};$  $I_4 = I_{22} - I_{33} = -1.714 \text{ A}; \qquad I_5 = I_{22} = 0.286 \text{ A}.$ 

Напряжение на зажимах источника тока найдем при помощи второго закона Кирхгофа для контура с  $I_{33}$ :

$$
U_J - E_1 = -R \cdot I_4,
$$

тогда  $U_I = E_1 - R \cdot I_4 = 271.4 B$ .

Найденные токи в ветвях схемы и напряжение на зажимах источника тока совпадают с результатами п. 2.1.

### 2.3. Используем метод узловых потенциалов

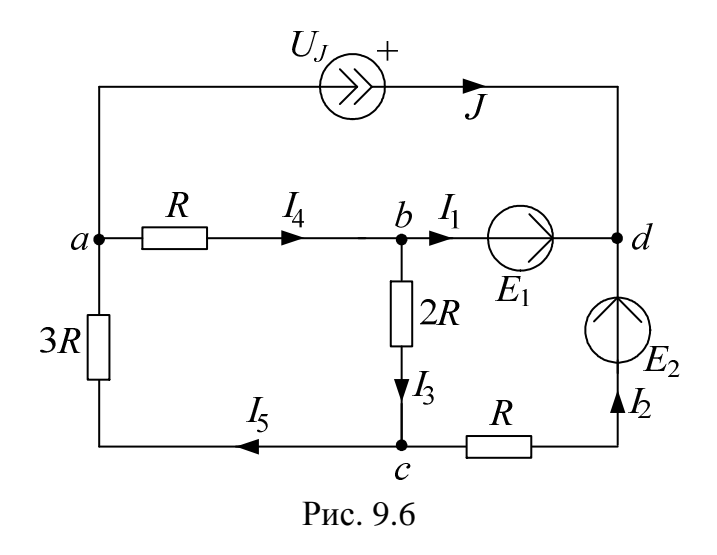

Потенциал одного из узлов принимаем равным нулю. Таким узлом будет один из узлов ветви без сопротивления, например,  $\varphi_b = 0$ . Тогда, учитывая  $E_1 = \varphi_d - \varphi_b$ , находим  $\varphi_d = E_1 + \varphi_b = E_1 = 100$  В.

Для неизвестных потенциалов  $\varphi_a$  и  $\varphi_c$  составляем расчетные уравнения:

$$
\text{AJIA } \varphi_a: \left(\frac{1}{R} + \frac{1}{3R}\right) \cdot \varphi_a - \frac{1}{3R} \cdot \varphi_c - \frac{1}{R} \cdot \varphi_b \overset{0}{=} -J ;
$$
\n
$$
\text{AJIA } \varphi_c: -\frac{1}{3R} \cdot \varphi_a + \left(\frac{1}{R} + \frac{1}{2R} + \frac{1}{3R}\right) \cdot \varphi_c - \frac{1}{2R} \cdot \varphi_b \overset{0}{-} - \frac{1}{R} \cdot \varphi_d = -\frac{1}{R} E_2 ;
$$

Полученные уравнения можно записать в матричном виде

$$
\left(\frac{1}{R} + \frac{1}{3R}\right) \left(\frac{1}{3R}\right) \left|\sqrt{\frac{\varphi_a}{\varphi_c}}\right| = \left[\frac{J}{R} \cdot E_1 - \frac{1}{R} \cdot E_2\right]
$$

и решить на ЭВМ при помощи программы MathCad как в п.2.1. или методами подстановки, Крамера или Гаусса.

Например, для решения системы из двух уравнений

$$
\begin{bmatrix} 0.01333 & -0.00333 \\ -0.00333 & 0.01833 \end{bmatrix} \times \begin{bmatrix} \varphi_a \\ \varphi_c \end{bmatrix} = \begin{bmatrix} -2 \\ -1 \end{bmatrix}
$$

используем метод Гаусса. Для этого перепишем эти уравнения следующим образом

$$
\begin{cases} \n\varphi_a - \frac{0.00333}{0.01333} \cdot \varphi_c = -\frac{2}{0.01333}; \\ \n-\varphi_a + \frac{0.01833}{0.00333} \cdot \varphi_c = -\frac{1}{0.00333} \n\end{cases}
$$

Складываем эти уравнения

$$
\mathcal{Q}'_a - \mathcal{Q}'_a + \frac{0.01833}{0.00333} \cdot \mathcal{Q}_c - \frac{0.00333}{0.01333} \cdot \mathcal{Q}_c = -\frac{2}{0.01333} - \frac{1}{0.00333},
$$
\n
$$
\mathcal{Q}_c = \frac{-\frac{2}{0.01833} - \frac{1}{0.00333}}{0.00333} = -85.7 \text{ B}.
$$
\n33.28878 H38074M

затем находим

$$
\varphi_a = \frac{0.00333}{0.01333} \cdot \varphi_c - \frac{2}{0.01333} = -171.4 \,\text{B}.
$$

Далее используем обобщенный закон Ома и первый закон Кирхгофа:

$$
I_2 = \frac{\varphi_c - \varphi_d + E_2}{R} = 0.143 \text{ A};
$$
  
\n
$$
I_3 = \frac{\varphi_b^0 - \varphi_c}{2R} = 0.429 \text{ A};
$$
  
\n
$$
I_4 = \frac{\varphi_a - \varphi_b^0}{R} = -1.714 \text{ A};
$$
  
\n
$$
I_5 = \frac{\varphi_c - \varphi_a}{3R} = 0.286 \text{ A};
$$
  
\n
$$
I_1 = -J - I_2 = -2.143 \text{ A};
$$
  
\n
$$
U_J = \varphi_d - \varphi_a = 271.447 \text{ B}.
$$

Таким образом, найденные токи и напряжение на зажимах источника тока совпадают с результатами п.2.1. и п.2.2.

3. Для проверки правильности расчетов составляем баланс вырабатываемой  $P_{\rm g}$  и потребляемой  $P_{\rm n}$  мощности:  $P_6 = E_1 I_1 + E_2 I_2 + U_J J = 357.192$  Br;  $P_n = I_2^2 \cdot R + I_3^2 \cdot 2R + I_4^2 \cdot R + I_5^2 \cdot 3R = 357.217$  Br.

Таким образом, получаем допустимую относительную погрешность расчетов

$$
\delta_P\% = \frac{|P_e - P_n|}{P_e} \cdot 100 = 0.0069\% \le 3\%
$$

4. Определяем ток в ветви *ab* тремя методами.

### 4.1. Используем метод наложения

Для расчета тока I<sub>4</sub>, который протекает в ветви *ab*, исходную схему с постоянными токами разобьем на три подсхемы с одним источником ЭДС или тока.

4.1.1. Расчет подсхемы с ЭДС  $E_1$ .

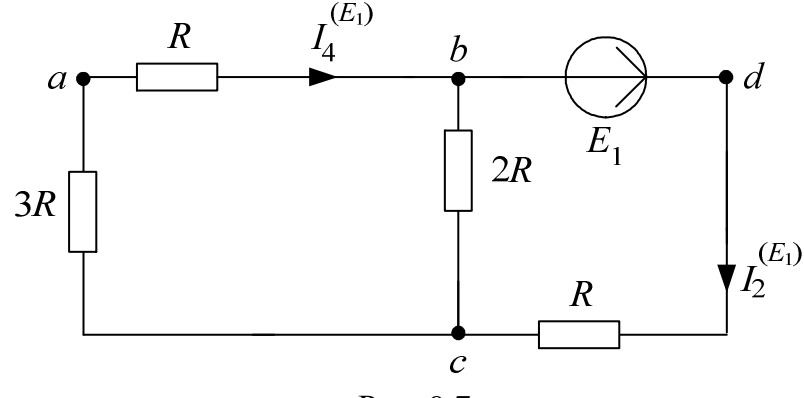

Рис. 9.7

По закону Ома:  $I_2^{(E_1)} = \frac{E_1}{R + \frac{2R \cdot (3R + R)}{2R + (3R + R)}} = 0.428$  А, тогда по

правилу разброса находим частичный искомый ток, создаваемый ЭДС  $E_1$ :

$$
I_4^{(E_1)} = I_2^{(E_1)} \frac{2R}{2R + (3R + R)} = 0.143 \text{ A}.
$$

4.1.2. Расчет подсхемы с ЭДС  $E_2$ .

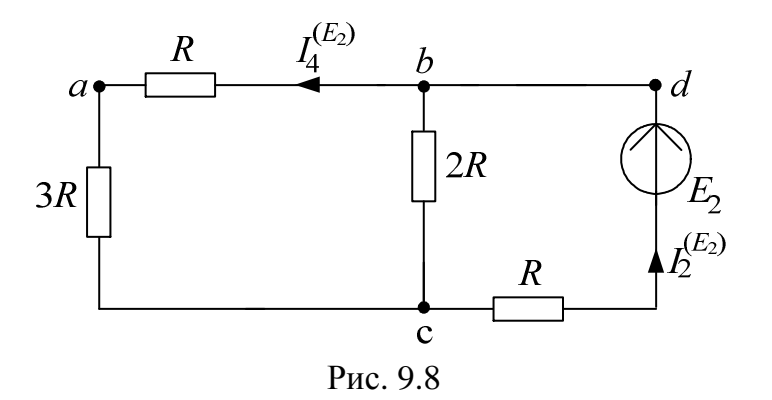

To законy Oma: 
$$
I_2^{(E_2)} = \frac{E_2}{R + \frac{2R \cdot (3R + R)}{2R + (3R + R)}} = 0.857
$$
 A, τογμα

$$
I_4^{(E_2)} = I_2^{(E_2)} \cdot \frac{2R}{2R + (3R + R)} = 0.286 \text{ A}.
$$

4.1.3. Расчет подсхемы с источником тока *J* .

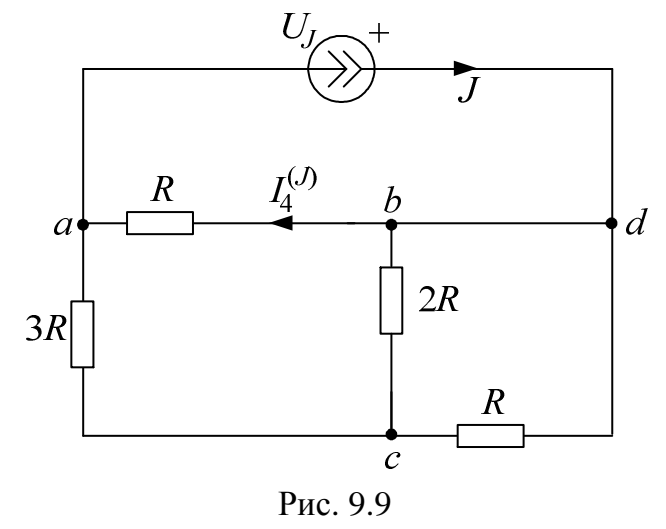

Узлы *b* и *d* объединяем, тогда по правилу разброса

$$
I_4^{(J)} = J \cdot \frac{3R + \frac{2R \cdot R}{2R + R}}{R + \left(3R + \frac{2R \cdot R}{2R + R}\right)} = 1.571 \text{ A}.
$$

4.1.4. Находим результирующий ток  $I_4$ , как алгебраическую сумму частичных токов (частичный ток, совпадающий по направлению с результирующим током, берем со знаком "+"):

$$
I_4 = I_4^{(E_1)} - I_4^{(E_2)} - I_4^{(J)} = 0.143 - 0.286 - 1.571 = -1.714
$$
 A.

Рассчитанный ток  $I_4$  совпадает с током  $I_4$ , найденным в п.2.

### 4.2. Используем метод преобразований

Для расчета тока I<sub>4</sub> исходную схему относительно ветви *ab* преобразуем до одноконтурной схемы, в которой будет протекать искомый ток  $I_4$ .

Для этого преобразования проведем в несколько этапов. Вначале перенесем источник тока *J* на сопротивления ветвей *ac* и *cd*:

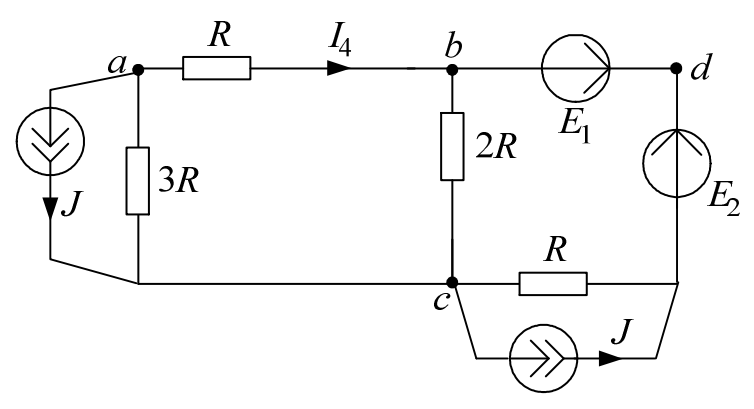

Рис. 9.10

Затем преобразуем источники тока в ЭДС:

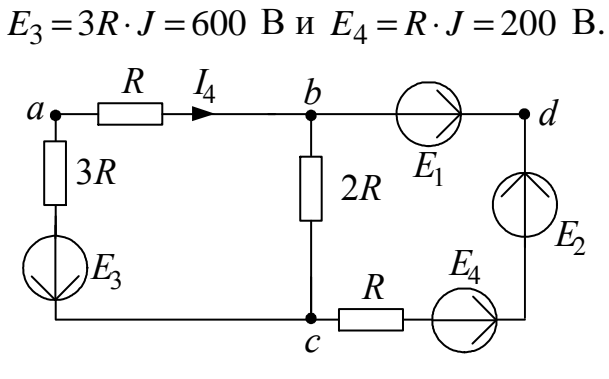

Рис. 9.11

Далее преобразуем параллельное соединение ЭДС и сопротивления ветвей  $bc$  и  $cdb$ :

$$
R_3 = \frac{1}{\frac{1}{2R} + \frac{1}{R}} = 66.666
$$
OM;  

$$
E_3 = \left(\frac{E_2 + E_4 - E_1}{R}\right) \cdot R_3 = 200
$$
 B.

В результате получаем одноконтурную схему с искомым током  $I_4$ :

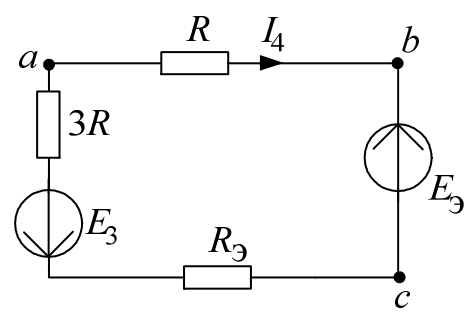

Рис. 9.12

Тогда по закону Ома:

$$
I_4 = \frac{-E_3 - E_3}{R + 3R + R_3} = -1.714 \text{ A}.
$$

Найденный ток  $I_4$ совпадает с результатами п.2. и п.4.1.4.

- 5. Определяем ток в ветви аb методом эквивалентного генератора
- 5.1. Находим напряжение холостого хода  $U_4^{(xx)}$  в ветви *ab*.

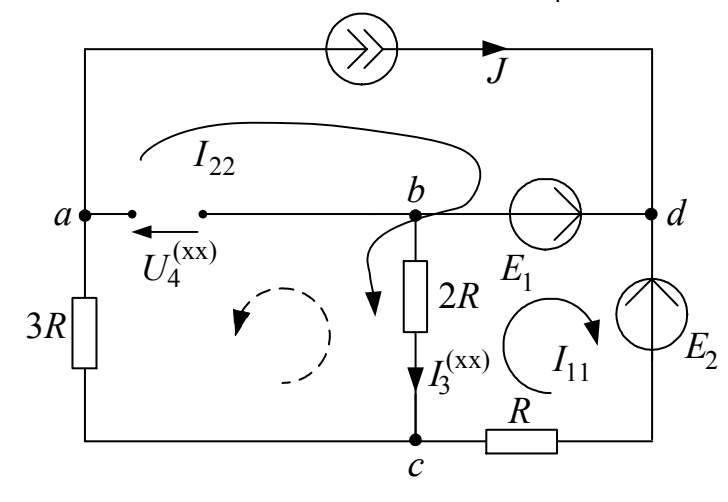

Рис. 9.13

По методу контурных токов:

 $I_{22} = J$ ;  $(2R+R)\cdot I_{11}-2R\cdot I_{22}=E_1-E_2,$ тогда  $I_{11} = \frac{E_1 - E_2 + 2R \cdot I_{22}}{2R + R} = 1$  A;  $I_3^{(xx)} = I_{22} - I_{11} = 2 - 1 = 1$  A. По 2 закону Кирхгофа:  $U_4^{(xx)} = -3R \cdot J - 2R \cdot I_3^{(xx)} = -800B$ , тогда ЭДС эквивалентного генератора равна  $E_T = U_4^{(xx)} = -800 \,\text{B}$ .

5.2. Находим сопротивление эквивалентного генератора  $R_r$ :

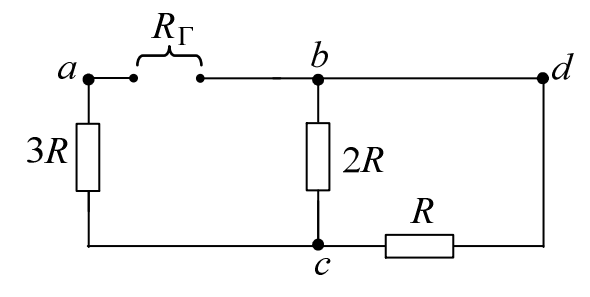

Рис. 9.14

$$
R_{\Gamma} = 3R + \frac{R \cdot 2R}{R + 2R} = 366.666
$$
OM.

5.3. Находим ток короткого замыкания  $I_4^{(\kappa_3)}$  эквивалентного генератора:

$$
I_4^{(\kappa_3)} = J_\Gamma = \frac{E_\Gamma}{R_\Gamma} = -2.182 \text{ A}.
$$

5.4. Находим ток в ветви *ab* аналитически по двум формулам:

$$
I_4 = \frac{E_{\Gamma}}{R_{\Gamma} + R} = -1.714 \text{ A};
$$
  

$$
I_4 = \frac{J_{\Gamma}}{1 + \frac{R}{R_{\Gamma}}} = -1.714 \text{ A}.
$$

5.5. Находим ток в ветви *ab* графически:

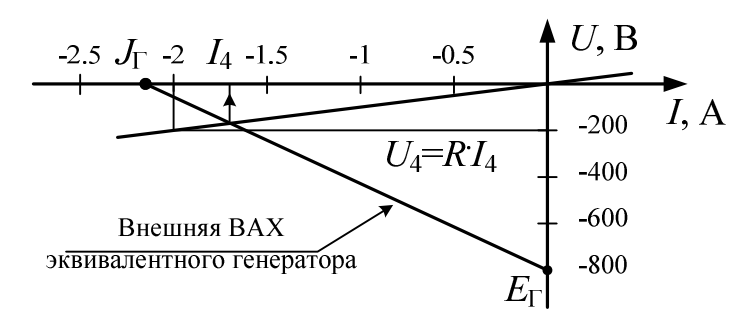

Рис. 9.15

Точка пересечения внешней ВАХ эквивалентного генератора с ВАХ резистора  $R=100$  Ом  $(U_4 = R \cdot I_4 = 100 \cdot I_4$  В) дает решение:  $I_4 \approx -1.7$  A.

Аналитический и графический расчет методом эквивалентного генератора позволяет найти ток  $I_4$ , который совпадает с результатами п.2. и п.4.

6. Для контура без источника тока, например, **bcdb** строим потенциальную диаграмму. При этом обозначаем промежуточную точку  $k$  и принимаем потенциал точки  $b$ , как и в методе узловых потенциалов, равным нулю, т.е.  $\varphi_b = 0$ .

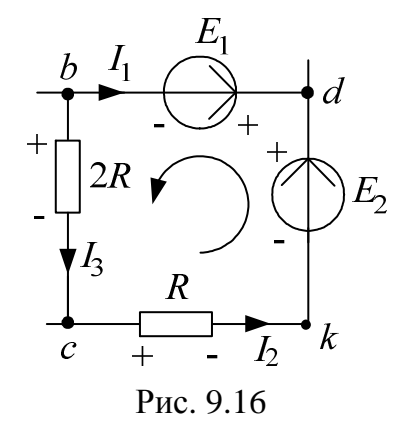

Тогда при принятом обходе выбранного контура против часовой стрелки, проводим расчет потенциалов точек:

$$
\varphi_c = \varphi_b - 2R \cdot I_3 = 0 - 200 \cdot 0.429 = -85.8 \text{ B};
$$
  
\n
$$
\varphi_k = \varphi_c - R \cdot I_2 = -85.8 - 100 \cdot 0.143 = -100.1 \text{ B};
$$
  
\n
$$
\varphi_d = \varphi_k + E_2 = -100.1 + 200 = 99.9 \text{ B};
$$
  
\n
$$
\varphi_b = \varphi_d - E_1 = 99.9 - 100 = -0.1 \approx 0,
$$

т.е. расчеты проведены верно, т.к. получилось  $\varphi_h \approx 0$  и потенциалы точек ф<sub>с</sub> и ф<sub>d</sub> совпали с ранее найденными значениями в методе узловых потенциалов.

Следует отметить, что при расчете потенциалов точек напряжения и ЭДС берутся со знаком "+" в том случае, когда при обходе контура перемещаемся от "-" к "+".

Строим потенциальную диаграмму:

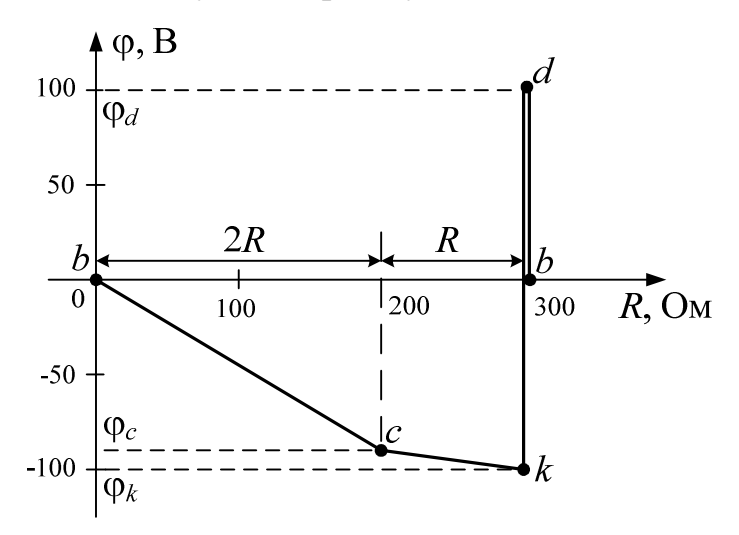

Рис. 9.17

7. Определяем показание вольтметра двумя методами, который включен между узлами  $d$  и  $a$ .

7.1. Как разность потенциалов узлов схемы, которые найдены в методе узловых потенциалов:

$$
U_V = \varphi_d - \varphi_a = 100 - (-171.447) = 271.447
$$
 B.

7.2. По 2 закону Кирхгофа:

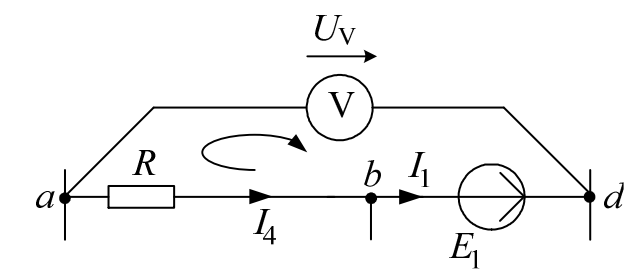

Рис. 9.18

 $U_V - E_1 = -R \cdot I_4$  или  $U_V = E_1 - R \cdot I_4 = 100 - 100 \cdot (-1.714) = 271.4$  B. Т.е. результаты расчета показания вольтметра двумя методами совпали между собой.

8. Необходимо сформулировать вывод по выполненным пунктам задания, в котором сравнить результаты вычислений и оценить трудоемкость методов расчета.

## 9.2. Документ MathCad

 $ORIGIN = 1$ 

Дано:

 $E1 := 100$  $E2 := 200$   $E3 := 0$   $J := 2$  $R := 100$ 

1. Метод законов Кирхгофа

$$
A := \begin{pmatrix} 0 & 0 & 0 & 1 & -1 & 0 \\ 1 & 0 & 1 & -1 & 0 & 0 \\ 0 & 1 & -1 & 0 & 1 & 0 \\ 0 & -R & -2R & 0 & 0 & 0 \\ 0 & 0 & 2R & R & 3R & 0 \\ 0 & 0 & 0 & -R & 0 & -1 \end{pmatrix}
$$

$$
B := \begin{pmatrix} -J \\ 0 \\ 0 \\ E1 - E2 \\ 0 \\ -E1 \end{pmatrix}
$$

 $\ddot{\phantom{a}}$ 

1.1. Решение матричного уравнения:  $X := A^{-1} \cdot B$ 

$$
X = \begin{pmatrix} -2.143 \\ 0.143 \\ 0.429 \\ -1.714 \\ 0.286 \\ 271.429 \end{pmatrix}
$$
  
  
II := X<sub>1</sub> 12 := X<sub>2</sub>  
  
II := X<sub>1</sub> 12 := X<sub>2</sub>  
  
II := X<sub>1</sub> 12 := X<sub>2</sub>  
  
II := X<sub>3</sub> 14 := X<sub>4</sub>  
  
II := X<sub>3</sub> 14 := X<sub>4</sub>  
  
II := X<sub>5</sub> 14 := X<sub>6</sub>

1.2. Значения токов и напряжения на источнике тока:

$$
I1 = -2.143
$$

$$
I2 = 0.143
$$

$$
I3 = 0.429
$$

$$
I4 = -1.714
$$

$$
I5 = 0.286
$$

$$
UJ = 271.429
$$

### 2. Метод контур ных токов

2.1. Определение значений контурных токов и напряжения на источнике тока:

$$
J33 := J
$$
  
\n
$$
AI := \begin{pmatrix} 3R & -2R & 0 \\ -2R & 6R & 0 \\ 0 & R & 1 \end{pmatrix} \qquad \qquad BI := \begin{pmatrix} E1 - E2 \\ J33 \cdot R \\ E1 + J33 \cdot R \end{pmatrix}
$$
  
\n
$$
XI := AI^{-1} \cdot BI
$$
  
\n
$$
XI = \begin{pmatrix} -0.143 \\ 0.286 \\ 271.429 \end{pmatrix} \qquad \qquad \begin{aligned} J11 := X1 \\ J22 := X1 \\ J11 := X1 \\ J11 := X1 \\ J22 := X1 \end{aligned}
$$
  
\n
$$
UIk := X1
$$

- 2.2. Значения контурных токов и напряжения на источнике тока:  $J11 = -0.143$ 
	- $J22 = 0.286$  $UJk = 271.429$
	- 2.3. Определение токов в ветвях:

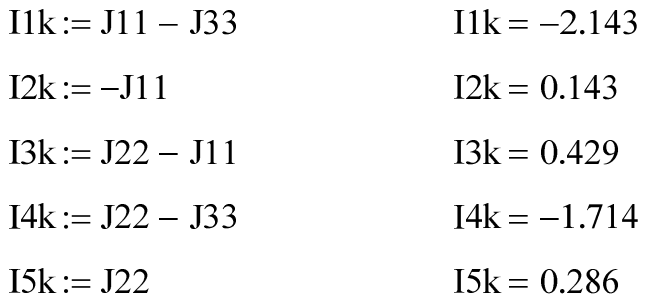

### 3. Метод узловых потенциалов

- 3.1. Определение значений потенциалов узлов а и с:
	- $\phi b := 0$  $\varphi d := E1 + \varphi b$   $\varphi d = 100$

$$
A2 := \begin{pmatrix} \frac{1}{R} + \frac{1}{3R} & -\frac{1}{3R} \\ -\frac{1}{3R} & \frac{1}{R} + \frac{1}{2R} + \frac{1}{3R} \end{pmatrix} \qquad B2 := \begin{pmatrix} -J \\ \frac{1}{R} \cdot E1 - \frac{1}{R} \cdot E2 \end{pmatrix}
$$

X2 := A2<sup>-1</sup>·B2  
\nX2 = 
$$
\begin{pmatrix} -171.429 \\ -85.714 \end{pmatrix}
$$
   
\n $\varphi$  = X2<sub>1</sub>  
\n $\varphi$  = X2<sub>2</sub>

3.2. Значения узловых потенциалов:

$$
\varphi a = -171.429
$$

$$
\varphi c = -85.714
$$

- 3.3. Значения токов в ветвях и напряжения на источнике тока:
	- $I2 := \frac{\varphi c \varphi d + E2}{R}$  $I2 = 0.143$  $I3 := \frac{\varphi b - \varphi c}{2R}$  $I3 = 0.429$

$$
I4 := \frac{\varphi a - \varphi b}{R}
$$
  $I4 = -1.714$ 

$$
IS := \frac{\varphi c - \varphi a}{3R}
$$
 
$$
IS = 0.286
$$

 $I1 := -J - I2$  $I1 = -2.143$ 

$$
UJ := \varphi d - \varphi a \qquad \qquad UJ = 271.429
$$

4. Баланс мощности

4.1. Вырабатываемая мощность

 $Pv := E1-I1 + E2.I2 + UJJ$  $Pv = 357.143$ 

4.2. Потребляемая мощность

Pp := I2<sup>2</sup>·R + I3<sup>2</sup>·2R + I4<sup>2</sup>·R + I5<sup>2</sup>·3R  
\nPp = 357.143  
\n4.3. Ποερευμοσμο  
\nδ := 
$$
\frac{Pv - Pp}{Pv} \cdot 100 \qquad δ = 0
$$

- 5. Определение тока в ветви аb 14
	- 5.1. Метод наложения
		- 5.1.1. Расчет подсхемы с ЭДС Е1

$$
I2' := \frac{E1}{R + \frac{2R \cdot (3R + R)}{2R + (3R + R)}}
$$
 
$$
I2' = 0.429
$$

$$
I4' := I2' \cdot \frac{2R}{2R + (3R + R)}
$$
 
$$
I4' = 0.143
$$

5.1.2. *Pacuem noòcxembic* 
$$
3\pi
$$
C E2  
\nI2" := 
$$
\frac{E2}{R + \frac{2R \cdot (3R + R)}{2R + (3R + R)}}
$$
\nI2" = 0.857

$$
I4" := I2" \cdot \frac{2R}{2R + (3R + R)}
$$
 
$$
I4" = 0.286
$$

5.1.3. Расчет подсхемы с источником тока Ј

$$
3R + \frac{2R \cdot R}{2R + R}
$$
  
14''' := J·
$$
\frac{3R + \frac{2R \cdot R}{2R + R}}{R + \left(3R + \frac{2R \cdot R}{2R + R}\right)}
$$
 I4''' = 1.571

$$
I4 := I4' - I4''' - I4'''
$$
 
$$
I4 = -1.714
$$

5.2. Метод преобразований (упрощаем исходную схему до одноконтурной)

$$
I4 := \frac{2E1 - 2E2 - 11 \cdot R \cdot J}{14 \cdot R} \qquad I4 = -1.714
$$

- 5.3. Метод эквивалентного генератора
- 5.3.1. По методу контурных токов определяем токи XX  $I22 := J$  $I11 := \frac{E1 - E2 + 2R \cdot I22}{2R + R}$  $111 = 1$  $I3xx = I22 - I11$  $13xx = 1$  $Eg := U4xx$   $Eg = -800$  $U4xx = -3R \cdot J - 2R \cdot I3xx$ 
	- 5.3.2. Определяем сопротивление эквивалентного генератора Rг
	- $Rg := 3R + \frac{R \cdot 2R}{R + 2R}$  $Rg = 366.667$

5.3.3. Определяем ток эквивалентного генератора Ig

$$
Ig := \frac{Eg}{Rg} \qquad \qquad Ig = -2.182
$$

5.3.4. Определяем ток I4

 $\blacksquare$ 

$$
I4 := \frac{Eg}{Rg + R} \qquad I4 = -1.714
$$

ИЛИ

$$
I4 := \frac{Ig}{1 + \frac{R}{Rg}}
$$
  $I4 = -1.714$ 

6. Находим ток 14 графически

стоим внешнюю характеристику генератора

$$
BAXg := \begin{pmatrix} Ig & 0 \\ 0 & Eg \end{pmatrix} \quad BAX(x) := \text{Interp}(BAXg^{\langle 1 \rangle}, BAXg^{\langle 2 \rangle}, x)
$$

$$
BAXg := \begin{pmatrix} Ig & 0 \\ 0 & Eg \end{pmatrix} \quad BAX(x) := \text{Interp}\left(BAXg^{\langle 1 \rangle}, BAXg^{\langle 2 \rangle}, x\right)
$$

стоим график ВАХ резистора

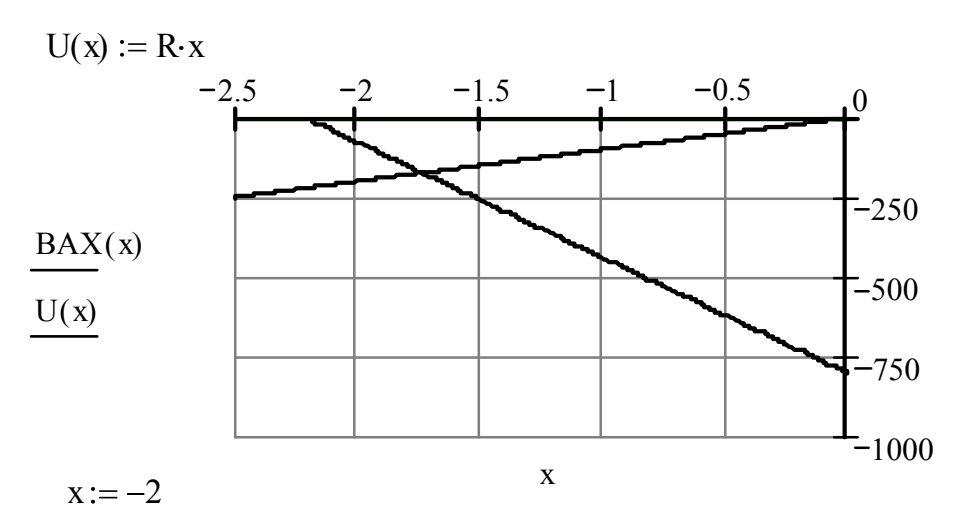

Given

 $BAX(x) - U(x) = 0$  $x1 := Find(x)$  $I4 := x1$  $I4 = -1.714$ T.e.

7. Построение потенциальной диаграммы

$$
\varphi b := 0
$$
\n $\varphi c := \varphi b - 2R \cdot I3$ \n $\varphi k := \varphi c - R \cdot I2$ \n $\varphi d := \varphi k + E2$ \n $\varphi d = 100$ \n $\varphi d = 100$ \n $\varphi d = 0$ \n $\varphi d = 0$ 

потенциал фbb должен быть равен фb

$$
\varphi := \begin{pmatrix} \varphi b \\ \varphi c \\ \varphi k \\ \varphi d \\ \varphi b \end{pmatrix} \qquad \qquad \varphi l := \begin{pmatrix} 0 \\ 2R \\ 3R \\ 3R \\ 3R \end{pmatrix}
$$

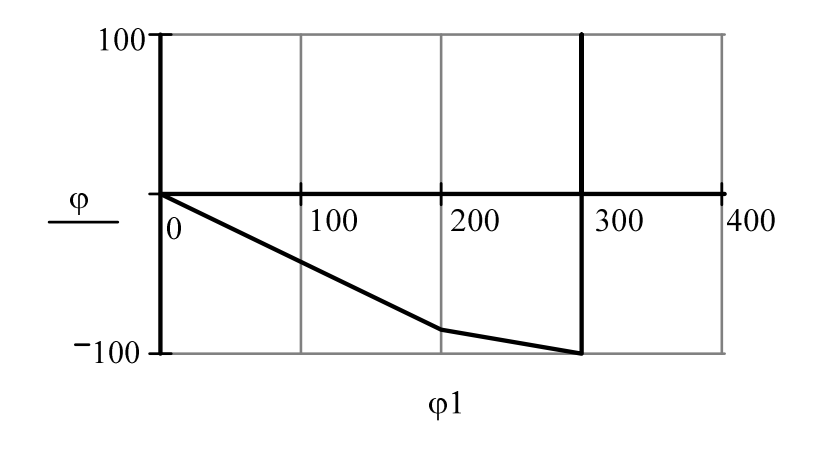

Построенные график и диаграмму рекомендуется скопировать в графический редактор, например, Microsoft Visio и сделать соответствующие подписи.

### 8. Определяем показания вольтметра

 $Uv := |UJ|$   $Uv = 271.429$ или  $Uv := |\phi d - \phi a|$   $Uv = 271.429$ или  $Uv := E1 - R.14$   $Uv = 271.429$ 

### 10. ЗАДАНИЕ №2

### Линейные электрические цепи с гармоническими напряжениями и токами

Для заданной схемы с источниками гармонических ЭДС и тока

$$
e_1(t) = \sqrt{2}E_1\sin(\omega t + \alpha_1); e_2(t) = \sqrt{2}E_2\sin(\omega t + \alpha_2)
$$
  
 $e_3(t) = 0; J(t) = \sqrt{2}J\sin(\omega t + \beta),$ 

принимая  $\omega = 314$  рад/с и  $M = L/2$ , выполнить следующее.

- 1. Записать систему независимых уравнений по законам Кирхгофа для мгновенных значений токов.
- 2. Рассчитать без учета М комплексные сопротивления ветвей. соединяющих узлы, помеченные на схеме буквами и изобразить комплексную схему замещения с этими сопротивлениями для расчета комплексов действующих значений токов ветвей (номера и направления токов сохранить согласно заданию №1, причем

параллельное соединение **R** и **C** представить в виде одного комплексного сопротивления).

- 3. He определить исключая индуктивной связи, комплексы действующих значений токов всех ветвей и напряжение на зажимах источника тока:
	- по законам Кирхгофа,
	- методом контурных токов.
- 4. Записать мгновенные значения тока в ветви *ab* и напряжения на зажимах источника тока.
- 5. Рассчитать балансы активной и реактивной мощностей.
- 6. Построить лучевую диаграмму токов и совмещенную с ней топографическую диаграмму напряжений.
- 7. Определить показание вольтметра.
- 8. Сделать развязку индуктивной связи и по методу эквивалентного генератора относительно сопротивления **R** ветви *ab* определить сопротивление активного двухполюсника комплексное (эквивалентного генератора)  $Z_{\Gamma} = Z_{\Gamma} \cdot e^{j\phi_{\Gamma}}$ , ЭДС генератора  $E_{\Gamma}$  и ток  $\dot{I}_{ab}$  в ветви  $ab$ , а затем при изменении сопротивления  $\boldsymbol{R}$  ветви  $ab$ от 0 до  $10 \cdot Z_r$  рассчитать и построить зависимость для активной мощности  $P_{ab} = f(R)$ .
- 9. Проанализировать результаты вычислений и сформулировать выводы по заданию.

Примечание: Схемы и таблицы к заданию №2 приведены в задании  $N<sub>0</sub>1$ .

### 10.1. Методические указания к работе № 2

Для заданной схемы дано:

 $e_1(t) = \sqrt{2} \cdot E_1 \cdot \sin(\omega t + \alpha_1)$ , B;  $e_2(t) = \sqrt{2} \cdot E_2 \cdot \sin(\omega t + \alpha_2), B;$  $e_3(t)=0, B;$  $J(t) = \sqrt{2} \cdot J \cdot \sin(\omega t + \beta)$ , A.

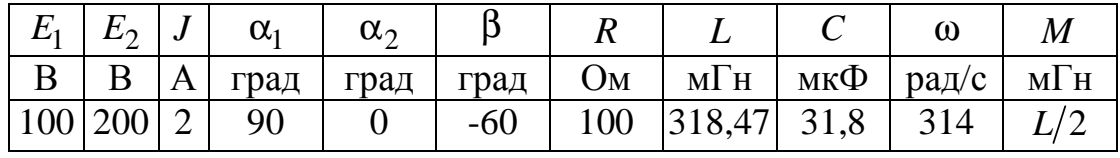

Схема:

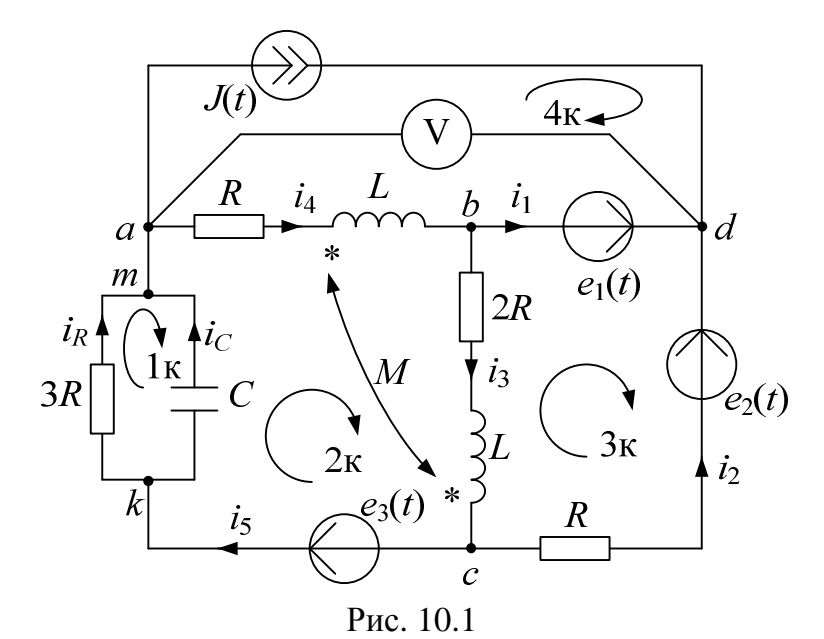

1. Записываем систему независимых уравнений по законам Кирхгофа для мгновенных значений токов (функций времени). Для этого указываем номера и направления токов в ветвях схемы аналогично заданию 1. Так как  $e_3(t)=0$ , то узлы а и m, k и с объединяем. В результате полученная схема будет иметь:  $n_v = 4$  узла,  $n_e$  = 7 ветвей;  $n_1 = n_v$  -1=3 уравнений по первому закону Кирхгофа,  $n_2 = n_6 - n_1 = 4$  уравнений по второму закону Кирхгофа.

Выбираем 3 узла (например, а, b, d) и 4 контура, для которых составляем уравнения по законам Кирхгофа, учитывая, что индуктивно связанные элементы включены встречно:

4 контур:  $-R \cdot i_4 - \left( L \frac{di_4}{dt} - M \frac{di_3}{dt} \right) = u_J(t) - e_1(t)$ .

Найти токи из этих дифференциальных уравнений весьма трудоемко. Поэтому используем символический метод, позволяющий дифференциальные уравнения с синусоидальными напряжениями и токами преобразовать к алгебраическим уравнениям с комплексными величинами, решить которые значительно проще.

2. Рассчитываем без учета взаимной индуктивности М комплексные сопротивления ветвей, соединяющих узлы  $a, b, c, d$ причем,  $\overline{r}$ 

$$
X_L = \omega L = 314 \cdot 318.47 \cdot 10^{-3} = 100 \text{ Om}; X_M = \frac{X_L}{2} = 50 \text{Om};
$$
  
\n
$$
X_C = \frac{1}{\omega C} = \frac{1}{314 \cdot 31.8 \cdot 10^{-6}} = 100 \text{ OM}.
$$
  
\n
$$
Z_1 = 0 \text{ Om}; Z_2 = R = 100 = 100 \cdot e^{j0^{\circ}} \text{Om};
$$
  
\n
$$
Z_3 = 2R + jX_L = 200 + j100 = \sqrt{200^2 + 100^2} \cdot e^{j \text{arctg} \frac{100}{200}} = 223.6 \cdot e^{j26.6^{\circ}} \text{Om};
$$
  
\n
$$
Z_4 = R + jX_L = 100 + j100 = 141.4 \cdot e^{j45^{\circ}} \text{Om};
$$
  
\n
$$
Z_5 = \frac{3R \cdot (-jX_C)}{3R - jX_C} = \frac{300 \cdot (-j100)}{300 - j100} = \frac{3 \cdot 10^4 e^{-j90^{\circ}}}{\sqrt{300^2 + 100^2 e^{j \text{arctg} \frac{-100}{300}}} =
$$
  
\n
$$
= \frac{3 \cdot 10^4 e^{-j90^{\circ}}}{316.2 e^{-j18.4^{\circ}}} = 94.88 e^{-j71.6^{\circ}} = 30 - j90 \text{ Om};
$$
  
\n
$$
Z_M = jX_M = j\omega M = j\omega \frac{L}{2} = j50 = 50 \cdot e^{j90^{\circ}} \text{Om}.
$$

Изображаем комплексную cxemy замещения  $\mathbf{c}$ ЭТИМИ сопротивлениями и комплексами действующих значений:

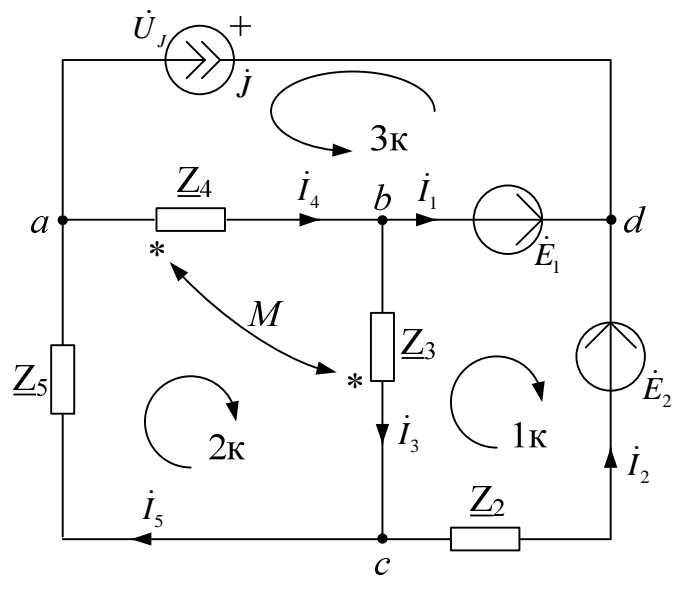

Рис. 10.2

 $\dot{E}_1 = E_1 \cdot e^{j\alpha_1} = 100 \cdot e^{j90^\circ} = j100 \text{ B};$  $\dot{E}_2 = E_2 \cdot e^{j\alpha_2} = 200 \cdot e^{j0^\circ} = 200 \text{ B};$  $\dot{J} = J \cdot e^{j\beta} = 2 \cdot e^{-j60^{\circ}} = 1 - j1.73$  A; встречное включение.

3. Не исключая индуктивной связи, определяем комплексы действующих значений токов всех ветвей и напряжение на зажимах источника тока.

3.1. Используем законы Кирхгофа в комплексной форме

 $n_y = 4$  - число узлов,  $n_e = 6$  - число ветвей,  $n_1 = n_y - 1 = 3$  - число уравнений по первому закону Кирхгофа,  $n_2 = n_6 - n_1 = 3$  - число уравнений по второму закону Кирхгофа:

y 3e n a:  $\dot{J} + \dot{I}_4 - \dot{I}_5 = 0$ , y 3e x b:  $\dot{I}_1 + \dot{I}_3 - \dot{I}_4 = 0$ , y 3e x c:  $\dot{I}_2 - \dot{I}_3 + \dot{I}_5 = 0$ , 1 контур:  $\underline{Z}_2 \cdot \dot{I}_2 + (\underline{Z}_3 \cdot \dot{I}_3 - \underline{Z}_M \cdot \dot{I}_4) = -\dot{E}_1 + \dot{E}_2$ , 2 контур:  $(\underline{Z}_3 \cdot \dot{I}_3 - \underline{Z}_M \cdot \dot{I}_4) + (\underline{Z}_4 \cdot \dot{I}_4 - \underline{Z}_M \cdot \dot{I}_3) + \underline{Z}_5 \cdot \dot{I}_5 = 0$ , 3 контур:  $(\underline{Z}_4 \cdot \dot{I}_4 - \underline{Z}_M \cdot \dot{I}_3) = - \dot{U}_I + \dot{E}_1$ .

Полученные  $n = n_1 + n_2 = n_6 = 6$  уравнений записываем совместно в матричном виде т.е.

$$
\begin{array}{c}\na \begin{bmatrix}\n0 & 0 & 0 & 1 & -1 & 0 \\
1 & 0 & 1 & -1 & 0 & 0 \\
c & 0 & 1 & -1 & 0 & 1 \\
1k & 0 & \underline{Z}_2 & \underline{Z}_3 & -\underline{Z}_M & 0 & 0 \\
2k & 0 & 0 & \underline{Z}_3 - \underline{Z}_M & \underline{Z}_4 - \underline{Z}_M & \underline{Z}_5 & 0 \\
3k & 0 & 0 & -\underline{Z}_M & \underline{Z}_4 & 0 & 1\n\end{bmatrix}\n\begin{bmatrix}\n\dot{I}_1 \\
\dot{I}_2 \\
\dot{I}_3 \\
\dot{I}_4 \\
\dot{I}_5 \\
\dot{I}_5 \\
\dot{U}_J\n\end{bmatrix} = \begin{bmatrix}\n-\dot{J} \\
0 \\
0 \\
-\dot{E}_1 + \dot{E}_2 \\
0 \\
\dot{E}_1\n\end{bmatrix} \text{ and } a \text{ and } b \text{ are } \dot{E}_1
$$

 $A \times X = B$ , которые решаем на ЭВМ при помощи программы MathCad. В результате:

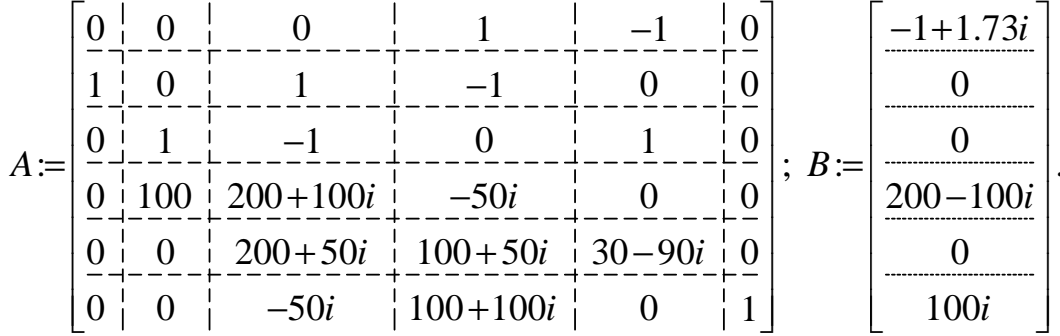

Далее вводим в программу уравнение  $X := A^{-1} \cdot B$  и получаем решение в алгебраической форме:

$$
\dot{S}_{\Gamma} = \dot{U}_{IA} \dot{I}_{IA}^* + \underline{U}_{TB} \dot{I}_{TB}^* + \underline{U}_{\Gamma C} \dot{I}_{TC}^* = 107.135 e^{-j81.5^{\circ}} (3.6 e^{j119^{\circ}}) +
$$
  
+136.59 e^{-j166^{\circ}} (4.03 e^{-j69^{\circ}}) + 220 e^{j30^{\circ}} (17.15 e^{j64^{\circ}}) = -24.289 + j4545 (BA)

 $\overline{\phantom{a}}$ 

Переводим найденные значения в показательную форму, причем для этого можно использовать MathCad:

$$
\begin{aligned}\ni_1 &= -0.795 + j2.223 = 2.361e^{j109.7^\circ} \text{ A;} \\
i_2 &= -0.205 - j0.493 = 0.534e^{-j112.5^\circ} \text{ A;} \\
i_3 &= 0.408 - j0.554 = 0.688e^{-j53.6^\circ} \text{ A;} \\
i_4 &= -0.387 + j1.668 = 1.713e^{j103^\circ} \text{ A;} \\
i_5 &= 0.613 - j0.062 = 0.616e^{-j5.7^\circ} \text{ A;} \\
i_J &= 233.298 - j7.703 = 233.425e^{-j1.9^\circ} \text{ B;} \\
i_J &= \text{rape,}\n\end{aligned}
$$
\nFigure 3.1.12.12.223

 $\mathbf{M}$ :
$$
|-0.795 + 2.223i| = 2.361; \ \frac{\arg(-0.795 + 2.223i)}{\deg} = 109.7
$$

3.2. Используем метод контурных токов в комплексной форме

 $n_v = 4$  - число узлов,  $n_e = 6$  - число ветвей,  $n_i = 5$  - число неизвестных токов,  $n_{km} = n_e - n_y + 1 = 3$  - число контурных токов,  $n_{ky} = n_i - n_y + 1 = 2$  - число контурных уравнений:

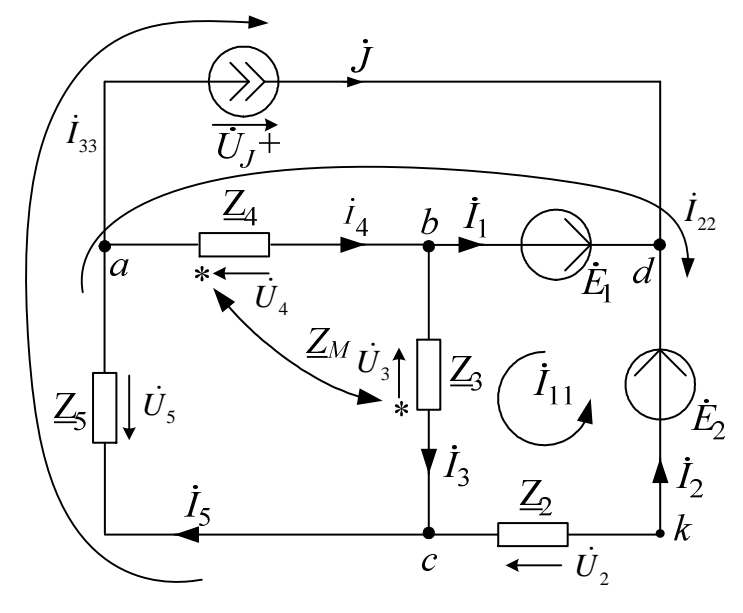

Рис. 10.3

Контурные токи направляем так, чтобы через источник тока проходил один контурный ток и через каждое индуктивно связанное сопротивление проходил один свой контурный ток.

В результате получим следующие уравнения для контурных токов (встречное включение):

$$
\begin{cases}\n\dot{I}_{33} = \dot{J} = 1 - j1.73; \\
\dot{I}_{11} \cdot (\underline{Z}_2 + \underline{Z}_3) - \dot{I}_{22} \cdot \underline{Z}_2 - \dot{I}_{33} \cdot \underline{Z}_2 - \dot{I}_{22} \cdot \underline{Z}_M = -\dot{E}_1 + \dot{E}_2; \\
\dot{I}_{22} \cdot (\underline{Z}_2 + \underline{Z}_4 + \underline{Z}_5) - \dot{I}_{11} \cdot \underline{Z}_2 + \dot{I}_{33} \cdot (\underline{Z}_2 + \underline{Z}_5) - \dot{I}_{11} \cdot \underline{Z}_M = \dot{E}_1 - \dot{E}_2.\n\end{cases}
$$

Группируем слагаемые и записываем уравнения в матричном виде:

$$
\left[\frac{(\underline{Z}_{2} + \underline{Z}_{3})}{-(\underline{Z}_{2} + \underline{Z}_{M})} \middle| \frac{-(\underline{Z}_{2} + \underline{Z}_{M})}{(\underline{Z}_{2} + \underline{Z}_{4} + \underline{Z}_{5})} \right] \times \left[\frac{\dot{I}_{11}}{\dot{I}_{22}}\right] = \left[\frac{-\dot{E}_{1} + \dot{E}_{2} + \dot{J} \cdot \underline{Z}_{2}}{\dot{E}_{1} - \dot{E}_{2} - \dot{J} \cdot (\underline{Z}_{2} + \underline{Z}_{5})}\right]
$$

Эти уравнения можно решить подстановкой, методом Крамера или на ЭВМ при помощи программы MathCad. Для этого в программу вводим матрицы с числовыми значениями комплексных коэффициентов в алгебраической форме:

$$
A := \left[\frac{(300 + 100i) + (-100 + 50i)}{-(100 + 50i) + (230 + 10i)}\right] B := \left[\frac{300 - 273i}{-174.3 + 414.9i}\right]
$$

Далее вводим а программу уравнение  $X := A^{-1} \cdot B$  и получаем решение в алгебраической форме:

$$
X = \left[ \begin{array}{c} 0.408 - 0.554i \\ -0.387 + 1.668i \end{array} \right],
$$

T.e.  $I_{11} = 0.408 - j0.554$  A;  $I_{22} = -0.387 + j1.668$  A.

В результате токи в ветвях схемы будут следующими:

 $\dot{I}_1 = \dot{I}_{22} - \dot{I}_{11} = -0.795 + j2.223$  A;  $\dot{I}_2 = \dot{I}_{11} - \dot{I}_{22} - \dot{I}_{33} = -0.205 - j0.493$  A;  $\dot{I}_3 = \dot{I}_{11} = 0.408 - j0.554$  A;  $\dot{I}_4 = \dot{I}_{22} = -0.387 + j1.668$  A;  $\dot{I}_5 = \dot{I}_{22} + \dot{I}_{33} = 0.613 - i0.062$  A.

Напряжение на зажимах источника тока найдем по 2 закону Кирхгофа в комплексной форме (контур adba):

 $\dot{U}_I - \dot{E}_1 = -(Z_A \cdot \dot{I}_A - Z_M \cdot \dot{I}_3)$ , тогда  $U_I = E_1 - (\underline{Z}_4 \cdot \dot{I}_4 - \underline{Z}_M \cdot \dot{I}_3) = 233.298 - j \cdot 7.703 \text{ B}.$ 

Таким образом, полученные результаты полностью совпали с результатами, найденными при помощи законов Кирхгофа.

4. Записываем мгновенные значения тока в ветви *ab* и напряжения на зажимах источника тока:

$$
i_{ab}(t) = i_4(t) = \sqrt{2} \cdot 1.713 \cdot \sin(314t + 103^\circ)
$$
 A;  

$$
u_J(t) = \sqrt{2} \cdot 233.425 \cdot \sin(314t - 1.9^\circ)
$$
 B.

5. Рассчитываем балансы активной и реактивной мощностей.

5.1. Полная вырабатываемая мощность всех источников  $\dot{S}_R = \dot{E}_1 \dot{I}_1^* + \dot{E}_2 \dot{I}_2^* + \dot{U}_I \dot{J}^* = 100e^{j90^\circ} \cdot 2.361e^{-j109.7^\circ} + 200e^{j0^\circ} \cdot 0.534e^{j112.5^\circ}$ +233.425 $e^{-j1.9^\circ}$  · 2 $e^{j60^\circ}$  = 427.979 + j414.93 BA, rue  $j^*$  = 2 $e^{j60^\circ}$  A;

 $\vec{l}_1^*$  = 2.361 $e^{-j109.7^{\circ}}$  А;  $\vec{l}_2^*$  = 0.534 $e^{j112.5^{\circ}}$  А - сопряженные значения токов источников.

5.2. *Akmuenaa nompeбляемая мощност*  
\n
$$
P_{\Pi} = I_1^2 \cdot \text{Re}(\underline{Z}_1)^0 + I_2^2 \cdot \text{Re}(\underline{Z}_2) + I_3^2 \cdot \text{Re}(\underline{Z}_3) + I_4^2 \cdot \text{Re}(\underline{Z}_4) + I_5^2 \cdot \text{Re}(\underline{Z}_5) =
$$
\n= 0.534<sup>2</sup> · 100 + 0.688<sup>2</sup> · 200 + 1.713<sup>2</sup> · 100 + 0.616<sup>2</sup> · 30 = 427.979 Br;  
\nгде  $I_1, I_2, ..., I_5$  - *действующие значения* (модули) токов.

5.4. Погрешности расчетов

По активной мощности:

$$
\delta_P\% = \frac{|P_{\rm B} - P_{\rm H}|}{P_{\rm B}} \cdot 100 = 0 \le 3\% \; .
$$

По реактивной мощности:

$$
\delta_Q\% = \frac{|Q_{\rm B} - Q_{\rm H}|}{Q_{\rm B}} \cdot 100 = 0 \le 3\%
$$

6. Строим лучевую векторную диаграмму токов и совмещенную с ней топографическую векторную диаграмму напряжений. Для этого принимаем масштаб векторов тока  $m_I = 0.05$  А/мм и на комплексной плоскости строим векторы токов, которые выходят из начала координат каждый под своим углом. Для упрощения построения векторов можно откладывать вещественную и мнимую составляющие по вещественной и мнимой осям соответственно в принятом масштабе  $m_I$ , например,

$$
\dot{I}_1 = -0.795 + j2.223 = 2.361e^{j109.7^{\circ}}
$$
 A.

После построения векторов токов проверяем первый закон Кирхгофа. Для этого достраиваем для узлов пунктирными линиями параллелограммы таким образом, чтобы ток равный сумме двух других токов являлся диагональю параллелограмма. Например, для узла а имеем  $\dot{I}_5 = \dot{I}_4 + \dot{J}$ , т.е.  $\dot{I}_5$  является диагональю параллелограмма, образованного токами  $i_4$  и  $j$ .

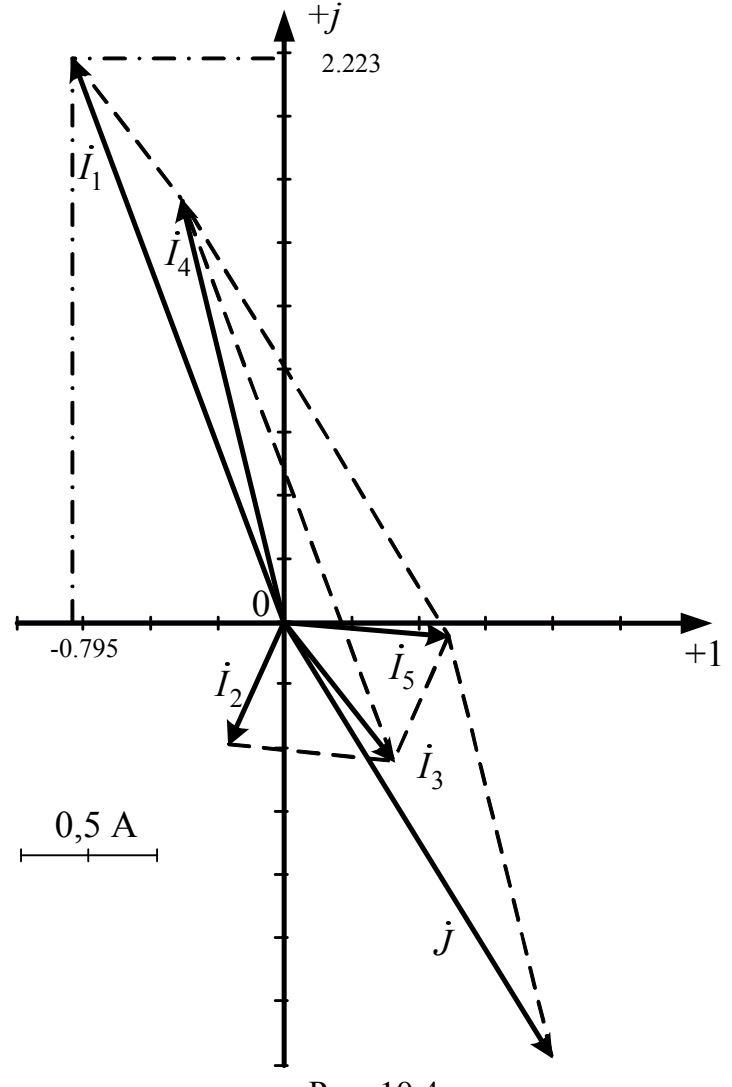

Рис. 10.4

построения топографической упрощения Для диаграммы напряжений на комплексной схеме расставляем стрелки напряжений  $\dot{U}_2, \dot{U}_3, \dot{U}_4, \dot{U}_5$  навстречу направлениям токов. Далее, используя закон Ома и учитывая наличие индуктивной связи, проводим расчет этих напряжений (встречное включение):

$$
\dot{U}_2 = \underline{Z}_2 \dot{I}_2 = -20.5 - j49.3 = 53.39e^{-j112.6^\circ} \text{ B};
$$
\n
$$
\dot{U}_3 = \underline{Z}_3 \dot{I}_3 - \underline{Z}_M \dot{I}_4 = 220.4 - j50.65 = 226.14e^{-j12.9^\circ} \text{ B};
$$

$$
\dot{U}_4 = \underline{Z}_4 \dot{I}_4 - \underline{Z}_M \dot{I}_3 = -233.2 + j107.7 = 256.9e^{-j155.21^\circ} \text{B};
$$
\n
$$
\dot{U}_5 = \underline{Z}_5 \dot{I}_5 = 12.81 - j57.03 = 58.45e^{-j77.3^\circ} \text{B};
$$
\n
$$
\dot{E}_2 = 100 = 200e^{j0^\circ} \text{B};
$$
\n
$$
\dot{U}_J = 233.3 - j7.7 = 233.4e^{-j1.9^\circ} \text{B}.
$$
\n3area paccurtibraem комплексные потенциалы узлов и точки *k* схемы, предварительно приняв, например,  $\varphi_b = 0$ :

$$
\dot{\varphi}_a = \dot{\varphi}_b + \dot{U}_4 = -233.2 + j107.7 \text{ B};
$$
  
\n
$$
\dot{\varphi}_d = \dot{\varphi}_b + \dot{E}_1 = j100 \text{ B};
$$
  
\n
$$
\dot{\varphi}_c = \dot{\varphi}_b - \dot{U}_3 = -220.4 + j50.65 \text{ B};
$$
  
\n
$$
\dot{\varphi}_k = \dot{\varphi}_c - \dot{U}_2 = -199.9 + j99.95 \text{ B}.
$$

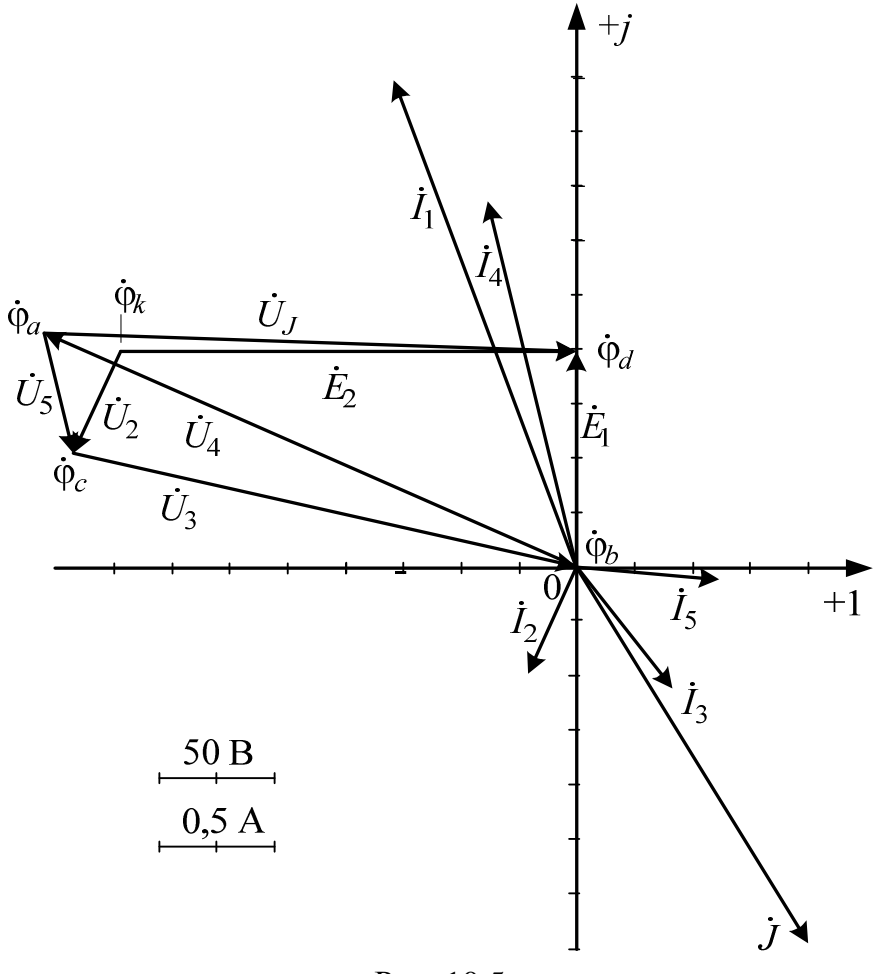

Рис. 10.5

Принимаем масштаб векторов напряжений и потенциалов узлов, например,  $m_{U}$  = 50 В/см. На комплексной плоскости, где уже построены векторы токов, отмечаем точками потенциалы узлов и точки  $k$ , откладывая их вещественные и мнимые составляющие по вещественной принятом масштабе  $m_{U}$ . Далее и мнимой осям соответственно, в соединяем точки потенциалов векторами напряжений согласно их направлениям на комплексной схеме замещения.

7. Определяем показание вольтметра аналитически и графически, как действующее значение напряжения, между точками включения вольтметра, т.е. между узлами а и d.

Аналитически:

 $U_V = |\dot{U}_J| = 233.425 \text{ B}$  или  $U_V = |\dot{\varphi}_d - \dot{\varphi}_a| = |233.2 - j7.7| = 233.425 \text{ B}.$ Графически (по векторной диаграмме):

$$
U_V = |\overrightarrow{ad}| \cdot m_V = 4.65 \cdot 50 = 232.5 \text{ B}.
$$

8. Делаем развязку индуктивной связи и методом эквивалентного генератора находим ток ветви *ab*, т.е.  $I_{ab} = I_4$ . При развязке учитываем, что индуктивно связанные сопротивления  $\underline{Z}_3$  и  $\underline{Z}_4$  подходят к общему узлу *b* одинаковым образом.

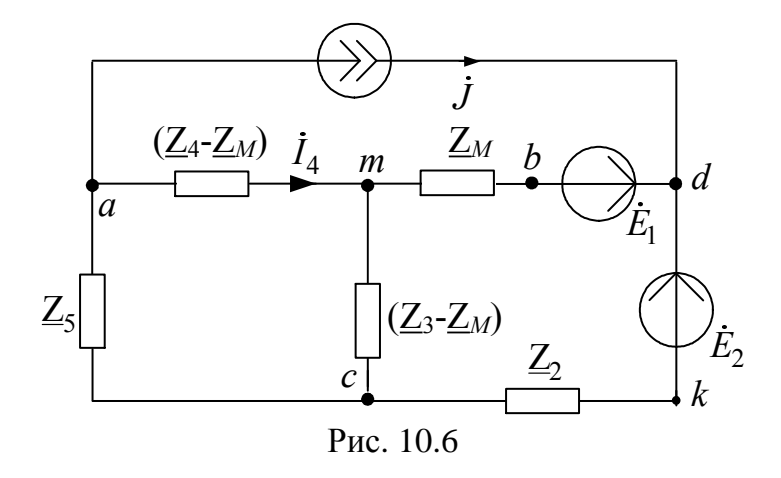

Далее относительно сопротивления R бывшей ветви *ab* (после развязки ветвь ат) используем метод эквивалентного генератора.

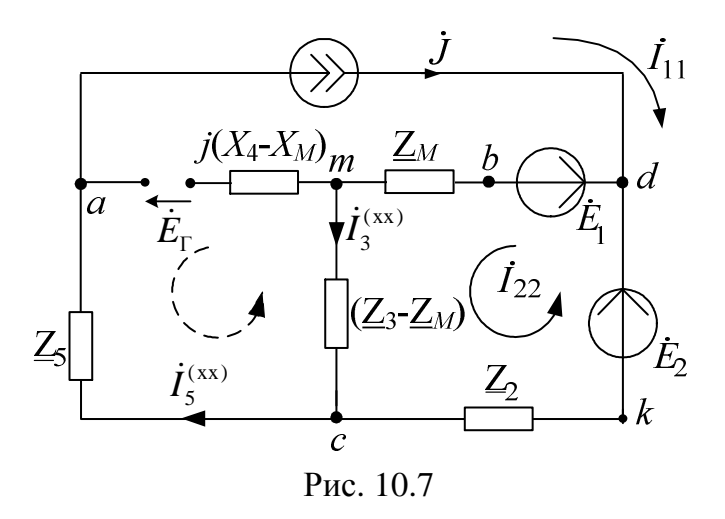

Для определения токов  $I_3^{(xx)}$  и  $I_5^{(xx)}$  во вспомогательной схеме применим метод контурных токов:

 $|\dot{I}_{11} = \dot{J}$  $\left\{\n \begin{array}{c}\n I_1 \\
 I_{22} (Z_3 - Z_M + Z_M + Z_2) - I_{11} \cdot Z_2 = E_2 - E_1\n \end{array}\n\right\}$ тогда  $I_{22} = \frac{\dot{E}_2 - \dot{E}_1 + \dot{J} \cdot \underline{Z}_2}{Z_2 + Z_3} = 0.627 - \dot{j}1.119 \text{ A}$ . В результате:  $\dot{I}_3^{(xx)} = \dot{I}_{22} = 0.627 - j1.119 \text{ A}; \ \dot{I}_5^{(xx)} = \dot{I}_{11} = \dot{J} = 1 - j1.73 \text{ A}.$ Затем по 2 закону Кирхгофа составляем уравнение и находим  $\dot{E}_{\Gamma}$ :

$$
\dot{E}_{\Gamma} = -(\underline{Z}_3 - \underline{Z}_M) \dot{I}_3^{(xx)} - \underline{Z}_5 \dot{I}_5^{(xx)} = -55.65 + j334.35 = 338.95e^{j99.45^\circ} \text{B}, \quad \text{r.e.}
$$
  
\n
$$
E_{\Gamma} = 338.95 \text{ B}, \ \alpha_{\Gamma} = 99.45^\circ.
$$

Во вспомогательной схеме ветвь с источником тока разрываем, ЭДС  $E_1$  и  $E_2$  закорачиваем и относительно зажимов сопротивления R ветви *ab* находим  $Z_{\Gamma}$ :

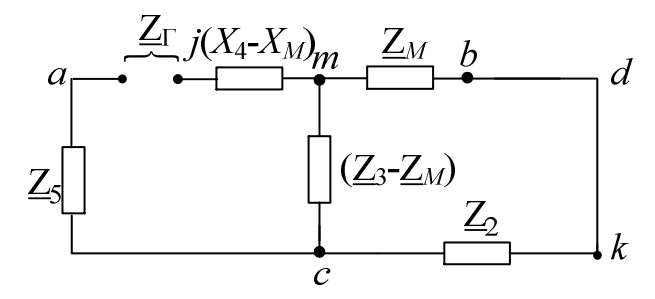

Рис. 10.8

$$
\underline{Z}_{\Gamma} = \underline{Z}_{5} + j(X_{4} - X_{M}) + \frac{(\underline{Z}_{3} - \underline{Z}_{M})(\underline{Z}_{2} + \underline{Z}_{M})}{\underline{Z}_{3} - \underline{Z}_{M} + \underline{Z}_{2} + \underline{Z}_{M}} = 97.5 - j12.5 = 98.3e^{-j7.3^{\circ}},
$$

T.e.  $R_{\Gamma} = 97.5$  Om;  $X_{\Gamma} = -12.5$  Om;  $\varphi_{\Gamma} = -7.3^{\circ}$ ;  $Z_{\Gamma} = 98.3$  Om. Далее находим ток ветви *ab*:

$$
\dot{I}_4 = \frac{E_\Gamma}{\underline{Z}_\Gamma + R} = -0.387 + j1.668 = 1.713e^{j103^\circ} \text{ A},
$$

который совпал со значениями, найденными при помощи законов Кирхгофа и метода контурных токов.

Затем изменяя величину сопротивления R ветви *ab* от 0 до  $10Z_{\Gamma}$  =983 Ом рассчитываем мощность  $P_{ab}$ , которая выделяется в виде тепла в этом сопротивлении:

$$
P_{ab} = \frac{E_{\Gamma}^2 \cdot R}{\left(R + R_{\Gamma}\right)^2 + X_{\Gamma}^2}
$$

Результаты расчетов этой мощности вносим в таблицу:

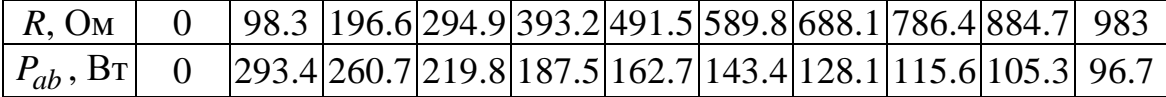

Максимум мощности  $P_{ab} = P_m = \frac{E_{\Gamma}^2}{2(R_m + R_{\Gamma})} = 293.4$  Вт наблюдается при

 $R = R_m = \sqrt{R_{\Gamma}^2 + X_{\Gamma}^2} = Z_{\Gamma} = 98.3$  Ом. Строим график зависимости  $P_{ab} = f(R)$ .

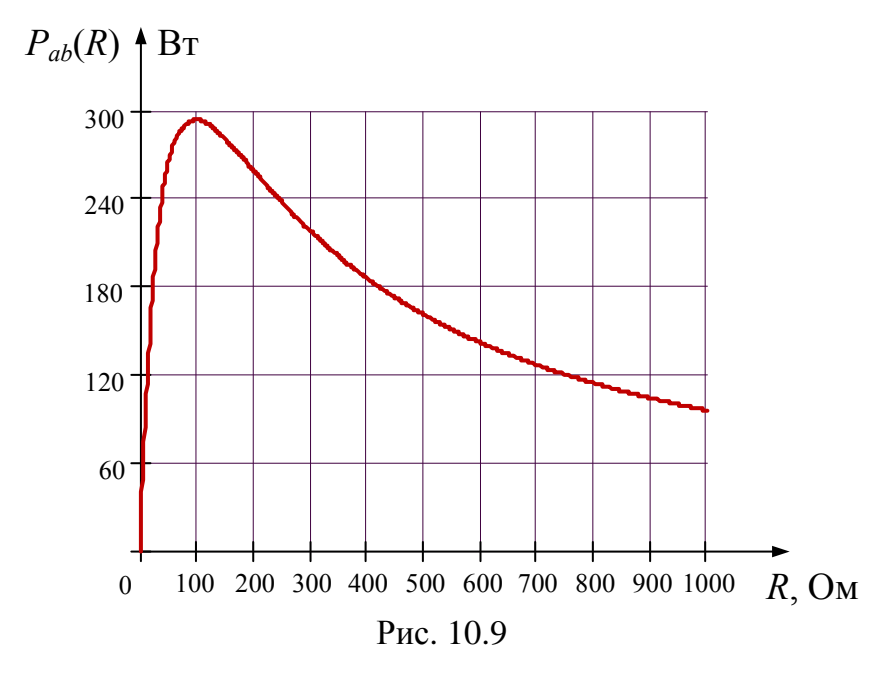

9. Необходимо сформулировать вывод по выполненным пунктам задания, в котором сравнить результаты вычислений, оценить трудоемкость методов расчета и проанализировать график мощности п.8.

# 10.2. Документ MathCad

 $ORIGIN = 1$ Дано:

E1 := 100 · e<sup>90 degi</sup>   
\nE2 := 200 · e<sup>0 degi</sup>   
\nE3 := 0   
\nE3 := 0   
\nE4 = 100   
\nE5 = 100   
\nE6 = 100   
\nE7 = 100   
\nE8 = 100   
\nE9 = 100   
\nE1 = 318.47 · 10<sup>-3</sup>   
\nC := 31.8 · 10<sup>-6</sup>   
\nM := 
$$
\frac{L}{2}
$$

Расчет комплексных сопротивлений:

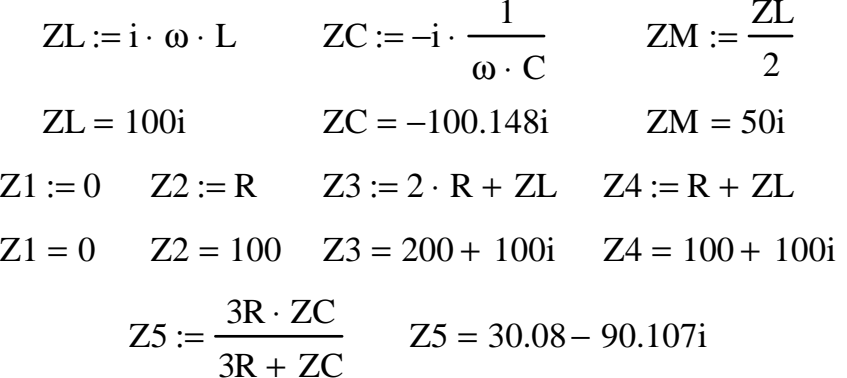

1. Метод законов Кирхгофа

$$
A := \begin{pmatrix} 0 & 0 & 0 & 1 & -1 & 0 \\ 1 & 0 & 1 & -1 & 0 & 0 \\ 0 & 1 & -1 & 0 & 1 & 0 \\ 0 & Z2 & Z3 & -ZM & 0 & 0 \\ 0 & 0 & Z3 - ZM & Z4 - ZM & Z5 & 0 \\ 0 & 0 & -ZM & Z4 & 0 & 1 \end{pmatrix} \qquad B := \begin{pmatrix} -J \\ 0 \\ 0 \\ -E1 + E2 \\ 0 \\ E1 \end{pmatrix}
$$

1.1. Решение матричного уравнения:  $X := A^{-1} \cdot B$ 

$$
X = \begin{pmatrix} -0.795 + 2.224i \\ -0.205 - 0.492i \\ 0.408 - 0.555i \\ -0.387 + 1.67i \\ 0.613 - 0.062i \\ 233.372 - 7.911i \end{pmatrix}
$$
  
  
II := X<sub>1</sub>  
II := X<sub>1</sub>  
II := X<sub>1</sub>  
II := X<sub>1</sub>  
II := X<sub>2</sub>  
II := X<sub>3</sub>  
II = X<sub>3</sub>  
II = X<sub>2</sub>  
II = X<sub>3</sub>  
II = X<sub>4</sub>  
II = X<sub>5</sub>  
UI := X<sub>6</sub>

1.2. Значения токов и напряжения на источнике тока в алгебраической форме записи:

$$
I1 = -0.795 + 2.224i
$$

$$
I2 = -0.205 - 0.492i
$$

$$
I3 = 0.408 - 0.555i
$$

$$
I4 = -0.387 + 1.67i
$$

$$
I5 = 0.613 - 0.062i
$$

$$
UJ = 233.372 - 7.911i
$$

1.3. Определение модулей и фаз токов и напряжения:

| $ I1  = 2.362$   | $arg(I1) = 109.66deg$   |
|------------------|-------------------------|
| $ I2  = 0.533$   | $arg(I2) = -112.644deg$ |
| $ I3  = 0.688$   | $arg(I3) = -53.658deg$  |
| $ I4  = 1.714$   | $arg(I4) = 103.039deg$  |
| $ I5  = 0.616$   | $arg(I5) = -5.797deg$   |
| $ UJ  = 233.506$ | $arg(UJ) = -1.942deg$   |

- 2. Метод контурных токов
- 2.1. Определение значений контурных токов и напряжения на источнике тока:

$$
J33 := J
$$
\n
$$
AI := \begin{bmatrix} Z2 + Z3 & -(Z2 + ZM) & 0 \\ -(Z2 + ZM) & Z2 + Z4 + Z5 & 0 \\ -Z2 & Z2 + Z5 & -1 \end{bmatrix}
$$
\n
$$
BI := \begin{bmatrix} -E1 + E2 + J33 \cdot Z2 \\ E1 - E2 - J33 \cdot (Z2 + Z5) \\ -E2 - J33 \cdot (Z2 + Z5) \end{bmatrix}
$$
\n
$$
XI := AI^{-1} \cdot BI
$$

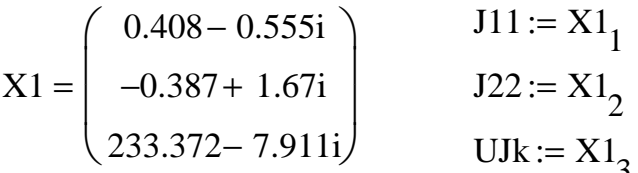

2.2. Значения контурных токов и напряжения на источнике тока в алгебраической форме записи:

$$
J11 = 0.408 - 0.555i
$$

$$
J22 = -0.387 + 1.67i
$$

$$
UJk = 233.372 - 7.911i
$$

- 2.3. Определение токов в ветвях:
- $I1k := J22 J11$  $I1k = -0.795 + 2.224i$  $I2k := J11 - J22 - J33$  $I2k = -0.205 - 0.492i$  $I3k := J11$  $13k = 0.408 - 0.555i$  $IAk := J22$  $I4k = -0.387 + 1.67i$  $I5k := J22 + J33$  $15k = 0.613 - 0.062i$
- 2.3. Расчитываем напряжения на пассивных элементах с учетом наличия индуктивной связи:

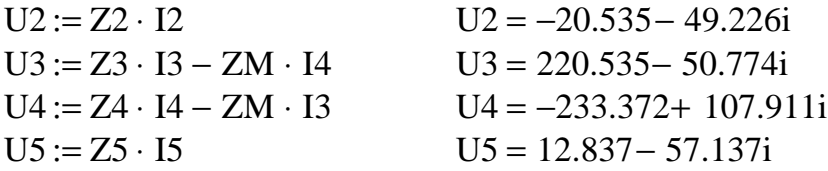

 $\mu \pi \mu$ 

$$
|U2| = 53.337 \qquad arg(U2) = -112.644deg
$$
  
\n
$$
|U3| = 226.304 \qquad arg(U3) = -12.965deg
$$
  
\n
$$
|U4| = 257.114 \qquad arg(U4) = 155.184deg
$$
  
\n
$$
|U5| = 58.561 \qquad arg(U5) = -77.337deg
$$

#### 3. Баланс мощности

3.1. полная мощность

$$
\mathbf{S} := \mathbf{E1} \cdot \mathbf{I1} + \mathbf{E2} \cdot \mathbf{I2} + \mathbf{UJ} \cdot \mathbf{J} \quad \mathbf{S} = 428.436 + 415.287i
$$

192

3.2. активная мощность

$$
P := ( |I1| )2 \cdot Re(Z1) + ( |I2| )2 \cdot Re(Z2) + ( |I3| )2 \cdot Re(Z3) ... + ( |I4| )2 \cdot Re(Z4) + ( |I5| )2 \cdot Re(Z5)
$$

$$
\mathbf{P} = \mathbf{I}
$$

#### 3.3. реактивная мошность

*3.2. активная мощность*

P := ( 
$$
|11|
$$
 )<sup>2</sup> · Re(Z1) + ( $|12|$ )<sup>2</sup> · Re(Z2) + ( $|13|$ )<sup>2</sup> · Re(Z3) ...  
+ ( $|14|$ )<sup>2</sup> · Re(Z4) + ( $|15|$ )<sup>2</sup> · Re(Z5)

 $P = 428.436$ 

*3.3. реактивная мощность*

$$
Q1 := ( |I1| )2 \cdot Im(Z1) + ( |I2| )2 \cdot Im(Z2) + ( |I3| )2 \cdot Im(Z3) ... + ( |I4| )2 \cdot Im(Z4) + ( |I5| )2 \cdot Im(Z5) Q2 := 2 \cdot |I3| \cdot |I4| \cdot cos(arg(I3) - arg(I4)) \cdot Im(ZM) Q := Q1 - Q2 \qquad Q = 415.287
$$

- *4. Лучевая диаграмма токов и топографическая диаграмма напряжений*
	- *4.1. лучевая диаграмма токов*

m 20 := *- коэффициент для масштаба тока*

 $I := (0 \tJ \t0 \tI1 \t0 \tI2 \t0 \tI3 \t0 \tI4 \t0 \tI5) \cdot m$ 

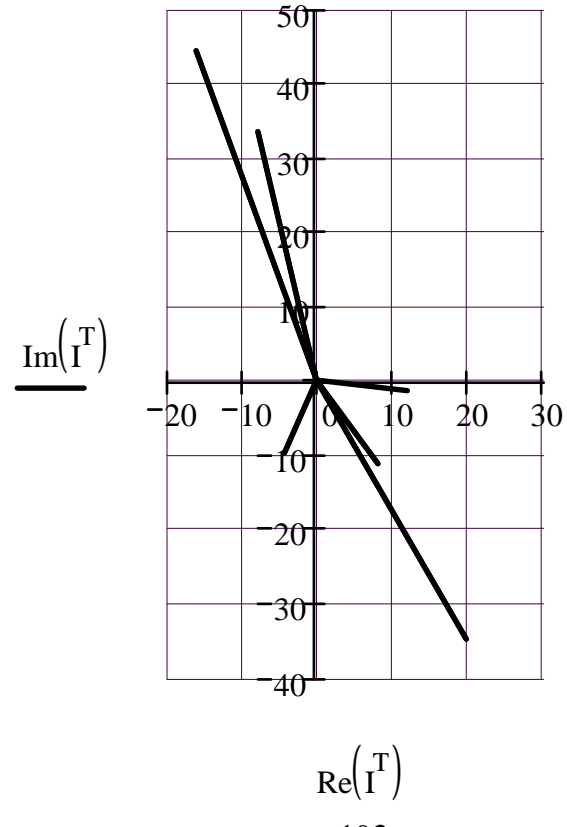

#### *4.2. Топографическая диаграмма напряжений (строится совмещенно с лучевой диаграммой токов)*

n 0.2 := *- коэффициент для масштаба напряжения 4.2.1. Контур bacb:*   $\phi$  := 0

$$
\varphi_0 := 0
$$
\n
$$
\varphi_0 := \varphi_0 + 14 \cdot Z_4 - 13 \cdot Z_M
$$
\n
$$
\varphi_0 := \varphi_0 + 15 \cdot Z_5
$$
\n
$$
\varphi_0 := \varphi_0 + 13 \cdot Z_3 - 14 \cdot Z_M \quad \text{interman } \varphi_0
$$
\n
$$
\text{base} \quad \varphi_0
$$

$$
\varphi1 := \begin{pmatrix} \varphi b \\ \varphi a \\ \varphi c \\ \varphi b \end{pmatrix} . \ n \qquad \varphi1 = \begin{pmatrix} 0 \\ -46.674 + 21.582i \\ -44.107 + 10.155i \\ 0 - 0i \end{pmatrix}
$$

*4.2.2. Контур bdkcb:*

$$
\varphi d := \varphi b + E1
$$
\n
$$
\varphi k := \varphi d - E2
$$
\n
$$
\varphi cc := \varphi k + I2 \cdot Z2 \qquad \text{Потенциал фос должен быть равен фс}
$$
\n
$$
\varphi b b b := \varphi cc + I3 \cdot Z3 - I4 \cdot ZM \qquad \text{Потенциал Фрв должен быть равен фв}
$$

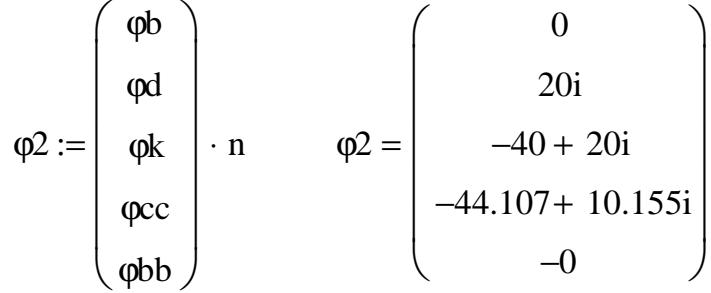

4.2.3. Контур *bdab:*

ϕaa := ϕd − UJ потенциал ϕaa должен быть равен ϕa

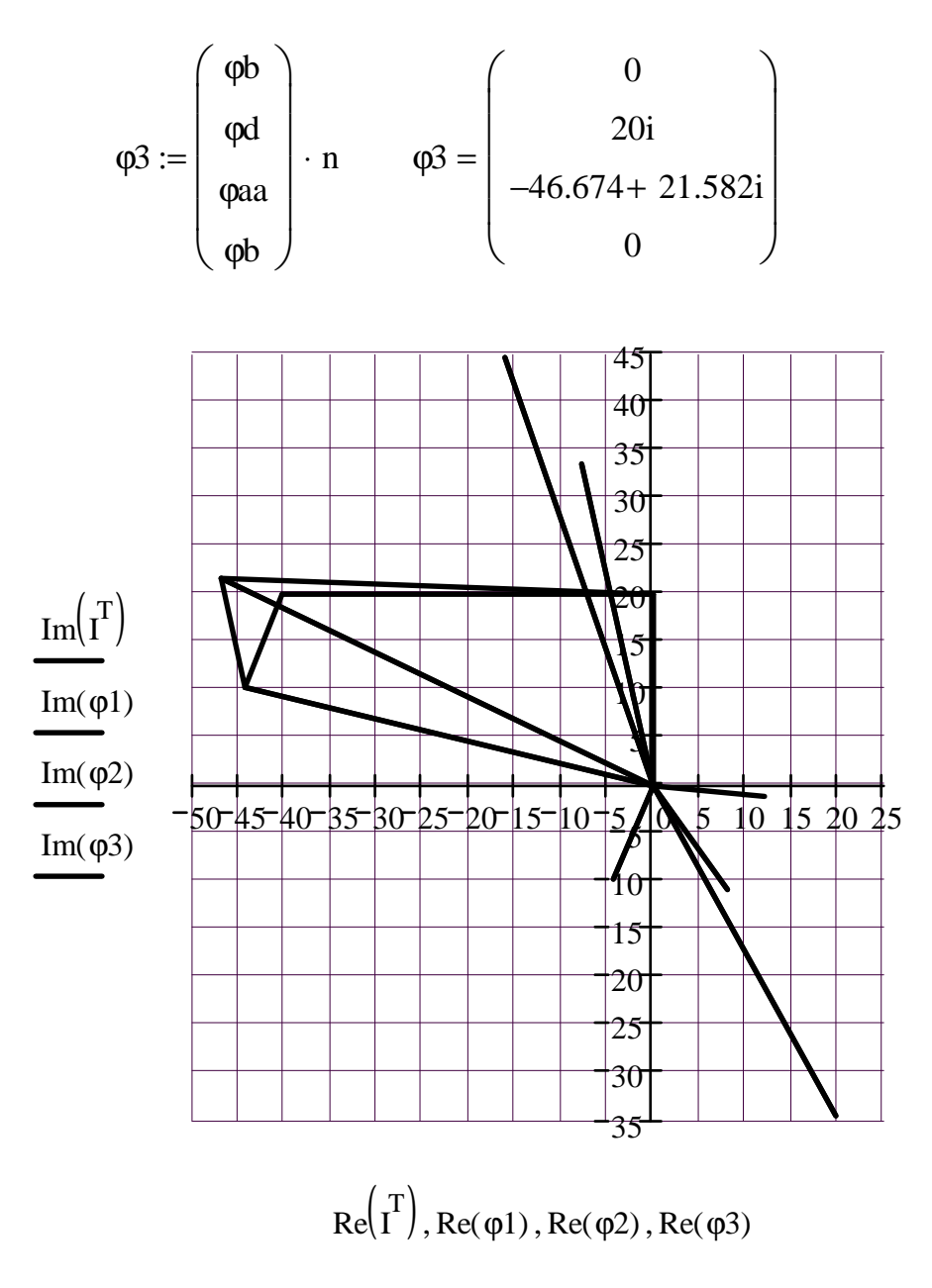

Построенные диаграммы рекомендуется скопировать в графический редактор, например, Microsoft Visio и проставить индексы узлов и направления стрелок векторов токов и напряжений.

5. Определяем показания вольтметра

$$
Uv := |UJ| \tUv = 233.506
$$
  
which is 
$$
Uv := |\phi d - \phi a| \tUv = 233.506
$$

- 6. Определяем ток в ветви аb методом эквивалентного генератора
	- 6.1. По методу контурных токов определяем токи XX

$$
J11 := J \t\t J11 = 1 - 1.732i
$$

$$
J22 := \frac{E2 - E1 + J \cdot Z2}{Z2 + Z3}
$$
  

$$
J22 = 0.627 - 1.12i
$$

$$
I3xx = J22 \qquad I5xx = J11
$$

6.2. ЭДС генератора

Eg := -(Z3 – ZM) · I3xx – Z5 · I5xx Eg = -55.351 + 334.79i  
\n
$$
|Eg|
$$
 = 339.335 arg(Eg) = 99.388deg

6.3. Сопротивление генератора

$$
Zg := Z5 + Im(Z4 - ZM) \cdot i + \frac{(Z3 - ZM) \cdot (Z2 + ZM)}{Z3 + Z2}
$$
  

$$
Zg = 97.58 - 12.607i
$$

6.4. Определяем ток в ветви аb

$$
I4 := \frac{Eg}{Zg + R} \qquad I4 = -0.387 + 1.67i
$$

7. Расчитываем мощность Раб

$$
i := 1...11 \quad R r_i := |Zg| \cdot (i-1) \qquad Pab_i := \frac{(|Eg|)^2 \cdot R r_i}{(R r_i + Re(Zg))^2 + Im(Zg)^2}
$$

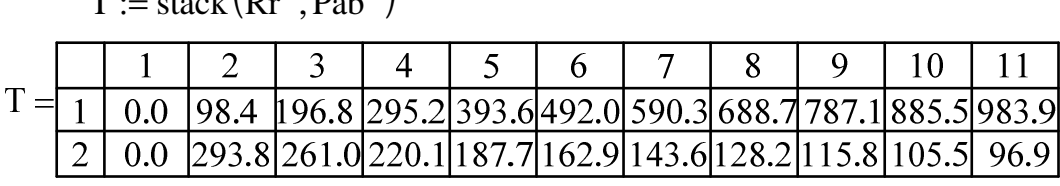

7.1. Построение зависимости Pab(R)

$$
i := 1...31 \quad \text{Rr}_{i} := \frac{R}{3} \cdot (i - 1) \quad \text{Pab}_{i} := \frac{(|Eg|)^{2} \cdot \text{Rr}_{i}}{\left(\text{Rr}_{i} + \text{Re}(Zg)\right)^{2} + \text{Im}(Zg)^{2}}
$$

 $P(r) :=$  interp(cspline(Rr, Pab), Rr, Pab, r)

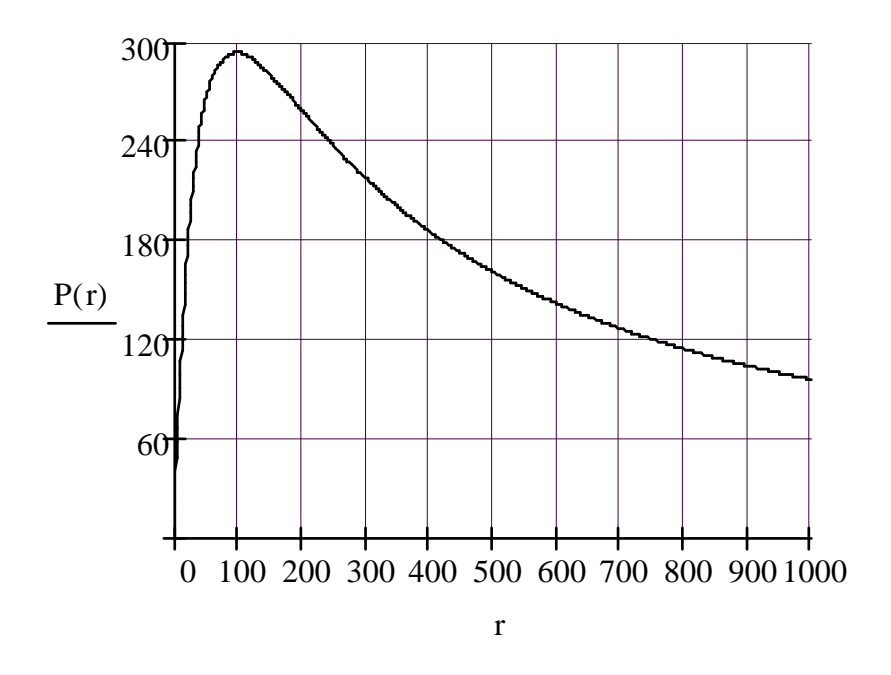

### 11. ЗАДАНИЕ №3

#### Линейные трехфазные цепи с гармоническими напряжениями и токами

Для заданной схемы с симметричной системой фазных ЭДС, когда  $e_A(t) = \sqrt{2} \cdot E \cdot \sin(\omega t + \alpha)$ ,  $\omega = 314$  рад/с выполнить следующее.

- В симметричном режиме до срабатывания ключа К:  $1.$ 
	- 1.1. Определить комплексы действующих значений напряжений и токов на всех элементах схемы.
	- 1.2. Рассчитать балансы активной и реактивной мощностей.
	- 1.3. Построить совмещенные векторные диаграммы ТОКОВ (лучевую) и напряжений (топографическую) для **BCCX** напряжений и токов.
- $2.$ В несимметричном режиме после срабатывания ключа К:
- 2.1. В исходной схеме методом узловых потенциалов определить комплексы действующих значений всех напряжений и токов.
- 2.2. Составить балансы активной и реактивной мощностей.
- 2.3. Построить совмещенные векторные диаграммы токов и напряжений.
- $3.$ Проанализировать результаты вычислений, сравнить симметричный и несимметричный режимы, сформулировать выводы по работе.

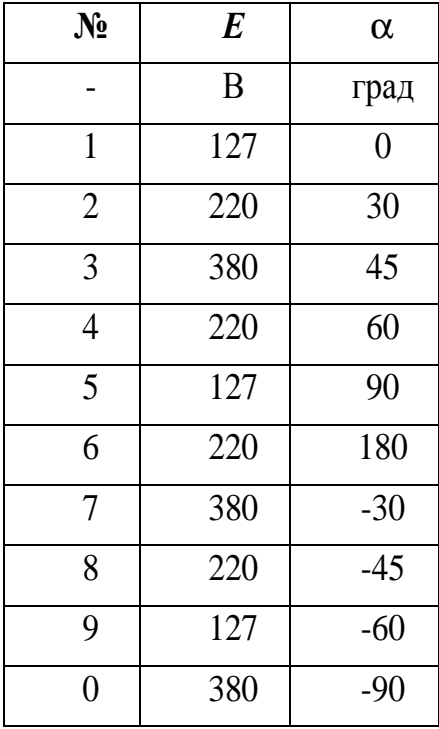

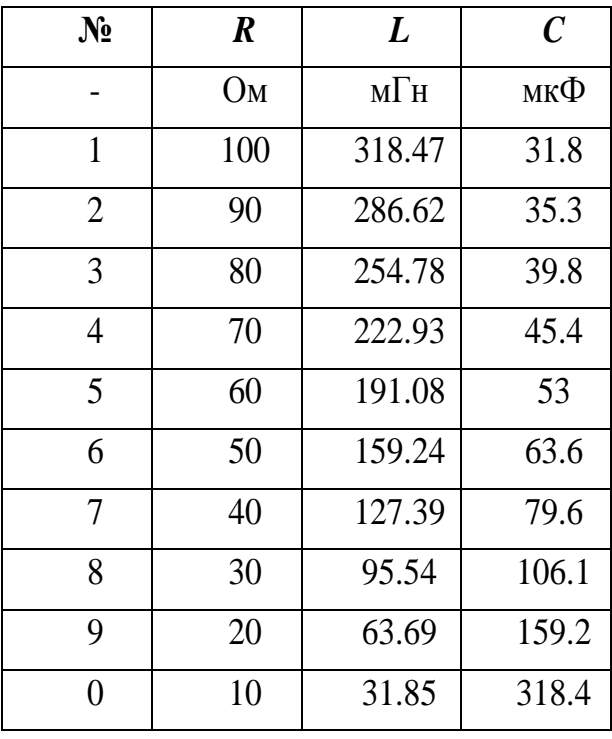

### **Схемы для задания 4**

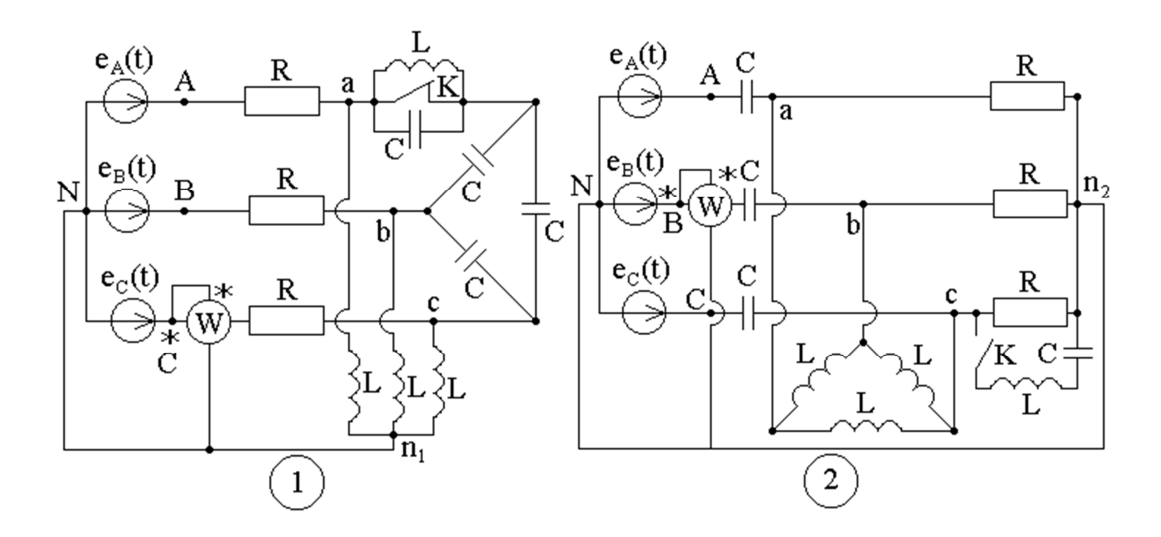

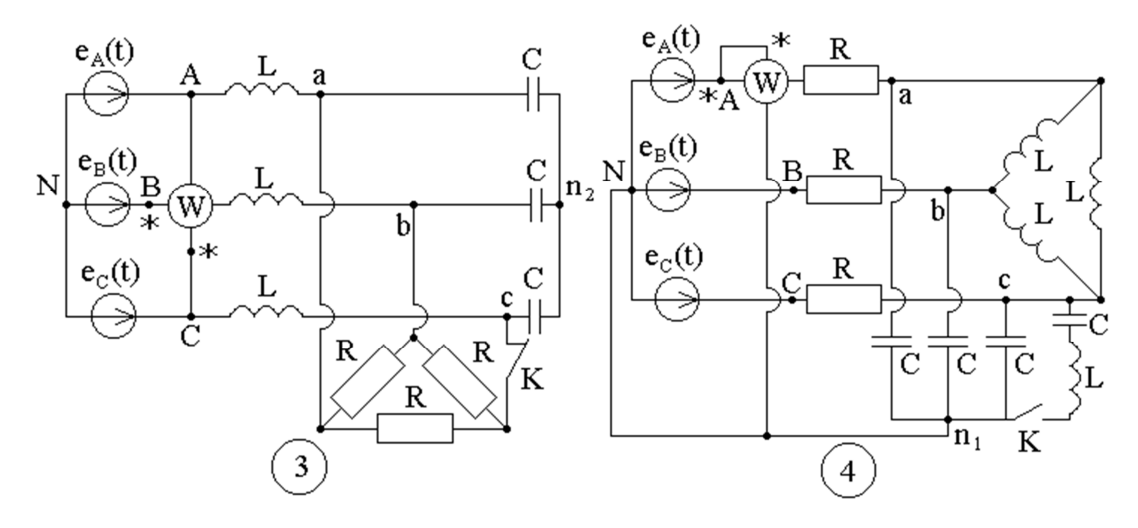

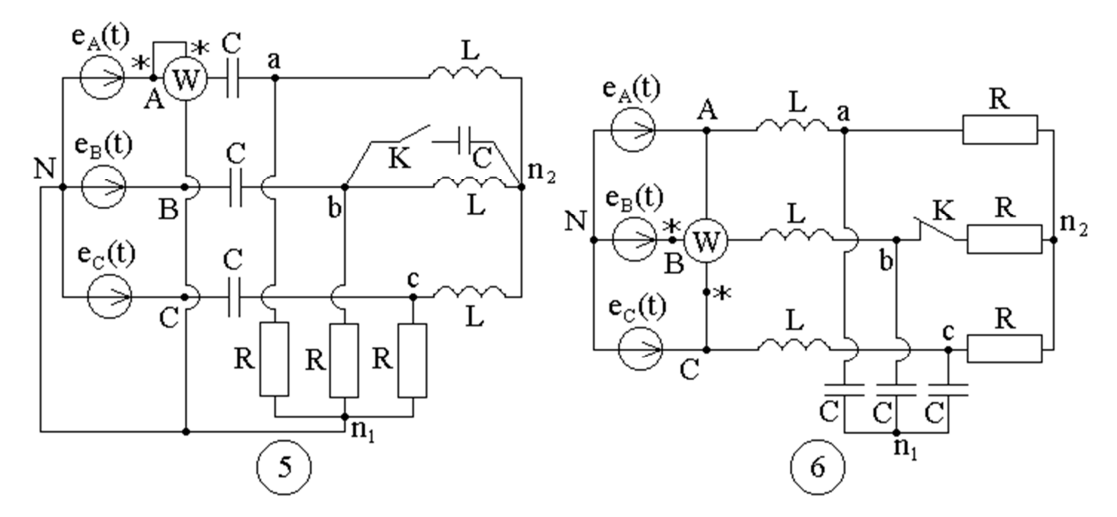

199

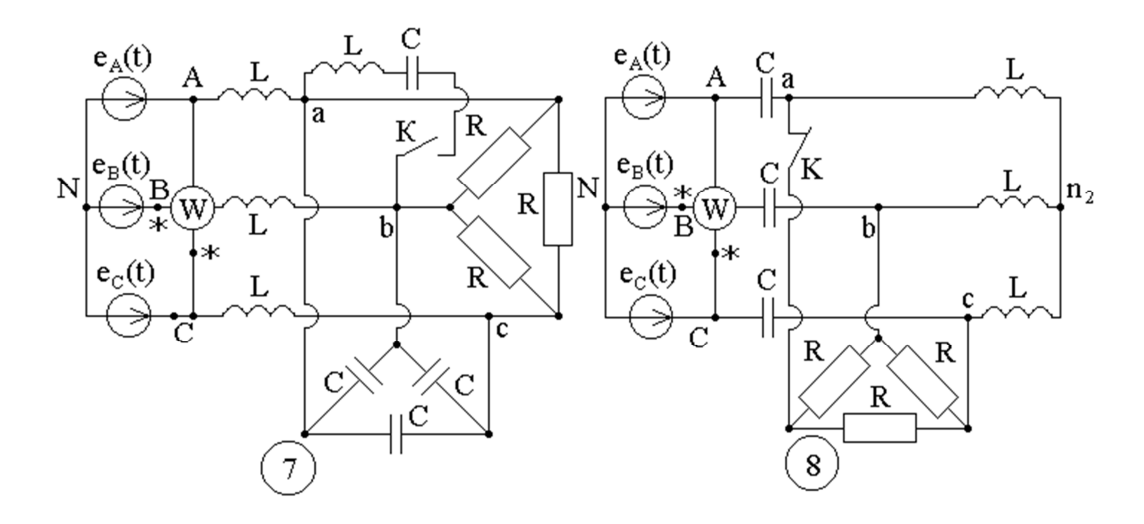

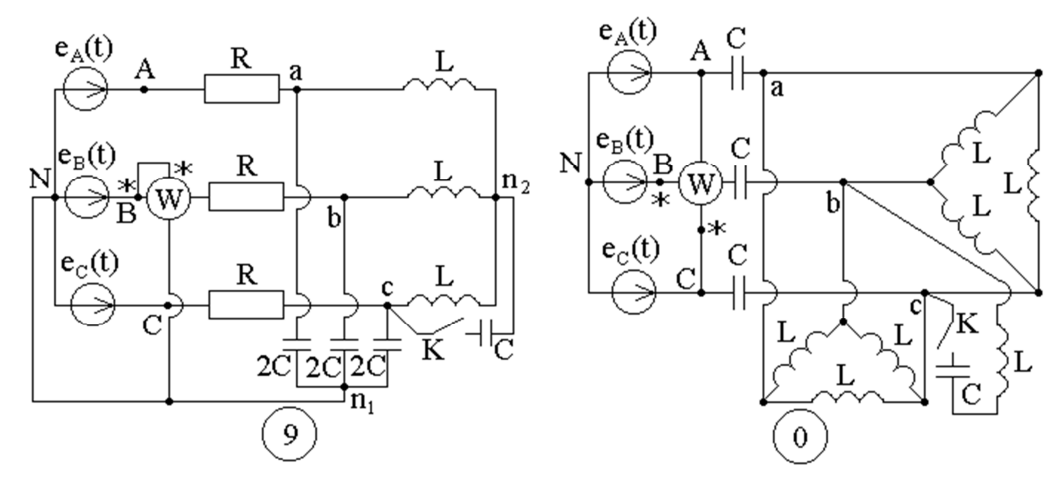

Примечание: объем задания определяет лектор;

1-ая цифра номера задания - номер строки в таблице 1; 2-ая цифра номера задания - номер строки в таблице 2; 3-ья цифра номера задания - номер схемы.

#### 11.1. Методические указания к заданию № 3

Для заданной схемы дано:

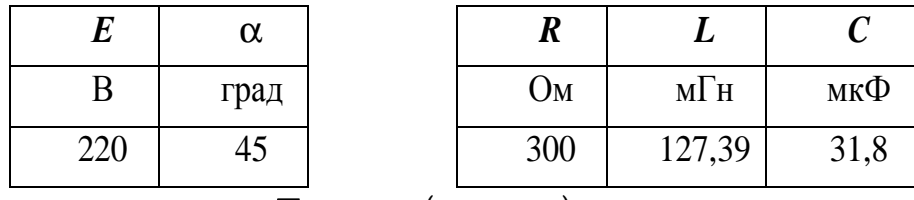

Следовательно,  $e_A(t) = \sqrt{2} \cdot 220 \sin(\omega t + 45^\circ)$ , В.

Схема электрической цепи.

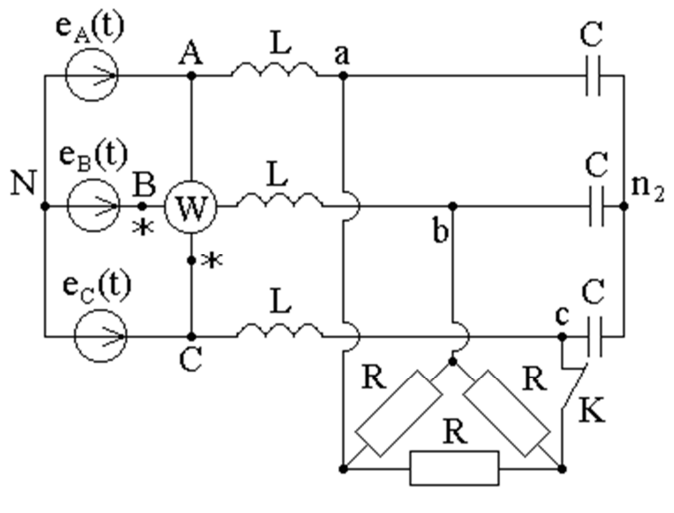

Рис. 11.1.

1. Расчёт симметричного режима трёхфазной цепи

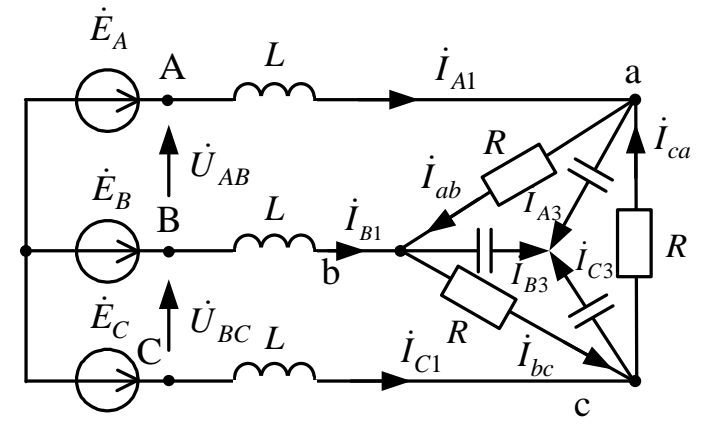

Рис. 11.2.

Генератор симметричен, фазные ЭДС генератора:  $\dot{E}_{\rm A} = 220e^{j45}$  B;  $\dot{E}_{\rm B} = a^2 \cdot 220e^{j45} = 220e^{-j75}$  B;  $\dot{E}_{\rm C} = a \cdot 220e^{j45} = 220e^{j65}$  B.

1.1. Определяем сопротивления реактивных элементов:

$$
X_L = \omega L = 314.127,39.10^{-3} = 40
$$
OM;  

$$
X_C = \frac{1}{\omega C} = \frac{1}{314.31 \, 8.10^{-6}} = 100
$$
OM.

Обозначим сопротивления ветвей схемы:

 $\underline{Z}_1 = jX_L = j40 \text{ Om};$   $\underline{Z}_2 = -jX_C = -j100 \text{ Om};$   $\underline{Z}_3 = R = 300 \text{OM}.$ 

Преобразуем треугольник сопротивлений  $Z_3$  в эквивалентную звезду с сопротивлениями  $\frac{Z_3}{3}$  (рис. 6.5.3). Поскольку в симметричной цепи потенциалы нулевых точек (N, n, n<sub>1</sub>) одинаковы, соединение этих точек нулевым проводом не нарушит режима цепи. Выделяем вместе с нулевым проводом одну фазу, например, А и сводим расчёт трёхфазной цепи к расчёту однофазной (рис. 11.4). Токи и напряжения других фаз определяем с помощью фазового оператора.

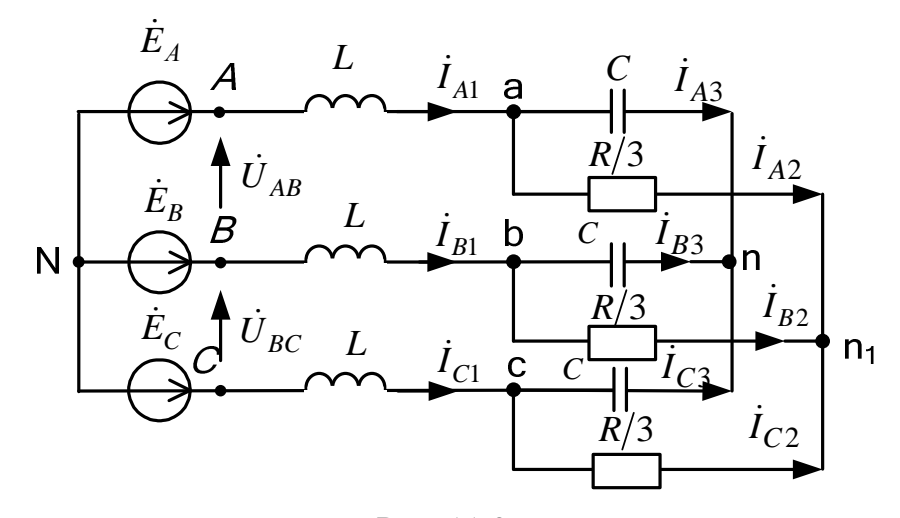

Рис. 11.3.

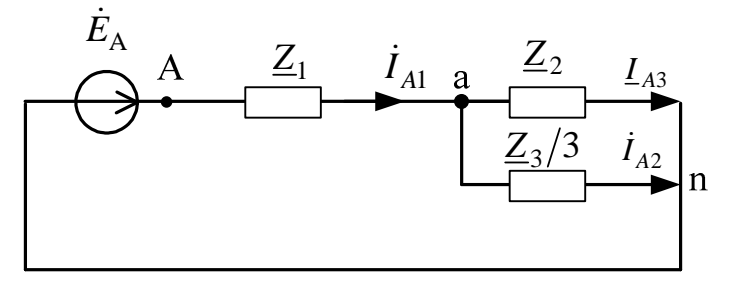

Рис. 11.4.

Суммарное комплексное сопротивление фазы А:

$$
\underline{Z}_A = \underline{Z}_1 + \frac{\underline{Z}_2 \frac{\underline{Z}_3}{3}}{\underline{Z}_2 + \frac{\underline{Z}_3}{3}} = -j40 + \frac{-j100 \cdot 100}{-j100 + 100} = 50 - j10 \text{ OM}.
$$

1.2. Комплексные значения токов в ветвях фазы А по закону Ома:

$$
\dot{I}_{A1} = \frac{\dot{E}_A}{\underline{Z}_A} = \frac{220e^{j45}}{50 - j10} = 2,391 + j3,584 = 4,308e^{j56.293} \text{ A.}
$$
  

$$
\frac{\underline{Z}_3}{\underline{Z}_2 + \frac{\underline{Z}_3}{3}} = 4,308e^{j56.293} \frac{100}{-j100 + 100} = 2,989 + j0,599
$$
  

$$
= 3,044e^{j101,336} \text{ A}
$$
  

$$
\dot{I}_{A3} = \dot{I}_{A1} - \dot{I}_{A2} = (2,391 + j3,584) - (2,989 + j0,599) = 2,989 + j0,599
$$
  

$$
= 3,049e^{j11,336} \text{ A.}
$$

1.3. Определяем токи треугольника исходной схемы

$$
\dot{I}_{ab} = \frac{\dot{I}_{A3}e^{j30}}{\sqrt{3}} = \frac{3,049e^{j11,336}e^{j30}}{\sqrt{3}} = 1,758e^{j41,336} \text{ A};
$$
\n
$$
\dot{I}_{bc} = a^2 \dot{I}_{ab} = 1,758e^{-j78.664} \text{ A};
$$
\n
$$
\dot{I}_{ca} = a\dot{I}_{ab} = 1,758e^{j161.336} \text{ A}.
$$

1.4. Комплексные значения токов в ветвях фазы В:

$$
\begin{aligned}\n\dot{I}_{B1} &= a^2 \dot{I}_{A1} = e^{-j120} \cdot 4,308e^{j56.293} = 4,308e^{-j63,707} \text{ A}; \\
\dot{I}_{B2} &= a^2 \dot{I}_{A2} = e^{-j120} 3,044e^{j101,336} = 3,049e^{-j18,664} \text{ A}.\n\end{aligned}
$$

1.5. Комплексные значения токов в ветвях фазы С:  $\dot{I}_{C1} = a\dot{I}_{A1} = e^{j120}4,308e^{j56.293} = 4,308e^{-j176,293}$  A;  $I_{C2} = aI_{A2} = e^{j120}3.044e^{j101.336} = 3.049e^{-j138.664}$  A.

1.6. Для проверки правильности расчётов балансы активной и реактивной мощностей. Очевидно, что мощности фаз одинаковы, а для вычисления потребляемой мощности всей цепи, нужно каждую из них утроить:

1.6.1. Полная вырабатываемая трёхфазным генератором мощность  $\underline{S}_{B} = 3 \cdot \dot{E}_{A} \dot{I}_{A1}^{*} = 3 \cdot 220 e^{j45^{\circ}} \cdot 4,308 e^{-j56.293} = 2788,506 - j556,848 \text{ BA},$ где;  $I_{A1}^{*}$  = 4,308 $e^{-j56.293}$  A – сопряженное значение тока.

1.6.2. Активная потребляемая мощность  $P_{\text{n}} = 3P_{\Phi} = 3 \cdot (|I_{A1}|^2 \cdot \text{Re}(Z_1)^{0} + |I_{A2}|^2 \cdot \text{Re}(Z_2)^{0} + |I_{ab}|^2 \cdot \text{Re}(Z_3)) =$  $=(1,76)^2 300 = 2788.506$  BT. 1.6.3. Реактивная потребляемая мощность  $Q_{\text{II}} = 3Q_{\Phi} = |I_{A1}|^2 \cdot \text{Im}(\underline{Z}_2) + |I_{A2}|^2 \cdot \text{Im}(\underline{Z}_2) + |I_{ab}|^2 \cdot \text{Im}(\underline{Z}_{ab})^0 =$  $=4,308^{2}40-3,044^{2}100=-556.848$  Bap

1.7. Погрешности расчетов.

1.7.1. По активной мощности  $\delta_P\% = \frac{|P_{\rm B} - P_{\rm II}|}{P_{\rm B}} \cdot 100 = 0 \le 3\%$ . 1.7.2. По реактивной мошности

$$
\delta_Q\% = \frac{|Q_{\rm B} - Q_{\rm H}|}{Q_{\rm B}} \cdot 100 = 0 \le 3\% .
$$

1.8. Используя данные расчётов, строим векторную диаграмму токов и совмещённую диаграмму напряжений. Векторы токов исходят из одной точки нулевого потенциала (в данном случае это может быть любая нулевая точка: N, n, n<sub>1</sub>). При построении лучевых диаграмм необходимо учитывать, чтобы выполнялся первый закон Кирхгофа для любого узла.

Построение топографической диаграммы начнём с построения фазных ЭДС генератора. Рассчитав предварительно напряжений напряжения на отдельных участках цепи. Векторы напряжений на сопротивлениях нагрузки направлены на диаграмме в сторону повышения потенциала (если смотреть по схеме, то против направления токов).

Векторную диаграмму так же можно построить, используя пакет Mathcad. Для этого необходимо определить потенциалы узлов схемы. Сформировать столбцовые матрицы так, чтобы потенциалы в них располагались в том порядке, как они расположены на схеме последовательно по обходу контура. В шаблоне для построении

графиков по оси ординат отложить мнимые части сформированных матриц, а по оси абсцисс соответственно вещественные части. Для совмещения с лучевой диаграммой токов можно ввести коэффициент *k*, так чтобы вектора напряжений и токов были в равных масштабах.

Полученную диаграмму можно скопировать в любой графический редактор и обозначить напряжения и токи исследуемой схемы (рис. 11.5).

Дано:  $a := e^{120i \cdot deg}$ EA :=  $220 \cdot e^{45i \cdot deg}$  Eb :=  $a^2$ ·EA EC :=  $a \cdot EA$  $\text{m} = 31.8 \cdot 10^{-6}$   $\text{m} = 127.39 \cdot 10^{-3}$   $\omega = 314$   $\text{r} = 300$ 1. Симметричны режим 1.1. Расчет комплексных сопротивлений:  $xc := \frac{1}{\sqrt{C}}$   $xI := \omega \cdot L$  $z2 := -i \ncsc$   $z3 := r$  $z1 := i \cdot x1$ Расчет фазы А: ZA := z1 +  $\frac{z^2 \cdot \frac{z^3}{3}}{z^2 + \frac{z^3}{3}}$  ZA = 50.074 - 9.999i<br>
IA1 :=  $\frac{EA}{ZA}$  IA1 = 2.391 + 3.584i<br>
IA2 := IA1  $\frac{\frac{z^3}{3}}{z^2 + \frac{z^3}{3}}$  IA2 = -0.598 + 2.985i  $IA3 := IA1 - IA2$   $IA3 = 2.989 + 0.599i$ Расчет фазы В и С токи треугольника: IB1 :=  $IA1 \cdot a^2$  $IC1 := a \cdot IA1$ IB2 :=  $IA2 \cdot a^2$  IC2 :=  $a \cdot IA2$ Iab :=  $\frac{\text{IA3} \cdot \text{e}^{30 \text{i} \cdot \text{deg}}}{\sqrt{3}}$  Iab = 1.322 + 1.163i  $Ibc := Iab \cdot a^2$   $Ibc = 0.346 - 1.726i$ Ica := a·Iab Ica =  $-1.668 + 0.563i$ 

206

1.2. Баланс мощности 1.2.1. Полная мошность  $S = 2.789 \times 10^3 - 556.848i$  $S := 3 \cdot EA \cdot IA1$ 1.2.2. Активная мощность  $Ra := (|\text{lab}|)^2 \cdot z3$  $P = 2.789 \times 10^3$  $P := Pa \cdot 3$ 1.2.3. Реактивная мощность Qa :=  $(|IA1|)^2 \cdot z1 + (|IA3|)^2 \cdot z2$  $Q := Qa \cdot 3$  $Q = -565.108i$ 1.3. Векторная диаграмма

1.3.1. Для построения векторной диаграммы, определяем потенциалы узлов

 $fN := 0$ 

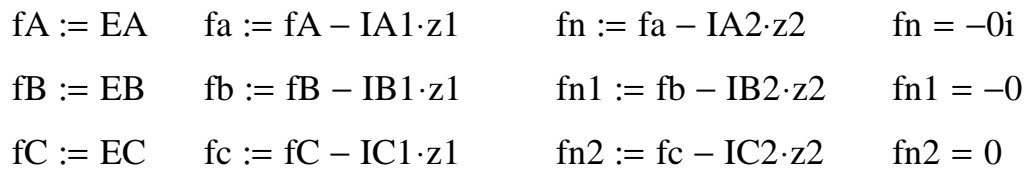

1.3.2. Формируем столбцовые матрицы потенциалов узлов в том порядке, как они изображены на схеме

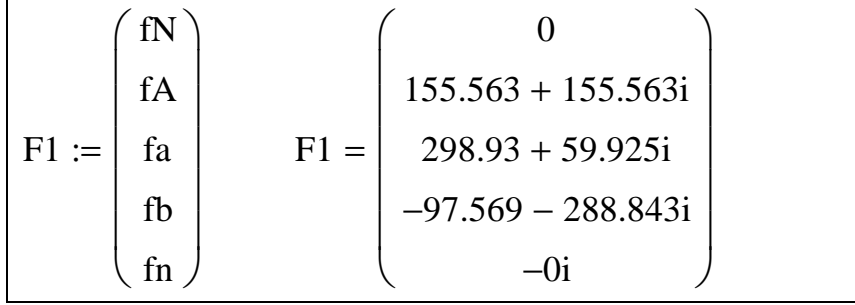

$$
F2 := \begin{pmatrix} fN \\ fB \\ fb \\ fc \\ fn \end{pmatrix}
$$

$$
F2 = \begin{pmatrix} 0 \\ 56.94 - 212.504i \\ -97.569 - 288.843i \\ -201.361 + 228.919i \\ -0i \end{pmatrix}
$$

$$
F3 := \begin{pmatrix} fN \\ fC \\ fc \\ fa \\ fn \end{pmatrix}
$$

$$
F3 = \begin{pmatrix} 0 \\ -212.504 + 56.94i \\ -201.361 + 228.919i \\ 298.93 + 59.925i \\ -0i \end{pmatrix}
$$

1.3.3. Формируем столбцовую матрицу токов для постороения<br>лучевой диаграммы токов

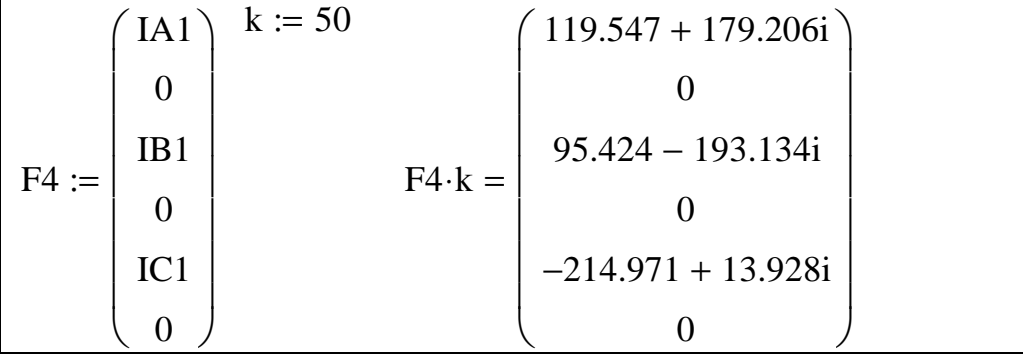

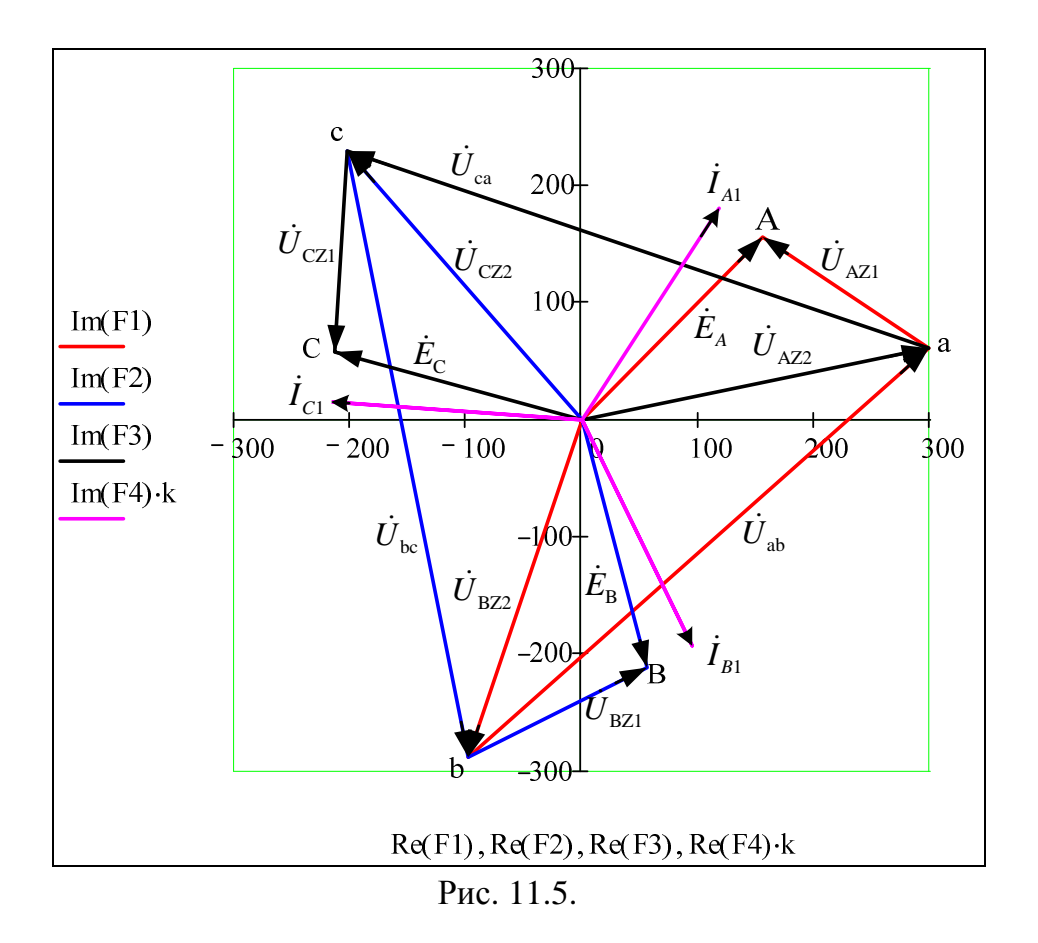

 $2.$ Расчёт несимметричного трёхфазной режима цепи после срабатывания ключа К.

Схема:

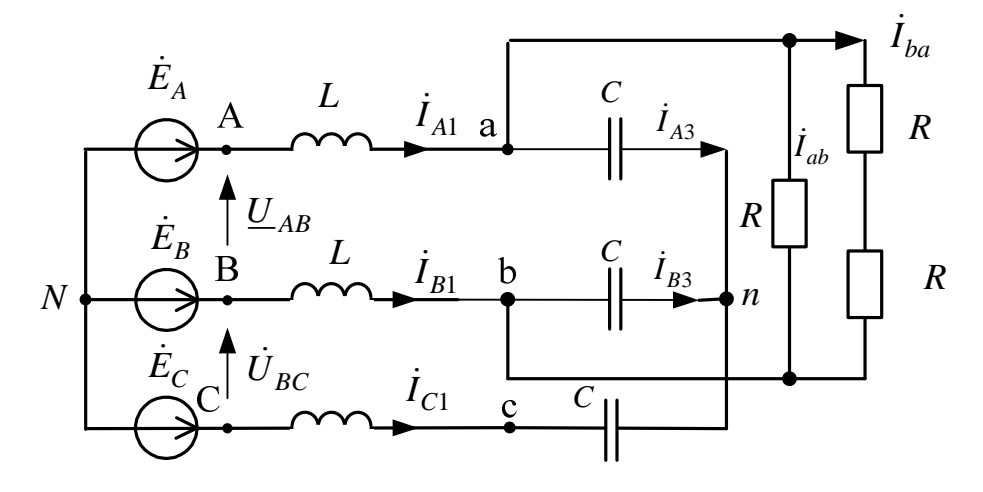

Рис. 11.6.

2.1. Воспользуемся методом узловых потенциалов. Примем потенциал узла N равным нулю, тогда:

$$
\begin{cases}\n\dot{\varphi}_a(\frac{1}{Z_1} + \frac{1}{Z_2} + \frac{1}{Z_3} + \frac{1}{2Z_3}) - \dot{\varphi}_b(\frac{1}{Z_3} + \frac{1}{2Z_3}) - \dot{\varphi}_n(\frac{1}{Z_2}) = \frac{\dot{E}_A}{Z_1}; \\
\dot{\varphi}_b(\frac{1}{Z_1} + \frac{1}{Z_2} + \frac{1}{Z_3} + \frac{1}{2Z_3}) - \dot{\varphi}_a(\frac{1}{Z_3} + \frac{1}{2Z_3}) - \dot{\varphi}_n(\frac{1}{Z_2}) = \frac{\dot{E}_B}{Z_1}; \\
\dot{\varphi}_n(\frac{1}{Z_1 + Z_2} + \frac{2}{Z_2}) - \dot{\varphi}_a(\frac{1}{Z_2}) - \dot{\varphi}_b(\frac{1}{Z_2}) = \frac{\dot{E}_C}{Z_1 + Z_2}.\n\end{cases}
$$

Токи в ветвях схемы по обобщённому закону Ома для участка цепи:  $\mathcal{L}^{\mathcal{A}}$  . The contract of the contract of the contract of the contract of the contract of the contract of the contract of the contract of the contract of the contract of the contract of the contract of the contrac

$$
\begin{aligned}\n\dot{I}_{A1} &= \frac{-\dot{\phi}_a + \dot{E}_A}{\underline{Z}_1}; \ \dot{I}_{B1} = \frac{-\dot{\phi}_b + \dot{E}_B}{\underline{Z}_1}; \ \dot{I}_{C1} = \frac{-\dot{\phi}_n + \dot{E}_C}{\underline{Z}_1 + \underline{Z}_2}; \\
\dot{I}_{ab} &= \frac{\dot{\phi}_a - \dot{\phi}_b}{\underline{Z}_3}; \ \dot{I}_{ab} = \frac{\dot{\phi}_b - \dot{\phi}_a}{2\underline{Z}_3}; \ \dot{I}_{A3} = \frac{\dot{\phi}_a - \dot{\phi}_n}{\underline{Z}_2}; \ \dot{I}_{B3} = \frac{\dot{\phi}_b - \dot{\phi}_n}{\underline{Z}_2}.\n\end{aligned}
$$

2.2. Для проверки правильности расчётов балансы активной и реактивной мощностей.

2.2.1. Полная вырабатываемая трёхфазным генератором мощность

$$
\underline{S}_{B} = \dot{E}_{A} \dot{I}_{A1}^{*} + \dot{E}_{B} \dot{I}_{B1}^{*} + \dot{E}_{B} \dot{I}_{C1}^{*} = 1394,253 - j1485,451 \text{ BA}.
$$
  
2.2.2. *Akmuenan nompeблseman mouynoc*ms

$$
P_{\Pi} = |I_{ab}|^2 \cdot R + |I_{ba}|^2 \cdot 2R = 1394,253 \text{ Br.}
$$

$$
Q_{\rm n} = j \left( \left| I_{A1} \right|^2 X_L + \left| I_{B1} \right|^2 X_L + \left| I_{C1} \right|^2 X_L - \left| I_{A3} \right|^2 X_C - \left| I_{B3} \right|^2 X_C - \left| I_{C1} \right|^2 X_C \right) = -j1485.451 \,\text{BAp}
$$

 $ORIGIN := 1$ 2.1. Методом узловых потенциалов определяем потенциалы узлов a.  $=$   $\begin{bmatrix} \frac{1}{z1} + \frac{1}{z2} + \frac{1}{z3} + \frac{1}{2 \cdot z3} & -(\frac{1}{z3} + \frac{1}{2 \cdot z3}) & \frac{-1}{z2} \\ -(\frac{1}{z3} + \frac{1}{2 \cdot z3}) & \frac{1}{z1} + \frac{1}{z2} + \frac{1}{z3} + \frac{1}{2 \cdot z3} & \frac{-1}{z2} \\ -\frac{1}{z2} & \frac{-1}{z2} & \frac{-1}{z2} + \frac{1}{z1 + z2} \end{bmatrix}$ b :=  $\begin{pmatrix} \frac{EA}{z1} \\ \frac{EB}{z1} \\ \frac{EC}{z1} \end{pmatrix}$  f :=  $a^{-1} \cdot b$ <br> $f(x) = f_2$   $f(x) = f_3$ Токи в ветвях схемы определяем по обобщённому закону Ома для участка цепи LAL :=  $\frac{-fa + EA}{z1}$ <br>
LA3 :=  $\frac{fa - fn}{z2}$ <br>
LA3 :=  $\frac{fa - fn}{z2}$ <br>
LA3 :=  $\frac{fa - fn}{z2}$ <br>
Lab :=  $\frac{fb - fa}{r}$ <br>
LB3 :=  $\frac{fb - fn}{z2}$ <br>
LBa :=  $\frac{fb - fa}{r \cdot 2}$ 2.2. Баланс мошности

2.2.1. *Полная мощность*  
\n
$$
S_{\infty} := EA \cdot \overline{IA1} + EB \cdot \overline{IB1} + EC \cdot \overline{IC1}
$$
\n2.2.2. *Akmuahaa houyhocmb*  
\n
$$
P1 := (|Iab|)^2 \cdot z3 + (|Iba|)^2 \cdot z3 \cdot 2
$$
\n
$$
P1 = 1.394 \times 10^3
$$
\n2.2.3. *Pearmuahaa houyhocmb*  
\n
$$
Q := (|IA1|)^2 \cdot z1 + (|IB1|)^2 \cdot z1 + (|IC1|)^2 \cdot z1 + (|IA3|)^2 \cdot z2 + (|IB3|)^2 \cdot z2 + (|IC1|)^2 \cdot z2
$$
\n
$$
Q = -1.485 \times 10^3
$$

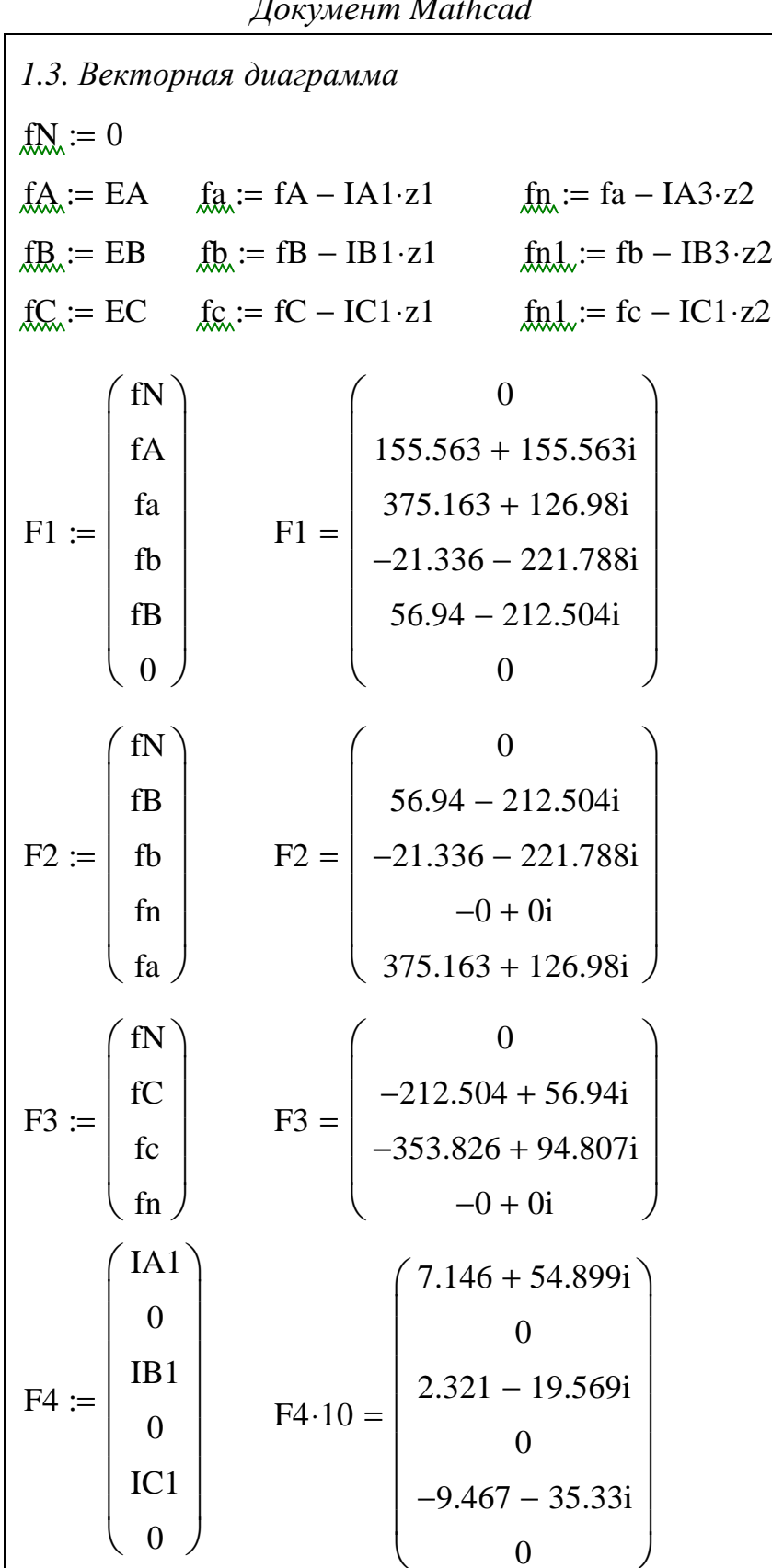

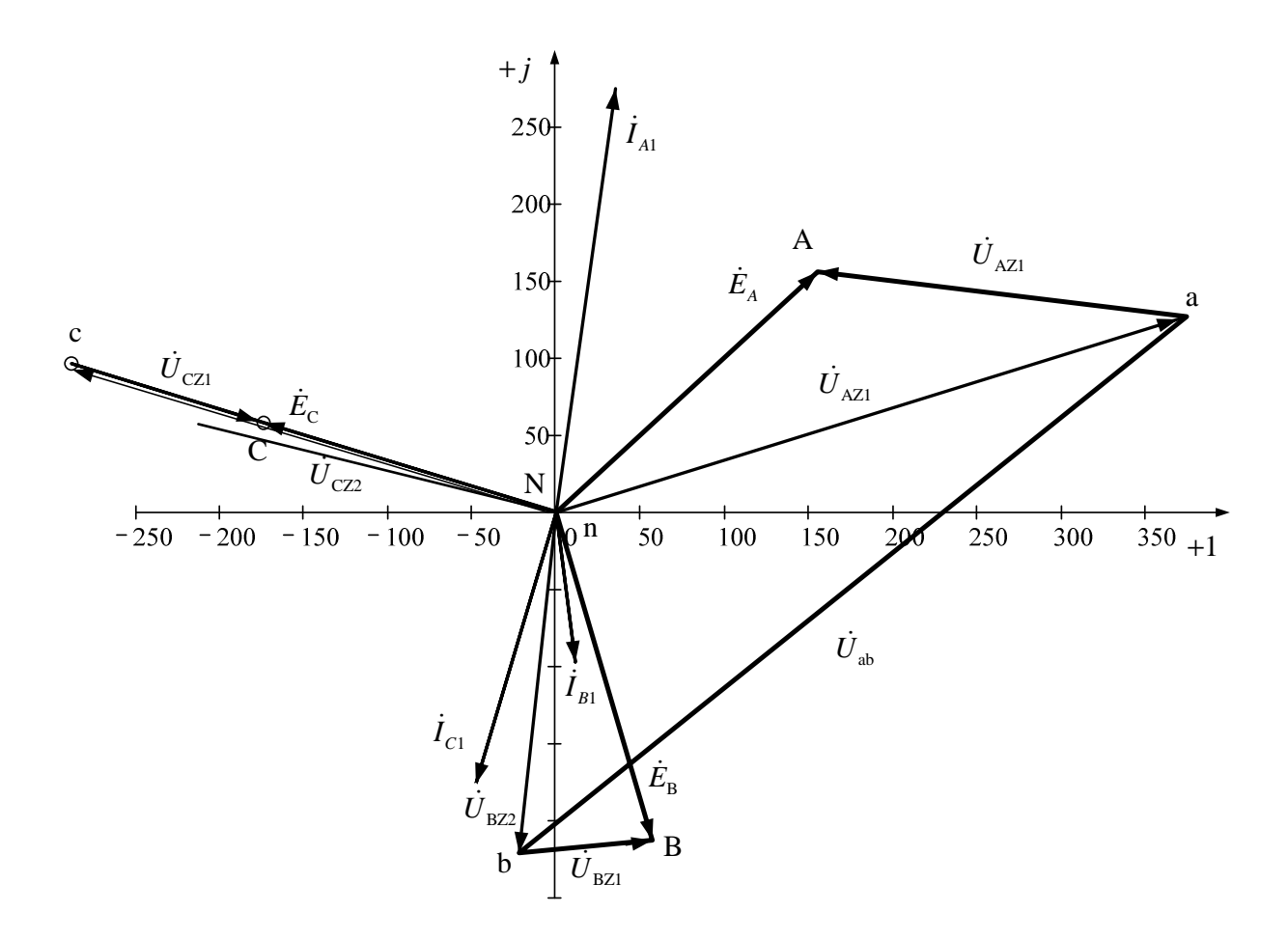

Рис. 9.7.

#### **СПИСОК ЛИТЕРАТУРЫ**

- 1. Бессонов, Лев Алексеевич. Теоретические основы электротехники. Электрические цепи: учебник / Л. А. Бессонов. — 10-е изд. — М. : Гардарики, 1999. — 638 с.
- 2. Теоретические основы электротехники : учебник для вузов в 3 т. / К. С. Демирчян, Л. Р. Нейман, Н. В. Коровкин, В. Л. Чечурин. — 4-е изд., доп. для самостоятельного изучения курса. — СПб. : Питер, 2003.
- 3. Основы теории цепей : учебное пособие / Г.В.Зевеке, П.А.Ионкин, А.В.Нетушил, С.В.Страхов. — 5-е изд., перераб. — М. : Энергоатомиздат, 1989. — 528 с.
- 4. Гурский, Дмитрий Анатольевич. Mathcad для студентов и школьников / Д. А. Гурский, Е. Турбина. — СПб. : Питер, 2005. — 400 с.
- 5. Кирьянов, Дмитрий Викторович. Mathcad 11 / Д. Кирьянов. СПб. : БХВ-Петербург, 2003. — 560 с.

# ДЛЯ ЗАМЕТОК

Учебное издание

КУЛЕШОВА Елена Олеговна НОСОВ Геннадий Васильевич КОЛЧАНОВА Вероника Андреевна

# **ТЕОРЕТИЧЕСКИЕ ОСНОВЫ ЭЖЛЕКТРОТЕХНИКИ. ЧАСТЬ 1**

Учебное пособие

Научный редактор *кандидат физико*-*математических наук*, *доцент Е*.*О*. *Кулешова* Редактор *Е*.*О*. *Кулешова*

Дизайн обложки *И*.*О*. *Фамилия*

Подписано к печати ??.??.2012. Формат 60х84/16. Бумага «Снегурочка». ПечатьXEROX. Усл.печ.л. 12,50. Уч.-изд.л. 11,31. Заказ<mark>???</mark> . Тираж 50 экз.

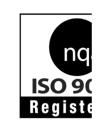

Национальный исследовательский Томскийполитехническийуниверситет Системаменеджментакачества Томскогополитехническогоуниверситетасертифицирована NATIONALQUALITYASSURANCE по стандарту ISO 9001:2008